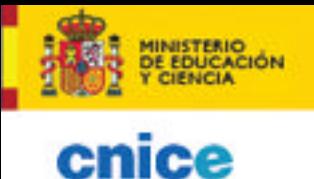

**EDUCACIÓN** 

### **Accesibilidad, educación y tecnologías de la información y la comunicación**

**Coordinador: Francisco Jesús García Ponce**

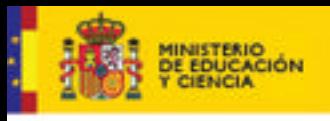

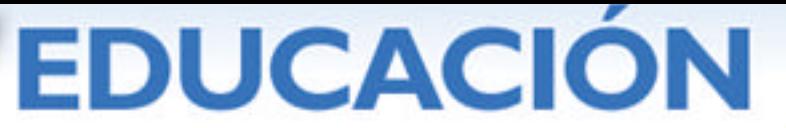

**ÍNDICE**

#### **INTRODUCCIÓN.**

#### **1. LAS ESCUELAS INCLUSIVAS, NECESIDADES DE APOYO EDUCATIVO Y USO DE TECNOLOGÍAS ACCESIBLES. ACCESIBILIDAD PARA ALUMNOS CON DISCAPACIDAD INTELECTUAL.**

Francisco J. García Ponce. Inspector de Educación. Coordinador del "Proyecto Aprender" para las N.E.E. MEC-CNICE.

- 1.1. Introducción.
- 1.2. El docente y las tic.
- 1.3. Accesibilidad e inclusión. inaccesibilidad y exclusión.
- 1.4. Un nuevo rasgo en la evaluación psicopedagógica de los alumnos con n.e.e: evaluación de la accesibilidad y de la competencia digital.
- 1.5. Alumnado con necesidad de apoyo educativo. perspectivas de acción.
- 1.6. Accesibilidad para alumnos con necesidades de apoyo derivadas de discapacidad intelectual.
- 1.7. Conclusión.

#### **2. ACCESO A LAS TIC PARA ALUMNOS CON DISCAPACIDAD VISUAL.**

Julián García Villalobos.

Técnico de Educación de ONCE. Coordinador del Grupo ACCEDO.

- 2.1. Aportaciones de las tic a las personas discapacitadas visuales.
- 2.2. Situación actual de los alumnos con discapacidad visual ante las tic.
	- 2.2.1. Uso de las mismas.
	- 2.2.2. Accesibilidad a contenidos educativos.
	- 2.2.3. Herramientas específicas para alumnos con discapacidad visual.
		- 2.2.3.1. Ampliadores de pantalla.
		- 2.2.3.2. Línea Braille.
		- 2.2.3.3. Revisores de pantalla.
- 2.3. Las tecnologías digitales como herramienta de inclusión en el aula.
- 2.4. Cambios metodológicos en el aprendizaje mediante la utilización de las tecnologías digitales en el aula.
- 2.5. Herramientas facilitadoras de acceso a las tic.
	- 2.5.1. El escáner con ocr.
	- 2.5.2. Las tabletas digitalizadoras o tabletas gráficas de diseño y dibujo.
	- 2.5.3. La pizarra interactiva.
	- 2.5.4. Pantallas interactivas.
	- 2.5.5. Pantalla táctil interactiva.
	- 2.5.6. Tablet pc.
- 2.6. La adaptación como medio hacia la accesibilidad.
- 2.7. Dimensiones del conocimiento.
	- 2.7.1. Lenguaje y conceptos.
- 2.8. Aprendizaje mediante las tic como valor/lastre añadido.
- 2.9. Nuevas necesidades del alumno con discapacidad visual ante las tic.
- 2.10. Dificultades actuales.

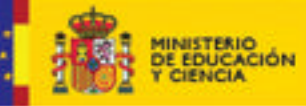

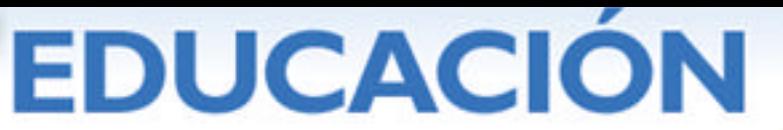

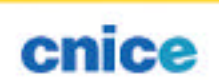

#### **3. ALUMNADO CON DISCAPACIDAD AUDITIVA: ACCESIBILIDAD A LA COMUNICACIÓN, A LA INFORMACIÓN Y AL CONOCIMIENTO".**

Carmen Jáudenes Casaubón.

Directora Técnico de FIAPAS (Confederación Española de Padres y Amigos de los Sordos).

- 3.1. Introducción: accesibilidad y barreras de comunicación.
- 3.2. Implicaciones de la sordera.
- 3.3. Situación actual.
	- 3.3.1. Marco normativo.
	- 3.3.2. Población con discapacidad auditiva.
		- 3.3.2.1. La sordera en cifras.
		- 3.3.2.2. Datos sociológicos.
		- 3.3.2.3. Claves en la evolución de los datos.
- 3.4. Ayudas técnicas y nuevas tecnologías en la escuela.
	- 3.4.1. Individuales.
		- 3.4.1.1. Auditivas.
			- 3.4.1.1.1. Audífonos e implantes cocleares.
			- 3.4.1.1.2. Sistemas de inducción magnética y sistemas de FM.
		- 3.4.1.2. Vibrotáctiles.
			- 3.4.1.2.1. Sistemas vibrotáctiles.
	- 3.4.2. Colectivas.
		- 3.4.2.1. Auditivas.
			- 3.4.2.1.1. Equipos de reeducación auditiva de aplicación logopédica.
			- 3.4.2.1.2. Sistemas de inducción magnética de aplicación logopédica
				- en el aula y en otros espacios del entorno escolar.
		- 3.4.2.2. Visuales.
			- 3.4.2.2.1. Materiales informáticos y nuevas tecnologías de aplicación logopédica.
			- 3.4.2.2.2. Materiales audiovisuales y nuevas tecnologías para el acceso al currículo escolar en el aula y para la participación en eventos escolares y académicos.
		- 3.4.2.3. Sistemas de reconocimiento de voz.
	- 3.4.3. Otras condiciones de accesibilidad.
		- 3.4.3.1. Acústicas.
		- 3.4.3.2. Visuales.

3.5. De la sociedad de la información a la sociedad del conocimiento.

#### *4.* **TECNOLOGÍAS DE LA INFORMACIÓN Y COMUNICACIÓN Y DISCAPACIDAD MOTÓRICA.**

Antonio Guerra Álvarez.

Orientador y Coordinador del Área de Recursos del ETCP de Córdoba.

- 4.1. Introducción.
- 4.2. Discapacidad motórica.
	- 4.2.1. Clasificación de la discapacidad motórica.
	- 4.2.2. La parálisis cerebral.
	- 4.2.3. La espina bífida.
	- 4.2.4. Las distrofias musculares.
- 4.3. Evaluación del alumnado con discapacidad motórica y tic.
- 4.4. ¿Ayudas técnicas o tecnología de ayuda?

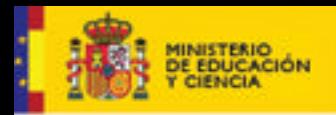

# **EDUCACION**

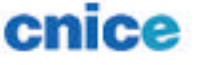

- 4.5. Tic y discapacidad motórica.
	- 4.5.1. ¿Ordenadores accesibles?
- 4.6. Ayudas técnicas y discapacidad motórica.
	- 4.6.1. Software
		- 4.6.1.1. Recursos integrados en el sistema.
		- 4.6.1.2. Teclados virtuales.
		- 4.6.1.3. Emuladores de ratón.
		- 4.6.1.4. Escaneadores de pantalla.
		- 4.6.1.5. Software para la comunicación y lenguaje.
		- 4.6.1.6. Programas de reconocimiento de voz.
		- 4.6.1.7. Lectores de pantalla.
		- 4.6.1.8. Magnificadores de pantalla.
		- 4.6.1.9. Juegos.
		- 4.6.2. Hardware.
			- 4.6.2.1. Ratones.
			- 4.6.2.2. Teclados
			- 4.6.2.3. Dispositivos para el manejo del teclado.
			- 4.6.2.4. Pulsadores.
			- 4.6.2.5. Pantallas.
			- 4.6.2.6. Otros.
- 4.7. Taller de adaptaciones.

#### **5. ACCESIBILIDAD EN LOS SISTEMAS OPERATIVOS WINDOWS Y LINUX. APLICACIONES ACCESIBLES.**

Joaquín Fonoll.

Departament d'Ensenyament da Generalitat de Catalunya.

- 5.1. Acceso al ordenador, discapacidad y diseño.
	- 5.1.1. Disponibilidad de ayudas técnicas.
	- 5.1.2. Discapacidad y barreras técnicas.
	- 5.1.3. Recursos de accesibilidad del sistema.
- 5.2. Periféricos de entrada.
	- 5.2.1. Teclado.
		- 5.2.1.1. Control del teclado en Windows.
		- 5.2.1.2. Linux: control del teclado y accesibilidad.
	- 5.2.2. Teclados virtuales.
		- 5.2.2.1. Teclado en pantalla de Windows.
		- 5.2.2.2. Linux.
			- 5.2.2.2.1. Xvkbd.
			- 5.2.2.2.2. GOK.
			- 5.2.2.2.3. Dasher.
	- 5.2.3. Otros sistemas alternativos para la entrada de texto.
	- 5.2.4. Ratón (mouse).
		- 5.2.4.1. Configurar el ratón.
	- 5.2.4.2. Manejar el ratón con el teclado: MouseKeys.
- 5.3. Periféricos de salida de información
	- 5.3.1. Pantalla.
		- 5.3.1.1. La interfaz gráfica en Windows.
		- 5.3.1.2. Pantalla Linux.
		- 5.3.1.3. Punteros.
		- 5.3.1.4. Lupas y otras herramientas para ampliar la pantalla.
	- 5.3.2. Sonidos y multimedia.

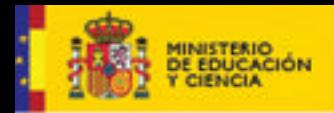

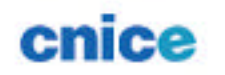

**EDUCACION** 

- 5.3.2.1. Sonidos asociados a sucesos de los programas.
- 5.3.2.2. Síntesis de voz.
- 5.4. Simplificar el entorno.
- 5.5. Recursos en los programas.
	- 5.5.1. Procesador de textos.
	- 5.5.2. Opciones de accesibilidad de los navegadores web
		- 5.5.2.1. Visualización de las páginas web.
		- 5.5.2.2. Acceso sin ratón.
	- 5.5.3. Accesibilidad en los programas educativos.
- 5.6. A modo de conclusión

#### **6. PAUTAS DE ACCESIBILIDAD AL CONTENIDO EN LA WEB. PERSPECTIVAS DE FUTURO.**

Jesús García Fernández. Asesor de la Oficina W3C.

- 6.1. Introducción.
	- 6.1.1. Accesibilidad web.
	- 6.1.2. Algunos elementos implicados.
	- 6.1.3. La accesibilidad en el proceso de creación web.
	- 6.1.4. W3c.
	- 6.1.5. Wai.
	- 6.1.6. Proceso de creación de estándares.
- 6.2. Pautas de accesibilidad para contenido web 1.0.
	- 6.2.1. Pautas, prioridades y niveles.
	- 6.2.2. Pautas.
	- 6.2.3. Presente de las wcag 1.0.
- 6.3. Pautas de accesibilidad para contenido web 2.0.
	- 6.3.1. Objetivos.
	- 6.3.2. Nueva estructura.
		- 6.3.2.1. Niveles de adecuación.
		- 6.3.2.2. Tecnologías de referencia (Línea Base).
	- 6.3.3. Relación con las wcag 1.0.

#### **7. LA ACCESIBILIDAD WEB. CÓMO CONSTRUIR UNA WEB EDUCATIVA ACCESIBLE.**

Emmanuelle Gutiérrez y Restrepo, Directora de la Fundación Sidar – Acceso Universal.

Loïc Martínez Normand. Presidente de la Fundación Sidar – Acceso Universal. Rafael Romero Zúnica, Asesor de la Fundación Sidar - Acceso Universal.

- 7.1. Introducción.
- 7.2. Contenidos educativos en la web: alcance y limitaciones desde la perspectiva de la accesibilidad.
	- 7.2.1. Los usuarios.
	- 7.2.2. Principios generales de accesibilidad y específicos para contenidos educativos.
	- 7.2.3. Los conceptos de acceso alternativo, equivalente, directo y compatible.
	- 7.2.4. Estándares.
	- 7.2.5. Normas y directrices o pautas de accesibilidad.
	- 7.2.6. Requisitos de formación.

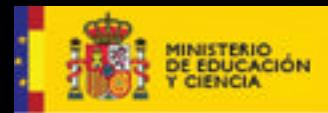

## **EDUCACIÓN**

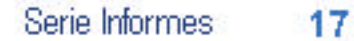

- 7.2.6.1. Formación en estándares.
- 7.2.6.2. Formación en accesibilidad web.
- 7.2.6.3. Formación en evaluación de la accesibilidad.

7.3. Aplicaciones web educativas: accesibilidad de aplicaciones y actividades multimedia.

- 7.3.1. Accesibilidad de software en general: une 139802:2003.
- 7.3.2. Accesibilidad de herramientas de autor: atag 1.0.
- 7.3.3. Accesibilidad de contenidos educativos: gdala.
- 7.4. Plataformas educativas: cómo elegir una plataforma accesible.
	- 7.4.1. Un recurso para comparar plataformas educativas: edutools.com
	- 7.4.2. Criterios para valorar la accesibilidad de una plataforma educativa.
		- 7.4.2.1. Compromiso explícito con la accesibilidad.
		- 7.4.2.2. Accesibilidad de la interfaz del estudiante.
		- 7.4.2.3. Accesibilidad de la interfaz de administración.
		- 7.4.2.4. Accesibilidad de los componentes de terceros.
		- 7.4.2.5. Implicación de los usuarios en la evolución de la plataforma.
- **8. BIBLIOGRAFÍA**

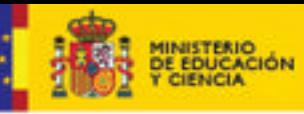

**DUCACION** 

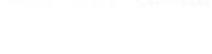

#### **INTRODUCCIÓN.**

Con el presente informe "Accesibilidad, educación y tecnologías de la información y comunicación" pretendemos, desde el Centro Nacional de Información y Comunicación Educativa (CNICE-MEC), hacer cercana la necesidad de la accesibilidad tanto al profesorado de los centros educativos como a gestores o coordinadores de TIC en educación. No hemos aspirado a llevar a cabo un estudio profundamente técnico, sino a favorecer con su publicación el acercamiento de todos los implicados en el desarrollo de las TIC en la educación y al reconocimiento de la accesibilidad como un objetivo más entre sus actuaciones habituales. Así, intentamos dar respuesta a algunos de los interrogantes que se plantean en los centros educativos cuando se incorporan las TIC teniendo presentes a todos los alumnos que en ellos se escolarizan, incluidos aquellos que presentan necesidades educativas especiales y/o necesitan apoyo educativo.

En el primer capítulo "Las escuelas inclusivas, necesidades de apoyo educativo y uso de tecnologías accesibles. Accesibilidad para alumnos con discapacidad intelectual", se aborda el concepto de "escuela inclusiva" y los retos metodológicos que ésta supone en una nueva concepción de lo que se ha venido denominando tradicionalmente como educación especial. Desde el paradigma de la inclusividad se establecen vínculos entre ésta y la accesibilidad y entre la exclusión y la inaccesibilidad.

Conceptos claves como "brecha digital", "alfabetización digital" o "barrera digital" son analizados desde la óptica del autor para dirigir la mirada hacia el paradigma del diseño para todos, intentando hacer comprender que no es necesario realizar adaptaciones a posteriori sino que todo debe estar diseñado de manera que sea accesible y usable por todos, no sólo por alumnos que presentan necesidades educativas especiales. El autor hace especial hincapié en la necesidad de evaluar un nuevo rasgo en el diagnóstico que se realiza sobre los alumnos con discapacidad y que, hasta la fecha, ha pasado desapercibido: la interacción del alumnado con las TIC y la competencia digital.

El autor, que desarrolla su trabajo como Inspector de Educación no pasa por alto el nuevo marco legal educativo establecido con la promulgación de la Ley Orgánica 2/2006 de 3 de mayo de Educación que dedica un articulado a la Accesibilidad relacionándolo a su vez con la Ley 51/2003, de 2 de diciembre, de igualdad de oportunidades, no discriminación y accesibilidad universal de las personas con discapacidad.

Un apartado lo dedica a las nuevas aportaciones que desde el propio MEC se están realizando en torno a la educación especial y a la elaboración de objetos de aprendizaje pensando en que sean lo más accesibles posible. Ejemplos de esta preocupación es el Proyecto Aprender y el programa Internet en el Aula.

Por último el autor acomete la accesibilidad pensando en alumnos con necesidades educativas especiales derivadas de discapacidad intelectual reflejando algunos aspectos a tener en cuenta cuando se diseñe material multimedia de aprendizaje.

En segundo capítulo *"*Acceso a las TIC para alumnos con discapacidad visual", el autor (Técnico de Educación de la ONCE) se centra en las aportaciones de las TIC a las personas discapacitadas visuales y en la situación actual de los alumnos con discapacidad visual ante las TIC: uso de las mismas, accesibilidad a contenidos

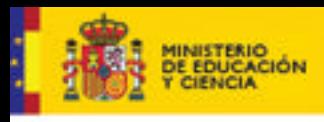

Serie Informes 17

educativos y herramientas específicas: ampliadores de pantalla (caracteres, gráficos, etc.), línea braille y revisores de pantalla.

**DUCACION** 

Las tecnologías digitales existentes son tratadas por el autor como herramientas de inclusión en el aula que nos llevan a procurar una serie de cambios metodológicos en el aprendizaje mediante su utilización. Describe el autor una serie de herramientas facilitadoras de acceso a las TIC: el escáner con OCR, las tabletas digitalizadoras o tabletas gráficas de diseño y dibujo, la pizarra interactiva, pantallas interactivas, pantalla táctil interactiva y Tablet PC.

Finaliza este capítulo con el análisis de las nuevas necesidades del alumno con discapacidad visual ante las TIC, las dificultades actuales y perspectivas y necesidades de futuro.

En el tercer capítulo "Alumnado con discapacidad auditiva: Accesibilidad a la comunicación, a la información y al conocimiento", se analiza el momento actual en el ámbito de la discapacidad auditiva y los cambios sustanciales de diversa índole: médicos, audiológicos, didácticos y tecnológicos que están sucediéndose. Para la autora, actual Directora Técnica de FIAPAS, la situación es tal que, gracias a estos avances, considera tener ya una nueva generación de niñas y niños sordos para los que se abren unas expectativas de desarrollo y de acceso a la educación que no podíamos imaginar hace tan sólo ocho o diez años. Esta situación y los nuevos recursos al alcance de este alumnado, de sus familias y de sus profesores, nos invitan a hacer algunas reflexiones. Por un lado, en torno a cuál va a ser el significado de la sordera en estas nuevas generaciones. Por otro, acerca de qué implicaciones (de todo tipo) genera el manejo de estos recursos a la hora de definir modelos educativos y de intervención sobre esta población escolar.

Considera la autora que nos encontramos ante la oportunidad de superar la marginación histórica (educativa, cultural y social) que tradicionalmente ha afectado a este colectivo y que se debe, no sólo a la falta de comunicación, sino de lenguaje, concretamente al déficit en el acceso al lenguaje oral y a la estimulación auditiva temprana y a las habilidades cognitivas que derivan de ésta (entre otras, aquellas ligadas a aprendizajes instrumentales fundamentales como la lectoescritura).

A lo largo del capítulo aporta datos de dos recientes estudios sociológicos que ilustran esta descripción. A continuación, presenta los distintos tipos de ayudas técnicas que la Ciencia y la Tecnología ponen al alcance de este alumnado en alianza con una Pedagogía renovada que puede resolver con eficacia el acceso a la lectoescritura como instrumento imprescindible para llegar a ser autónomo en el aprendizaje. Finalmente, la autora aporta alguna reflexión acerca del salto necesario que una escuela para todos debe dar para llevar a cabo el tránsito de la Sociedad de la Información a la Sociedad del Conocimiento.

El cuarto capítulo, "Tecnologías de la Información y Comunicación y discapacidad motórica", está dedicado al alumnado con necesidades educativas especiales asociadas a discapacidad motórica. El autor, Orientador y Coordinador de Recursos Técnicos, partiendo de un análisis de las principales discapacidades asociadas al déficit, hace especial énfasis en la necesidad de evaluar a los alumnos con discapacidad motórica: desplazamiento, sedestación, manipulación, capacidades cognitivas y deficiencias asociadas serán aspectos esenciales en esa evaluación.

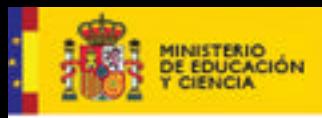

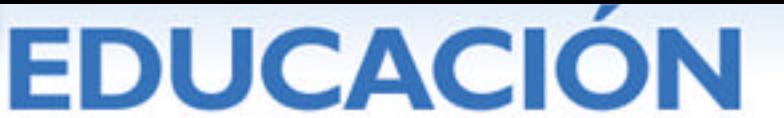

Partiendo de algunos interrogantes - ¿ayudas técnicas o tecnologías de ayudas?, ¿ordenadores accesibles?-, desemboca en toda una relación de recursos y ayudas técnicas que pueden facilitar la accesibilidad de las TIC en alumnos con discapacidad motórica asociada: teclados virtuales, emuladores de ratón, escaneadores de pantalla, programas de reconocimiento de voz, lectores y magnificadores de pantalla, adaptaciones de ratones, pulsadores y *joystick*, carcasas y teclados especiales, dispositivos para teclear, etc.

Resulta destacable el apartado dedicado al "taller de adaptaciones" en el que el autor abunda en la idea de que muchas de las soluciones prácticas a la accesibilidad pasan por ligeras modificaciones en los elementos de interacción que no son costosas. Así lo refleja, como ejemplo, en la adaptación de pulsadores.

A partir de aquí, el presente informe entra en el tratamiento del concepto de Accesibilidad desde una óptica más general, ya no centrado en discapacidades concretas y alumnado sino en la accesibilidad y el diseño para todos como aspiración universal.

Así, el capítulo quinto, "Accesibilidad en los sistemas operativos Windows y Linux. Aplicaciones accesibles" parte de la dificultad que tienen las personas para el manejo de los sistemas informáticos. A partir de esta idea el autor, Técnico del *Departament d'Ensenyament da Generalitat de Catalunya*, nos explica algunos aspectos de la flexibilidad de los sistemas informáticos para adaptarlos a las preferencias o necesidades de los diversos usuarios. Las nuevas versiones de los sistemas informáticos han ido incluyendo opciones que permiten, en parte, modificar y personalizar la interfaz a criterio del usuario. Las opciones de accesibilidad tan solo son un grado más en la flexibilidad del sistema.

Para el autor, las opciones de personalización o accesibilidad pueden integrarse en el sistema operativo modificando el comportamiento de todos los programas o en un programa concreto configurando un entorno de trabajo específico. Analiza el sistema operativo basado en Windows y explica cómo configurar el interfaz para ajustarlo a las características del usuario adaptando visibilidad, audición, teclado, el ratón y otros periféricos

Los sistemas operativos basados en Linux presentan, según el autor, una mayor flexibilidad, y no únicamente por disponer de distintas distribuciones y escritorios con opciones diversas sino por la posibilidad de incorporar nuevos recursos al sistema operativo.

También los programas y aplicaciones incorporan opciones de configuración que permiten adaptar su manejo modificando la interfaz.

- Los procesadores de texto avanzados, como Word Microsoft o Open Office disponen de plantillas, estilos, barras de herramientas y otras opciones para configurar el entrono de trabajo. Mediante las macros y el lenguaje de programación que la soporta es posible automatizar y simplificar diferentes procesos.
- Los navegadores web como FireFox, Opera o Internet Explorer permiten modificar las opciones de visualización de las pagina web ampliando el tamaño de la fuente, utilizando combinaciones de colores y hojas de estilo definidas por el usuario. Igualmente, combinado las opciones de las barras de herramienta,

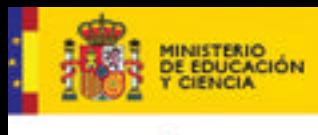

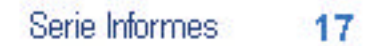

las combinaciones del teclado y la lista de favoritos es posible crear formas adaptadas para manejar estos programas.

**DUCACION** 

Clic, Tocatoca, los materiales interactivos de Edmark y otros programas educativos incluyen opciones de accesibilidad que facilitan su manejo.

Para el autor, la evolución de los sistemas operativos y programas de ordenador ha ido dotándolos de prestaciones que a menudo pasan desapercibidas. Su aprovechamiento facilita personalizar la interfaz ajustándolas a las necesidades individuales de cada persona.

El capítulo sexto "Pautas de accesibilidad al contenido en la web. Perspectivas de Futuro" ha sido desarrollado por un asesor de la Oficina W3C. El consorcio W3C tiene como máximo objetivo llevar la Web hacia su máximo potencial a través de una Internet basada en estándares abiertos y no propietarios, es decir, impedir la privatización de Internet y que ninguna gran compañía ni país se pueda adueñar de la misma. Además, W3C vela por una Internet más universal (para todos), más inteligente, más segura y descentralizada, y para lograrlo desarrolla la tecnología de base sobre la que se sustentan las aplicaciones y *software* comerciales. W3C piensa en la accesibilidad como un aspecto e inseparable de la web, que sirve como medio, entre otros, para alcanzar uno de sus objetivos principales: la universalidad.

El autor trabaja a través de su iniciativa WAI (Iniciativa de Accesibilidad Web) creando pautas que permitan una web accesible, y lo hace teniendo tres áreas principalmente:

- las páginas web
- los navegadores
- las herramientas de autor.

En todas estas áreas realizan recomendaciones centrando el capítulo en el trabajo que está llevando a cabo el consorcio y describiendo los fundamentos de accesibilidad que soportan las "Pautas de accesibilidad para contenido en la web 1.0", reconocidas como un estándar a nivel mundial. También se hace una introducción a la nueva versión 2 de la pautas, versión en la que actualmente está trabajando WAI.

"La accesibilidad web. Cómo construir una web educativa accesible" es el séptimo y último capítulo del presente informe. Sus autores, miembros del Seminario Iberoamericano sobre Discapacidad y Accesibilidad en la Red (SIDAR), abordan las necesidades de accesibilidad tanto desde la perspectiva de los usuarios finales, los estudiantes, como de los educadores, que son la fuente principal de los contenidos educativos. Y lo hace cubriendo las necesidades, en tres niveles de implicación con las TIC.

Empezando por la simple presentación de contenidos educativos en la web, su alcance y limitaciones desde la perspectiva de la accesibilidad, las directrices y normas que le son aplicables, y los lenguajes específicos para la trascripción de contenidos especiales como las matemáticas y la música, en la web, pasando por los requisitos de accesibilidad a la hora de generar aplicaciones web educativas y actividades multimedia, las normas y directrices generales que se les aplican y las directrices específicas para aplicaciones educativas, la elección del lenguaje, conector (*plugin*) o sistema más apropiado para cada tipo de contenido, y cómo están al alcance de todos soluciones más sencillas y más ampliamente accesibles que no siempre se corresponden con las más usadas. Y finalmente, terminando con un repaso a las plataformas más conocidas e implementadas, su grado de accesibilidad

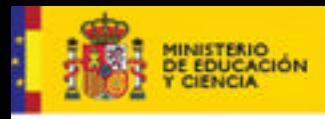

EDUCACIÓN

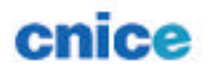

real, sus pros y sus contras; pero incidiendo especialmente en qué debemos tener en cuenta a la hora de elegir una plataforma, para lo cual se proporcionan una serie de indicaciones útiles para los responsables de la elección y valoración de dichas plataformas educativas.

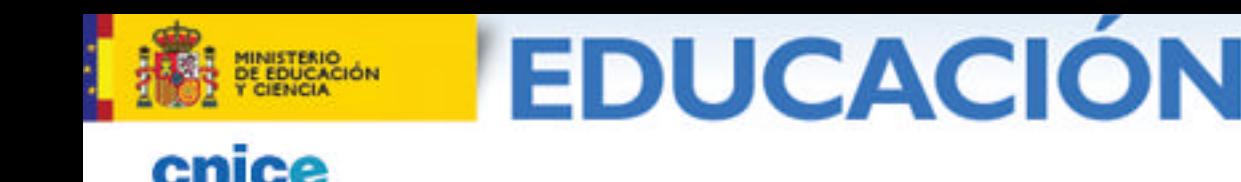

#### **1. LAS ESCUELAS INCLUSIVAS, NECESIDADES DE APOYO EDUCATIVO Y USO DE TECNOLOGÍAS ACCESIBLES. ACCESIBILIDAD PARA ALUMNOS CON DISCAPACIDAD INTELECTUAL.**

Francisco J. García Ponce. Inspector de Educación. Coordinador del "Proyecto Aprender" para las N.E.E. MEC-CNICE

#### **1.1. INTRODUCCIÓN.**

Que la educación está cambiando es una realidad que está fuera de toda duda. A veces los cambios son achacados a las políticas educativas, otras veces al propio avance de la sociedad y, por tanto, a las nuevas formas de vivir que se han de traducir también en nuevas formas de sentir la educación. Hasta hace unos años, la escuela era una de las instituciones en la que los cambios eran casi inapreciables: idénticos métodos, los mismos contenidos, alumnos similares, materiales que se perpetúan…Durante décadas, las generaciones que se educaban y salían de nuestras escuelas vivían en un mundo casi idéntico al de sus mayores, reproducían su forma de vida añadiendo algunos avances técnicos fruto de las investigaciones o de nuevos descubrimientos. En la actualidad, podemos afirmar que las generaciones que se encuentran en los centros educativos se están educando en un mundo diferente al de sus mayores, pero que también será diferente al mundo en el que les tocará vivir cuando sean adultos y que nada tendrá que ver con el mundo existente cuando alcancen la senectud. La Pedagogía como ciencia universal ha evolucionado de estar centrada en el alumno, en el profesor, o en el método a aspirar, a formar sociedades que logren el aprendizaje por y para la vida, constituyéndose, a través de la globalización y la utilización de la información, en "sociedades de la información y del conocimiento": es lo que algunos autores denominan Pedagogía de la Información o Pedagogía Informacional<sup>1</sup> y en esto tiene gran parte de culpa las Tecnologías de la Comunicación y la Información (TIC). El uso generalizado de las TIC es un hecho consolidado, estas tecnologías están aquí y han llegado a las escuelas para quedarse. Podemos afirmar que en nuestra sociedad, las tecnologías que utilizan los medios electrónicos y la digitalización desempeñan un papel primordial en nuestra forma de entender la vida y son ya parámetros que sirven para medir la exclusión social de los individuos y, por tanto, de las sociedades. Si la competencia digital es ya un indicador de calidad para lograr la realización y desarrollo personal a lo largo de la vida de los individuos, será necesario pues poner los medios para que esta tecnología sea accesible a todas las personas con independencia de sus capacidades psíquicas, físicas o sensoriales.

#### **1.2. EL DOCENTE Y LAS TIC.**

j

Quehacer educativo ante el cual los docentes y estudiantes deben asumir un nuevo rol de "mediaciones" entre la experiencia humana y la información existente, de forma que la información y su procesamiento es punto de partida y de llegada en el proceso de enseñanza aprendizaje.

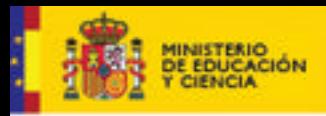

j

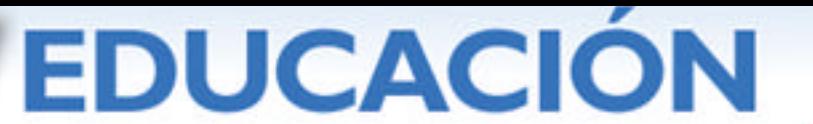

Serie Informes

17

Si algo caracteriza a la utilización de las TIC en el aula es el papel que juega el docente en su aplicación, ya que las dos posiciones existentes son contrapuestas. Existen profesionales que viven la utilización de las TIC con gran entusiasmo defendiendo su uso de forma eufórica: para ellos ésta es una innovación tecnológica que marca otra forma de "hacer educación", los beneficios son claros y no hay marcha atrás en la generalización de su uso. Aprender para la vida implica el uso de la información (acceso, análisis, interpretación y producción) formando ciudadanos en los que predomina el conocimiento como principal capital. Así proliferan en el ámbito docente cada vez más eventos, congresos, cursos de formación, máster, etc., donde las TIC son las verdaderas protagonistas.

En Internet también se expanden los grupos de discusión de profesionales de la docencia en los que se intercambian experiencias educativas en la utilización de las TIC: experiencias en el uso de programas y *software* educativo, *webquest*, experiencias en la utilización de la pizarra digital<sup>2</sup>, listas de distribución en la que se intercambian opiniones y temas educativos como Edulist y Edutec (existe un catálogo en http://www.rediris.es ), grupos de noticias (Newsgroups), grupos de investigación<sup>3</sup>, experiencias, en definitiva, que vienen a remarcar la importancia del uso de las tecnologías en las aulas.

En el otro extremo se sitúan los docentes que opinan que las relaciones humanas y el enriquecimiento personal que se da entre los principales actores del proceso educativo (docente-discente) no pueden ser remplazados por ninguna máquina. Esta afirmación, que no deja de ser verdad, es exagerada si se lleva a su último extremo.

Es necesario pues (como en cualquier dicotomía educativa) situarse en una postura intermedia en la que observemos las TIC como mecanismo de ayuda en el procesamiento de la información y aprendizaje y sigamos observando el aula como marco idóneo en la que las relaciones humanas (pensamientos, emociones, interacción…) seguirán estando presentes. Refiriéndose al uso de las TIC, el informe de la UNESCO realizado por la Comisión Internacional sobre la Educación para el siglo XXI y presidido por Delors (1996) recoge: "Esa Tecnología hay que utilizarla sobre todo en combinación con las formas clásicas de la educación y no debe ser considerada como un procedimiento de sustitución, autónomo respecto a éstas" (p. 200).

#### **1.3. ACCESIBILIDAD E INCLUSIÓN. INACCESIBILIDAD Y EXCLUSIÓN**

Las TIC están demostrando ser un recurso didáctico valioso que aspira a alcanzar un modelo de enseñanza-aprendizaje distinto al tradicional. La comunicación que surge de este modelo debe permitir el acceso a todas las personas sin exclusión. Conceptos como "alfabetización digital" o "brecha digital" son cada vez más utilizados para hacer referencia a la separación existente entre los individuos que pueden hacer o no uso de las TIC.

 $2$  La Pizarra Digital es una pantalla sensible conectada a un ordenador y a un proyector que permite controlar, crear y modificar mediante puntero o el dedo cualquier recurso educativo digital que se proyecte sobre ella. Hoy en día se está convirtiendo en un potentísimo recurso educativo.

<sup>3</sup> Como ejemplo en Internet de Grupo de Investigación muy activo es el grupo DIM-UAB. http://dewey.uab.es/pmarques/dim/

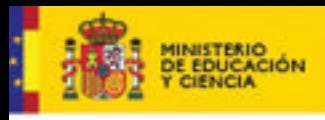

**DUCACION** 

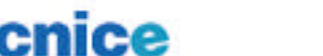

Aplicados al campo de la educación podemos entender "alfabetización digital" como el grado de dominio básico que permite a un alumno la utilización de las TIC. Por "brecha digital" entendemos la distancia en conocimientos y competencias entre los alumnos que han sido alfabetizados en las tecnologías digitales y los que no.

En las sociedades de la información (como son las de los países de nuestro entorno) la alfabetización digital de los pequeños es un hecho constatable. En cualquier escuela se enseña a los alumnos en el manejo del ordenador y en la utilización de Internet. La brecha digital en estas sociedades es o será casi inexistente.

Sin embargo, y aunque resulte paradójico, el desarrollo de las tecnologías ha favorecido la aparición de nuevas formas de exclusión social. La ausencia de políticas específicas sobre inclusión digital; las dificultades de acceso a las infraestructuras tecnológicas; la insuficiente formación en y para el uso de las TIC; la ausencia de referentes y apoyos; o la escasa aplicación y promoción de los estándares y directrices del "diseño para todos"; son algunas de las causas de lo que acertadamente se viene denominando "exclusión digital", "divisoria digital", "brecha digital" o "discapacitado tecnológico". (Soto y Fernández, 2004) [En línea]).

Otro concepto viene a completar el panorama de aplicación de las TIC en los centros educativos que escolarizan e integran a alumnos con discapacidad: la barrera digital. Se trata de una perspectiva novedosa en la que se trata de centrar la respuesta educativa a este alumnado no sólo en las necesidades educativas especiales que presenta sino en las barreras provocadas por el uso de las TIC que se crean en el contexto escolar y que impiden el acceso al aprendizaje. Está claro que si en las sociedades de la información las escuelas se caracterizan por la utilización de las tecnologías en el aula para lograr nuevas competencias personales, sociales y profesionales es completamente necesario eliminar las barreras digitales que pueden estar impidiendo el acceso a la formación a los alumnos con discapacidad ya que, de lo contrario se conseguirá aumentar la brecha digital entre estos alumnos y los que no poseen discapacidad.

Internet es una ventana al mundo y a la educación que permite a cualquier persona explorar la sociedad en que vivimos y es, a la vez, fuente y canal de información.

Es un mundo cargado de posibilidades para las personas con discapacidad a través de sus herramientas como:

- El correo electrónico, que además del correo facilita otros servicios como las listas de discusión y los grupos de noticias.
- Los servicios de transferencias de ficheros, que permiten recuperar archivos de todo tipo situados en algunos servidores de Internet.
- Los servicios de *chat* y videocomunicación.
- Los espacios web, que muchas veces integran también algunas de las otras herramientas de Internet. (Vega Fuente, A. 2003, p. 16)

El uso generalizado de las TIC en los centros educativos no está planteando ningún problema que vaya más allá de los propios problemas técnicos relacionados con los servidores, el *hardware*, *software* (libre o de autor), las averías de los propios equipos informáticos o la disposición del estos equipos en el aula. Pero existe un asunto aún pendiente y que es vital en esta generalización y rumbo hacia la Sociedad la Información y del Conocimiento: la accesibilidad.

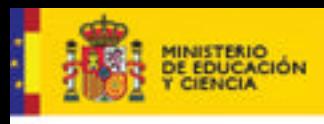

**DUCACION** 

Serie Informes 17

Etimológicamente el término de "accesibilidad" proviene de "acceso" acción de llegar y acercarse o bien entrada o paso. Aplicado a las TIC, la accesibilidad no sería otra cosa que la utilización de ayudas por parte de personas con discapacidades transitorias o permanentes para que éstas puedan utilizar los medios informáticos, electrónicos, multimedia y de comunicación con la finalidad de poder utilizarlos para su desarrollo personal y social accediendo así a la Sociedad de la Información.

El uso de las TIC como metodología eficaz resulta completamente inútil en el medio educativo si falta la adaptación a su utilización. Si determinados colectivos de alumnos no pueden acceder a las TIC estaremos cortando su formación y por tanto una auténtica comprensión de la realidad, ya que ésta es la más excepcional vía de acceso a la autonomía personal de cada alumno.

En los últimos años ha irrumpido en el ámbito educativo el concepto de "escuela inclusiva", cuyo principal objetivo es que los alumnos reciban una educación de calidad acorde a las características que presentan.

La filosofía de la inclusión defiende una educación eficaz para todos, sustentada en que los centros, en tanto comunidades educativas, deben satisfacer las necesidades de todos los alumnos, sean cuales fueren sus características personales, psicológicas o sociales (con independencia de si tienen o no discapacidad). (Arnáiz, 2003, p.149).

Bajo el prisma de la inclusión, los centros educativos tienen como principal misión ofrecer una respuesta educativa adaptada a las necesidades de los alumnos que escolarizan. Se trata de alcanzar los objetivos determinados en el currículum oficial a través de los contenidos con una metodología acorde a las necesidades que presenta la población escolar. En este sentido, el uso de las TIC favorece la utilización de una metodología cada vez más rica en la que los elementos multimedia e interactivos juegan un poderoso papel en la individualización de la enseñanza presentando los contenidos de forma dinámica, atractiva y personalizada.

La utilización de las TIC en el aula está cambiando los clásicos modelos metodológicos en los que el docente dirigía el aprendizaje a todos los alumnos realizando las oportunas adaptaciones en los alumnos que presentaban necesidades educativas especiales. Con la utilización de las TIC, la metodología permite que cada alumno vaya avanzando al ritmo de sus propias capacidades e intereses. Sin embargo, esta tecnología sigue siendo, en muchos casos, inaccesible para determinados alumnos, por tanto, hasta que no seamos capaces de hacer accesible su uso no estaremos consiguiendo una verdadera escuela inclusiva. Además, con la aplicación generalizada de las TIC podríamos estar consiguiendo los efectos contrarios a la inclusión, es decir, la exclusión de determinados colectivos de alumnos que presentan discapacidades. La falta de accesibilidad en educación mediante el uso de la tecnología implica marginación, falta de autonomía personal y, por tanto, pérdida en calidad educativa. Nos arriesgamos, incluso, a conseguir los efectos contrarios a los deseados en los alumnos con discapacidad.

Imaginemos un aula de un centro que persigue la integración entre sus objetivos pero en la cual se procede a utilizar el ordenador para realizar una actividad en la que los alumnos tienen que buscar información en Internet para construir su propia unidad didáctica. ¿Qué ocurriría en esa aula si tuviéramos integrados alumnos con discapacidad? Para buscar una respuesta el profesor tendría que plantearse estas

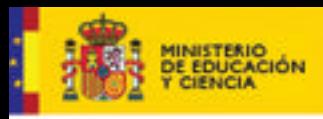

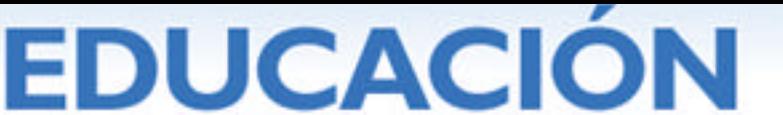

otras cuestiones: ¿realmente, los alumnos con discapacidad pueden acceder al mismo tipo de actividad interactuando con el ordenador de forma similar a como lo hacen el resto de alumnos?, ¿podrían así alcanzar los objetivos de la actividad en función de sus niveles de competencia curricular? Si las respuestas a estas cuestiones fuesen negativas, sin lugar a dudas, estaríamos excluyendo.

Por supuesto que esta exclusión de los alumnos con discapacidad no sólo puede surgir de la falta de accesibilidad. Otros factores pueden contribuir a la marginación: la falta de medios y recursos técnicos, la falta de apoyo humano para hacer efectivo el uso de las TIC por alumnos con discapacidad y, como no, la falta de motivación en los propios alumnos por la acumulación de problemas relacionados con el uso de las tecnologías.

Ainscow, en el prólogo de Echeita (2006), expone los elementos que configuran una educación inclusiva:

- La inclusión es un proceso.
- La inclusión tiene que ver con la tarea de identificar y mover barreras.
- ß La inclusión tiene que ver con la presencia, la participación y el rendimiento de todos los alumnos y alumnas.
- La inclusión supone un énfasis particular en los grupos de alumnos que pueden estar en riesgo de marginalización, exclusión o fracaso escolar.

Analicemos estos elementos y su relación con la accesibilidad.

- La inclusión como proceso persigue la búsqueda constante de mejorar la atención a la diversidad. Será necesario que la administración educativa incentive la formación permanente del profesorado en el uso de tecnologías y que éste, cuando se plantee el uso de las TIC como recurso metodológico de aula, observe y contemple la posibilidad de acceso de los alumnos que presenten necesidades educativas especiales. En el transcurso de las ayudas informáticas para un determinado alumno tendremos que tener en cuenta que éstas no serán siempre las mismas; con el uso de las TIC estamos sometidos a un proceso continuo de avance en la mejora para buscar aquellas ayudas que sean más eficaces. Lo que hoy puede suponer una barrera digital en un futuro próximo podría ser accesible.
- La inclusión tiene que identificar las barreras digitales presentes en las aulas. Estas barreras estarán relacionadas con el acceso a los dispositivos, con el *software* educativo y con la propia navegación web. Una vez identificadas será necesario dar respuesta en su eliminación. A veces, estas respuestas pasan por el diseño de políticas educativas que vayan dirigidas a la eliminación de esas barreras digitales: políticas de I+D+I en la accesibilidad de las TIC que posibiliten la implementación y el uso de aquellas ayudas técnicas que mejor se adapten a las características de los alumnos dependiendo de sus carencias.
- La inclusión necesita de la participación de alumnos con n.e.e. en tareas y actividades idénticas a las de los demás. El principio de normalización ha de estar presente en todas las tareas escolares bajo la premisa de que las personas con discapacidad pueden llevar una vida normal, accediendo a los mismos lugares, ámbitos y servicios que cualquier otra persona. En el uso de las TIC el alumnado con n.e.e. deberá ser capaz de enfrentarse a las mismas actividades que el resto del alumno, lógicamente con aquellas adaptaciones necesarias en función de las capacidades y competencias que éstos presenten.

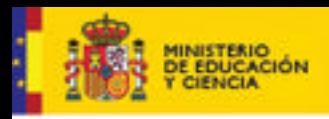

**DUCACION** 

Serie Informes

17

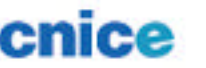

ß En cuanto al rendimiento del alumno, no podemos olvidar que la competencia digital será clave en los procesos de evaluación diagnóstica<sup>4</sup> que se harán a través de las distintas administraciones educativas para medir los resultados del sistema educativo de nuestro país. La inclusión pasa por medir también la competencia digital de los alumnos con necesidades de apoyo, y para ello es necesario que las tecnologías sean accesibles.

Aunque con diferencias, existen colectivos de alumnos que presentan características psicológicas, sensoriales y/o físicas similares en cuanto a las necesidades de apoyos o ayudas técnicas. El profesorado de aula y el profesor especialista deben conocer las características del alumno en cuanto a capacidades cognitivas, afectivas, grado de movilidad que posee, etc., así como las ayudas disponibles para salvar las barreras con la finalidad de utilizarlas y acceder a las TIC.

Aunque para la mayoría de los autores utilizar una clasificación de las discapacidades no hace sino aumentar las diferencias entre las personas con discapacidad y las que no, también es cierto que para abordar determinados temas (como el que nos ocupa) es necesario hacer notar las diferencias, sólo así se conseguirá ofrecer una respuesta educativa adaptada. Es complicado realizar una clasificación exhaustiva de las distintas discapacidades que podemos encontrar en las aulas debido a la gran cantidad de tipologías existentes y de sus diferentes grados de afectación en los alumnos. Por esto voy a utilizar una clasificación muy general para relacionarla con las dificultades de acceso que se pueden encontrar en el uso de las TIC:

- ß Déficit visual: los alumnos con limitaciones visuales tienen problemas para acceder a al información a través de la pantalla del ordenador, por eso será necesario utilizar ampliadores o lupas para acceder al contenido visual. Por otro lado, las páginas y servicios web que están basados en gráficos no suelen disponer de información textual alternativa.
- ß Déficit auditivo: los alumnos con limitaciones auditivas no pueden acceder a determinado *software* educativo por predominar la presentación de la información de forma oral. Será necesario disponer de canales alternativos de presentación de la información de forma subtitulada.
- ß Déficit motórico: los alumnos con problemas motóricos pueden presentar limitaciones de movimiento motriz fino, esto hace que el acceso a la información y la comunicación estándar con el ordenador mediante teclado o ratón sea complicada. En este sentido se ha avanzado mucho en cuanto a la utilización de periféricos alternativos adaptados a las características de movilidad de los alumnos: *joystick*, teclados especiales, *trackballs*…
- ß Déficit intelectual: los alumnos con limitaciones de aprendizaje y/o discapacidad intelectual se pierden ante la complejidad de los interfaces diseñados. Será necesario emplear diseños sencillos, con pocos elementos e instrucciones claras. Este apartado será abordado al final del presente capítulo.

#### **1.4. UN NUEVO RASGO EN LA EVALUACIÓN PSICOPEDAGÓGICA DE LOS ALUMNOS CON N.E.E.: EVALUACIÓN DE LA ACCESIBILIDAD Y DE LA COMPETENCIA DIGITAL.**

 4 La LOE (Ley Orgánica 2/2006 de Educación) establece que al finalizar el segundo ciclo de Educación Primaria y el segundo curso de la Educación Secundaria Obligatoria todos los centros docentes sostenidos con fondos públicos realizarán una evaluación de diagnóstico de las competencias básicas alcanzadas por el alumno. Los resultados de esta evaluación de diagnóstico tendrán un carácter formativo y orientador.

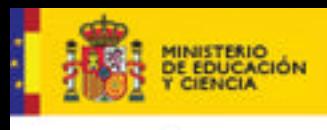

enice

**DUCACION** 

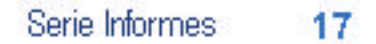

El sistema educativo ha de adaptarse a las demandas de la Sociedad de la Información y a la necesidad de mejorar el nivel y calidad de atención a los alumnos con necesidades de apoyo. Esta meta hace pensar en la necesidad de lograr en ellos un aprendizaje a lo largo de la vida apuntando, como no, a lograr el dominio de destrezas básicas<sup>5</sup> entre las que se incluyen las TIC.

Para determinar las necesidades de apoyo educativo y poner en marcha los mecanismos de dotación de recursos, las administraciones educativas precisan que se realicen, por parte de equipos multiprofesionales (médicos, psicólogos, pedagogos y asistentes sociales, principalmente) las oportunas evaluaciones psicopedagógicas<sup>6</sup>. Una correcta evaluación psicopedagógica implica el establecer unos objetivos, recoger información, analizar, interpretar y valorar los datos obtenidos para tomar decisiones educativas respecto a los alumnos evaluados.

Aspectos cognitivos, afectivos, motrices, familiares y de interacción social son objetos de análisis y estudio de las evaluaciones psicopedagógicas. En estos momentos otro aspecto es de vital importancia para detectar los apoyos educativos necesarios: el grado de interacción con las Tecnologías de la Información y la Comunicación que posee y que puede alcanzar el alumnado. Muchos de los alumnos con discapacidades leves, en general, pueden utilizar los mismos programas que los que se desarrollan para los que no presentan discapacidad. Para otro tipo de alumnado más afectado será necesario que los equipos y/o departamentos de orientación, asesorados por profesionales que conozcan las características y posibilidades de las TIC, evalúen y propongan la forma de relacionarse e interactuar con el ordenador y con el *software* educativo/rehabilitador que se utilice, en definitiva, evaluar la competencia digital.

Hay que hacer hincapié en el conjunto de interacciones que el usuario es capaz de realizar consigo mismo y con los demás y no en las tareas que impide su deficiencia. El concepto de interfaz es clave, pues nos muestra el grado de accesibilidad del *software* y *hardware* que pueden utilizar los estudiantes con necesidades educativas especiales. (Sánchez Montoya, R., 2000, p.175).

Se trata de lograr una evaluación psicopedagógica que, además del diagnóstico de capacidades señalado más arriba, tenga en cuenta aquellos aspectos que pueden incidir en la forma de comunicarse y acceder a las tecnologías de la información y la comunicación ya que se prevé que gran parte de los aprendizajes en el aula utilizarán en un futuro muy inmediato estas tecnologías.

Hasta hace relativamente poco tiempo, las evaluaciones psicopedagógicas incidían en la forma en la que un alumno con discapacidad se relacionaba con los recursos y materiales de aula (libros de texto y material fungible, principalmente), ahora en la que gran parte de su aprendizaje está mediatizado por las TIC (CD-ROM, DVD, Internet…) se hace completamente necesario evaluar, desde el inicio de la escolaridad y bajo la

 5 El Consejo Europeo de Barcelona, celebrado en Febrero de 2002, indican como destrezas básicas: alfabetización y alfabetización numérica (destrezas elementales) competencias básicas en matemáticas, ciencia y tecnología, TIC y uso de tecnología, aprender a aprender, habilidades sociales, espíritu emprendedor y cultura general.

<sup>6</sup> La finalidad de la evaluación psicopedagógica es servir de pauta para la elaboración, seguimiento y evaluación de la propuesta curricular que sea necesario realizar para responder adecuadamente a las necesidades que presenta el alumno.

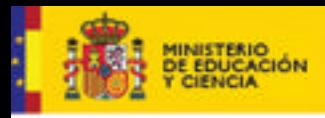

Serie Informes 17

perspectiva de atención temprana, la forma en la que el alumno va a acceder a estas tecnologías evitando así la marginación y exclusión educativa.

**DUCACION** 

En este marco, los equipos de profesionales en orientación, partiendo de los resultados de exploraciones psicopedagógicas realizadas, y dentro del marco educativo, decidirán el software rehabilitador existente más adecuado a las competencias de los alumnos así como las ayudas técnicas necesarias para que éstos puedan acceder, en igualdad de condiciones, a las Tecnologías de la Información y Comunicación*.* Algunas orientaciones que este profesional debería aportar respecto a las posibilidades del alumno para poder alcanzar competencias digitales podrían ser:

- ß Tipología de las actividades de aprendizaje multimedia más adecuadas: presencia o ausencia de gráficos, vídeo, texto escrito, locuciones, sistema de barrido...
- ß Niveles de interactividad.
- ß Neutralidad o personalización del material.
- ß Sistema de evaluación de los progresos.
- ß Ayudas técnicas adecuadas para la comunicación usuario-sistema.
- Directorio de webs adecuadas y accesibles al nivel de competencia del alumno.
- **Software libre y/o de autor adecuados al alumno.**

Y todo esto sin olvidar otro elemento muy importante en las decisiones de acceso a las TIC para el alumno: la familia. Ésta ha de estar presente en todo el proceso, ya que sin su esfuerzo, apoyo y continuidad en los programas rehabilitadores el resultado sería infructuoso.

Con los resultados de esta nueva concepción de evaluación psicopedagógica, el papel del profesor (especialista o no) será doble: por un lado, conocer el nivel de desarrollo de los alumnos en relación al uso de las TIC (capacidad de aprendizaje mediante el uso de las tecnologías, grado de desarrollo personal, autonomía en el uso del ordenador, habilidades, destrezas y conceptos adquiridos anteriormente); por otro lado, planificar, crear situaciones y proporcionar instrumentos adecuados para que se produzca el aprendizaje.

#### **1.5. ALUMNADO CON NECESIDAD DE APOYO EDUCATIVO. PERSPECTIVAS DE ACCIÓN.**

Las Tecnologías de la Información y Comunicación y los servicios que ofrecen han de evitar la discriminación de cualquier persona con independencia de su déficit. Desde la óptica del "diseño para todos" las empresas, los programadores de *software* y *hardware*, los responsables de diseño web, las asociaciones de usuarios y, por supuesto, los responsables políticos, deben asegurarse de que las TIC estén planificadas y pensadas, desde su origen, para ser utilizadas por el máximo de personas posibles. Con esta finalidad se han estado desarrollando, en los últimos años, políticas compensadoras que, bajo el prisma de la igualdad de oportunidades, tratan de alertar sobre el estado de los grupos de personas con discapacidad en relación a estas tecnologías.

La accesibilidad es tratada en la normativa de ámbito europeo, estatal y autonómico por parte de las distintas administraciones. Considero necesario destacar la Ley 51/2003, de 2 de diciembre, de igualdad de oportunidades, no discriminación y

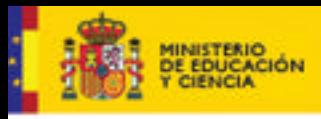

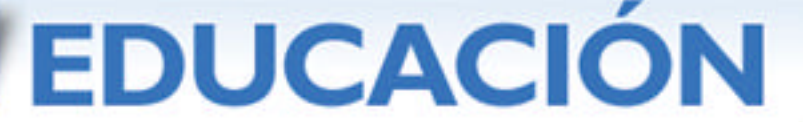

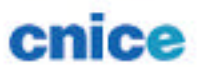

j

accesibilidad universal de las personas con discapacidad (BOE nº 289 de 3 de diciembre de 2003). En su exposición de motivos recoge:

El concepto de accesibilidad, por su parte, está en su origen muy unido al movimiento promovido por algunas organizaciones de personas con discapacidad, organismos internacionales y expertos en favor del modelo de vida independiente, que defiende una participación más activa de estas personas en la comunidad sobre unas bases nuevas: como ciudadanos titulares de derechos; sujetos activos que ejercen el derecho a tomar decisiones sobre su propia existencia y no meros pacientes o beneficiarios de decisiones ajenas; como personas que tienen especiales dificultades para satisfacer unas necesidades que son normales, más que personas especiales con necesidades diferentes al resto de sus conciudadanos y como ciudadanos que para atender esas necesidades demandan apoyos personales, pero también modificaciones en los entornos que erradiquen aquellos obstáculos que les impiden su plena participación. El movimiento en favor de una vida independiente demandó en un primer momento entornos más practicables. Posteriormente, de este concepto de eliminar barreras físicas se pasó a demandar "diseño para todos"<sup>7</sup> , y no sólo de los entornos, reivindicando finalmente la "accesibilidad universal"<sup>8</sup> como condición que deben cumplir los entornos, productos y servicios para que sean comprensibles, utilizables y practicables por todas las personas. La no accesibilidad de los entornos, productos y servicios constituye, sin duda, una forma sutil pero muy eficaz de discriminación, de discriminación indirecta en este caso, pues genera una desventaja cierta a las personas con discapacidad en relación con aquellas que no lo son, al igual que ocurre cuando una norma, criterio o práctica trata menos favorablemente a una persona con discapacidad que a otra que no lo es. Convergen así las corrientes de accesibilidad y de no discriminación.

La Disposición Final 4ª de la mencionada Ley 51/2003 recoge que el Gobierno deberá desarrollar un Plan Nacional de Accesibilidad. Con esta finalidad nace bajo el lema "Un nuevo paradigma, el diseño para todos, hacia la plena igualdad de oportunidades" el "I Plan Nacional de Accesibilidad 2004-2012" que el Ministerio de Trabajo y Asuntos Sociales a través del IMSERSO tiene previsto desarrollar en ese periodo y que presenta como principios: igualdad de oportunidades, vida independiente, sostenibilidad y participación. El Plan completo puede consultarse en http://www.segsocial.es/imserso/

El Plan Nacional de Accesibilidad marca cinco objetivos prioritarios que se desarrollan a través de varias acciones. Vamos a destacar dos de los objetivos por la relevancia que tiene para el uso de las TIC y la educación:

<sup>7</sup> La actividad por la que se concibe o proyecta, desde el origen, y siempre que ello sea posible, entornos, procesos, bienes, productos, servicios, objetos, instrumentos, dispositivos o herramientas, de tal forma que puedan ser utilizados por todas las personas, en la mayor extensión posible.

<sup>&</sup>lt;sup>8</sup> La condición que deben cumplir los entornos, procesos, bienes, productos y servicios, así como los objetos o instrumentos, herramientas y dispositivos, para ser comprensibles, utilizables y practicables por todas las personas en condiciones de seguridad y comodidad y de la forma más autónoma y natural posible.

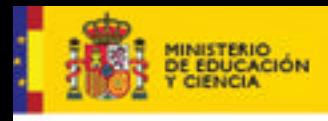

**DUCACION** 

- a) Consolidar el paradigma del diseño para todos y su implantación en los nuevos productos, entornos y servicios. Difundir el conocimiento y aplicación de la accesibilidad.
- b) Promover la accesibilidad en las nuevas tecnologías.

Para estos objetivos se marcan las siguientes acciones:

- Concienciación.
- **Formación.**
- **EXECTE:** Inserción de diseño para todos en estudios universitarios.
- **EXECTS Inserción del diseño para todos en la educación primaria.**
- **Fomento de la calidad.**
- **Incorporación de la accesibilidad en los medios de transporte público.**
- **EXECT** Fomento de la investigación y desarrollo técnico
- ß Promoción de servicios y tecnologías para favorecer la accesibilidad sensorial.
- **Promoción de la participación.**

Se ha diseñado dos planes periódicos para llevar a cabo lo previsto en la Ley 51/2003: 2004-2012 y 2013-2020. Cada plan se desarrollará en fases trienales encontrándonos actualmente en el periodo 2004-2006 denominada Fase de Promoción por ser con la que se arranca el Plan y en la que se establecen las bases para el futuro.

En el ámbito educativo, los países de nuestro entorno y la UNESCO se plantearon en el 2004, en Ginebra en el marco de la 47ª Conferencia Internacional de Educación, una serie de objetivos entre los cuales figuran "desarrollar las aptitudes necesarias para la sociedad del conocimiento" y "garantizar el acceso de todos a las tecnologías de la información y la comunicación".

La recién estrenada Ley Orgánica 2/2006 de 3 de Mayo de Educación (BOE nº 106 de 4 de mayo de 2006) nace con la intención clara de conjugar de forma indisociable los principios de calidad y equidad, así se plantea en su preámbulo el "lograr que todos los ciudadanos puedan recibir una educación y una formación de calidad, sin que ese bien quede limitado solamente a algunas personas o sectores sociales, es decir los principios de calidad y equidad". No olvida esta ley dedicar un articulado a tratar el tema de accesibilidad. El artículo 110 de la LOE expresa:

1. Los centros educativos existentes que no reúnan las condiciones de accesibilidad exigidas por la legislación vigente en la materia deberán adecuarse en los plazos y con arreglo a los criterios establecidos por la Ley 51/2003, de 2 de diciembre de igualdad de oportunidades, no discriminación y accesibilidad universal, y en sus normas de desarrollo.

2. Las administraciones educativas promoverán programas para adecuar las condiciones físicas, incluido el transporte escolar y tecnologías de los centros y los dotarán de los recursos materiales y de acceso al currículo adecuados a las necesidades del alumnado que escolariza, especialmente en el caso de personas con discapacidad, de modo que no se conviertan en un factor de discriminación y garanticen una atención inclusiva y universalmente accesible a todos los alumnos.

El Capítulo I del Título II de la LOE aborda el tratamiento del alumnado con necesidad específica de apoyo educativo haciendo especial hincapié en la necesidad de recursos

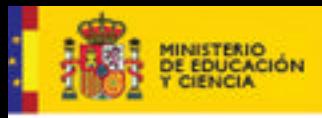

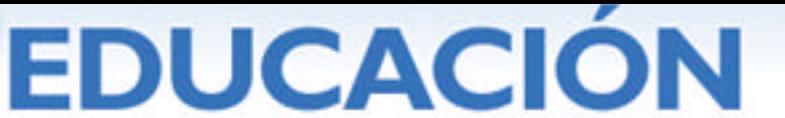

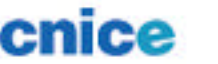

j

para que este alumnado "pueda alcanzar el máximo desarrollo posible de sus capacidades personales y, en todo caso, los objetivos establecidos con carácter general para este alumnado" rigiéndose por los principios de normalización e inclusión.

No se hará referencia aquí, por ser tratado en un capítulo aparte, las referencias a las pautas sobre accesibilidad marcadas por la *Web Access Initiative* (Iniciativa de Accesibilidad a la Web - WAI), creada bajo el marco de la W3C (*World Web* Consortium<sup>9</sup>).

Gran parte de las medidas que se plantean desde el ámbito normativo sobre accesibilidad para el colectivo de discapacitados mayores, es decir para el adulto discapacitado abarcan muchos más aspectos que los relacionados con las TIC: espacios públicos urbanizados, infraestructuras y edificación, transportes, bienes y servicios a disposición del público, relaciones con las Administraciones Públicas y, por supuesto telecomunicaciones y Sociedad de la Información.

En el Plan Info XXI 2001-2003, e-Europe 2002 encontramos: una Sociedad de la Información para todos; Acuerdo de colaboración Ministerio de Ciencia y Tecnología –CERMI-Fundación ONCE; e-Europe 2005, Convenio de Colaboración entre el CERMI y la Comisión del Mercado de las Telecomunicaciones; Ley de Servicios de la Sociedad de la Información y Comercio Electrónico. (Vega, 2003, p. 16).

Queda claro o, al menos, esas son las intenciones políticas, que el diseño para todos y la accesibilidad de las TIC favorece la integración social de las personas con discapacidad, ayudan a su formación, fomentan el empleo dentro del colectivo y permiten el acceso a contenidos, productos y servicios.

En el caso de necesidades educativas los medios tecnológicos a menudo se convierten en parte esencial de la vida cotidiana, facilitando su acceso a la educación, al trabajo, a la vida social, el entorno físico. En muchos casos estas personas dependen totalmente de ayudas técnicas de alta tecnología y por ello viven con ilusión y esperanza los futuros progresos tecnológicos que puedan paliar en mayor o menor medida sus dificultades. (Prendes, M.P., 2000. p 745).

Pero se echa de menos un papel más protagonista de la accesibilidad en la esfera educativa y, principalmente en los niveles obligatorios de enseñanza.

Con este objetivo (entre otros), el hacer más accesible las TIC aplicadas a la educación infantil, primaria y secundaria, nació el programa Internet en la Escuela. Este programa se enmarca dentro de los proyectos que surgen de las actuaciones contempladas en el Convenio-Marco "Internet en la Escuela", firmado por los Ministerios de Educación, Cultura y Deporte y de Ciencia y Tecnología en colaboración con diferentes Comunidades Autónomas, dentro del Plan de Acción Info XXI. En total se desarrollaron, desde septiembre de 2003 a diciembre de 2005, catorce proyectos de diferentes áreas y etapas educativas. Uno de estos proyectos estaba dedicado exclusivamente al ámbito de los alumnos con discapacidad, el Proyecto de

 $9$  Organización internacional que orienta y estructura el desarrollo global de la WWW. La WAI, en coordinación con otras organizaciones, promueve la accesibilidad. En 1999 publicó las Pautas de Accesibilidad del Contenido en la Web, una recomendación de la W3C para el diseño de sitios web accesibles, que es la referencia obligatoria en esta área a nivel internacional y que se puede encontrar en (www.w3.org/WAI).

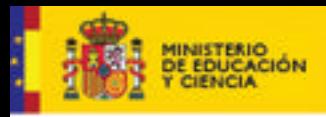

**DUCACION** 

Serie Informes 17

Necesidades Educativas Especiales (Proyecto Aprender), cuyo resultado se puede observar en http://ares.cnice.mec.es/nnee/. Se trata de un recurso multimedia interactivo dirigido de forma general a profesores y público (padres, familias e investigadores) pero, de forma especial a alumnos con necesidades educativas especiales. Éstos últimos son los verdaderos protagonistas del Proyecto Aprender: todo el proceso de diseño, elaboración y construcción ha estado pensado para satisfacer las necesidades educativas especiales del usuario alumno.

Dos ejes principales marcan la selección de elementos básicos aplicados al Proyecto Aprender (García Ponce, 2006, [en línea]):

- ß La atención a Dificultades de Aprendizaje (DIA). Partimos de la base que, independientemente del déficit que tengan (psíquico, sensorial, motórico) todos tienen como elemento aglutinador y común las dificultades de aprendizaje. Entendemos por "dificultades de aprendizaje" aquellos déficits en aspectos instrumentales, principalmente de tipo lingüístico y lógicomatemático que impiden el normal desarrollo de los contenidos curriculares de las diferentes áreas. Con esta generalidad de construir objetos digitales que den respuesta a dificultades de aprendizaje generales estaremos dando respuesta a lo que más se demanda en las aulas de integración de nuestros centros educativos: recursos multimedia para abordar dichas dificultades de aprendizaje.
- ß El desarrollo de la autonomía personal. Nuestro recurso intenta promocionar el desarrollo y autonomía de los alumnos para que puedan acceder y participar de forma activa en situaciones y actividades sociales que faciliten su transición a otros contextos. Es por eso que todos los contenidos giran en torno a habilidades para la vida diaria, habilidades y aprendizajes que le permitan poner en práctica procesos sociales más amplios.

En la actualidad, y dentro del Plan Internet en el Aula que se llevará a cabo desde el 2006 al 2008 (cofinanciado por el MEC, las Comunidades Autónomas y Red.es), se sigue trabajando en la creación de contenidos educativos digitales accesibles para el alumnado con discapacidad. De los dieciséis proyectos que componen el Plan, dos son específicos del área de Necesidades Educativas: "Atención temprana" y "Déficit de atención, patrones de conducta y autismo". El apartado accesibilidad está presente en todos los proyectos y no sólo en aquellos que son específicos de necesidades educativas especiales.

Desde el Ministerio de Educación y Ciencia a través del Centro Nacional de Información y Comunicación Educativa (CNICE) se aportan algunas ideas para lograr usabilidad en los nuevos contenidos digitales que se elaboren a partir del 2006 dentro del programa Internet en el Aula

Los contenidos habrán de seguir las siguientes pautas (Documento de Trabajo, CNICE, 2006, inédito):

- ß Lógica de organización y navegación homogénea y coherente. Los elementos comunes a todas las pantallas deben tener la misma localización en cada una de ellas y la estructura de la información debe ser la misma en todas las pantallas y/o secciones de la aplicación. No se sobrecargarán las pantallas de textos y/o enlaces.
- Diseño actual, claro y atractivo de las pantallas, con espacio libre suficiente, destacando lo importante del contenido de forma correcta.

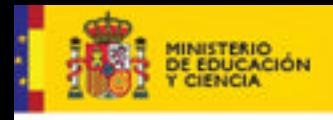

enice

## **DUCACION**

Serie Informes 17

- ß Lenguaje claro. La información importante estará resaltada, los párrafos serán breves y los enlaces visibles y expresivos.
- ß Consistencia en el contenido, de forma que la misma palabra o expresión se utilice siempre para describir el mismo ítem y los hipervínculos resulten descriptivos y reflejen claramente el destino al que se dirigen.
- ß Prevención de errores y facilidad de corrección. Los materiales proporcionarán a los usuarios instrucciones que guíen las posibles acciones. Asimismo, los mensajes de error que se hayan de producir deben ser claros, adaptados al lenguaje del usuario, además de describir acciones para remediar el problema o puntos de salida.
- ß Claridad arquitectónica y visual. El material ha de estar organizado desde la perspectiva del usuario, ser fácilmente explorable, y los colores utilizados para los enlaces visitados y no visitados, han de ser fácilmente comprensibles.
- ß No se podrá hacer uso de *frames* y se valorará la no utilización de tablas HTML.

También, el mismo documento y dentro del apartado de accesibilidad se recoge:

Los contenidos deberán ajustarse a las directrices de accesibilidad de la iniciativa W3C con un grado de compatibilidad "Doble A". Se valorará la incorporación de soluciones que mejoren la atención de las necesidades educativas especiales (como las definidas, por ejemplo, por la ONCE en su documento "Pautas para el diseño de entornos educativos accesibles para personas con discapacidad visual") así como todas las consideraciones que permitan, más allá de la pura accesibilidad tecnológica, el acceso a los contenidos y al conocimiento.

#### **1.6. ACCESIBILIDAD PARA ALUMNOS CON NECESIDADES DE APOYO DERIVADAS DE DISCAPACIDAD INTELECTUAL.**

En este apartado haré mención a las necesidades de accesibilidad para las personas con discapacidad intelectual que forman un colectivo amplio y heterogéneo en cuanto al grado de afectación de sus capacidades mentales. En ocasiones esta discapacidad puede estar asociada a otra con lo que se dificulta más aún el acceso a las Tecnologías de la Información y Comunicación.

La discapacidad intelectual es un fenómeno de desarrollo cognitivo disfuncional y deficitario, acompañado frecuentemente de fenómenos comportamentales de personalidad. Puede presentar en nuestros alumnos una serie de rasgos característicos que considero necesario reflejar para ayudarnos a comprender la necesidad de accesibilidad de las TIC. Así, sin ánimo de ser exhaustivo, podríamos considerar:

- ß La mayoría de éstos permanece en un límite del pensamiento concreto; en raras ocasiones llegan al estadio del pensamiento formal.
- ß Precisan mayor número de experiencias de aprendizaje que sus compañeros.
- ß El proceso de aprendizaje para estos alumnos ha de ser debidamente estructurado y graduado, cobrando gran importancia la repetición.
- ß Suelen presentar, por lo general, gran dependencia de campo, lo que dificulta la generalización de lo aprendido.
- ß Estos niños acostumbran a cometer frecuentes errores debido a su elevado nivel de impulsividad.

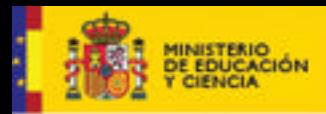

Serie Informes 17

ß La memoria parece tener una menor capacidad de almacenamiento que la de sus compañeros.

**DUCACION** 

- **Es muy frecuente observar trastornos importantes del lenguaje.**
- **En el desarrollo motor puede aparecer descoordinación motora.**
- **Dependiendo del grado de afectación el aspecto emocional suele ser inestable.**

AFANIAS<sup>10</sup> realizó un estudio en el que se observaron las principales barreras digitales que se encuentran las personas con discapacidad intelectual a la hora de acceder a la Sociedad de la Información. Entre estas barreras destacan:

- ß Desorientación o dificultad para situarse dentro de una web y llegar al contenido deseado así como retornar al punto deseado para reiniciar la navegación.
- ß Sobreinformación existente en la web de forma que no es posible focalizar la atención sobre lo que realmente se quiere hacer. Los usuarios ejecutan acciones de forma aleatoria.
- ß No reconocimiento de los elementos interactivos lo que dificulta el acceso a la información pretendida si no se le indica el enlace o botón.
- ß Pérdida de interés en web con los tiempos de espera. Si la respuesta no es inmediata tienden a insistir a retirar su atención.
- Distracción en web con numerosos efectos de sonidos y animaciones.
- Falta de elementos de ayuda claros y disponibles con lo cual se necesita una persona presente para aclararle la navegación.

Destaca aquí el trabajo realizado por AFANIAS y el Instituto de Apoyo Empresarial (IAE) que finaliza con el Protocolo de Navegación Fácil NI4.

Pretenden aportar soluciones a los problemas específicos de las personas con discapacidad intelectual, intentando abarcar al mayor número de personas de este colectivo, si bien no hay que olvidar que uno de los grandes problemas a los que nos enfrentamos es la gran heterogeneidad que existe dentro de este colectivo, lo que provoca una serie de problemas más complejos que dificultan en la actualidad el desarrollo de un estándar de diseño que sea eficaz en un 100% de los casos. (Protocolo NI4. Pautas de Diseño de Navegación Fácil, 2003)

De forma resumida reflejamos aquí las pautas de este Protocolo NI4 (cuya lectura íntegra se recomienda en http://www.ni4.org):

ß Respecto a los contenidos y navegación:

 $\overline{\phantom{a}}$ 

- Agrupar los contenidos para evitar la sobreinformación intentando un diseño donde las secciones de los menús sean claras y limpias permitiendo encontrar la información que se busque.
- Utilizar enlaces de Inicio, Atrás y Adelante para facilitar la navegación lineal.
- Menús de navegación visibles y ubicados en la misma posición durante toda la navegación de la página. El diseño de la interfaz debe ser también accesible. Evitar la apertura de nuevas ventanas en el navegador referidas a la misma web.

<sup>&</sup>lt;sup>10</sup> Asociación pro personas con Discapacidad Intelectual. Véase www.afanias.net

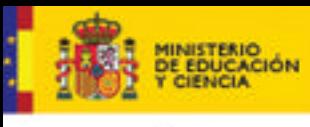

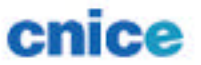

**DUCACION** 

- Evitar los tiempos de descarga demasiados largos procurando una navegación rápida. Si la descarga es pesada habría que usar los *preload* pero sin utilizar las tantos por cientos.
- ß Respecto a los apoyos y ayudas.
	- Utilizar un lenguaje claro, comprensible y suficientemente descriptivo.
	- Cuidar el diseño para evitar que el usuario caiga en errores, si aún así este error se produce el aviso de error debe explicar de qué tipo se trata y que hay que hacer para subsanarlo.
	- Los buscadores deben ser flexibles y eficaces de forma que den siempre soluciones alternativas en caso de no encontrar lo que se busca.
	- Enlaces claramente identificados.
	- Utilizar apoyos alternativos de comprensión a través de apoyos auditivos, gráficos y/o de texto.
- ß Respecto al estilo y diseño.
	- Se aconseja no utilizar fuentes menores de 12 píxel y que éstas sean estándar y con suficiente contraste.
	- Evitar el *scrolling* procurando que aparezca en la pantalla la mayor cantidad posible de información aparezca sin necesidad de tener que desplazarnos por ella. Si fuese necesario (por la extensión) sería preferible enlazarlas entre si con un enlace de "continuar".
	- Evitar los movimientos, parpadeos o transformaciones de textos.
	- Evitar el exceso de movimiento y animación en las páginas.
	- Usar textos alternativos para las imágenes para describir la función de los elementos visuales.
	- Posibilidad de control sobre los elementos multimedia que aparezcan en el navegador.

#### **1.7. CONCLUSIÓN.**

A modo de conclusión podríamos recoger algunas aspectos que se traslucen de la lectura de cada uno de los apartados que componen el presente capítulo y que podrían constituir algunos de los retos que plantea la educación en el desarrollo de la Sociedad de la Información mediante la utilización de tecnologías accesibles.

- ß Lograr una Sociedad de la Información accesible es un deber y un derecho de todos.
- ß La escuela ha de apostar por la inclusión paulatina de las TIC como metodología de aula sin olvidar otro tipo de metodologías más tradicionales pero también enriquecedoras e imprescindibles para el completo desarrollo de la personalidad.
- ß No podremos hablar de una verdadera escuela inclusiva mientras las tecnologías aplicadas a la educación no sean accesibles para todos los alumnos, con independencia de sus capacidades físicas, psíquicas o sensoriales.
- ß Los alumnos con necesidades de apoyo educativo deberán ser evaluados desde la perspectiva de atención temprana para detectar las

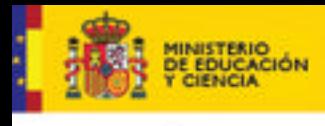

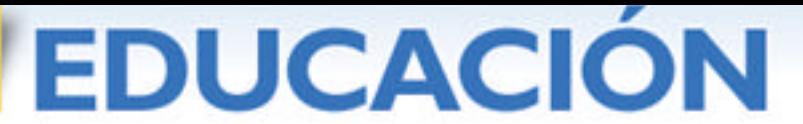

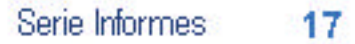

ayudas técnicas más adecuadas respecto a la utilización de las tecnologías, así como para valorar su nivel de competencia digital.

- ß El "diseño para todos" o "diseño universal" debe constituirse en pilar fundamental en el desarrollo e implementación de las tecnologías aplicadas a la educación de forma que ningún alumno pueda ser excluido de los beneficios y las ventajas que proporcionan los avances tecnológicos.
- ß Las políticas de accesibilidad en educación debe ser responsabilidad de las propia Administración educativa quién deberá prever los medios y disponer los recursos para lograr que las TIC sean utilizadas como metodología de aula por todos los alumnos sin posibilidad de exclusión o marginación.
- ß Los colectivos de personas con discapacidad deben mejorar y reforzar su participación en educación y su compromiso para lograr la accesibilidad universal no sólo desde la perspectiva del adulto sino también en el niño con discapacidad.
- ß Los alumnos con discapacidad intelectual podrán acceder a las TIC si se siguen pautas de desarrollo y se da solución a las barreras digitales existentes para este colectivo.

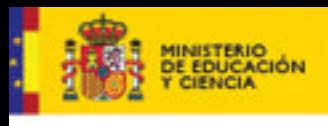

**DUCACION** 

#### **2. ACCESO A LAS TIC PARA ALUMNOS CON DISCAPACIDAD VISUAL.**

Julián García Villalobos Técnico de Educación de ONCE. Coordinador del Grupo ACCEDO

#### **2.1 Aportaciones de las Tic a las personas discapacitadas visuales.**

El trabajo que se viene realizando desde hace tiempo en diferentes entidades representantes de personas con discapacidad, y en especial en la ONCE, tiene como uno de los objetivos principales el aprovechamiento y uso de las tecnologías para el apoyo a las personas con discapacidad.

Para las personas con discapacidad visual y de forma especial para los estudiantes, el uso de las tecnologías digitales tiene una gran repercusión a lo largo de todos sus estudios. Supone la posibilidad de acceso a la información, el poder organizarla fácilmente y, aunque parezca algo trivial, el poder almacenarla de forma masiva sin la ocupación del espacio que supone la documentación en sistema braille. El uso de las tecnologías digitales supone igualmente el acercamiento al conocimiento, en tanto en cuanto permite el acceso a libros de texto, diccionarios, apuntes y en general a documentación escolar. El propio alumno puede, con los medios adecuados, editar en tinta, braille o en audio sus propios apuntes y su propio material de trabajo.

Por otro lado, la accesibilidad a la documentación abre mayores posibilidades a la hora de la elección de estudios y por consiguiente mayores posibilidades de salidas laborales. La accesibilidad o no a la información es un elemento fundamental en la elección formativa en muchos alumnos discapacitados visuales. La mayor amplitud de posibilidades de formación aumenta las posibilidades laborales.

El uso de las tecnologías digitales acerca a la persona discapacitada visual hacia una comunicación independiente y mucho más íntima, le da autonomía personal en tanto en cuanto no necesita mediadores que le faciliten el proceso de comunicación. No es necesario que se le escriban las cartas, que se las lean, que la otra persona tenga que aprender braille para poder comunicarse, etc. Mediante las tecnologías digitales puede estar en contacto con todo el mundo dependiendo únicamente de sus límites.

El uso de la tecnología digital en la escuela es un elemento importante para la socialización, el tener acceso a la información le permite estar en igualdad de condiciones que sus compañeros, el poder hablar de los mismos temas, intercambiar experiencias, acceder al *chat*, a música, deportes, juegos, etc.

Las personas con discapacidad visual han ido incorporándose al uso de las tecnologías digitales de forma paulatina. En un principio el uso de ordenadores estaba restringido a unos pocos alumnos que participaban en actividades concretas de informática, con ayudas fundamentalmente de tipo audio y revisores de pantallas. Su uso estaba limitado fundamentalmente a tratamientos de texto y en su mayor parte solo por alumnos en estudios informáticos. Un paso siguiente fue el uso de las tecnologías digitales en asignaturas optativas de informática. En esta etapa ya empezaron a existir problemas de accesibilidad en diferentes aplicaciones. Con el sistema operativo MS-Dos, las herramientas de acceso más usadas eran los sintetizadores de voz y la impresión en braille.

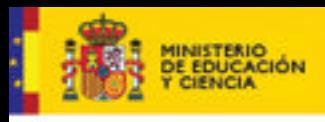

**DUCACION** 

Serie Informes 17

La aparición de programas que permitían leer la pantalla, fundamentalmente revisores, hizo que las herramientas de tecnologías digitales, ordenadores, anotadores parlantes, etc., fuesen incorporándose entre al uso ordinario, aunque no a gran escala, prácticamente solo entre estudiantes, sobre todo universitarios. Ya en estos momentos los límites los ponían la accesibilidad a las aplicaciones.

Tal como se están desarrollando los acontecimientos y el ritmo de implantación de las tecnologías digitales en las aulas, ya pasan de ser algo ocasional a ser herramientas necesarias. El nivel de implantación ha tenido un incremento importante, pero no ha ido acompañado de un mayor nivel de accesibilidad en los programas educativos.

#### **2.2. Situación actual de los alumnos con discapacidad visual ante las Tic.**

En estos momentos el uso de las tecnologías digitales por parte de los alumnos con discapacidad visual está muy limitado, fundamentalmente, por las dificultades de accesibilidad a la mayoría de los programas educativos. Entre los alumnos con discapacidad visual, ya hay algunos en Educación Primaria que van a tener que enfrentarse al uso de las tecnologías de forma cotidiana, y no solo para la asignatura de informática, sino para casi todas las asignaturas. Tendrán que trabajar tanto con las herramientas informáticas (revisores, tabletas digitalizadotas,…) como con programas educativos sin unas mínimas condiciones de accesibilidad. El grado de utilización de las herramientas digitales en el aula por parte de estos alumnos va a depender en gran medida en la implicación en los procesos de aprendizaje del profesor de aula y de los profesionales de la ONCE.

#### **2.2.1. Uso de las mismas.**

En la actualidad el uso de las tecnologías digitales se centra en varios aspectos: en su uso como herramienta de trabajo, en su aprovechamiento para el uso educativo y en su uso como sistema de comunicación. Hoy en día, la utilización de las tecnologías digitales como medio de comunicación, está únicamente supeditado por la accesibilidad a los mismos. El uso del *chat*, de los *blogs* o del correo electrónico es algo corriente entre alumnos de niveles superiores, por encima de Educación Primaria, dado que utilizan con normalidad las herramientas de acceso. Otro aspecto a tener en cuenta es el uso de las tecnologías digitales para apoyo al aprendizaje. Es en este ámbito en el que se están dando los mayores problemas de accesibilidad.

#### **2.2.2. Accesibilidad a contenidos educativos.**

La implantación de las tecnologías digitales en las aulas escolares se está realizando sin las garantías básicas de accesibilidad para los alumnos con discapacidades. En el momento actual, a septiembre de 2006, el nivel de accesibilidad a los programas educativos que se encuentran como recursos en las páginas de educación de las Comunidades Autónomas, es prácticamente nulo. Aunque hay que reconocer que el nivel de concienciación por el problema de la accesibilidad es alto, los resultados por ahora son escasos.

Cuando hablamos de la accesibilidad de una aplicación educativa nos referimos a que, sin entrar en definiciones, tiene las características necesarias para que cualquier persona con discapacidad o sin ella pueda conseguir los objetivos para los que está diseñada la aplicación. Como se puede ver más adelante, la utilización de herramientas de acceso requiere de habilidades, estrategias y conocimientos previos para su manejo que solo se consiguen a determinadas edades o niveles escolares.

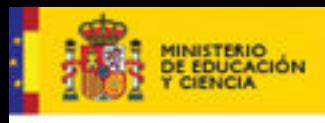

**EDUCACION** 

Serie Informes 17

Hacer accesible una aplicación tiene mucho que ver con el nivel educativo al que va dirigida la aplicación y con las características de los alumnos que las van a utilizar. Es diferente una aplicación para alumnos de Educación Infantil que para los de Bachillerato: cada etapa requiere unas especificaciones distintas. Es curioso y no es nada difícil encontrar páginas de Internet y aplicaciones educativas destinadas a alumnos de Educación Infantil, con o sin discapacidad, repletas de textos extensos, cuando en esta etapa su capacidad lectora es prácticamente nula.

El tema de la accesibilidad se ha tratado de forma amplia en aspectos de navegación por Internet. Tanto las páginas web como el contenido de Internet han cambiado mucho en pocos años. Ya no solo se trata de acceder a información, hay muchos más servicios, entre ellos, el uso compartido de materiales didácticos. Los lenguajes de programación han evolucionado y hoy en día se emplean otros diferentes en los que el tema de accesibilidad es una función prioritaria.

#### **2.2.3. Herramientas específicas para alumnos con discapacidad visual.**

Con la necesidad de acceso a la información se han ido generando una serie de herramientas que resuelven esa problemática. Son herramientas específicas, es decir, herramientas diseñadas en función de las necesidades de cada discapacidad. Entre las herramientas específicas mas usadas por los alumnos con discapacidad visual vamos a destacar únicamente tres tipos, por ser estas con las que más se trabaja el tema de accesibilidad:

#### **2.2.3.1. Ampliadores de pantalla (caracteres, gráficos...).**

Son programas informáticos cuya principal función es modificar los atributos de las pantallas en cuanto a color, contraste, tamaño y forma. Suelen tener una serie de características que permiten al alumno con discapacidad visual navegar por la pantalla del ordenador en condiciones óptimas y con un mayor aprovechamiento y reconocimiento. Su capacidad de ampliación puede llega a 16 aumentos. Estos programas están muy extendidos en las aplicaciones informáticas más comunes, sobre todo en aquellas referentes al tratamiento de textos. Algunos sistemas operativos ya llevan incorporada esta función.

Como herramienta para alumnos con resto visual aprovechable para su uso, hay que tener en cuenta que no se trata solamente de las posibilidades de ampliación, si no de que una vez ampliado un gráfico, este pueda ser compresible para el usuario.

Estas aplicaciones son fáciles de manejar y pueden configurarse de forma permanente. Podrían ser usadas fácilmente por los alumnos a partir de Educación Infantil.

#### **2.2.3.2. Línea Braille.**

Se trata de una herramienta que permite la comunicación entre el ordenador y el alumno mediante la trascripción a sistema braille de los textos que aparezcan en pantalla, siempre y cuando estos estén en un formato accesible para el *software* de comunicación entre ambos. Está compuesta por celdillas integradas por 8 vástagos móviles, que corresponden a la formación en relieve de los caracteres en braille

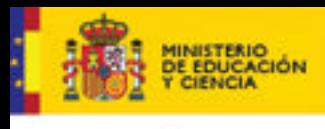

enice

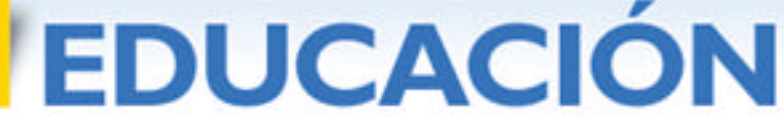

computerizado. Estas líneas pueden ser de 40 u 80 caracteres, teniendo cada herramienta una única línea de caracteres.

El *software* que acompaña a esta herramienta permite diferentes configuraciones personalizadas. Por cada uno de los caracteres incorpora un sensor que permite la interacción línea braille - ordenador, pudiendo mediante él llevar el cursor al carácter que se requiera.

El uso de estas herramientas está limitado en la actualidad, por cuestiones económicas, a los niveles educativos de bachillerato y superiores. Sin embargo, se debe tener en cuenta que para que un alumno de Educación Infantil o Primaria utilice un programa de aprendizaje de lectoescritura, tiene que recurrir a su forma natural de trabajo, tinta o braille. Igualmente podemos decir de otras áreas curriculares donde la necesidad de lectura por parte del alumno obliga a este a utilizar el sistema braille, por ejemplo: expresiones matemáticas, idiomas extranjeros, música, física y química, etc.

En sus funciones más básicas, esta herramienta se puede usar sin otros conocimientos previos; esto permite que prácticamente todos los alumnos con capacidad lectora la manejen.

#### **2.2.3.3. Revisores de pantalla.**

Son programas específicos para personas discapacitadas visuales que recogen la información existente en la pantalla del ordenador enviándola a una síntesis de voz, a una línea braille, o a ambos sistemas a la vez.

Su utilización se realiza mediante la combinación de teclas que permiten el manejo del ordenador y del propio revisor de pantalla, pudiendo por tanto manejar las funciones de las aplicaciones informáticas mediante el uso del teclado.

En la actualidad dependiendo del sistema operativo utilizado existen varios revisores de pantalla. El más extendido para el sistema operativo Windows es el denominado JAWS. Para LINUX se puede utilizar Gnocopernicus y ORCA, aunque en la actualidad ambos están en sus primeras versiones.

Estos revisores tienen varios niveles de utilización y aún en sus niveles más básicos requieren de un aprendizaje previo y de ciertas habilidades para el manejo de las herramientas informáticas. Requieren tener conocimiento de los conceptos básicos sobre el uso de las aplicaciones informáticas. Esto hace que su utilización esté condicionada a alumnos con esas capacidades y habilidades. Para el uso de estos revisores se requieren conocimientos y niveles cercanos al tercer ciclo de Educación Primaria.

#### **2.3. Las tecnologías digitales como herramienta de inclusión en el aula.**

La incorporación de alumnos con discapacidad a las aulas ordinarias ha tenido una serie de etapas en las que indudablemente han tenido mucho que ver, de forma directa o indirecta, los avances tecnológicos.

En un continuo de treinta años se ha pasado de la escolarización de los alumnos en centros específicos para su discapacidad a la creación de aulas especiales en los

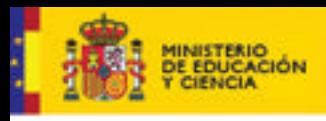

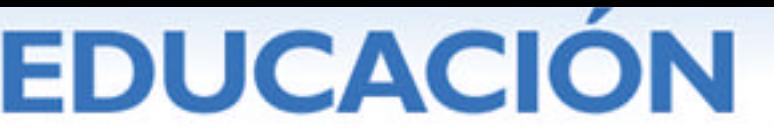

centros ordinarios, para más tarde crear aulas de educación integrada y centros de integración.

En el momento actual, y sobre todo tendiendo en cuenta no solo el ámbito de las discapacidades, si no todas aquellas diferencias socio-económicas, culturales, étnicas, religiosas, etc., se pretende dar un paso más y se va hacia la escuela inclusiva. Un tipo de escuela en el que a todos sus componentes se les respeten sus derechos y sus deberes. Su derecho a ser como son, con sus características personales y el deber del respeto hacia los demás.

En toda esta evolución, la tecnología ha tenido gran importancia, han servido fundamentalmente para incrementar las posibilidades de acceso a la información.

En esta nueva etapa de escuela inclusiva, las tecnologías van a ser un elemento clave no solo en la enseñanza/aprendizaje, si no como elemento de socialización. Como se ha dicho anteriormente las TIC, suponen un gran paso en la comunicación para las personas con discapacidades, supone independencia y autonomía respecto de sus relaciones con los demás. Del grado de accesibilidad y del tiempo en que esto llegue a ser una realidad, va a depender que las tecnologías digitales sean una herramienta de inclusión o de exclusión.

#### **2.4. Cambios metodológicos en el aprendizaje mediante la utilización de las tecnologías digitales en el aula.**

La implantación de las tecnologías digitales en las aulas está suponiendo cambios metodológicos en la comunidad educativa: profesores, alumnos, profesionales y familias. La metodología de trabajo ante las nuevas tecnologías supone modificaciones y planteamientos distintos, así como cambios muy significativos para todos. Desde el momento en que cambia la estructura del aula, cambian las herramientas trabajo, cambian las formas de presentación de los recursos y cambian las formas de trabajar de alumnos, profesores y familias.

Para el alumno con discapacidad visual supone trabajar en un entorno en el que tiene más dificultades que sus compañeros, en el que necesita otras habilidades y estrategias para el acceso a la información y en el que en muchas ocasiones se encuentra con la falta de accesibilidad a la misma. El acceso a programas informáticos, comprensión de objetivos, interactuación con la aplicación, comprensión de la información, orientación por la pantalla, etc., e interaccionar con el ordenador supone un esfuerzo muy superior al de sus compañeros. Es un reto diario que la mayoría de las veces no se valora.

Para el profesor de aula las tecnologías digitales suponen ya de por sí un cambio en su forma de trabajar. Cuando menos, le suponen cambios metodológicos en su planteamiento de actuación en el aula, y si a esto se añade tener un alumno con una discapacidad, las dificultades se multiplican. Esto significa que el profesor debe adaptar los contenidos educativos a las necesidades del alumno.

En todos estos procesos intervienen de forma directa otros grupos de profesionales que deben adaptar su trabajo a los cambios realizados en el aula. En el ámbito de la discapacidad visual, hay que destacar a los profesores de los equipos de apoyo a la enseñanza integrada, para los cuales supone, en principio, un reciclaje total en su forma de trabajo: requieren de una formación específica sobre técnicas y herramientas con las que hasta ahora había tenido más contacto que el meramente administrativo.

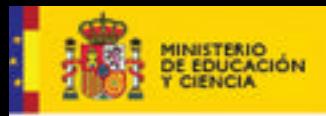

**DUCACION** 

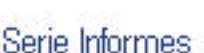

17

La adaptación de los materiales que el alumno va a manejar en el aula requiere en principio que sean accesibles y posteriormente de la utilización de las herramientas de trabajo en el aula que hasta ahora no eran necesarias; requiere de impresoras en braille, horno fúser para la realización de láminas en relieve, de una tableta digitalizadora, etc. Igualmente en todo este proceso intervienen los técnicos TIC de centro o aula, que se van a encontrar en su trabajo con elementos tiflotécnicos hasta ahora nuevos para ellos y que van a tener que incorporar a las aulas. Para los propios Técnicos en Tiflotecnología de la ONCE (expertos en herramientas para discapacitados visuales) supone una experiencia nueva que tendrán que ir resolviendo desde su propio trabajo. Deberán conocer el entorno en el que se tienen que desenvolver los alumnos a los que atienden para poder facilitarles las herramientas adecuadas para que desarrollen sus actividades.

Por último, hay que tener en cuenta el papel de las familias en la educación y especialmente en la de los alumnos discapacitados. En el mejor de los casos van a tener que adaptarse a los medios que utilizan sus hijos en los centros escolares para hacer un seguimiento de su formación y apoyarlos cuando lo necesiten. Para la mayoría de las familias, la incorporación de sus hijos a las aulas tecnológicas va a suponer un proceso de formación para el que no están preparados.

#### **2.5. Herramientas facilitadoras de acceso a las Tic.**

Con independencia de las adaptaciones específicas usadas por los alumnos con discapacidad visual, existen en el mercado una serie de herramientas que, sin estar diseñadas para su uso por discapacitados, cumplen una función muy importante en el acceso a las tecnologías digitales facilitando su uso a los alumnos.

#### **2.5.1. El escáner con OCR.**

El escáner, junto con un programa de reconocimiento de caracteres (OCR), se convierte en una herramienta importante en el aula TIC para las personas con discapacidad visual. Esta herramienta les permite la elaboración de sus propios materiales en relieve, ya sean tipo texto, escaneando documentos y trascribiéndolos a braille, o gráficos con los que, tras su escaneo se pueden realizar posteriormente láminas en relieve mediante el horno fúser. Este horno, mediante la aplicación de gran cantidad de calor sobre una lámina de papel especial, levanta las partes impregnadas de tóner por una impresora o fotocopiadora. El proceso de realización de láminas en relieve es el siguiente: se hace un gráfico, bien con ordenador o sobre un papel normal, se imprime o fotocopia en papel especial y se introduce en el horno de donde sale en relieve. Es igualmente útil para el profesor de aula, ya que le permite realizar copias de gráficos, esquemas, dibujos, etc. que de forma inmediata puede transformar en relieve.

#### **2.5.2. Las tabletas digitalizadoras o tabletas gráficas de diseño y dibujo.**

Herramienta que permite utilizar un ordenador desde un tablero sensible a las pulsaciones y movimientos de un lápiz especial sobre dicho tablero. En la tableta se manejan fichas en relieve que reflejan la información que hay en pantalla de forma comprensible al tacto. La correspondencia entre lámina y pantalla tiene que ser exacta con el fin de que las zonas sensibles de la lámina correspondan con las mismas zonas sensibles de la pantalla del ordenador.

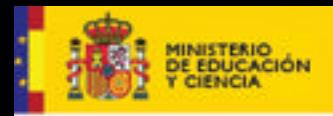

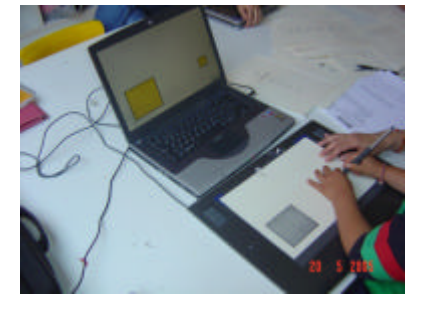

Figura 1. Alumno trabajando con una tableta digitalizadora.

#### **2.5.3. La pizarra interactiva.**

Pizarras que permiten la interacción del usuario con la aplicación que se ejecute. Se pueden manejar con lapiceros específicos, según las marcas, o con el dedo. Estas pizarras son el reflejo de la pantalla del ordenador desde el que se ejecuta la aplicación. Normalmente van acompañadas de diferentes paquetes de *software* con distintas funciones: dibujar, reconocimiento de caracteres, realizar presentaciones personalizadas, grabación tipo vídeo de lo que se presenta en pantalla, etc.

**DUCACION** 

Dado que están controladas por un ordenador, el empleo de estas pizarras permite la posibilidad de conexión con un ordenador de otro usuario y, por tanto, de interactuar con la aplicación que se esté ejecutando en la pizarra. De este modo, el alumno con discapacidad visual puede seguir las explicaciones que se realizan sobre la pizarra desde su propio ordenador.

#### **2.5.4. Pantallas interactivas.**

Pantallas de ordenador que permiten el manejo del mismo y de aplicaciones informáticas, interactuando sobre ellas, bien mediante el uso de pulsaciones táctiles, o bien mediante un lápiz especial (electromagnético, electróptico, etc.). Estas pantallas se utilizan para el alumno, conectadas a su ordenador, cuando el profesor emplea un ordenador para sus explicaciones en una pizarra interactiva o a través de un cañón proyector. Incluyen *software* especial, al igual que las pizarras, que permite aprovechar en mayor medida las funciones de la misma. Entre sus funciones podemos destacar la posibilidad de grabación, audio y vídeo de todo lo ejecutado sobre ellas. De esta manera el alumno puede repetir la clase cuando lo necesite.

#### **2.5.5. Pantalla táctil interactiva.**

Pantalla de ordenador de las mismas características que la pantalla interactiva en la que se puede trabajar indistintamente con el lápiz o mediante pulsaciones del dedo. Este tipo de pantalla es de gran utilidad con alumnos de Educación Infantil, ya que al poder utilizar el dedo para el manejo de la aplicación no necesitan un nivel alto de coordinación viso-manual.

#### **2.5.6. Tablet PC**

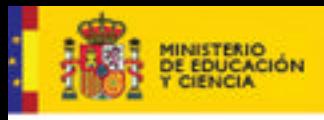

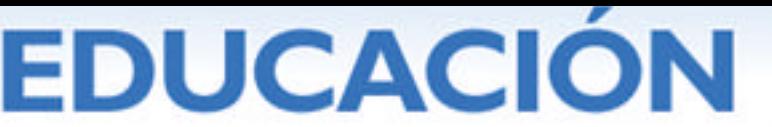

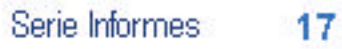

Las funciones del Tablet PC son las mismas que las de cualquier ordenador. La diferencia está en la interactividad mediante la pantalla, que se puede manejar con un lápiz electromagnético.

Para los alumnos con discapacidad visual esta herramienta resulta de gran utilidad, ya que debido a su pequeño tamaño puede colocarse en la situación más cómoda para las características y tipo de visión del alumno, evitando así brillos, reflejos, niveles bajos de luminosidad, etc.

Para los alumnos de los últimos cursos de Educación Infantil y los primeros de Educación Primaria es muy útil la función de escritura sobre la pantalla, porque les permite el aprendizaje de la escritura en un medio tan motivador como es el ordenador. El alumno puede configurar tanto el grosor del lápiz como el tamaño de la línea sobre la que ha de escribir.

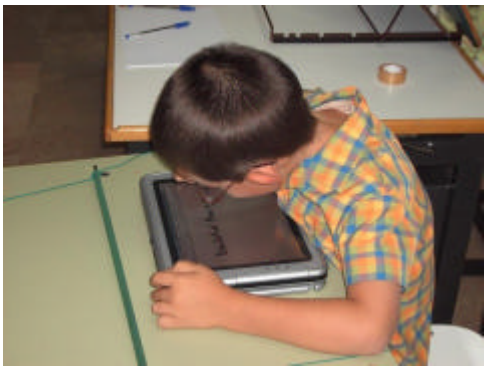

Figura 2. Alumno trabajando con un Tablet PC

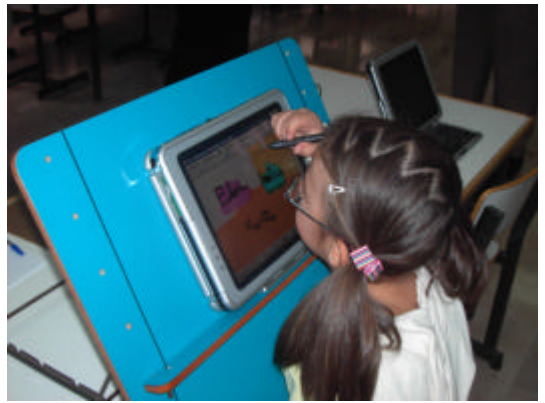

Figura 3. Aluna trabajando con un Tablet PC sobre un atril.

#### **2.6. La adaptación como medio hacia la accesibilidad.**

El diseño y desarrollo de una aplicación accesible no significa transcribir a braille o traspasar a relieve todo aquello que aparece en pantalla. Supone, en muchos casos, conocer las normas y pautas de accesibilidad correspondientes y conocer en profundidad las características de la discapacidad. Es necesario saber adaptar la idea gráfica que se tiene sobre lo que se pretende explicar a otra idea más simple, que sin

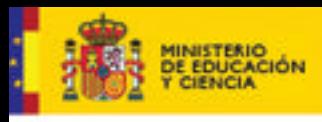

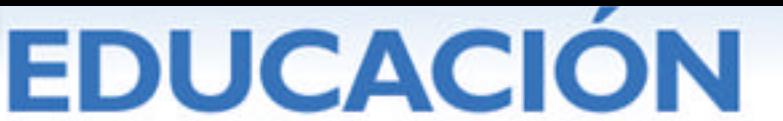

perder ninguna de sus características, cumpla los objetivos previstos. Hacer accesible un programa educativo no significa que tenga que ser mas aburrido, menos atractivo o perder parte de sus objetivos. Estos aspectos, que en un principio parecen complicados y difíciles de conseguir, con la práctica se realizan de forma automática.

Un ejemplo típico es la realización de actividades con mapas. El mapa que se presenta en pantalla, en el afán de que sea más atractivo, ofrece mucha más información que la que realmente se necesita para el desarrollo de la actividad. Ese mismo tema pasa con los colores: muchas veces se pierde contraste en los gráficos por la aglomeración de colores, lo que implica pérdida de accesibilidad para las personas con discapacidad visual.

A la hora desarrollar una aplicación educativa también debemos tener en cuenta el nivel académico al que va dirigida y realizar el diseño en función de las capacidades del alumno. No es extraño ver, en aplicaciones educativas destinadas a los primeros años de Educación Infantil, grandes cuadros de texto para explicar la actividad, o las ayudas y refuerzos para la actividad en documentos escritos, sin tener en cuenta la competencia lectora de un niño en esos niveles.

Desde este punto de vista, se distinguen dos tipos de aplicaciones:

- ß Aplicaciones accesibles no dirigidas. Programas diseñados de forma que sean accesibles mediante la utilización de alguna de las herramientas específicas para personas con discapacidad: revisores de pantalla (Jaws, Gnocopernicus, Orca…), líneas braille, magnificadores de caracteres (zoom-text…), etc.
- ß Aplicaciones accesibles dirigidas. Programas accesibles por sí mismos, sin necesidad de utilización de herramientas específicas. Suelen ser aplicaciones con locuciones y el manejo de la aplicación se puede realizar con ratón, teclado o tableta digitalizadora.

Este tipo de aplicaciones no plantea problemas de realización de materiales en relieve, ya que las pantallas y los procesos de aprendizaje se han realizado tendiendo en cuenta las pautas necesarias para que sea accesible. En las figuras 4, 5 y 6 se presenta un ejemplo de actividad en la que se ha realizado una adaptación en relieve. La lámina de la figura 4 representa una montaña con dos cuevas, una en la parte baja y otra en la parte alta. A la derecha de esta montaña aparecen una serie de instrumentos musicales con sus sonidos originales. El objetivo de la aplicación es discriminar sonidos altos y sonidos bajos. La actividad consiste en llevar (arrastrar, subir, poner, etc.) los sonidos altos (agudos) a la cueva que está en la parte alta de la montaña y los sonidos bajos (graves) a la parte baja de la montaña.

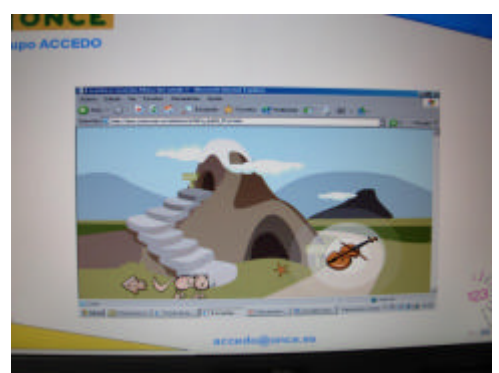

Figura 4. Lámina original
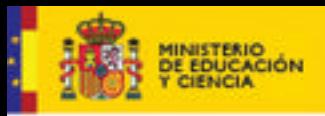

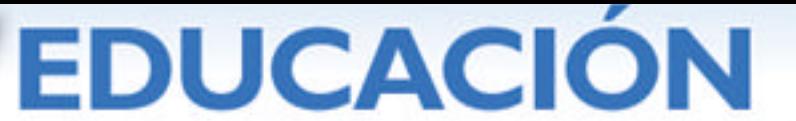

En la figura 5, para su adaptación a lámina en relieve, se marcan aquellas partes que se consideran imprescindibles para la realización de la actividad. Para un alumno con discapacidad visual grave (ciego total) las únicas partes importantes son el nombre o título de la actividad, las partes sensibles de las dos cuevas y el espacio donde aparece el instrumento musical por si necesita que se repita el sonido.

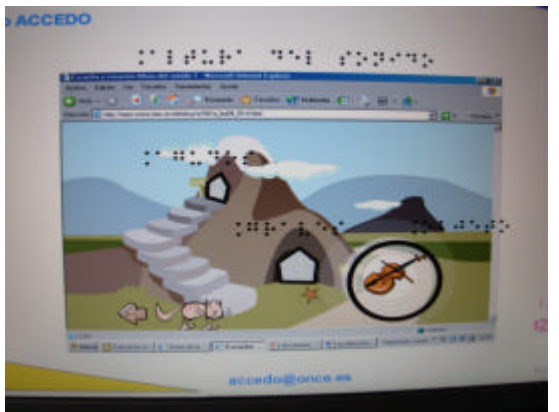

Figura 5 Lámina con adaptación

Y en la figura 6 aparece la lámina en relieve tal como la tendría el alumno.

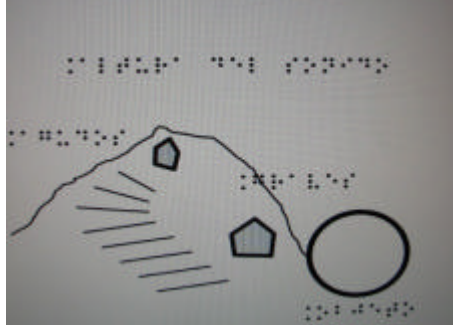

Figura 6. Lámina en relieve

Con el fin de dar un mayor parecido a lámina en relieve con respecto al original, se le han añadido el perfil de la montaña y unas rayas simulando escalones en líneas más finas.

Con algunas aplicaciones que se encuentran ya entre los recursos educativos se puede hacer un tipo de adaptación accesible para discapacitados visuales de forma que el alumno puede trabajar en el objetivo propuesto con independencia del grado de discapacidad que tenga. En el ejemplo que se acompaña la adaptación se hace sobre una aplicación cuyo objetivo es la atención y la memoria. La actividad se desarrolla sobre una serie de tarjetas distribuidas en la pantalla en tres filas; en cada fila está escondida la foto de un animal doméstico y su sonido onomatopéyico. La actividad consiste en pulsar, pinchar, tocar, etc. en cada una de las cartas e intentar emparejar los animales. Figura 7

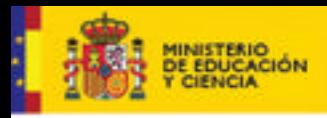

# EDUCACIÓN

# cnice

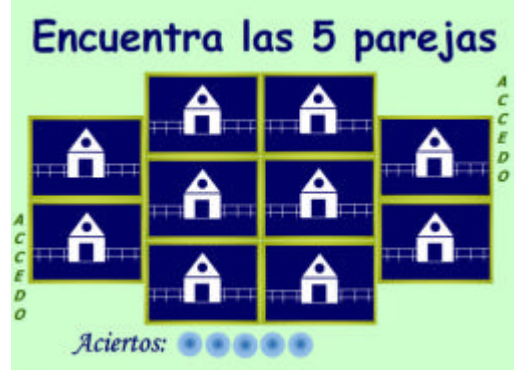

Figura 7. Lámina original de Atención y memoria

La adaptación de esta lámina se reduce a reproducir en relieve la colocación de las cartas, haciendo coincidir cada una de ellas con la zona sensible de la pantalla. El alumno trabajará con una tableta digitalizadora y pulsará con el lápiz encima de cada una de las zonas sensibles. Figura 8.

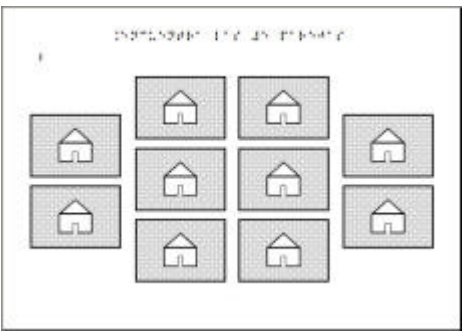

Figura 8. Maqueta de lámina en relieve

Esta actividad se puede realizar con el ratón en la propia pantalla, con el teclado y con la tableta digitalizadora.

Para la adaptación de esta misma actividad se podría haber simplificado su realización utilizando un simple folio y unas pegatinas en relieve coincidiendo con el centro de las zonas sensibles. Figura 9.

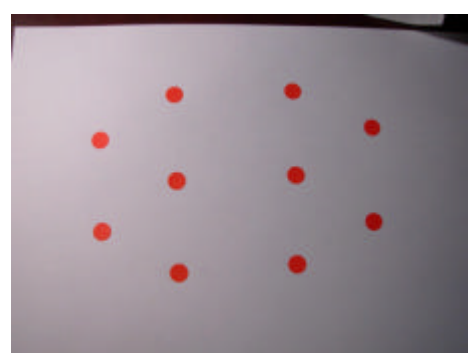

Figura 9. Lámina en relieve hecha con pegatinas

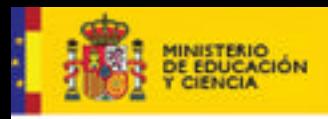

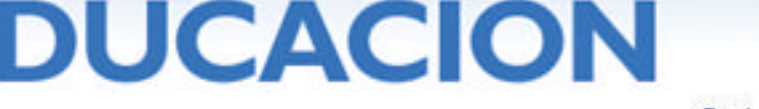

# **2.7. Dimensiones del conocimiento.**

Para el niño con discapacidad visual grave la incorporación a un aula con tecnología digital supone entrar en un mundo totalmente desconocido para él y en el que se encuentra con un lenguaje, unos conceptos y unas acciones a desarrollar que suponen una serie de cambios con respecto a la forma de actuar anteriormente en el aula.

#### **2.7.1. Lenguaje y conceptos.**

Con la entrada de las TIC en las aulas se han incorporado en la actividad diaria de los alumnos una serie de palabras con un alto valor visual que de forma intuitiva responden a la realización de una serie de acciones. Para una persona con discapacidad visual aquello que parece tan intuitivo a la vista no suele ser tan intuitivo al tratar dicha información auditiva o táctilmente.

En prácticamente todas las aplicaciones informáticas se utilizan conceptos cuyo significado dista mucho de responder de igual forma con alumnos con diferentes discapacidades. Para alumnos con discapacidad visual, conceptos como "pegar", "arrastrar", "pinchar", o "cortar", que son usados de forma intuitiva por cualquier alumno sin discapacidad, tienen diferente significado para niños ciegos totales que no han usado dichos conceptos aplicados al ordenador. Cada uno de estos conceptos tiene, o le hemos dado, significados diferentes dependiendo del contexto en el que nos movamos. Ninguno de los conceptos relacionados anteriormente, utilizados ante un ordenador, responde a su significado real.

El lenguaje utilizado en la organización de las pantallas plantea situaciones en las que los alumnos con discapacidad visual trabajan con realidades distintas dependiendo de que usen el ratón, el teclado o las láminas en relieve sobre tabletas digitalizadoras. Si trabaja con el ratón, la acción del movimiento del ratón hacia delante o hacia atrás se corresponde en pantalla con ir arriba o abajo. Si se trabaja con teclado, el orden de navegación es secuencial y ya no tiene sentido "arriba" o "abajo"; la relación de las acciones a desarrollar serán "antes de" o "después de". Al trabajar con láminas en relieve, aun siendo las láminas fiel reflejo de la pantalla, la situación en el espacio de ambos elementos es diferente. La pantalla se sitúa en vertical, mientras que la posición de la tableta digitalizadora es horizontal, por lo que los movimientos y la localización de los elementos varían según nos refiramos a la pantalla o a la tableta.

La representación en pantalla de conceptos, lenguaje, objetos tridimensionales, etc. supone para una persona con discapacidad visual un aprendizaje complejo, y en muchos casos cae en verbalismos sin sentido. La representación de un objeto en perspectiva para un ciego total es mero verbalismo.

#### **2.8. Aprendizaje mediante las Tics como valor/lastre añadido.**

Como se ha dicho en puntos anteriores, la utilización de las tecnologías digitales en el aula es fundamental para la inclusión de los alumnos con discapacidad, pero esta utilización no puede suponer un incremento en las materias de aprendizaje para el alumno. La accesibilidad a los recursos educativos tiene que estar en cada aplicación al nivel del alumno y a las estrategias y habilidades que estén dentro de sus posibilidades. Para la realización de las mismas tareas, no se puede exigir mayores habilidades y superiores destrezas a los alumnos con discapacidades que a sus compañeros. Al utilizar herramientas específicas el alumno tiene que conocer sus

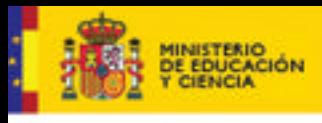

Serie Informes 17

funciones, las claves de utilización, sistemas de almacenamiento, etc. y en la mayoría de los casos este aprendizaje requiere de la capacidad necesaria y de unos conocimientos previos.

**DUCACION** 

El trabajar con programas informáticos, con independencia del tipo que sean, supone comprender los objetivos, interactuar con la aplicación, entender y orientase en la pantalla, etc. todo ello para conseguir los objetivos que la aplicación pretende. Si el nivel de accesibilidad a estas aplicaciones no corresponde con el nivel de capacidad del usuario, la aplicación se transforma en un lastre para el alumno y un elemento de exclusión.

#### **2.9. Nuevas necesidades del alumno con discapacidad visual ante las Tic.**

Para el alumno con discapacidad visual, la incorporación de las tecnologías digitales al aula le ha provocado una serie de necesidades que con anterioridad no tenía. El cambio de la propia estructura de las aulas supone para el alumno la adecuación del puesto de trabajo a las necesidades que las herramientas le plantean. El alumno con discapacidad visual necesita de una serie de instrumentos para poder acceder a la información que anteriormente no usaba. Para un funcionamiento óptimo en el aula, el alumno va a necesitar una impresora braille desde los niveles escolares más tempranos; va necesitar impresoras en tinta que le proporcionen las maquetas para la obtención de láminas en relieve; un horno fúser para hacer láminas en relieve; herramientas facilitadotas al acceso a la información, líneas braille, etc. Todo esto supone un mayor esfuerzo por parte del alumno en su formación.

En la actualidad y dada la premura con que se está llevando a cabo la implantación de las TIC en las aulas y la rápida evolución tanto de herramientas como de lenguajes informáticos, hay muchos aspectos que, incluso para los expertos en discapacidad visual de la ONCE, suponen incógnitas a resolver. Surgen muchas cuya respuesta necesita de una investigación previa. Un ejemplo puede ser la incorporación a la signografía en relieve de todos aquellos iconos que normalmente aparecen en las pantallas y que son muy intuitivos a la vista (entrar, salir, avanzar página, volver atrás, subir, bajar, etc.) pero de difícil traslado a relieve. Es necesario, por tanto, normalizar esos iconos a nivel general dentro de la comunidad que maneja el braille. Esto requiere una investigación al respecto para conocer la respuesta de los usuarios a distintos tipos de iconos y, en función de los resultados, elevarlos a norma por la comisión correspondiente dentro de la ONCE. Igual podríamos decir de todas aquellas herramientas de las que se ha hablado con anterioridad y sobre las cuales se están realizando las investigaciones correspondientes por parte del Grupo de Accesibilidad a Contenidos Educativos de la ONCE (Grupo ACCEDO), para conocer el comportamiento ante estas herramientas de alumnos de diferentes niveles educativos y con diferentes patologías visuales.

Otra necesidad no menos importante que las anteriores, aunque con otro tipo de solución, es la correspondiente al incremento económico que supone la incorporación de las tecnologías digitales al aula para las personas discapacitadas en general y visuales en particular. Las herramientas específicas que hay que incorporar a las aulas son muy caras y a esto hay que añadir que para que el alumno, al igual que el resto de sus compañeros, pueda realizar sus tareas en casa, estos equipos, en muchos casos, se han de duplicar.

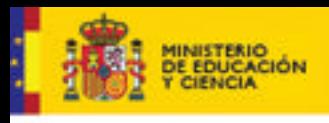

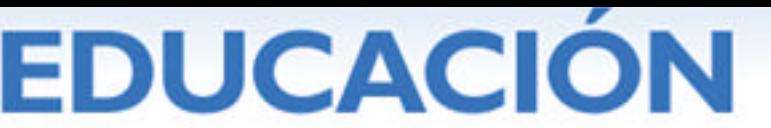

De forma optimista debemos pensar que la respuesta y soluciones a estas necesidades van a suponer un gran avance en la educación de las personas con discapacidad.

# **2.10. Dificultades actuales.**

Como se ha ido exponiendo en los apartados anteriores, las dificultades actuales en el uso de las tecnologías digitales en la educación vienen marcadas fundamentalmente por varios aspectos.

Por un lado, la accesibilidad al *software* educativo. En este sentido es necesario que desde los organismos correspondientes de las Administraciones Públicas se vaya imponiendo el cumplimiento de la legislación existente al respecto. La legislación existe, pero quizá falte un mayor desarrollo de la misma de forma que facilite su cumplimiento. De esa forma se irá incorporando y a la vez automatizando el tantas veces invocado "diseño para todos".

Otro aspecto importante y que en la actualidad plantea grandes dificultades es la falta de criterios a la hora de establecer un marco metodológico de trabajo para el desarrollo del trabajo diario. Son muchos los maestros y profesores que están comprometidos en la incorporación de las tecnologías digitales en el aula, pero la experiencia que desde el Grupo ACCEDO se tiene es que se sienten como islas en un gran océano en total marejada. Desde cada entidad de las Administraciones Públicas se dan criterios a seguir y no siempre son coincidentes entre ellas.

Por último, otra de las grandes necesidades es el bajo nivel de formación que en las diferentes áreas universitarias se tiene sobre la discapacidad y sobre la accesibilidad. Lograr que las TIC sean accesibles para todos depende de maestros, diseñadores gráficos, informáticos, psicopedagogos, ingenieros, etc. y todos ellos salen de las universidades.

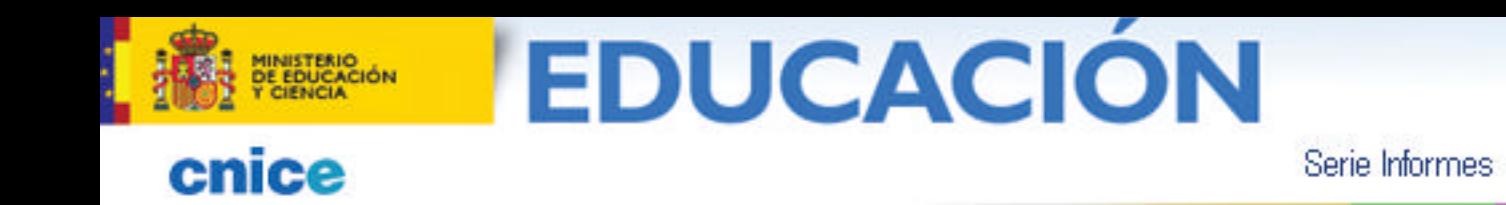

#### **3. ALUMNADO CON DISCAPACIDAD AUDITIVA: ACCESIBILIDAD A LA COMUNICACIÓN, A LA INFORMACIÓN Y AL CONOCIMIENTO.**

17

#### Carmen Jáudenes Casaubón

Directora Técnico de FIAPAS (Confederación Española de Padres y Amigos de los Sordos).

#### **3.1. Introducción: accesibilidad y barreras de comunicación.**

Lejos de lo que comúnmente pueda interpretarse, la accesibilidad a la información y a la comunicación es sólo una parte de las barreras de comunicación que afectan a las personas sordas. Accesibilidad que, por otro lado, hoy es posible solventar con recursos audiológicos y técnicos, con sistemas de apoyo a la comunicación oral y con la lengua de signos, esto en el caso de aquellas personas que sean usuarias de la misma.

Sin embargo, cuando hablamos de "barreras de comunicación" tenemos que referirnos a algo más: a la accesibilidad al aprendizaje y a la accesibilidad al conocimiento, que no se resuelven sólo con el acceso al acto comunicativo en que se transmiten y/o al soporte que los contiene, sino que implica acceder al propio contenido. Para ello, además de los recursos antes mencionados, necesariamente tenemos que hablar de la lectura como vía imprescindible para la autonomía en el aprendizaje, la generación de nuevos conocimientos y el estímulo en la búsqueda de información.

Es evidente, por tanto, que si no existen posibilidades de acceso a la vida diaria, a la lectura, a las ayudas técnicas y a las nuevas tecnologías, o se encuentran limitadas, la falta de oportunidades de todo tipo puede ser origen de discriminación y exclusión, resintiéndose además la capacidad de conocimiento y la autonomía personal.

En este momento asistimos a un auténtico proceso de cambio en nuestro sector que afecta a todos los ámbitos (normativo, médico, pedagógico, tecnológico…) y que implica a todo el itinerario personal y educativo de la persona con discapacidad auditiva, no sólo desde el momento del diagnóstico, sino -como veremos más adelante- desde el mismo momento en que se sospecha la presencia de una pérdida en su audición. Todo lo que se haga o se deje de hacer desde ese momento contribuirá a eliminar las barreras de comunicación en su sentido más amplio o, por el contrario, añadirá más limitaciones y dificultades en su superación.

No es posible en este momento hablar de accesibilidad y recursos técnicos en el marco educativo sin invitar a una reflexión previa con objeto de determinar qué implicaciones tiene esta evolución, que demanda cambios y actualización en la respuesta educativa al alumnado sordo para llegar a eliminar las barreras de comunicación*.* Las cuestiones que planteamos para ello son:

- Cuál va a ser el significado de la sordera en las nuevas generaciones de niños y adolescentes sordos.
- ß Cómo se han de plantear y planificar las respuestas necesarias a este nuevo significado y cómo superar viejos y limitantes estereotipos con los que se ha venido definiendo a esta población.
- ß Qué responsabilidad tienen las administraciones y los profesionales en la definición y puesta en marcha de recursos, de modelos educativos y de

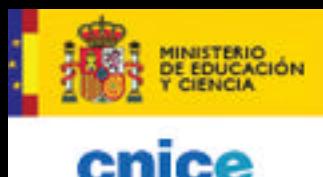

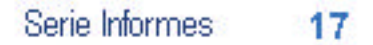

intervención, etc., que pueden contribuir a superar la marginación histórica, cultural y social que tradicionalmente ha afectado a las personas sordas.

**DUCACION** 

Confiamos en que la información contenida en este capítulo contribuya a orientar dicha respuesta.

### **3.2. Implicaciones de la sordera.**

Como decíamos anteriormente, la situación de desventaja que afecta a muchas personas sordas no ha estado motivada sólo por la falta de comunicación, sino de lenguaje. En concreto, se debe a la falta de acceso a la lengua oral en los primeros años de vida y de acceso a la estimulación auditiva temprana y a todas las habilidades que dependen de ésta, entre otras, a aquellas ligadas al aprendizaje de la lectura.

Las consecuencias de una sordera infantil son diversas. Para quien se acerca por primera vez a esta discapacidad, sobre todo si se hace sólo desde la esfera de lo social, lo más evidente son las consecuencias sobre la comunicación. Sin embargo, si se tratara sólo de un problema de comunicación, con normativas, ayudas técnicas, sistemas alternativos de comunicación y otros recursos de apoyo, sería posible no sólo estar en igualdad de condiciones de accesibilidad, sino superar las barreras de comunicación. Pero la realidad, tozuda, nos devuelve una y otra vez datos que ponen de relieve que se trata de algo que va más allá de la accesibilidad, de esas dificultades o limitaciones para acceder al acto comunicativo y/o a los soportes de información y comunicación.

De hecho, la falta de audición supone una serie de consecuencias que van desde un retraso variable en el desarrollo del pensamiento lógico, que depende de la competencia lingüística alcanzada (Marchesi, 1987), a la afectación de los procesos de memoria que desencadenan determinadas actividades cognitivas (Torres, 1998). Debemos llamar la atención particularmente sobre la importancia de los procesos de memoria. En concreto, de la memoria a corto plazo o memoria de trabajo, que es la que activa procesos cognitivos superiores basados en aspectos lingüísticos de la lengua oral como la fonología y la morfosintaxis, que se adquieren en los primeros años y que son los que posibilitan actividades generativas como la lectoescritura. No olvidemos que la lectoescritura es sólo un cambio de modalidad de una misma lengua: la lengua oral y, por tanto, según acreditan la literatura científica y la experiencia, ésta es la única vía para acceder a ella de forma efectiva. En este sentido se señala de forma coincidente que el aprendizaje de la lectoescritura pasa irremediablemente por el lenguaje oral (Conrad, 1979; Harris y Beech, 1995; Silvestre, 1998; Torres, 1998; Alegría, 1999; Torres y Santana, 2004).

Recientemente, por encargo del Departamento de Enseñanza de la Generalidad de Cataluña, N. Silvestre y A. Ramspott (2002) realizaron un estudio sobre el alumnado sordo en esta comunidad, evaluando la influencia de las modalidades educativas y de comunicación sobre el aprendizaje de la lectoescritura. Constataron que los progresos significativos en lectoescritura están relacionados con la lengua oral. Encontraron, asimismo, que no existe relación entre el aprendizaje de la lengua de signos con el desarrollo de la lectoescritura ni con el de los prerrequisitos cognitivo-lingüísticos que lo sustentan. El estudio pone de manifiesto que las diferencias de resultados entre los escolares son favorables a la modalidad de integración a través de la lengua oral, frente al modelo bilingüe en el que la lengua vehicular de enseñanza es la lengua de signos.

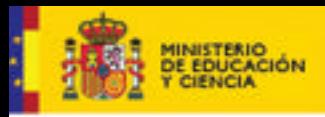

**DUCACION** 

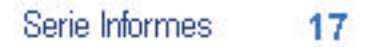

Por tanto, en el caso del alumnado con discapacidad auditiva, si no se acompañan de un abordaje global y precoz del tratamiento de la sordera a través de estimulación auditiva e intervención logopédica tempranas para el desarrollo de la lengua oral, las ayudas técnicas, las nuevas tecnologías y otros recursos de apoyo permitirán superar dificultades de acceso a la comunicación y a la información pero, por sí solas, no resolverán la cuestión educativa crítica para este alumnado: el acceso a la lectoescritura.

La lectoescritura no sólo va a ser determinante sobre el rendimiento académico, sino que, sobre todo, eliminará barreras de acceso al aprendizaje y al conocimiento, multiplicará las posibilidades de formación y aportará autonomía y capacidad de elección. En todo caso, además, hay que significar que el dominio de la lectoescritura es el elemento fundamental que convierte las TIC en una oportunidad y no en una barrera para el alumnado con discapacidad auditiva.

#### **3.3. Situación actual**

# **3.3.1. Marco normativo**

Sin olvidarnos de otras normas anteriores, algunas vigentes, que vinieron a promover la integración de las personas con discapacidad y la eliminación de barreras para hacer ésta efectiva en los distintos ámbitos de su vida, queremos especialmente referirnos a dos de las más recientes e importantes normas que interesan a esta población en materia de accesibilidad y educación.

#### ß **La Ley 51/2003, de 2 de diciembre, de igualdad de oportunidades, no discriminación y accesibilidad universal de las personas con discapacidad (LIONDAU)**

Esta Ley, inspirada en los principios de vida independiente, normalización, accesibilidad universal, diseño para todos y transversalidad de las políticas en materia de discapacidad, dispone el marco normativo para garantizar y hacer efectivo el derecho a la igualdad de oportunidades de las personas con discapacidad. El objetivo es que éstas puedan libremente tomar sus propias decisiones y participar activamente en la sociedad, accediendo a los mismos lugares, ámbitos, bienes y servicios que están a disposición de cualquier persona.

Para ello, los entornos, bienes, productos y servicios, así como los objetos, instrumentos, herramientas y dispositivos, deben reunir determinadas condiciones para ser comprensibles, utilizables y practicables; todo ello en el marco de las políticas de carácter general en cualquiera de los ámbitos de actuación pública.

En relación con el tema que ahora nos ocupa, es de interés señalar que en sus disposiciones finales sexta y séptima, con carácter general, se prevé la regulación de las condiciones básicas de accesibilidad y no discriminación para el acceso y utilización de los bienes y servicios a disposición del público, así como para el acceso y utilización de las tecnologías, productos y servicios relacionados con la Sociedad de la Información. Y por lo que respecta, de una forma expresa y directa, a la población con discapacidad auditiva, queremos señalar que, en el artículo 10.2c, se establece que en la regulación de dichas condiciones habrán de incluirse disposiciones sobre diversos aspectos, entre

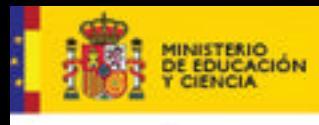

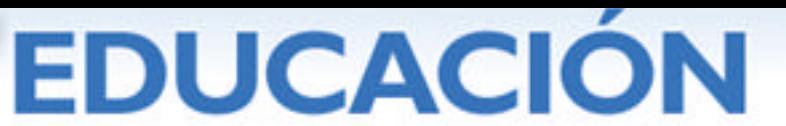

los que se mencionan apoyos complementarios como las ayudas tecnológicas y, en particular, ayudas y servicios auxiliares para la comunicación, apoyos a la comunicación oral, lengua de signos u otros dispositivos.

### ß **La Ley Orgánica 2/2006, de 3 de mayo, de Educación (LOE)**

Podrían ser muchos los aspectos destacables de esta Ley, que desde el sector de la discapacidad se ha valorado de forma positiva para este alumnado. Vamos a detenernos sólo en algunas de las cuestiones más directamente relacionadas con el objeto de nuestro texto.

Entre los principios inspiradores de esta ley destacan la calidad de la educación para todo el alumnado y la equidad, que garantice la igualdad de oportunidades, la inclusión educativa y la no discriminación y que actúe como elemento compensador de las desigualdades personales, con especial atención a las que deriven de discapacidad.

Por otra parte, entre los principios pedagógicos que inspiran la ordenación de las enseñanzas en cada una de las etapas educativas, incluida la infantil, se alude a la comprensión lectora, la expresión oral y escrita, y a las tecnologías de la información y la comunicación como objeto de trabajo específico y como objetivo contenido en todas las áreas de enseñanza.

En todo caso, y como bien dice la propia Ley en su Preámbulo, la formación debe concebirse como un proceso permanente a lo largo de la vida, por lo que hay que proporcionar al alumnado una educación completa, que abarque los conocimientos y competencias básicas que resultan necesarias en la sociedad actual, al mismo tiempo que se estimula su interés por seguir aprendiendo y la capacidad de aprender por sí mismos.

Otra cuestión fundamental es el tratamiento dado al papel protagonista del profesorado y a su formación, ahora pendiente de adecuación al contexto del nuevo espacio europeo de formación superior. En todo caso, no se perderá la referencia de valores fundamentales que hoy es necesario requerir a estos profesionales y que tienen mucho que ver con su capacidad de adaptación a las demandas de un nuevo alumnado y de un sistema educativo que se renueva acorde con la evolución social y tecnológica. Y, en consecuencia, que tienen que ver también con su motivación hacia la formación y la actualización competencial, así como con su capacidad para adquirir nuevos conocimientos, habilidades y competencias.

ß **Proyecto de Ley por el que se reconoce la lengua de signos y se regula el derecho a su aprendizaje, conocimiento y uso, y se establecen y garantizan los medios de apoyo a la comunicación oral de las personas sordas, con discapacidad auditiva y sordociegas**, como marco que será asimismo referente a la hora de determinar las distintas políticas transversalmente afectadas por esta nueva norma de la que, en este momento, y dado que se encuentra en trámite parlamentario, vamos a destacar únicamente dos cuestiones fundamentales.

Por un lado, se trata de la primera norma en nuestro ordenamiento jurídico que reconoce expresamente la diversidad comunicativa entre la población sorda, que puede utilizar la lengua oral, la lengua de signos o ambas. Ahora bien, a

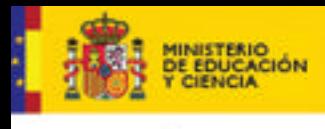

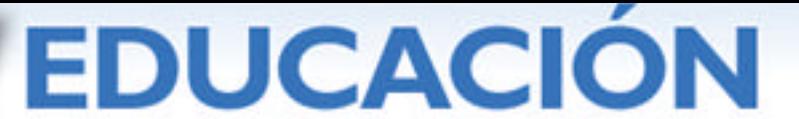

Serie Informes 17

efectos de planificación educativa, debemos apuntar aquí que la elección de uso de la lengua de signos no exime del aprendizaje de la lengua oral del entorno, dado que éste es un deber pero, sobre todo, un derecho constitucional de todo ciudadano. Y, por otra parte, tal como determina la Ley Orgánica de Educación, el conocimiento y uso eficaz del castellano y las lenguas cooficiales del Estado no sólo forma parte de los objetivos y fines de las distintas etapas educativas y se incluye en sus respectivos principios pedagógicos, sino que señala el aprendizaje y uso de la lectoescritura como instrumento básico de acceso al currículo ordinario.

Por otro, desde el reconocimiento del derecho de libre elección de uso de la lengua en que se quiere comunicar (en el caso de los menores, es evidente que la elección corresponde a los padres y así lo reitera la norma), se legisla en paralelo y con igual tratamiento acerca de la adopción de las medidas y la disposición de los recursos necesarios para el aprendizaje, conocimiento y uso de una u otra lengua (oral o de signos) en los distintos ámbitos y en igualdad de condiciones de acceso a bienes y servicios.

# **3.3.2. Población con discapacidad auditiva**

# **3.3.2.1. La sordera en cifras**

Hasta hoy, la única referencia sobre población sorda en España la aporta la Encuesta del Instituto Nacional de Estadística (Encuesta INE, 2000), que cifra la población con discapacidad auditiva en torno al millón de personas. Entre ellas, hay más de cien mil con sordera profunda, si bien hay que advertir que el grado de sordera no correlaciona con la modalidad de comunicación. De hecho, sobre el millón de afectados, más del 90% comunica en lengua oral y entre el 6-8% lo hace en lengua de signos. Esta misma proporción de usuarios de una y otra lengua se reproduce en nuestro entorno europeo y en otros países con sanidad y educación avanzadas similares.

Según datos que aporta la Comisión para la Detección Precoz de la Hipoacusia, sabemos que, al año, uno de cada mil niños nace con una sordera profunda bilateral y que cinco de cada mil recién nacidos padece una sordera de distinto tipo y grado. Esto supone que cada año en España dos mil familias tienen un recién nacido con problemas en su audición (CODEPEH, 2000).

Por último, también se conoce que:

- ß el 95% de los niños y niñas sordos nacen en el seno de familias cuyos padres son oyentes,
- ß el 80% de las sorderas infantiles están presentes en el momento del nacimiento, y
- ß el 40% de la población infantil con sorderas severas y profundas va a ser candidata a implante coclear.

#### **3.3.2.2. Datos sociológicos**

Por iniciativa de FIAPAS, entre los años 2004-2005 se han llevado a cabo dos estudios sociológicos que por sus características y por la representatividad de la muestra no tienen precedente en nuestro país en cuanto al conocimiento social que nos aportan sobre la realidad de las personas con discapacidad auditiva y sus

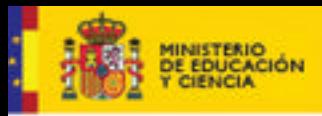

**DUCACION** 

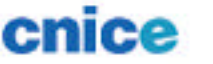

familias<sup>11</sup>. Ambos estudios han sido realizados en colaboración con una reconocida empresa demoscópica y a decir de los expertos en esta materia, la distribución territorial y la representatividad de la muestra, cuya tasa de efectividad ronda el 85%, hacen que los resultados obtenidos sean técnicamente defendibles ante cualquier foro especializado.

En el primer estudio, la muestra la han constituido 586 familias de menores de dieciocho años del Movimiento Asociativo FIAPAS. En el segundo estudio, junto con más de un centenar de empresas, 17 técnicos de los Servicios de Empleo de las administraciones autonómicas y los técnicos de la propia Red de Inserción Laboral de FIAPAS, integraron la muestra encuestada 252 usuarios de la Red FIAPAS con edades comprendidas entre los 20-45 años.

Queremos referirnos a estos estudios no para una presentación exhaustiva de los mismos, recientemente publicada (Jáudenes, 2006), sino como ilustración de esta realidad cambiante entre la población con discapacidad auditiva a la que venimos aludiendo y que pone de manifiesto un salto cualitativo intergeneracional muy significativo. Hemos seleccionado sólo unos aspectos relevantes en torno al perfil de las personas con discapacidad auditiva objeto de los estudios que sirven como indicadores de dicha evolución.

- ß Diagnóstico y Atención Temprana
	- *-* Entre los menores de 18 años, mientras que el **61,8%** de los niños entre 0 y 3 años fueron diagnosticados durante su primer año de vida y casi el **30%** restante antes de los dos años, el **70,7%** de los adolescentes (13- 18 años) fueron diagnosticados entre el primer y tercer año de vida.
	- *-* Entre los mayores de 20 años, sólo el **31,3%** de los casos con sorderas prelocutivas comenzó a utilizar prótesis auditivas antes de los tres años de vida y sólo el **21%** inició la rehabilitación logopédica antes de los 3 años de edad.
- ß Uso de Prótesis Auditivas
	- Entre los menores de 18 años, el 100% utiliza prótesis. El 57% audífonos y más del 42% implante coclear.
	- Entre los mayores de 20 años, sólo el 68'4% usa prótesis. De ellos, el 86'6% audífonos y el 9% implante coclear.
- ß (Re)Habilitación

j

- Entre los menores de 18 años, más del 95'7% ha recibido atención logopédica.

<sup>11</sup> El Estudio sobre *Necesidades, Demandas y Expectativas de las Familias de niños y jóvenes con discapacidad auditiva, menores de 18 años*, ha sido realizado en el marco del Programa de Atención y Apoyo a las Familias de FIAPAS, financiado por el Mº de Trabajo y Asuntos Sociales y la Fundación ONCE. El Estudio sobre *Inserción Laboral de las personas sordas*, ha sido realizado en el marco del Programa de Inserción Laboral de FIAPAS, financiado por el Fondo Social Europeo, la Fundación Luis Vives y la Fundación ONCE.

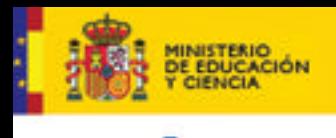

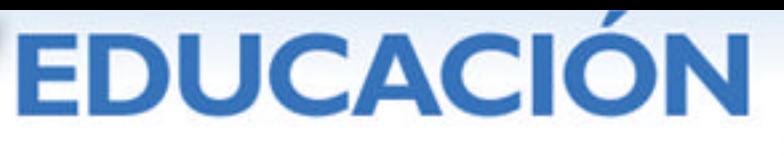

- Entre los mayores de 20 años, ha recibido atención logopédica el 66'6%.
- ß Sistema de Comunicación
	- Entre los menores de 18 años, el 89'6% comunica en lengua oral y el 9'4% lo hace en lengua de signos.
	- Entre los mayores de 20 años, el 63% comunica en lengua oral, el 29% utiliza sistemas combinados (lengua oral, sistemas de apoyo a la comunicación oral, lengua de signos) y el 8% lengua de signos.

# **3.3.2.3. Claves en la evolución de los datos**

Actualmente, gracias a los avances científicos, tecnológicos y metodológicos podemos convivir ya con una nueva generación de personas con discapacidad auditiva. Si bien no todas van a beneficiarse de estos avances en la misma medida, la realidad de las expectativas que hoy se abren ante ellas era impensable hace escasamente ocho o diez años. Ahora bien, como ya hemos dicho, ni los avances científicos, ni las ayudas técnicas o la tecnología por sí solas son la respuesta: hay que llegar a tiempo y en la forma adecuada. Y esto sólo es posible a través de cuatro claves fundamentales:

- ß Detección y diagnóstico precoz de la sordera.
- ß Adaptación protésica (implantes cocleares y audífonos de última generación) e intervención logopédica tempranas.
- **EXECT** Información, orientación y apoyo a las familias.
- **Formación del profesorado.**

El diagnóstico precoz de las pérdidas auditivas permite aprovechar el periodo crítico de desarrollo en los niños, cifrado en torno a los tres o cuatro años de edad, cuando la plasticidad cerebral es mayor y tiene lugar la adquisición de determinadas habilidades cognitivas y lingüísticas que, superadas estas edades, son difícilmente recuperables. De ahí que la detección y el diagnóstico precoz de la sordera cambien sustancialmente la perspectiva educativa para los niños y niñas sordos.

En España, el Programa de Detección Precoz de Sorderas hfantiles, aprobado en 2003 por el Ministerio de Sanidad y las Comunidades Autónomas, e implantado en todo el Estado, aunque todavía con desigual nivel de aplicación, va más allá de los aspectos puramente clínicos y determina que, tras la detección y el diagnóstico, el tratamiento protésico y la atención temprana y logopédica se inicien en torno a los seis meses de vida pero, en todo caso, antes del primer año, en un intento de reducir al máximo el tiempo de privación auditiva dentro del desarrollo evolutivo del niño. Se trata de evitar que la falta de audición tenga un efecto permanente sobre el desarrollo del lenguaje oral ya que, a partir de estas edades, quedan selladas las características morfológicas y funcionales de las áreas corticales del lenguaje.

Al mismo tiempo, existe un reconocimiento científico al rol de las familias dentro de todo este proceso y se asume que la orientación y apoyo a las familias forma parte del propio tratamiento habilitador y educativo del niño. Además, la formación actualizada y especializada del profesorado es otra de las claves que debemos revisar de tal forma

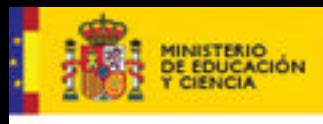

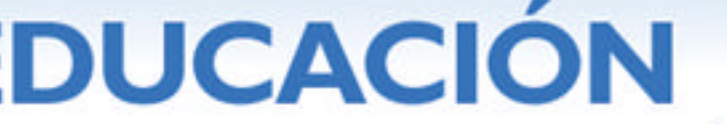

que los cambios y las nuevas exigencias que éstos traen consigo sean un acicate que aliente su formación. La calidad de la enseñanza y de la educación se encuentra en manos de estos profesionales. Podremos tener grandes leyes, modernas instalaciones, impresionantes avances audiológicos y nuevas tecnologías, pero nada de ello valdrá sin formación, sin motivación y capacidad de adaptación, o sin recursos para la docencia en un marco educativo, social y tecnológico, que ha abierto nuevos horizontes en la educación del alumnado sordo.

### **3.4. Ayudas técnicas y nuevas tecnologías en la escuela**

La diversidad comunicativa entre las personas con discapacidad auditiva hace necesario prever distintos tipos de recursos técnicos de apoyo para la superación de las barreras de comunicación, en su sentido más amplio, y para la accesibilidad. A continuación presentamos una síntesis de los recursos técnicos existentes para su aplicación en el ámbito educativo a lo largo de todas las etapas escolares, sin olvidarnos de la imprescindible atención temprana y de otras etapas fundamentales como el bachillerato, la educación superior, la formación profesional o la educación de adultos.

#### **3.4.1. Individuales**

# **3.4.1.1. Auditivas**

#### **3.4.1.1.1. Audífonos e implantes cocleares (amplifican y/o modifican la señal acústica)**

Las prótesis auditivas (audífonos e implantes cocleares) son la ayuda técnica más importante para el alumnado con discapacidad auditiva. Hacen funcional la capacidad de oír, corrigiendo y rehabilitando la audición, y son por ello instrumento indispensable para el acceso al lenguaje.

El audífono es una prótesis externa y el implante coclear es una prótesis quirúrgica, que consta de una parte interna y otra externa y que está indicada en casos de sorderas neurosensoriales bilaterales profundas, con escaso beneficio en el uso de audífonos. La elección entre una u otra prótesis viene determinada fundamentalmente por el tipo e intensidad de la pérdida auditiva. En todo caso, su indicación corresponde al médico otorrino en un necesario trabajo interdisciplinar en el que audioprotesistas, logopedas y familia constituyen los pilares fundamentales.

En ambos tipos de prótesis, la tecnología permite hoy el tratamiento digital de la señal acústica, lo que mejora la percepción del sonido e incide positivamente sobre la calidad de percepción de la voz y del lenguaje y sobre la inteligibilidad del habla, favoreciendo el acceso a la lengua oral del entorno desde las primeras edades. Sólo así es posible que los niños y niñas sordos lleguen a interiorizar de forma natural y precoz, y en el momento evolutivo que corresponde, los patrones fonológicos, los elementos lingüísticos y la estructura de la lengua oral, compartiendo con sus padres oyentes interacciones comunicativas

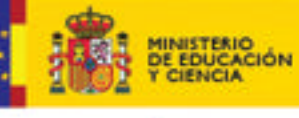

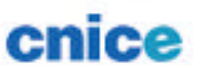

normalizadas y espontáneas, a través de un mismo código, sin restricciones de contenido o forma.

Pero este procesamiento de la señal sonora no sólo tiene repercusiones positivas en la esfera familiar, sino también en la propiamente habilitadora y educativa, ya que permite un ajuste más preciso al perfil audiométrico del caso, adaptándose a cada oído, lo que proporciona además una percepción más natural y fiel de una serie de parámetros y ganancias auditivos que favorecen metodológicamente la intervención logopédica y la actividad escolar del alumnado con discapacidad auditiva.

Son, en definitiva, estas dos ayudas protésicas las que van a determinar el sustrato sobre el que se construirán los demás aprendizajes, algunos fundamentales como es el acceso al lenguaje oral y a la lectura, tal como ya hemos venido exponiendo. Pero son también el instrumento básico de interacción e integración con el entorno y para el acceso a otras ayudas técnicas auxiliares y nuevas tecnologías.

Actualmente nos encontramos con un uso protésico diverso en el que, en función del caso, puede realizarse:

- adaptación unilateral de un audífono o de un implante coclear,
- adaptación bilateral de dos audífonos o de dos implantes, o
- el uso combinado de ambas prótesis: en un oído, audífono y en el otro, implante.

Cabe señalar que la literatura y la experiencia clínica y educativa ponen de manifiesto que los avances audiológicos y técnicos que han tenido lugar en relación con las prótesis auditivas en la última década -y de forma muy significativa los implantes cocleares en el caso de las sorderas más severas y profundas- son los responsables del cambio cualitativo más evidente experimentado por las nuevas generaciones de personas sordas.

Las ventajas que ofrece el implante coclear son tantas que los implantados precoces llegan a desarrollar auténtica dependencia de sus prótesis. Los implantados de buen pronóstico llegan a vivir inmersos en la cultura auditiva. Las nuevas generaciones de sordos no pertenecerán ya a una cultura visual. Tendrán en la audición su principal sentido de intercambio y de contacto con el entorno, la visión pasará a ser un sentido complementario en lo que al lenguaje y a la vida de relación se refiere. Las anteriores generaciones de sordos han vivido y viven inmersos en una cultura visual, su relación con el entorno y su comunicación se realiza en buena parte a través de estímulos visuales. Su lenguaje se articula en base a parámetros visibles (del habla), configuraciones de formas y movimientos que tienen lugar en el espacio. En este sentido, los implantes cocleares terminarán por provocar todo un cambio cultural, al menos para buena parte de los sordos (Villalba, 2004).

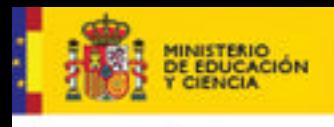

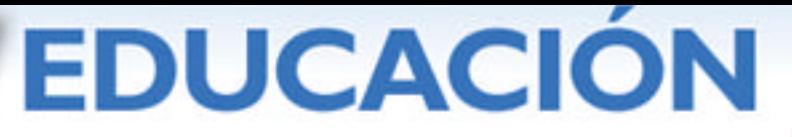

#### **3.4.1.1.2. Sistemas de inducción magnética y sistemas de FM (acercan y mejoran la señal acústica a través de la prótesis auditiva).**

Entre las ayudas técnicas que acercan y mejoran la señal a los usuarios de prótesis auditivas destacan, por uso más extendido y frecuente en la escuela, los sistemas de inducción magnética (bucle magnético) y los sistemas de frecuencia modulada. Estos sistemas mitigan el ruido ambiente y salvan las dificultades que impone la distancia con el interlocutor o el soporte emisor, evitando interferencias y solventando situaciones auditivas desfavorables. Se trata de equipos de pequeño tamaño que constan de un transmisor que usa el interlocutor, en su caso, el profesor, y un receptor del que dispone el alumno en conexión con su prótesis.

Para el uso de estos sistemas, los audífonos disponen de la "bovina telefónica", indicada por la posición "T" o "M/T", que permite al usuario utilizar ayudas técnicas y accesorios para el acceso a la vida diaria y a la educación. Otra posibilidad de uso la facilita la "entrada de audio", que trasmite el sonido con gran fidelidad y es muy útil en el caso de los sistemas de frecuencia modulada. Los sistemas de FM, en concreto, son compatibles con la mayoría de los audífonos actuales y con los implantes cocleares.

Los sistemas de FM son ayudas técnicas individuales. Los sistemas de inducción magnética existen en soporte individual o colectivo, como se verá más adelante. En cualquier caso, en la escuela debemos pensar en estas ayudas como elemento indispensable para la accesibilidad a la comunicación, a la interacción y a los contenidos de aprendizaje, pues facilitan la superación de las principales dificultades en la comprensión del lenguaje y la inteligibilidad del habla, debidas al ambiente ruidoso de las aulas y del entorno escolar, a la distancia respecto al profesor y los compañeros, y a la reverberación o eco del sonido que se refleja en la superficie y equipamiento del aula.

# **3.4.1.2. Vibrotáctiles**

# **3.4.1.2.1. Sistemas vibrotáctiles (complementan y apoyan la señal acústica)**

Los sistemas vibrotáctiles permiten recibir información auditiva a través de vibraciones percibidas por el sentido del tacto, que son interiorizadas mediante un entrenamiento adecuado para identificar sonidos y como apoyo en la discriminación del habla.

La estimulación vibrotáctil puede ser complementaria a la auditiva, para lo que se emplean pequeños dispositivos vibrotáctiles que se colocan sobre las muñecas de las manos en contacto con el hueso. También puede ser sustitutiva si estuviéramos ante un caso en el que no fuera posible la adaptación de ningún tipo de prótesis auditiva debido a alguna malformación. En estas circunstancias puede tratarse de un tipo de audífono, consistente en un vibrador que se aplica sobre el hueso mastoides de la cabeza o de los dispositivos antes mencionados.

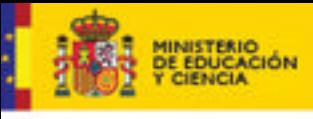

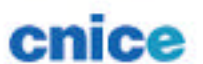

# **3.4.2. Colectivas**

**3.4.2.1. Auditivas**

### **3.4.2.1.1. Equipos de reeducación auditiva de aplicación logopédica**

Además de todas las ayudas de uso individual expuestas anteriormente, que cada vez más se conciben en sí mismas como herramienta de (re)habilitación y así son también utilizadas, podemos añadir para su aplicación en la intervención logopédica propiamente dicha, bien en uso individual o colectivo, otras ayudas como son los equipos de reeducación auditiva.

También en estos casos la tecnología ha avanzado sobre el tratamiento de la señal acústica, que no sólo se amplifica, sino que mejora su calidad, adaptándose a la curva audiométrica de cada caso. Puede complementarse además con elementos vibrotáctiles añadidos.

#### **3.4.2.1.2. Sistemas de inducción magnética de aplicación logopédica en el aula y en otros espacios del entorno escolar**

El bucle magnético es, en este caso, un cable que rodea el espacio que se precisa adaptar para la accesibilidad del alumnado con discapacidad auditiva usuario de audífonos, ya sea el aula ordinaria, el aula de apoyo o cualquier otro espacio de atención a los alumnos o en el que vayan a tener lugar actividades y eventos educativos, de ocio, etc.

Dentro del círculo formado por el bucle magnético, las señales procedentes de micrófonos, altavoces u otras fuentes de sonido, se transforman en magnéticas. El audífono recoge esa señal con mejor calidad y sin ruido ambiente siempre que se esté situado en el interior del espacio que bordea el bucle.

#### **3.4.2.2. Visuales**

Las ayudas técnicas con soporte visual son siempre complementarias a las auditivas. De este modo, a través de las propias prótesis y de las ayudas técnicas auditivas auxiliares que se puedan aplicar, se aprovechan al máximo todos los canales de acceso a la comunicación y a la información.

#### **3.4.2.2.1. Materiales informáticos y nuevas tecnologías de aplicación logopédica**

La informática y las nuevas tecnologías también se han incorporado a la habilitación y educación del alumnado sordo. Y lo han hecho en dos planos:

ß Para acceder a la información auditiva y a la visualización del sonido.

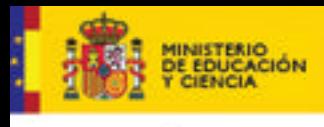

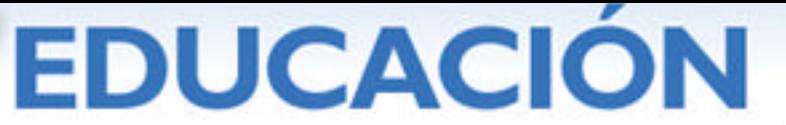

Existen programas que ofrecen información visual de los parámetros de los sonidos como la intensidad y la frecuencia, y que, mediante juegos y ejercicios graduados en dificultad y adaptados a las distintas edades, permiten visualizar las características de los sonidos y de la producción hablada. Esto permite a la persona sorda identificar y conocer sus emisiones, corregir errores, entrenar e interiorizar el habla de forma motivadora y gratificante.

Por su parte, el logopeda, a través del análisis de la imagen espectográfica de la voz que proporcionan algunos programas, puede orientar su intervención.

ß Para acceder al lenguaje.

Hay también una amplia variedad de programas que permiten trabajar el léxico y los aspectos gramaticales del lenguaje. Se emplean en la intervención logopédica de forma complementaria para ejercitar la adquisición de determinadas habilidades lingüísticas, así como para iniciar y desarrollar el proceso lectoescritor.

Son materiales atractivos y motivadores, que permiten aprovechar el canal visual y que se combinan también con audio. Al mismo tiempo, la información puede presentarse en imagen con recursos de apoyo a la comunicación oral, como la palabra complementada y/o la comunicación bimodal, o bien con lengua de signos, en el caso de que se trate de alumnos sordos usuarios de esta lengua.

Por otra parte, existen también materiales y programas específicos para el aprendizaje de los citados sistemas de apoyo a la comunicación oral y para el aprendizaje de la lengua de signos.

#### **3.4.2.2.2. Materiales audiovisuales y nuevas tecnologías para el acceso al currículo escolar en el aula y para la participación en eventos escolares y académicos**

ß Materiales audiovisuales e informáticos de contenido curricular.

En este caso, cuando se trata de materiales y programas que se utilizan como apoyo a la impartición de las materias de enseñanza en el aula y también para el aprendizaje específico de determinados contenidos curriculares, es evidente que sin una suficiente y adecuada competencia lectora el alumno sordo no podrá acceder al contenido de estos materiales y programas, ni podrá manejar la información o profundizar en ella, ni acceder a nuevos contenidos y conocimientos a través de estos recursos.

Por otra parte, habrá que tener en cuenta que será necesario subtitular del contenido del audio y de la locución de todos los materiales. Los subtítulos permiten garantizar la accesibilidad a la información mediante la transcripción de la locución oral a un mensaje escrito. Facilitan, por tanto, la literalidad de la información

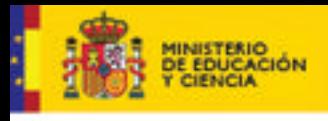

enice

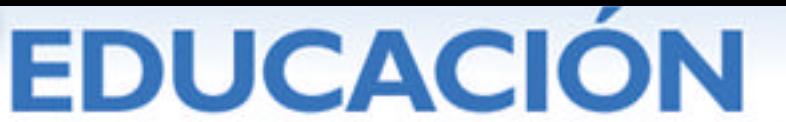

Serie Informes 17

en la expresión de la propia lengua oral, lo que resulta imprescindible para más del 90% de la población sorda usuaria de esta lengua<sup>12</sup>. En el caso de los niños y niñas sordos tiene además un valor didáctico añadido, actuando como refuerzo de la propia competencia lingüística y como estímulo de la lectura.

Este tipo de materiales también puede incorporar la interpretación en lengua de signos para aquellos alumnos usuarios de esta lengua que no puedan acceder al texto escrito.

ß Acceso a actividades y eventos escolares y académicos.

Las proyecciones que se realizan dentro de las actividades y eventos escolares y académicos deben asimismo estar subtituladas, del mismo modo que el desarrollo de estos actos debe contar con subtitulado en directo mediante estenotipia computerizada. Para ello se requiere un teclado de estenotipia y un *software* procesador de textos. El texto que se va escribiendo en el teclado se proyecta, en tiempo real, en la pantalla de la sala donde tiene lugar la actividad o evento.

# **3.4.2.2.3. Sistemas de reconocimiento de voz**

El futuro lo ciframos en el desarrollo de los sistemas de reconocimiento de voz que, a través del dictado, puedan transcribir en tiempo real el mensaje oral en texto escrito. Para ello se requiere de un programa informático reconocedor del habla capaz de entender órdenes vocales y mensajes dictados. A pesar de que hay distintos grupos investigadores trabajando sobre ello, cuando se trata de una aplicación extensa, con distintos usuarios y sin limitaciones en los contenidos, todavía los índices de error en la transcripción son elevados al requerir de usuarios entrenados para que su voz y habla sean reconocidos por el sistema. Su aplicación es aún muy limitada.

El desarrollo de los sistemas de reconocimiento de voz no sólo tendrá aplicación en la subtitulación de materiales audiovisuales y para la accesibilidad a actividades o eventos, sino que será de suma utilidad en las aulas cuando el sistema pueda, en el transcurso de las clases, transcribir a texto los contenidos impartidos por los distintos profesores.

#### **3.4.3. Otras condiciones de accesibilidad**

# **3.4.3.1. Acústicas**

j

En general, las condiciones acústicas de los entornos escolares y de las aulas suelen ser muy desfavorables para la escucha y la inteligibilidad del habla. Esto se debe al ruido ambiente exterior e interior del aula, provocado por los materiales que revisten estos espacios, el mobiliario y

<sup>&</sup>lt;sup>12</sup> Existen unos estándares de calidad sobre subtitulación que se pueden encontrar en la Norma AENOR-UNE 153010 "Subtitulado para personas sordas y con discapacidad auditiva. Subtitulado a través del teletexto", y que pueden servir de referente en la materia.

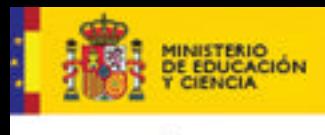

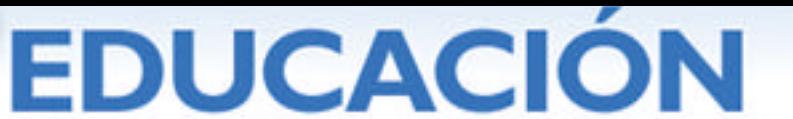

Serie Informes 17

el equipamiento de los mismos; el material escolar y el ruido producido por los propios alumnos; y la distancia entre el alumno con problemas auditivos y el profesor por su ubicación en el aula.

Si no se cuidan determinadas condiciones de insonorización y reverberación, el alumnado con discapacidad auditiva se ve especialmente perjudicado. Y no sólo quienes presentan sorderas severas o profundas, sino también quienes tienen sorderas leves y moderadas o problemas auditivos transitorios debidos a otitis, catarros, alergias, etc. tan frecuentes entre la población infantil. En estos casos, el perjuicio puede ser, a priori, menos evidente, pero no menos negativo, especialmente si hablamos de los primeros niveles de escolaridad (que es cuando se adquieren los aprendizajes básicos sobre el lenguaje y la lectoescritura).

Para que la voz del profesor sea inteligible, incluso en el caso de la audición normal, debe ser de 15 a 20 decibelios más fuerte que el ruido de fondo, sin embargo, el nivel de ruido habitual en las aulas es de 60 dB y la relación señal-ruido no alcanza los 5dB, ya que el profesor mantiene un tono promedio de 65dB. Son, entonces, fácilmente imaginables las dificultades de comprensión e inteligibilidad que se plantean al alumnado con déficits auditivos. Por otra parte, además, para un niño sordo el tiempo de reverberación en el aula debería ser inferior a 4 segundos, sin embargo, habitualmente es de 8 segundos. (Roselló, 2004)

La intensidad de la voz del profesor se reduce a medida que aumenta la distancia entre éste y los alumnos, de ahí la importancia de la ubicación del alumnado sordo en el aula. El ruido de fondo exterior penetra en las aulas por paredes y ventanas que no estén protegidas por material reflectante que dificulte el paso del mismo. El ruido de fondo interior en el aula es importante si no se protegen las patas de pupitres y sillas con fieltros que eviten el ruido al desplazarlos, si no se evitan los materiales metálicos, si hay aparatos de aire acondicionado, etc Procurar que el conjunto de las condiciones ambientales sean favorables a la óptima audición, es lo que se ha dado en llamar la "ecología en el aula". (Proyecto de Recomendación del Bureau Internacional de Audiofonolgía-BIAP, 09/10-4)

Aunque los sistemas de FM o el bucle magnético vienen a solventar parte de todos estos inconvenientes, es importante para el alumnado con problemas auditivos -también para el conjunto del alumnadomejorar las condiciones de acústica de las aulas.

### **3.4.3.2. Visuales**

El alumnado con discapacidad auditiva necesita en su entorno mayor proliferación de elementos informativos:

**Murales ilustrativos de los contenidos que se trabajan en el aula.** 

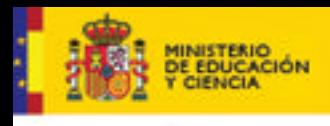

enice

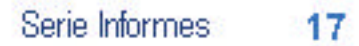

ß Paneles informativos y señalización que le permitan situarse y orientarse en sus desplazamientos.

DUCACION

- ß Rótulos informativos que transcriban los avisos dados por megafonía.
- Timbres y sistemas de alarma que combinen la alerta acústica con la visual.

Así mismo es importante la óptima iluminación de los espacios y la adecuada visibilidad de los interlocutores y fuentes de información en cada caso.

#### **3.5. De la sociedad de la información a la sociedad del conocimiento**

Un nuevo contexto educativo y las nuevas necesidades del actual alumnado con discapacidad auditiva nos plantean a los profesionales de la educación nuevos desafíos que, asumiendo los principios de normalización, integración e inclusión educativa, nos hacen transformar el papel tradicional de meros transmisores de información y de datos.

Inmersos en la Sociedad de la Información, podemos llegar a confundir y desaprovechar las grandes posibilidades que ésta nos ofrece, convirtiéndonos en generadores de grandes "bases de datos" en nuestros alumnos y estando más preocupados y ocupados en el acceso a la información que en la información misma y en la elaboración del conocimiento. Habremos por ello de acompañar el "saber más" con el "saber mejor" y llevar a estos alumnos de la Sociedad de la Información a la Sociedad del Conocimiento: a la autonomía en el aprendizaje, a la profundización de la información y a la construcción del conocimiento.

Este es el reto para muchos. Sin duda tiene que serlo para un profesorado que ha de adecuarse al sistema educativo y que ha de desarrollar nuevas habilidades (actitudinales, cognitivas, metodológicas, instrumentales) para que, en ningún caso, su techo competencial sea el techo de desarrollo de sus alumnos ni un recorte en sus oportunidades.

A lo largo de este capítulo, junto con os datos más descriptivos sobre el marco normativo y los medios técnicos al alcance del alumnado con discapacidad auditiva, hemos pretendido aportar información que ayude a conocer algo más sobre el porqué y para quién estos recursos. A veces centrados en el producto, se corre el riesgo -realde alejarse de quien es su destinatario, el objeto y la razón de ser del mismo. El conocimiento sobre el alumnado con discapacidad auditiva en su diversidad, el salto cualitativo intergeneracional que se hace ya patente en muchos niños y adolescentes sordos, su realidad educativa y social, es lo que puede dar sentido a la planificación de recursos, al diseño de nuevas ayudas tecnológicas y a la previsión de formas de acceso y uso a los mismos en contextos educativos normalizados y compartidos.

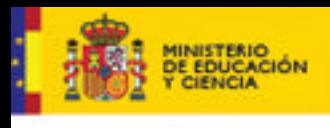

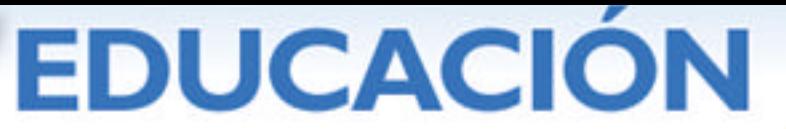

# **4. TECNOLOGÍAS DE LA INFORMACIÓN Y COMUNICACIÓN Y DISCAPACIDAD MOTÓRICA.**

Antonio Guerra Álvarez . Orientador y Coordinador del Área de Recursos del ETCP de Córdoba.

# **4.1. Introducción.**

En los últimos años, las tecnologías de la información y la comunicación han irrumpido con fuerza en el universo escolar y educativo, dando lugar a la génesis de una nueva revolución que afecta a la propia concepción de la escuela, e incrementa, de manera exponencial, las posibilidades comunicativas y de exploración de la realidad que hasta ahora tenía nuestro alumnado. Las TIC han generado, asimismo un nuevo universo social que está modificando nuestra propia manera de percibir el mundo, y se han convertido en una herramienta de trabajo de primera magnitud.

Las nuevas tecnologías de la información y la comunicación suponen, sin duda, una herramienta extraordinaria para la mejora del rendimiento escolar, contribuyen al incremento de las posibilidades de comunicación, de relación y de interacción con el entorno del alumnado con necesidades educativas especiales, pero, a la vez, aumentan el riesgo de discriminación para este alumnado que, de no tener las mismas posibilidades de acceso que el resto de la población, pueden sufrir las consecuencias de la brecha digital que se genera. A nuestro modo de ver, la clave para contrarrestar este riesgo es, sin lugar a dudas, la accesibilidad. Si no conseguimos hacer las tecnologías accesibles no estamos reconociendo un principio básico de las sociedades democráticas: la igualdad de oportunidades.

El papel mediador de las TIC con respecto al alumnado con discapacidad o con necesidades educativas especiales tiene como consecuencia el aumento de su funcionalidad en aspectos relacionados con la comunicación, el acceso a la información, el desarrollo cognitivo, la adaptación, el incremento de autonomía en la interacción con el entorno, el aumento de las posibilidades de ocio, o, más tarde, la realización de actividades relacionadas con el mundo prelaboral o laboral. Por ello, en el ámbito educativo, los ordenadores deben convertirse en un elemento de normalización y de integración, nunca en un fin en sí mismos (Prendes, 2000).

Previa a cualquier consideración, conviene hacer una diferenciación entre los conceptos de deficiencia, discapacidad y minusvalía, términos que en el lenguaje ordinario se emplean como sinónimos pero que reflejan realidades diferentes:

- ß Deficiencia: En el ámbito de la salud, una deficiencia es toda pérdida o anormalidad de una estructura o función psicológica, fisiológica o anatómica.
- ß Discapacidad: Es toda restricción o ausencia (debida a una deficiencia) de la capacidad de realizar una actividad en la forma y dentro del margen que se considera normal para un ser humano.
- ß Minusvalía: Es una situación desventajosa para un individuo determinado, consecuencia de una deficiencia o de una discapacidad, que limita o impide el desempeño de un rol que es normal en su caso (en función de la edad, el sexo y factores sociales y culturales). Refleja consecuencias culturales, sociales, económicas y ambientales que para el individuo se derivan de la presencia de la deficiencia y la discapacidad.

En el ámbito que nos ocupa, podemos considerar que la minusvalía es un concepto que está ligado, básicamente, a la ergonomía, en la medida que aparece cuando las

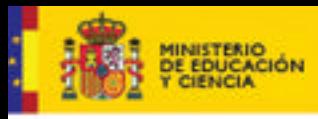

**DUCACION** 

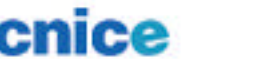

personas con discapacidad interaccionan con el entorno, en el marco que proporciona una situación concreta. En nuestro caso, la interacción con los ordenadores.

En términos generales podemos definir la ergonomía como una disciplina científica de carácter interdisciplinar centrada en el sistema persona-máquina, cuyo objetivo consiste en la adaptación del ambiente o las condiciones de trabajo a la persona, con el objetivo de conseguir la mejor armonía posible entre las condiciones óptimas de confort y la eficacia productiva.

En el siguiente capítulo realizaremos un breve recorrido por los aspectos que rodean a la discapacidad motórica y las ayudas técnicas que posibilitan el acceso a los ordenadores en el contexto educativo.

# **4.2. Discapacidad motórica.**

Antes de entrar de lleno en el tema conviene hacer una revisión conceptual de la discapacidad motórica y las alteraciones que con mayor frecuencia se presentan en la escuela. Desde el punto de vista que nos ofrece el actual paradigma educativo centrado en el concepto de necesidades educativas especiales, consideramos que el alumnado con discapacidad motórica comprende un amplio abanico de niños y niñas que oscila desde aquellos que las presentan como consecuencia de alteraciones óseas o articulares hasta aquellas que se derivan de lesiones del sistema nervioso central, como es el caso de los niños y niñas afectados por parálisis cerebral o espina bífida. Es preciso establecer una definición que permita unificar lo que podemos entender por discapacidad motórica:

Niño/a deficiente motórico/a es aquel que presenta, de manera transitoria o permanente, alguna alteración en su aparato motor, debido a un deficiente funcionamiento en el sistema óseo articular, muscular y/ o nervioso, y que en grados variables limita alguna de las actividades que pueden realizar el resto de los niños de su misma edad (Martin-Caro & Junoy, 2001).

# **4.2.1. Clasificación de la discapacidad motórica.**

Consideramos, en este punto, de obligada referencia la clasificación propuesta en 1985 por el Dr. Miguel Toledo y que el propio autor revisó en el año 2000, (citada en (VVAA, 2003):

#### ß **Malformaciones congénitas:**

- Luxación congénita de cadera.
- Malformación congénita de miembros.
- Malformación congénita de la columna vertebral.
- Artrogriposis.
- ß **Afecciones congénitas sistémicas o generalizadas del esqueleto:**
	- Osteogénesis imperfecta.
	- Acondroplasia.
	- Osteocondrodistrofias (Morquio, etc..)
- ß **Osteocondrosis:**
	- Enfermedad de Perthes.
	- Enfermedad de Scheurman.
- ß **Afecciones articulares:**

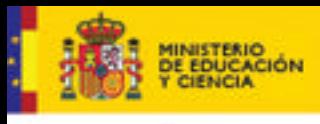

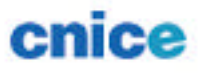

# **EDUCACION**

- Artritis.
- Artrosis.

# ß **Afecciones neuromusculares:**

- Parálisis cerebral.
- Espina bífida.
- Distrofias musculares.
- Afecciones de nervios periféricos, parálisis obstétricas.
- ß **Otras afecciones neurológicas:**
	- Esclerosis múltiple.
	- E.L.A.
	- **Poliomielitis**

# **4.2.2. La parálisis cerebral.**

Existen varias definiciones de parálisis cerebral. Tal vez, la que con mayor frecuencia encontramos es la enunciada por un grupo de expertos de Oxford y que publicaron en 1959 en el *Cerebral Palsy Bulletin* por la que mantenían que: "Es un desorden persistente pero no invariable del tono, la postura y el movimiento, aparecido antes de los tres años, debido a una lesión neurológica, no progresiva, que interfiere el desarrollo del cerebro".

En la literatura especializada podemos encontrar algunas otras definiciones, más simples, como por ejemplo la de Bax (1964) que establece la parálisis cerebral como: "una alteración del movimiento y de la postura de carácter permanente, pero no invariable debida a una lesión no progresiva del cerebro inmaduro" o bien aquella que mantiene que la parálisis cerebral es el "trastorno persistente, pero no invariable, de la postura y el movimiento, debido a una disfunción del encéfalo antes de que su crecimiento y desarrollo se completen" (Basil Almirall, 1990; Basil, 1995).

Las causas que pueden dar origen a la parálisis cerebral son muy variadas. Las lesiones cerebrales pueden tener lugar durante el periodo de embarazo, en el parto o con posterioridad a éste. Entre las causas prenatales pueden destacarse las de origen genético, alimenticio, metabólico, medicamentoso o tóxico. Entre las perinatales pueden identificarse la anoxia, los traumatismos ocasionados por el empleo de técnicas específicas como los fórceps y las ventosas o la prematuridad. Por último, entre las causas postnatales, aquellas que tienen lugar mientras se produce mientras se completa la maduración del sistema nervioso central (aproximadamente 36 meses), pueden destacarse algunas infecciones tales como las meningitis o las encefalitis, los accidentes vasculares, las deshidrataciones o intoxicaciones.

La parálisis cerebral admite varias clasificaciones que pueden resumirse en tres, en función de la localización de la lesión: espástica, atetósica, atáxica y mixta; en función de la gravedad de la afectación: leve, moderada y severa y, por último, en función de los segmentos corporales afectados: monoplejia, diplejia, triplejia, paraplejia y tetraplejia.

# **4.2.3. La espina bífida**

La espina bífida es una anomalía congénita de la columna vertebral que se manifiesta por una falta de fusión en los arcos vertebrales, lo que ocasiona que la médula espinal y las membranas que la recubren queden al descubierto y en contacto con el exterior.

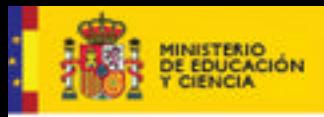

**DUCACION** 

cnice

Serie Informes 17

Se desconocen las causas concretas que la ocasionan aunque se tiene conocimiento de que influyen alteraciones genéticas, la edad de la madre o una alimentación inadecuada pobre en vitaminas y minerales. En este mismo sentido, se cree, que la deficiencia de ácido fólico en las madres durante la gestación juega un papel importante en los defectos del tubo neural.

La espina bífida causa, en mayor o menor gravedad, daños en la médula espinal y en las raíces de los nervios, provocando una disminución o falla de la función de las áreas corporales controladas en la zona del defecto o debajo de ésta. La mayoría de los defectos ocurren en el área lumbar inferior o sacra de la espalda debido a que ésta es la última parte de la columna en cerrarse.

Los síntomas más frecuentes son: parálisis total o parcial de los miembros inferiores con la correspondiente falta de sensibilidad parcial o total y puede haber pérdida del control de la vejiga o los intestinos.

Pueden distinguirse varios tipos:

- ß **Oculta**: consiste en una falta de fusión entre los arcos vertebrales de la región lumbosacra. No presenta síntomas aparentes.
- ß **Lipomeningocele**: Es un tumor de grasa cubierto de piel ubicado en la médula lumbo-sacra. Debido a la relación con el tejido nervioso, los niños con esta afectación a menudo tienen problemas con el control urinario y la función músculo-esquelética de las extremidades inferiores.
	- Meningocele: se produce por el defecto en una o más vértebras en la que se produce un quiste producido por las meninges recubiertas de piel sin que la médula ni las raíces motoras y sensitivas abandonen su lugar normal en el canal vertebral. Por lo general tiene lugar en la región lumbosacra aunque puede darse también en la cervical y torácica.
	- Mielomeningocele: se produce en los casos en los que la médula y las raíces sensitivas abandonan el canal vertebral y forman parte de la tumoración. Por lo general se localiza en la región lumbosacra pudiendo aparecer de manera abierta o ulcerada y cerrada. Es la de mayor gravedad y, por lo general, produce afectaciones motóricas severas y parálisis con ausencia de sensibilidad por debajo de la lesión.
- ß **Encefalocele**: El encefalocele es un defecto congénito del tubo neural causado por la herniación del cerebro (cerebelo) y meninges (encefalocele o meningoencefalocele) a través de un defecto en el cráneo.

Con frecuencia, las personas con espina bífida presentan deficiencias asociadas tales como la hidrocefalia que afecta a un gran número de casos o algunos problemas cardíacos y ortopédicos.

Aunque la espina bífida no conlleva necesariamente deficiencia mental es cierto que suelen presentar, en mayor o menor medida, dificultades de aprendizaje durante su periodo de escolarización y algunos problemas en la socialización durante la adolescencia.

# **4.2.4. Las distrofias musculares.**

Las distrofias musculares son un grupo de trastornos caracterizados por la aparición de una debilidad muscular progresiva a la que acompaña una pérdida de tejido muscular como consecuencia de una degeneración, también progresiva, de los músculos voluntarios. Son de origen genético.

Las más frecuentes son:

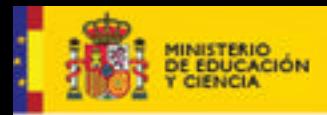

# **DUCACION**

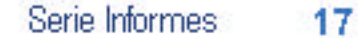

- **Distrofia muscular de Becker:** Es un trastorno hereditario, caracterizado por una lenta y progresiva debilidad de los músculos de las piernas y de la pelvis. Es muy similar a la de Duchenne con la salvedad de que progresa con una tasa mucho más lenta.
- **Distrofia muscular de Duchenne:** Es un trastorno hereditario caracterizado por debilidad muscular en las piernas y la pelvis, que progresa rápidamente y afecta posteriormente a todo el cuerpo. Los síntomas generalmente aparecen antes de los 6 años de edad y pueden darse en la infancia temprana. Hacia la edad de 10 años, los niños que la padecen pueden requerir aparatos ortopédicos para caminar y, alrededor de los 12, la mayoría precisa una silla de ruedas.

En la distrofia muscular de Duchenne, los huesos se desarrollan anormalmente, produciendo deformidades esqueléticas de la columna y otras áreas. La debilidad muscular y las deformidades esqueléticas que conducen a trastornos respiratorios frecuentes y en casi todos los casos se presenta cardiopatía.

El deterioro intelectual es común, pero no inevitable y no empeora a medida que progresa el trastorno.

• **Distrofia muscular facioescapulohumeral:** es conocida también como distrofia muscular de Landouzy-Dejerine. Produce debilidad muscular progresiva y pérdida de tejido muscular que afecta principalmente a los músculos de la cara, los hombros y la parte superior del brazo. Afecta tanto a hombres como a mujeres.

Es extremadamente variable con relación a la magnitud, severidad y edad en la que aparecen los síntomas que son, por lo general, leves y progresan lentamente.

- **Miotonía congénita:** Es conocida también como enfermedad de Thomsen. Se caracteriza por una relajación lenta de la musculatura.
- **Distrofia muscular de la cintura escapulohumeral y de la pélvica.**
- **Distrofia muscular de Emery-Dreifuss.**
- **Distrofia miotónica.**

Desde el punto de vista cognitivo no se producen alteraciones con la evolución de la enfermedad.

# **4.3. Evaluación del alumnado con discapacidad motórica y Tic.**

Abordar la evaluación del acceso de un alumno con necesidades educativas especiales como consecuencia de una discapacidad motórica supone acometer una actividad transdisciplinar que debe ir más allá de los límites profesionales e institucionales. Al objeto de conocer el pronóstico y posibilidades de desarrollo es necesario conocer en profundidad el cuadro motor y con independencia de esto, los aspectos que rodean su desplazamiento, manipulación, comunicación, sedestación, mobiliario usado, posibles deficiencias asociadas, etc. (VVAA, 2003).

Resulta imprescindible analizar y valorar la información relevante que puedan aportar, todas las instituciones y organismos que hayan venido atendiendo al alumnado a lo largo de su desarrollo. La información que pueda aportar la familia y el propio interesado resultan muy importante.

Hay que tener presente que las dificultades para el acceso aparecen, con frecuencia, fuera de la propia situación de interacción alumno-ordenador. Por eso, la referida al

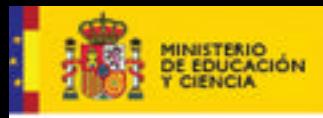

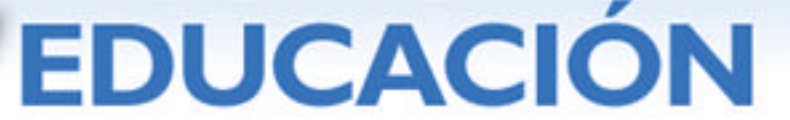

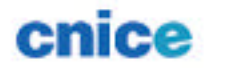

uso de ayudas técnicas para el desplazamiento (silla de ruedas, bastones, etc.) o sus niveles de autonomía aportarán una información valiosa para la eliminación de barreras arquitectónicas y obstáculos que pudieran presentarse en los recorridos a realizar (anchura de puertas, escaleras…).

Una correcta sedestación del alumno ofrece confortabilidad y seguridad al alumno a la vez que reduce los movimientos incontrolados. La observancia de las normas básicas de ergonomía (altura de la mesa, distancia del ordenador, etc.) unidas a modificaciones que pudieran realizarse en el puesto escolar (escotaduras, atriles, estructuras para posicionamiento, etc.), facilitan la interacción con el ordenador de manera particular y el desarrollo de las tareas escolares en general.

La manipulación es un aspecto a tener muy en cuenta. Deberán determinarse el nivel de afectación de los miembros superiores, el uso funcional y la predominancia que pueda tener de las manos. En el caso de no presentar funcionalidad en las manos resulta indispensable, a la hora de implementar ayudas técnicas, la determinación de movimientos voluntarios que pudieran presentarse con independencia de éstas (cabeza, boca, pie, etc.) puesto que estos movimientos voluntarios se convierten en la única posibilidad de manipulación.

Asimismo, deberán valorarse las capacidades cognitivas del alumno así como la de otras deficiencias asociadas que pudieran presentarse (visuales, auditivas, crisis convulsivas, etc.)

La implementación de una ayuda técnica en el ámbito educativo debe considerarse un proceso circular que habrá de observar una serie de pasos intermedios que no se diferencian, de manera sustancial, de lo que debe ser el proceso de evaluación general del alumnado.

ß Debe iniciarse con la evaluación general acerca de las posibilidades y requerimientos de acceso en función de las tareas a realizar y el entorno que debe controlarse por parte del alumnado.

Esta fase del proceso debe realizarse de manera conjunta y consensuada por los profesionales de los equipos especializados, los equipos de orientación educativa, el profesorado y personal educativo que atiende al alumnado, con la familia y con el propio alumnado.

Debe procurarse que la evaluación sea realizada en los contextos naturales, prestando atención no sólo a los requerimientos de interacción alumnoordenador, si no deteniéndose también en la valoración de los aspectos relacionados con la accesibilidad general: lugar de trabajo, iluminación, mobiliario, prótesis u ortesis usadas.

- ß A esta evaluación inicial debe seguir un proceso de reflexión y toma de decisiones sobre la idoneidad de la ayuda técnica que, en su caso, se hiciera necesaria.
- ß Por último, abordaremos la implementación de la ayuda técnica, la adaptación del alumno a ella y la validación de ésta. Es necesario determinar un periodo de adiestramiento y acomodación del alumno a la ayuda técnica proporcionada en el que es preciso apoyo técnico y pedagógico. Esta fase nos conducirá de nuevo a la evaluación de las necesidades de acceso del alumno en cuestión.

En definitiva, las decisiones que rodean al uso de una ayuda técnica para el acceso al ordenador deben tomarse teniendo en cuenta las diferentes perspectivas profesionales y personales de los distintos especialistas que intervienen en el caso, la familia y, por supuesto, con la opinión del propio interesado.

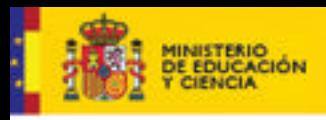

**DUCACION** 

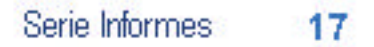

Resulta imprescindible evaluar la funcionalidad del sistema elegido teniendo en cuenta que posibilite todas las tareas que el usuario deba realizar; el nivel de adaptación necesario para manejar el sistema y la disponibilidad de estas modificaciones teniendo en cuenta que son preferibles los sistemas que necesitan menor adaptación; el grado de entrenamiento y apoyo necesarios para que los usuarios aprendan a manejar el sistema de manera autónoma o lo más autónomamente posible y, por último, el nivel de satisfacción del usuario con el sistema y las adaptaciones que han sido necesarias (Retortillo, 1995).

# **4.4. ¿Ayudas técnicas o tecnología de ayuda?**

Desde un punto de vista histórico, el desarrollo de la tecnología y las herramientas que sustentadas en ella se generan, han ido incrementando paulatinamente la funcionalidad y la precisión de las actividades que realizan las personas con discapacidad.

Estas herramientas se conocen genéricamente con el nombre de ayudas técnicas y pueden definirse como aquellos utensilios que pueden ser usados por las personas con el objeto de compensar una deficiencia o una discapacidad, sustituyendo una función o potenciando los restos de la misma (García Viso & Puig de la Bellacasa, 1988).

De manera más amplia, puede considerarse que las ayudas técnicas hacen referencia a todos aquellos elementos y dispositivos que han sido concebidos y fabricados con el objetivo de conseguir que aquellas personas con algún tipo de limitación o carencia funcional superen y suplan la discapacidad derivada y les sirva de ayuda para desarrollar y mejorar su calidad de vida cotidiana y profesional, su rehabilitación, su educación y su comunicación. En definitiva, les ayuden a alcanzar un mayor nivel de independencia y autonomía.

En la actualidad, y con la aparición de las TIC, es preciso hacer una ampliación del concepto de ayuda técnica para pasar a considerar las que se conocen como tecnologías de ayuda y que se definen como: "cualquier artículo, equipo global o parcial, o cualquier sistema adquirido comercialmente o adaptado a una persona que se usa para aumentar o mejorar capacidades funcionales de individuos con discapacidades o modificar o instaurar conductas" (Alcantud & Ferrer Manchon, 1999). Esta nueva concepción de la tecnología al servicio de las personas con discapacidad pone de manifiesto dos componentes que conviene analizar someramente. Por una parte, establece el énfasis en las capacidades funcionales de las personas con alguna discapacidad y, por otra, la personalización e individualización del binomio ayudausuario desde la consideración de que cada aplicación supone una situación única en función de la naturaleza y el grado de discapacidad.

Es seguro que no existen dos situaciones idénticas, ni por el contexto en el que se ponen en valor, ni por las habilidades previas que presentan las personas, ni en el tipo y grado de discapacidad, ni en el objetivo final para el que se diseñan. En este sentido, las tecnologías de ayuda deben ser consideradas, desde un punto de vista global, más que un cúmulo de ayudas técnicas destinadas a compensar una disminución, adoptándose una concepción de la tecnología al servicio de las personas y posibilitan, de manera eficaz, la equiparación de oportunidades (Alcantud & Ferrer Manchon, 1999).

Las tecnologías de ayuda admiten una clasificación en función de su finalidad:

- **Sistemas de entrenamiento y aprendizaje.**
- ß Sistemas alternativos y aumentativos de acceso a la información del entorno.

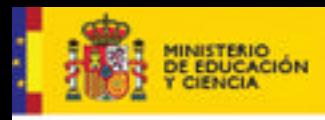

- **Fueda** Tecnologías de acceso al ordenador.
- ß Sistemas alternativos y aumentativos de comunicación.
- **Fall Tecnologías para la movilidad personal.**
- ß Tecnologías para la manipulación y el control del entorno.
- ß Tecnologías adaptadas para el ocio y el tiempo libre

En este trabajo haremos un especial énfasis en aquellas que hacen referencia al acceso al ordenador y a los sistemas alternativos y aumentativos de comunicación que, con seguridad, son aquellas que resultan más necesarias en el ámbito educativo.

**DUCACION** 

# **4.5. Tic y discapacidad motórica.**

"En líneas generales podríamos decir que las nuevas tecnologías de la información y comunicación son las que giran en torno a tres medios básicos: la informática, la microelectrónica y las telecomunicaciones; pero giran no sólo de forma aislada, sino lo que es más significativo, de manera interactiva e interconexionadas, lo que permite conseguir nuevas realidades comunicativas" (Cabero, 2001).

En el ámbito educativo, las TIC han venido a establecer un nuevo universo de posibilidades que permiten la apertura de nuevos horizontes y nuevos espacios de interacción entre el alumnado y los contextos en los que se desarrolla. No se trata de una ficción, los ordenadores forman parte de las aulas de nuestros centros y se han convertido en un elemento educativo cotidiano. Su presencia en el aula se asocia a dos funciones básicas: una como un elemento compensador de desigualdades de primera magnitud y, otra, la de ser una herramienta de trabajo escolar.

En el caso del alumnado con discapacidad motórica, el uso del ordenador ha supuesto un hecho fundamental que está contribuyendo a derribar las limitaciones que en materia de comunicación, lenguaje, acceso a la información, control del entorno y posibilidades laborales pueden presentarse.

# **4.5.1. ¿Ordenadores accesibles?**

Los principios que rigen el paradigma del diseño para todos están, todavía, lejos de los estándares que utilizan los fabricantes de ordenadores. En la actualidad, sin embargo, cada vez con más fuerza, los ordenadores adquieren mayor presencia y forman parte de la vida cotidiana. Resulta difícil imaginar hoy día un mundo sin ordenadores. La velocidad, la potencia, la amplitud de los anchos de banda reservados a uso doméstico aumentan en progresión geométrica y, sin embargo, las posibilidades de acceso que los ordenadores ofrecen a las personas con discapacidad avanza a pasos muy cortos.

Los sistemas operativos más usados en la actualidad, Windows y Linux, incorporan algunas opciones de accesibilidad que facilitan su uso a personas con discapacidad, pero éstas resultan todavía insuficientes. Por ello, en el trabajo en el aula, de no estar salvado el acceso, corremos permanentemente el riesgo de que el uso de las tecnologías se convierta en un obstáculo más.

Hemos dicho con anterioridad que, con frecuencia, las dificultades de acceso son múltiples y con frecuencia externas a los entornos de trabajo propiamente dichos. De esta manera pueden considerarse dificultades de acceso relacionadas con el entorno de trabajo y con el propio ordenador. Por ello, la accesibilidad al ordenador debe ser considerada, como vimos en el apartado de evaluación, en sentido más amplio y no reducida a la situación de interacción alumno-ordenador. Por eso, en la valoración de la accesibilidad deberá asegurarse que el edificio, los accesos y las dependencias donde va a trabajarse con el ordenador sean accesibles, eliminando las barreras

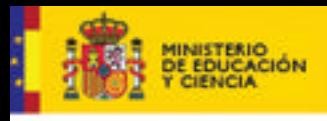

Serie Informes 17

cnice

físicas que pudieran existir (rampas, ascensores, anchura de puertas, espacios para giros, etc.)

**DUCACION** 

Los entornos deberán estar diseñados, tal y como venimos defendiendo, desde el punto de vista del diseño para todos y para su uso por todas las personas. Deberán cuidarse los aspectos que posibiliten los periféricos y adaptaciones que cada alumno, en particular pudiese necesitar, así como las condiciones acústicas, de iluminación.

Es necesario cuidar, de manera particular, la sedestación del alumno. El asiento y el respaldo deberán ser acolchados y posibilitarán un soporte estable que favorezca la atención y estará en posición frontal al ordenador. Con respecto a la mesa, debe tenerse en cuenta que sea redondeada, posibilitando un apoyo correcto de los antebrazos, siendo aconsejable que posibilite la aproximación completa. Finalmente, con respecto al propio ordenador, conviene tener presente que deberán situarse en las proximidades del alumno/a con discapacidad aquellos elementos que resulten necesarios para poner en funcionamiento el equipo. De la misma forma, el teclado, el ratón y los pulsadores para su control deberán estar en lugar próximo al alumno. El resto de periféricos, caso de ser necesarios, podría manejarlos el profesor u otro alumno que le sirviese de apoyo.

# **4.6. Ayudas técnicas y discapacidad motórica.**

Muchos de los alumnos con discapacidad motórica presentan dificultades en los sistemas de entrada de información al ordenador. No pueden acceder al teclado y ratón convencionales, que son los elementos más usuales de entrada. Por otra parte, pueden darse también con frecuencia dificultades en los sistemas de salida de información del ordenador.

En este apartado haremos un recorrido por las ayudas técnicas que con mayor frecuencia se utilizan en la escuela con el alumnado con esta discapacidad. Evidentemente, no están todas, pero pueden servir de referencia a la hora abordar los aspectos que rodean al acceso al ordenador.

#### **4.6.1. Software.**

#### **4.6.1.1. Recursos integrados en el sistema.**

- ß Bloqueadores de tecla Redefinición del teclado: permite pulsar de manera secuencial combinaciones de teclas que deben ser pulsadas de forma simultánea. Por ejemplo, la pulsación múltiple en el caso de tener que teclear el símbolo "@" o las mayúsculas.
- ß Eliminación del efecto repetición: omite las pulsaciones repetidas.
- ß Programadores de aceptación de tecla: Es una utilidad que sirve para que una tecla no se considere seleccionada hasta pasado un tiempo determinado. El objetivo es no considerar las pulsaciones accidentales.

#### **4.6.1.2. Teclados virtuales.**

Los teclados virtuales posibilitan la interacción con el ordenador, a través del teclado, para alumnos gravemente afectados que no pueden manejar los convencionales. Se trata de una aplicación transparente que presenta un teclado en pantalla con el que puede escribirse mediante la selección de teclas por un procedimiento de barrido.

Existen, básicamente, dos tipos de barrido. Por una parte, el lineal, que está aconsejado en aquellas ocasiones en las que el usuario debe elegir entre un escaso número de opciones. Las posibilidades de elección se van alternando sucesivamente en función de un espacio de tiempo que suele ser programable. Por otra, el barrido

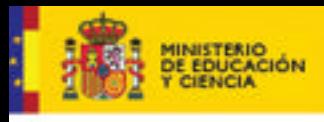

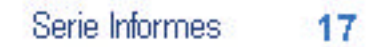

matricial, que está indicado para los casos en los que hay que realizar una elección entre un gran número de posibilidades. Esta selección se realiza en virtud de la combinación de dos, una vertical y otra horizontal.

**DUCACION** 

Algunos ejemplos de teclados virtuales son:

- ß **Teclado virtual** (Miguel Aragüez): es un conjunto de aplicaciones que incluye un procesador de textos, un teclado virtual propiamente dicho, un sistema de comunicación, y un panel de comunicación. Se acompaña de tres de juegos: "Busca las parejas", "Coloca los Iconos" y "Puzles". http://www.juntadeandalucia.es/averroes/recursos\_informaticos/programas/tecl ado\_virtual.php3
- ß **Teclado virtual Edicinco**: es un teclado que permite a aquellas personas que tienen limitadas sus capacidades motoras escribir sin necesidad de teclear sobre un teclado estándar. Se accede a las pulsaciones de las teclas virtuales y a diferentes funciones asociadas a ellas mediante el desplazamiento del cursor, ya sea a través un ratón convencional o adaptado asociado al *software* Virtual Click, ya sea mediante el sistema de acceso a ordenador IRdata 2000. Posee un sistema de predicción de palabras. http://www.irdata.com/teclado\_es.htm
- ß **Teclado virtual Art Media:** puede activarse de dos formas distintas: la selección directa a través del clic del ratón o mediante un sistema de temporización que selecciona la tecla sobre la que se encuentra el puntero después de que éste permanezca un tiempo inmóvil sobre una determinada. Posee un sistema de predicción de palabras o frases que se organiza en función de la frecuencia de uso. http://www.ceapat.org/2\_servicios/servicios032.jsp?idMaterial=2
- ß **Teclado virtual clic-n-type**: permite acceso por clic de ratón y por barrido. Posee un sistema de predicción de palabras. Es parametrizable y configurable adaptándolo a las necesidades de cada usuario en concreto. http://cnt.lakefolks.com/es-intro.htm
- ß **Tpwin:** es un teclado virtual en pantalla de propósito general con las opciones más frecuentes de estos. Puede descargarse en http://www.xtec.es/~jfonoll/tpwin/index\_esp.htm
- **Preedites:** editor de textos predictivo con muchas opciones. Incorpora un teclado virtual y diferentes paneles de introducción de texto. Posee también síntesis de voz. http://www.xtec.net/%7Eporellan/preditext/index.swf
- ß **Teclat Magic:** aunque no puede considerarse un teclado virtual es un programa que facilita la escritura a personas que no pueden acceder a un teclado normal pero que, sin embargo, pueden controlar un periférico del tipo *joystick* o que pueden acceder al clic de ratón a través de un pulsadorinterruptor. Admite modalidad de escaneo automático. Otra de las opciones de que dispone *teclat magic* es la posibilidad de servir de comunicador para personas que tienen dificultades del habla, para ello habrá que tener instalado la síntesis de voz UPCTV del PIE. http://www.xtec.net/~jlagares/f2kesp.htm
- ß **Teclado "1.0.38" (TotiPm):** es un teclado virtual que permite disponer de un teclado en pantalla a personas que no tienen posibilidad de acceso a teclados convencionales. Funciona por escaneo automático activándose a través de un pulsador o por el sonido emitido por el usuario y recogido a través de un micrófono conectado a la tarjeta de sonido del ordenador. Esta opción resulta

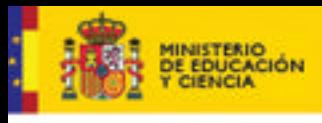

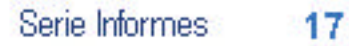

muy interesante para personas con movilidad muy reducida. http://www.xtec.net/~jlagares/f2kesp.htm

**DUCACION** 

# **4.6.1.3. Emuladores de ratón**

Este *software* permite realizar funciones de emulación de los periféricos de entrada que permiten la interacción y el control del propio ordenador y los programas y aplicaciones que el alumnado pudiera necesitar. En el mercado existen un buen número de aplicaciones de este tipo pero, en este caso, nos permitimos recomendar las aplicaciones del Proyecto Fressa por ser gratuitas y estar muy depuradas y optimizadas debido a la colaboración de muchos docentes de todo el mundo que las testan en la práctica con su alumnado.

- ß **Conversor Mouse teclat:** es un programa que permite convertir los dos clic del ratón en dos pulsaciones de tecla. Es configurable y pueden asignarse diferentes teclas a cada uno de ellos. http://www.xtec.net/~jlagares/download/conversormouseteclat.zip
- ß **Mouse Joystick:** es un programa que permite controlar el ratón mediante un *joystick* normal. Resulta apropiado para alumnos con una reducida amplitud de movimiento o con dificultades para la manipulación sobre la mesa. http://www.xtec.net/~jlagares/download/mousejoystick.zip
- ß **Rata Plaphoons:** es un programa pensado para personas con discapacidad severa que permite controlar el ratón con posibilidad de barrido. El programa permite controlar los movimientos (izquierda, derecha, arriba y abajo) y las funciones de los botones del ratón (izquierdo, derecho, doble clic y arrastre). En el caso de que el usuario pudiera ejercer sobre dos pulsadores (uno conectado a cada botón de clic del ratón), se puede configurar el programa en modo barrido dirigido que redunde en mayor voluntariedad del control del ratón por parte del usuario ya que es el quien decide la opción a realizar y no el barrido automático. http://www.xtec.net/~jlagares/download/rataplaphoons.zip
- ß **Control del** *mouse* **mediante órdenes de voz:** este programa permite el control del ratón a través de la emisión de la voz del usuario recogida en un micrófono conectado a la tarjeta de sonido del ordenador. Esta indicado en el caso de personas con graves dificultades motrices pero con control de la voz.

#### **4.6.1.4. Escaneadores de pantalla**

- ß **Kanghooru:** es un programa que está pensado para que personas con discapacidad motórica puedan manejar aplicaciones y programas que no soportan barrido. Su funcionamiento es simple, necesita un pulsador-interruptor conectado al ratón al objeto de permitir el clic; previamente habrá que definir los puntos sensibles al clic y sobre los que el puntero deberá ir "saltando". http://www.xtec.net/~jlagares/download/kanghooru.zip
- ß **Screen Scanner:** podría considerarse un emulador de ratón. Screen Scanner barre la pantalla de manera vertical y horizontal detectándose las zonas activas de esta posibilitando el clic de ratón en cada una de ellas. http://www.xtec.net/~jlagares/download/screenscanner.zip

#### **4.6.1.5. Software para la comunicación y lenguaje.**

Existen en el mercado algunos programas para generar paneles de comunicación. Los más usados son Boardmaker y Plaphoons. Hacemos una breve referencia de ellos.

*Tabla 6.1.5.a. Paneles de Comunicación [Tabla de dos columnas: en la columna de la* 

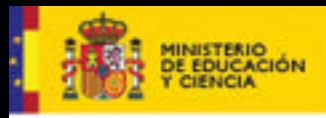

# **DUCACION**

*derecha se describe algún software para la creación de paneles de comunicación. En la de la derecha imágenes que ilustran las descripciones]*

# **BoardMaker**

Es un programa de Mayer & Johnson que permite acceder a los más de tres mil *cliparts* de SPC. Boardmaker permite la realización de paneles de comunicación generando casillas de cualquier tamaño y cualquier espaciado. Los símbolos están disponibles en español. www.mayer-johnson.com

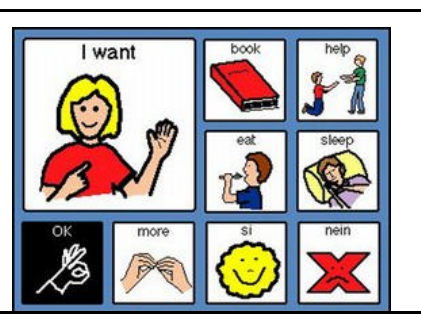

酬

۵

¥

镑

H

 $\frac{1}{2}$ 

**gid** 

 $B|L|$ 

獎

 $7<sup>o</sup>$ 

97

渝

N

蟃

Q

幔

# **Plaphoons**

Plaphoons es un programa de comunicación pensado para personas con discapacidad motora que no se puedan comunicar mediante el habla. Permite la realización de paneles de comunicación de una forma fácil e intuitiva, añadirles sonido, programar el tiempo de retardo para el barrido, etc. Permite el barrido automático y dirigido pudiendo usarse con uno o dos conmutadores.

El programa es una herramienta ideal para la comunicación para personas con discapacidad motórica. Cuenta con editor predictivo y puede usarse en ocasiones como teclado virtual programable. Es muy usado para trabajar la lectoescritura.

Permite la síntesis de voz a través de algunos de los sintetizadores que existen (UPCTV o MsAgent, por ejemplo) o la reproducción de sonidos grabados mediante archivos .wav

http://www.xtec.net/~jlagares/download/plaphoons.zip

# **4.6.1.6. Programas de reconocimiento de voz**

Son programas que permiten que los usuarios controlen Microsoft Windows y algunas de sus aplicaciones exclusivamente con la voz. A través de un micrófono puede dictársele al ordenador cualquier tipo de documento (correos electrónicos, procesadores de texto…). Permite también manejar los menús de acción, por lo que resulta adecuado en el caso de personas que, teniendo dificultades en la movilidad, poseen un buen control de la voz y no presentan dificultades en el habla. Permiten también la lectura de documentos. Los usados más frecuentemente son Dragon Naturally Speaking y Via Voice.

# **4.6.1.7. Lectores de pantalla**

Son programas que permiten reconocer el contenido de la pantalla y ser reproducido mediante síntesis de voz. Por lo general son usados por personas con ceguera o

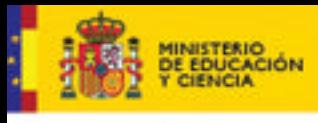

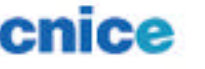

discapacidad visual severa pero, en ocasiones, su uso es aconsejable para personas con discapacidad motriz y déficit visual asociado.

**DUCACION** 

- ß **Jaws for Windows:** Jaws for Windows es el más conocido lector de pantallas en cuanto a funcionamiento y compatibilidad. Es una aplicación de 32 bits que permite a las personas ciegas o con discapacidades visuales procesar textos y caracteres de los programas que se ejecuten en cualquier versión de Windows. La última versión es la Beta 4.01, compatible con Windows XP, incluye nuevas opciones para navegar las páginas webs. Puede descargarse una versión de evaluación para 30 minutos. http://www.freedomscientific.com/
- ß **Open Book:** Este *software* provee todo lo necesario para usar un ordenador personal como una máquina de lectura, con características de ayuda para baja visión. Su funcionamiento básico consiste en que al escanear un texto impreso, éste automáticamente se lee en voz alta. Acepta documentos en caracteres impresos de cualquier tipo y en contraste (cartas, faxes, revistas, libros, periódicos,etc).

http://www.freedomscientific.com/fs\_products/software\_open.asp

ß **Lectura de textos:** es una aplicación del Proyecto Fressa que permite leer el contenido de cualquier ventana activa de Windows. Resulta indicado para el alumnado con discapacidad motórica con problemas visuales asociados. Puede utilizar los sintetizadores de voz MS Agent. Español, portugués, inglés, americano, francés, italiano, alemán, ruso, holandés...También puede funcionar con el sintetizador de voz UPCTV disponible en el CD Sinera 99 distribuido por el PIE así como el Hatos (euskera). En caso de que esté instalado también puede hablar en catalán. Hay distintas opciones de lectura: leer el contenido del portapapeles o la selección actual; leer cada letra, palabra o frase; leer palabra a palabra; leer automáticamente lo seleccionado al soltar el clic del ratón; leer desde cualquier lugar pulsando F9; y leer el contenido de la carpeta pulsando F10. http://www.xtec.net/~jlagares/download/lecturadetextos.zip

# **4.6.1.8. Magnificadores de pantalla**

Los magnificadores de pantalla son programas que permiten la ampliación de la pantalla completa o una parte de ella con el objeto de que sea más fácilmente perceptible. Resultan indicados especialmente para usuarios con discapacidad visual, pero pueden usarse también para personas con discapacidad motórica y déficit visual asociado. A modo de ejemplo hacemos referencia a algunos:

- ß **Magic:** Magic combina la capacidad de ampliar los caracteres y la lectura de pantallas. Entrega la posibilidad de elegir lo que el usuario desea que sea leído cuando esté navegando por distintas aplicaciones. http://www.freedomscientific.com/fs\_downloads/magic.asp
- ß **Zoomtext Xtra:** Programa ampliador de caracteres. Es un *software* que queda en la memoria y admite ampliaciones de gráficos. Permite ampliar de 2 a 16 veces el tamaño normal. Es compatible con aplicaciones JAVA. http://www.aisquared.com/
- ß **Supernova:** Supernova, Lunar y Lunar Plus conforman el trío de magnificadores de pantalla que desarrolla la compañía Dolphin Computer Access. Este programa incluye la lectura de la pantalla completa en discurso y en Braille con la ampliación integrada de la pantalla. Trabaja con todas las aplicaciones de Windows. Reconoce texto, gráficos, cuadros de diálogo, iconos, botones, menús y otros controles. http://www.yourdolphin.com/

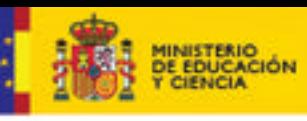

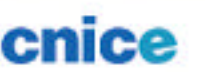

# **4.6.1.9. Juegos**

Existen un buen número de juegos en el mercado que pueden adaptarse para uso del alumnado con discapacidad motórica en base a la implementación de algún *software* que hemos visto con anterioridad, como por ejemplo Screen Scanner o Kanghooru. Incluimos estos por el interés que tienen al estar diseñados específicamente para la discapacidad.

**DUCACION** 

Aunque no es el objeto de este artículo, nos parece que no debemos pasar por este apartado sin mencionar el Proyecto Aprender, realizado por el CNICE en el marco de Internet en la Escuela. Su interés radica en la elaboración de un diseño curricular accesible para trabajar contenidos con el alumnado con necesidades educativas especiales http://ares.cnice.mec.es/nnee

- ß **Platets Voladors:** Es el juego clásico en el que se debe ir disparando contra unos platillos volantes que van saliendo por la parte superior de la pantalla. Funciona con las teclas izquierda, derecha y mayúscula. El interés de este juego radica en que hay otro programa "PlatetsVoladorsPerScan.exe" que mediante un sistema de escaneo automático permite jugar a este juego a personas con discapacidades motóricas que no puedan controlar un teclado normal y puedan tenerlo de un conmutador conectado al clic del ratón o puedan emitir un sonido. El disparo se activa tanto por pulsación de un conmutador como por cualquier sonido que sea capaz de emitir el alumno. http://www.xtec.net/~jlagares/download/platvola.zip
- ß **Control de juegos por escaneo de teclado:** es un programa pensado especialmente para personas con discapacidad motórica. Permite controlar otros programas, entre ellos juegos, a través de un teclado que funciona por barrido automático. Puede activarse haciendo clic en el ratón o en algún pulsador conectado a este o mediante sonido emitido por el usuario y recogido a través de un micrófono conectado a la tarjeta de sonido del ordenador. En la misma página del Proyecto Fressa pueden descargarse juegos de ejemplo. http://www.xtec.net/~jlagares/download/controldejocsperescaneigdunteclat.zip

# **4.6.2. Hardware**

# **4.6.2.1. Ratones**

*Tabla 6.2.1.a. Ratones magnificados [Tabla de dos columnas: en la columna de la derecha se describen algunos ejemplos de ratones magnificados. En la de la derecha imágenes que ilustran las descripciones]*

**Ratones magnificados:** son dispositivos que permiten el acceso mediante ratón a usuarios que, aún teniendo posibilidad de usar ratones convencionales, no disponen de precisión en el movimiento.

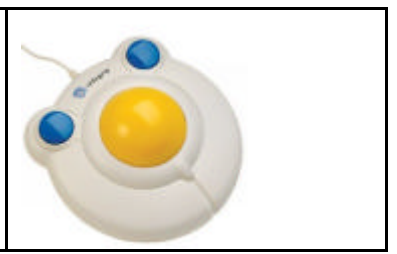

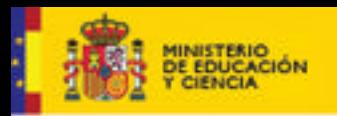

**EDUCACION** 

# cnice

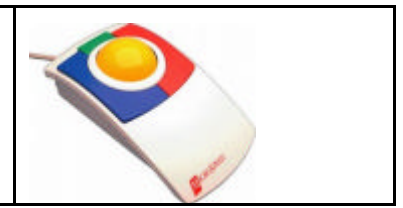

*Tabla 6.2.1.b. Ratones por pulsadores [Tabla de dos columnas: en la columna de la derecha se describen algunos ejemplos de ratones para ser usados con pulsadores. En la de la derecha imágenes que ilustran las descripciones]*

**Emulador de ratón por pulsadores:** Es un dispositivo que permite la emulación de los movimientos del ratón sobre la mesa pero controlándolo con pulsadores. Está indicado para usuarios con poca precisión en el movimiento de la mano.

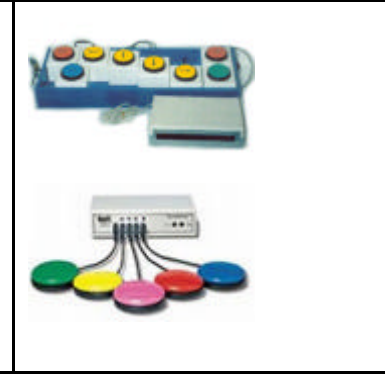

*Tabla 6.2.1.c. Ratones ergonómicos [Tabla de dos columnas: en la columna de la derecha se describen algunos ejemplos de ratones ergonómicos. En la de la derecha imágenes que ilustran las descripciones]*

**Ratón ergonómico:** su funcionamiento es el de un ratón convencional pero la posición de la mano no debe ser paralela a la mesa de trabajo sino perpendicular a ésta.

**Ratones – joystick:** son ratones ergonómicos que permiten su manipulación por usuarios que tienen dificultades para manejar ratones convencionales.

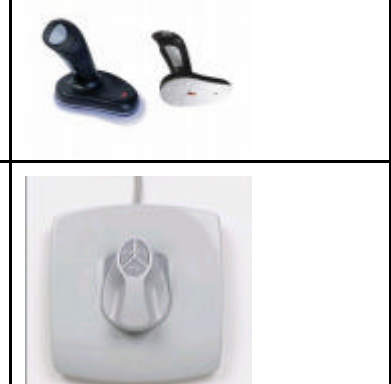

*Tabla 6.2.1.d. Ratones de cabeza [Tabla de dos columnas: en la columna de la derecha se describen algunos ejemplos de ratones para ser activados con la cabeza. En la de la derecha imágenes que ilustran las descripciones]*

**Basados en sensores ópticos:** existen dispositivos que sustituyen al ratón convencional del ordenador. Permiten el movimiento del cursor mediante movimientos de cabeza que son captados por un sensor óptico. Están indicados en el caso de usuarios que no tienen posibilidad de movimiento en los brazos y manos y poseen un buen control cefálico.

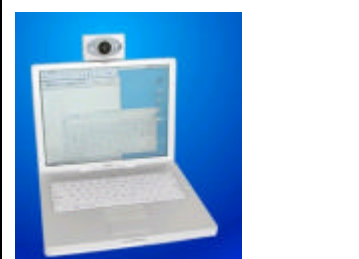

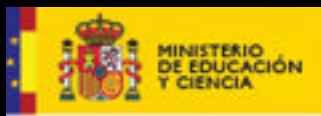

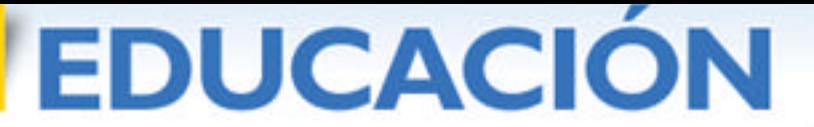

Serie Informes 17

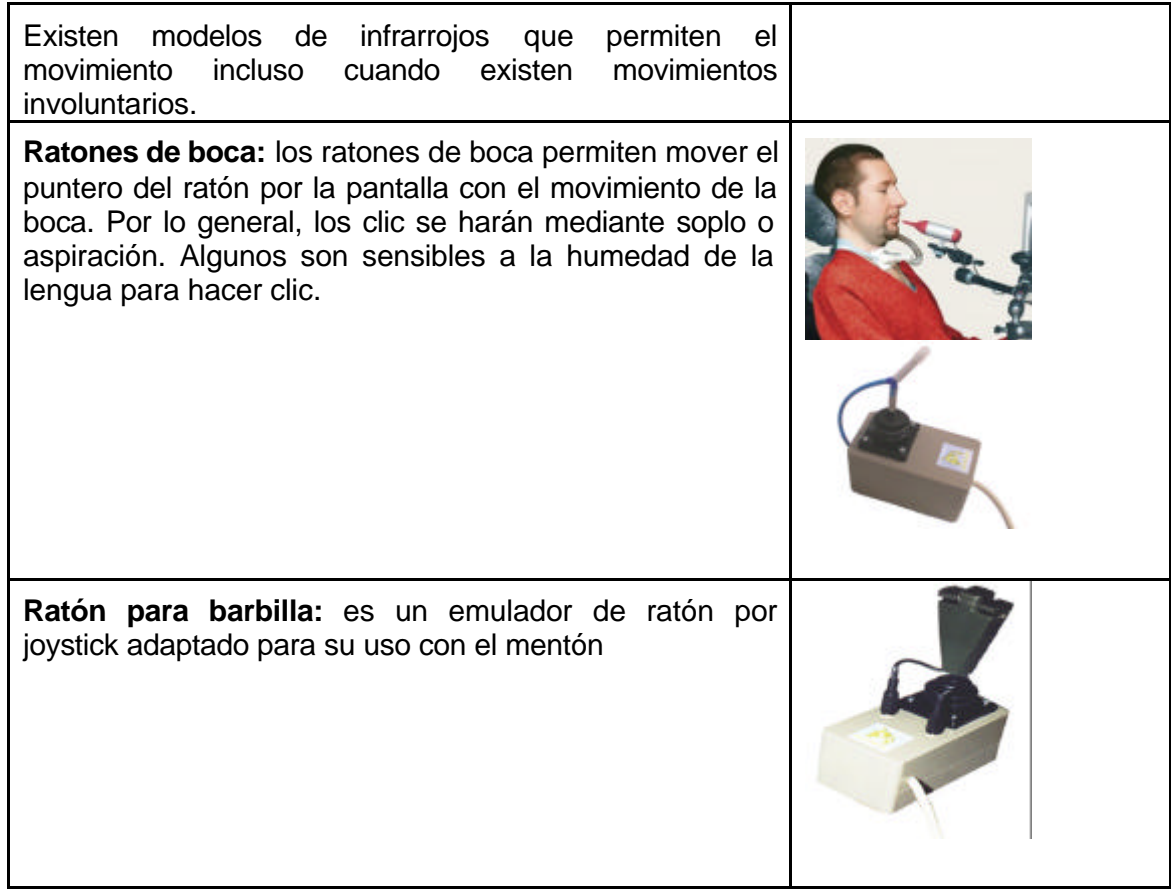

*Tabla 6.2.1.e. Ratones PAD [Tabla de dos columnas: en la columna de la derecha se describen algunos ejemplos de ratones PAD. En la de la derecha imágenes que ilustran las descripciones]*

**Ratones PAD:** Indicado para personas que tienen dificultades en el manejo de los ratones convencionales pero tienen capacidad para independizar un dedo.

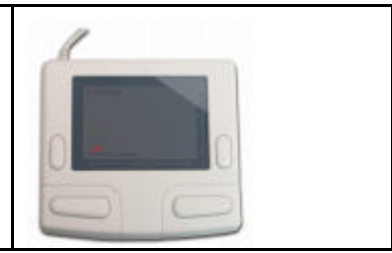

*Tabla 6.2.1.f. Adaptadores de ratón [Tabla de dos columnas: en la columna de la derecha se describen algunos ejemplos de ratones convencionales adaptados para su uso con pulsadores. En la de la derecha imágenes que ilustran las descripciones]*
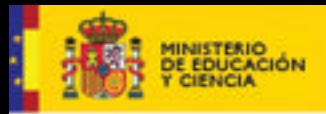

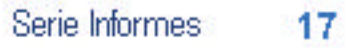

**Ratones adaptados para pulsadores:** son ratones convencionales que han sido adaptados para su uso con cualquier tipo de pulsador siempre que tengan una conexión jack estándar.

Existen en el mercado dispositivos que se conectan a ratones convencionales y permiten su uso a personas que presentan movimientos involuntarios.

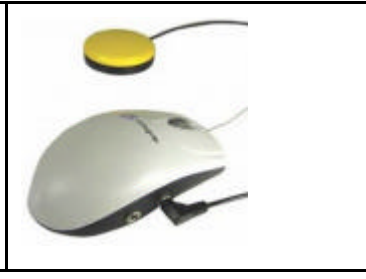

# **4.6.2.2. Teclados**

*Tabla 6.2.2.a. Teclados [Tabla de dos columnas: en la columna de la derecha se describen algunos ejemplos de teclados adaptados para ser usados con el alumnado que presenta discapacidad motórica. En la de la derecha imágenes que ilustran las descripciones]*

**EDUCACION** 

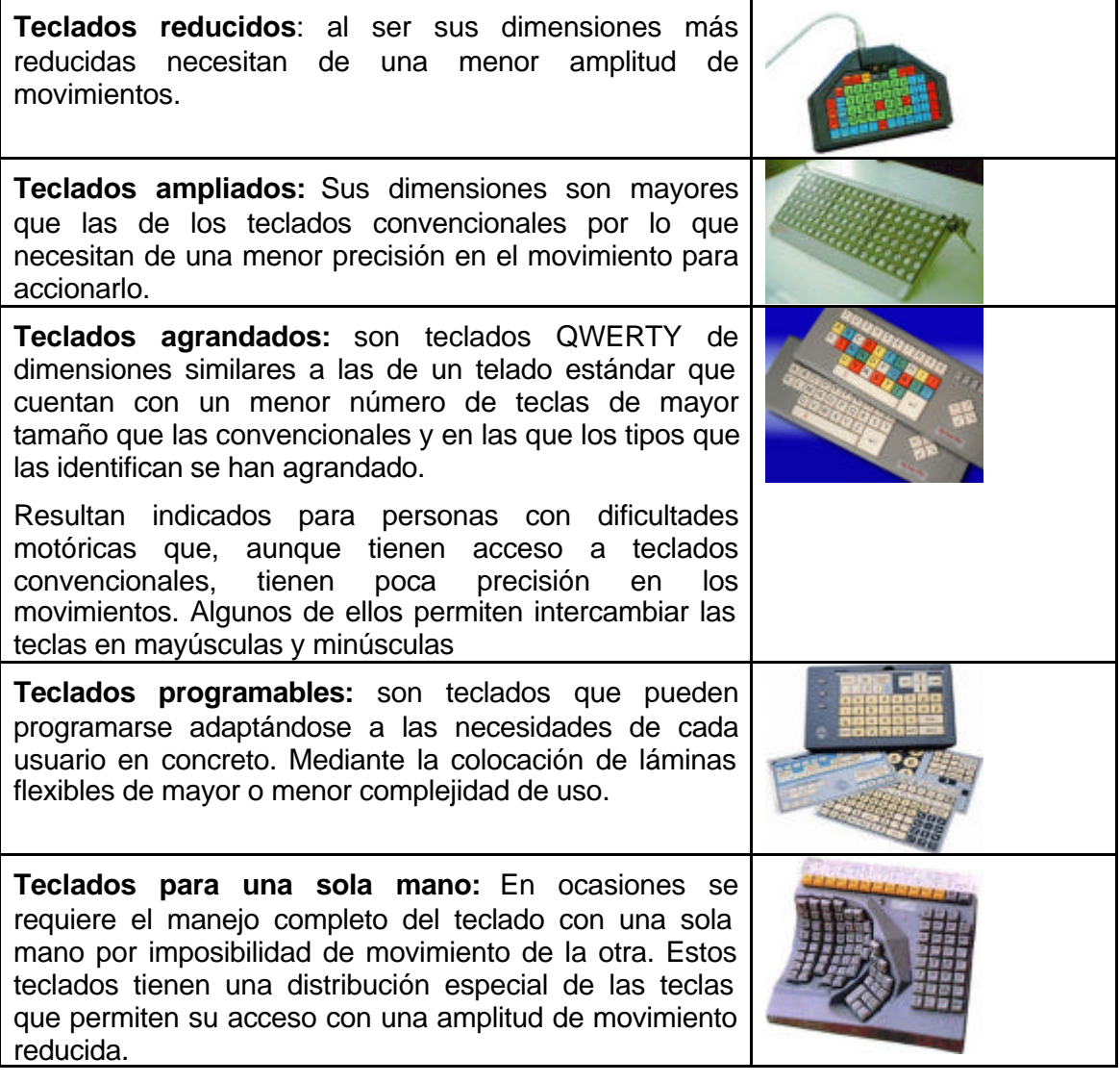

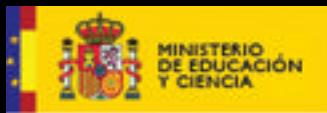

**Teclados especiales:** en ocasiones, se hace necesario el uso de un teclado con una distribución especial por una disposición extraordinaria de las manos, con el ratón incorporado, etc. En el mercado existen alternativas al respecto.

**EDUCACION** 

**Teclado por pedales:** es un dispositivo que funciona como un teclado programable de tres botones con el que puede usarse conjuntamente con un teclado regular. Puede usarse como alternativa a los clic del ratón convencional. Está indicado para usuarios que tienen dificultades de acceso a los teclados convencionales. Puede usarse combinado con emuladores de ratón en pantalla para manejar el puntero.

**Teclado de conceptos:** Son teclados que constan, por lo general de 128 casillas programables con cadenas de caracteres o acciones asociadas a cada una de ellas.

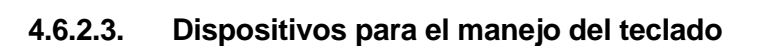

*Tabla 6.2.3.a. Dispositivos específicos para teclear [Tabla de dos columnas: en la columna de la derecha se describen algunos ejemplos de dispositivos para posibilitar el uso de teclados por parte del alumnado con discapacidad motórica. En la de la derecha imágenes que ilustran las descripciones]*

**Licornio:** Se trata de un casco que lleva una varilla metálica incorporada, a la cual se puede fijar en su extremo un pequeño puntero o un lápiz.

Está indicado para personas que tienen buen control cefálico, de forma que con la cabeza son capaces de usar el teclado del ordenador, bien directamente o bien con la ayuda adicional de una Carcasa de teclado.

**Carcasa**: Se trata de una carcasa de metacrilato transparente agujereada de forma que se pueda acceder a cada tecla sin presionar las demás de forma involuntaria.

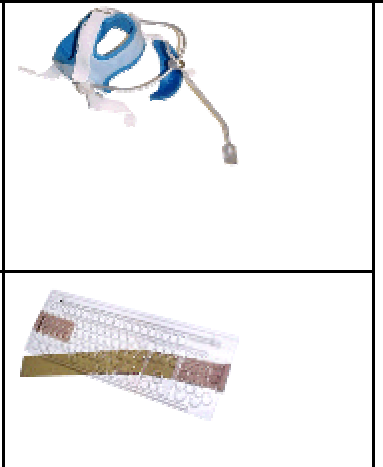

## **4.6.2.4. Pulsadores**

Los pulsadores resultan unos dispositivos idóneos para el alumnado con discapacidad motórica que presenta alteraciones muy significativas de su movilidad. Éstos, combinados con otras ayudas técnicas, pueden aportar o aumentar la funcionalidad a la hora de interaccionar con los ordenadores.

Como criterio general debe tenerse presente que el conmutador debe suponer la última solución para el acceso al ordenador, ya que las ayudas técnicas deben estar tan alejadas como sea posible de los sistemas convencionales de acceso. Los conmutadores deberán usarse desde la constatación de que resulta imposible para el usuario el uso de teclados o ratones convencionales o adaptados.

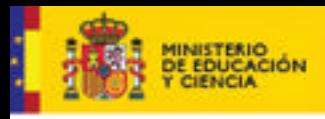

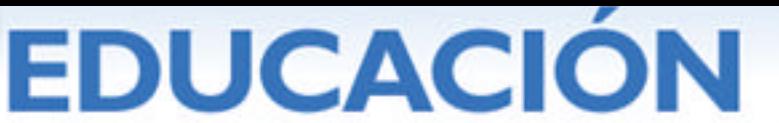

Serie Informes 17

Haremos una somera referencia, en este apartado, a los conmutadores que se determinan en el Catálogo de Ayudas Técnicas del que dispone el CEAPAT y, en concreto, a su clasificación en función de la acción necesaria y el segmento corporal necesario para su activación (González Rus, 2002). A modo de ejemplo se incluyen las imágenes de algunos de ellos.

*Tabla 6.2.4.a. Pulsadores en función de la acción necesaria para su activación [Tabla de cuatro columnas: en la primera columna se indica el tipo de acción para activar el pulsador, en la segunda una descripción del uso, en la tercera algunos modelos más usados y en la cuarta imágenes que ilustran las descripciones]*

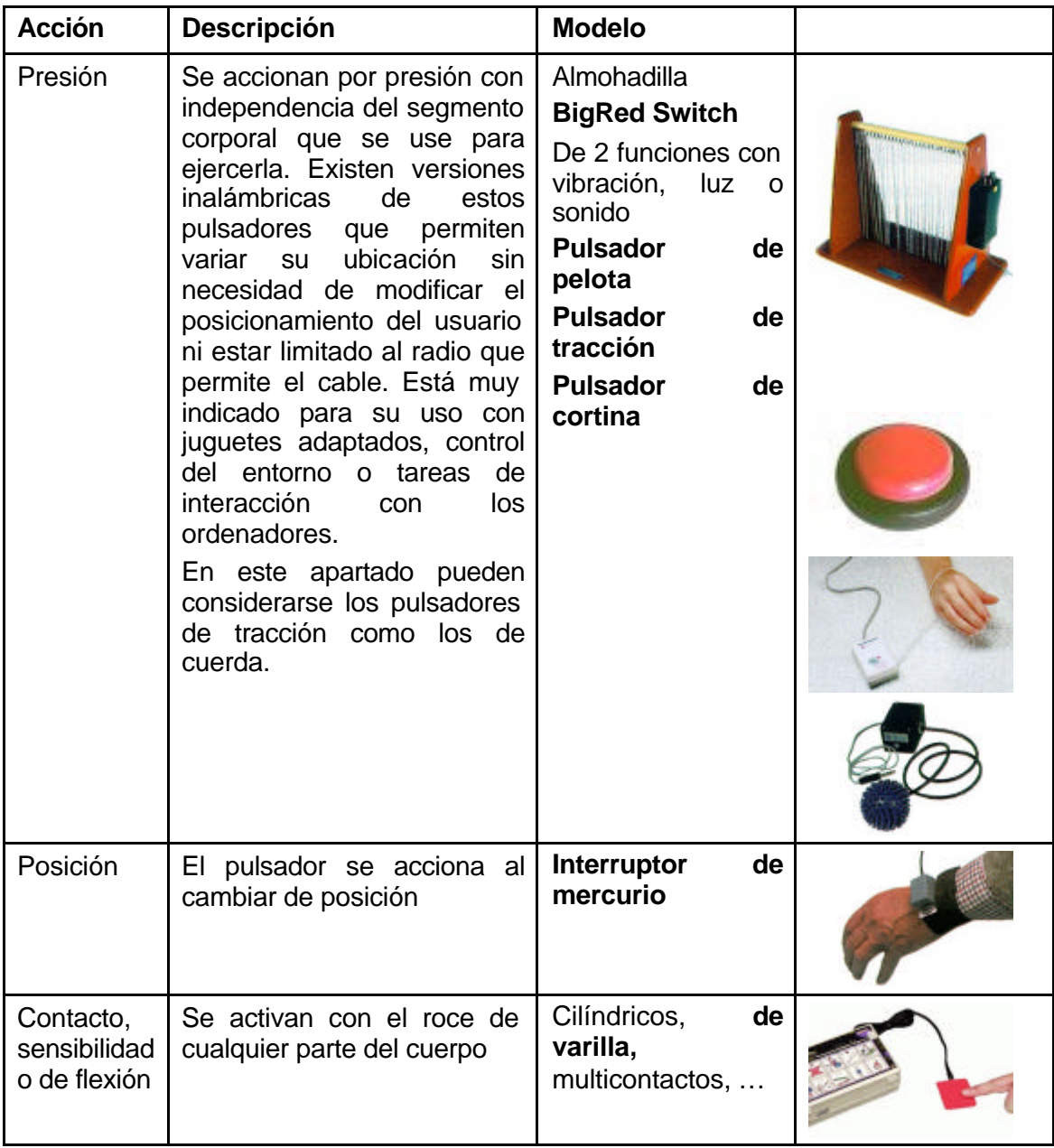

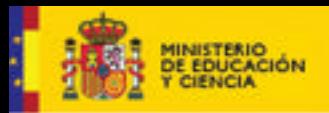

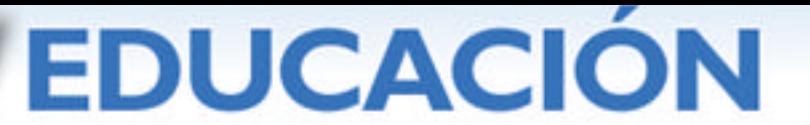

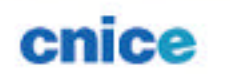

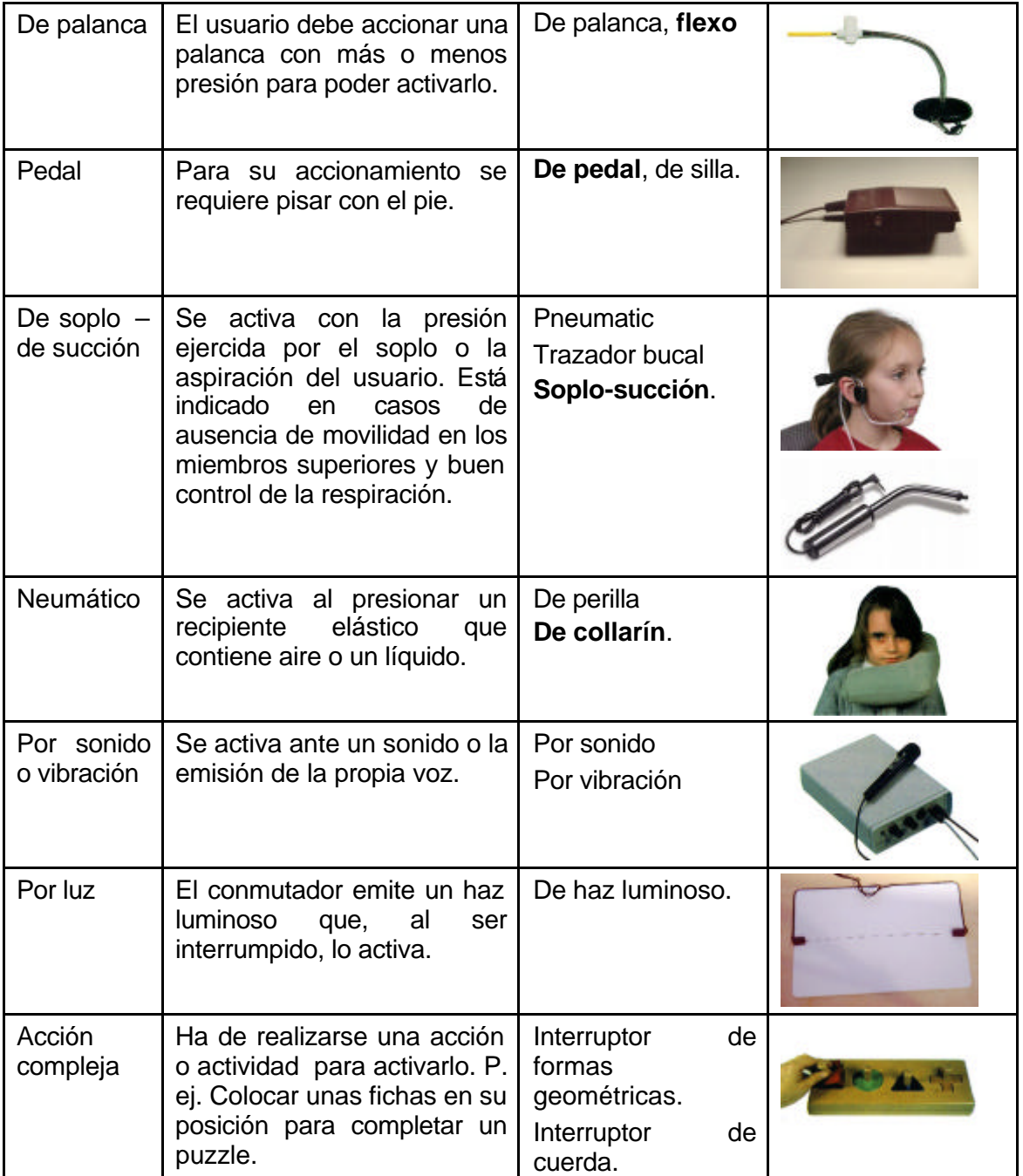

*Tabla 6.2.4.b. Pulsadores en función del segmento corporal a mover para su activación [Tabla de cinco columnas: en la primera columna se indica el segmento corporal necesario para su activación, en la segunda una descripción del uso, en la tercera el tipo de pulsador, en la cuarta algunos modelos más usados y en la cuarta imágenes que ilustran las descripciones]*

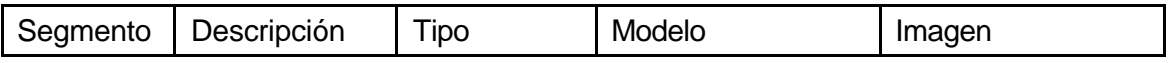

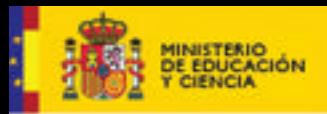

**EDUCACIÓN** 

Serie Informes 17

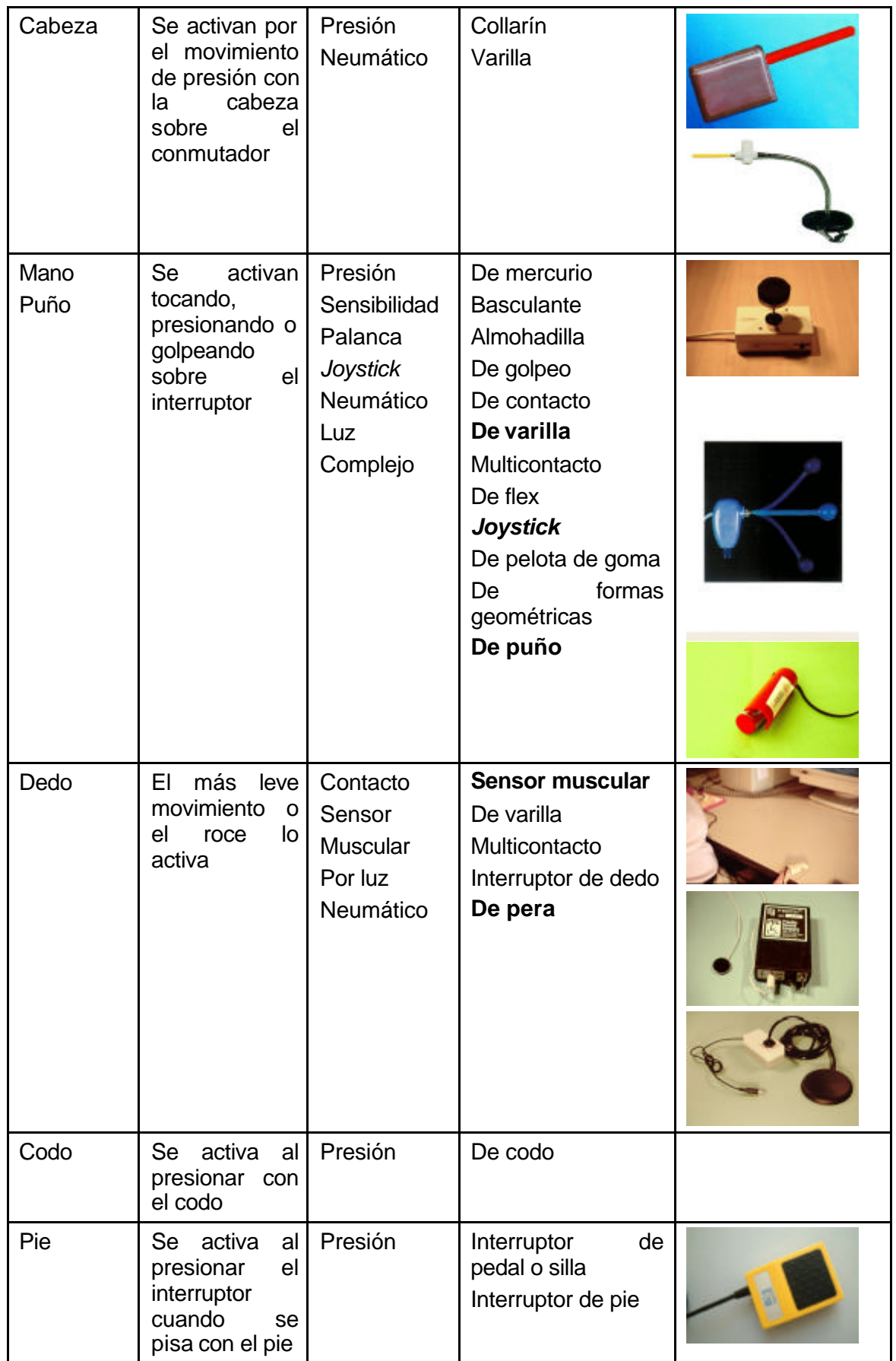

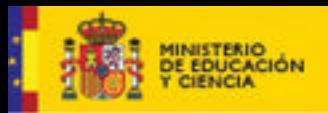

# **EDUCACION**

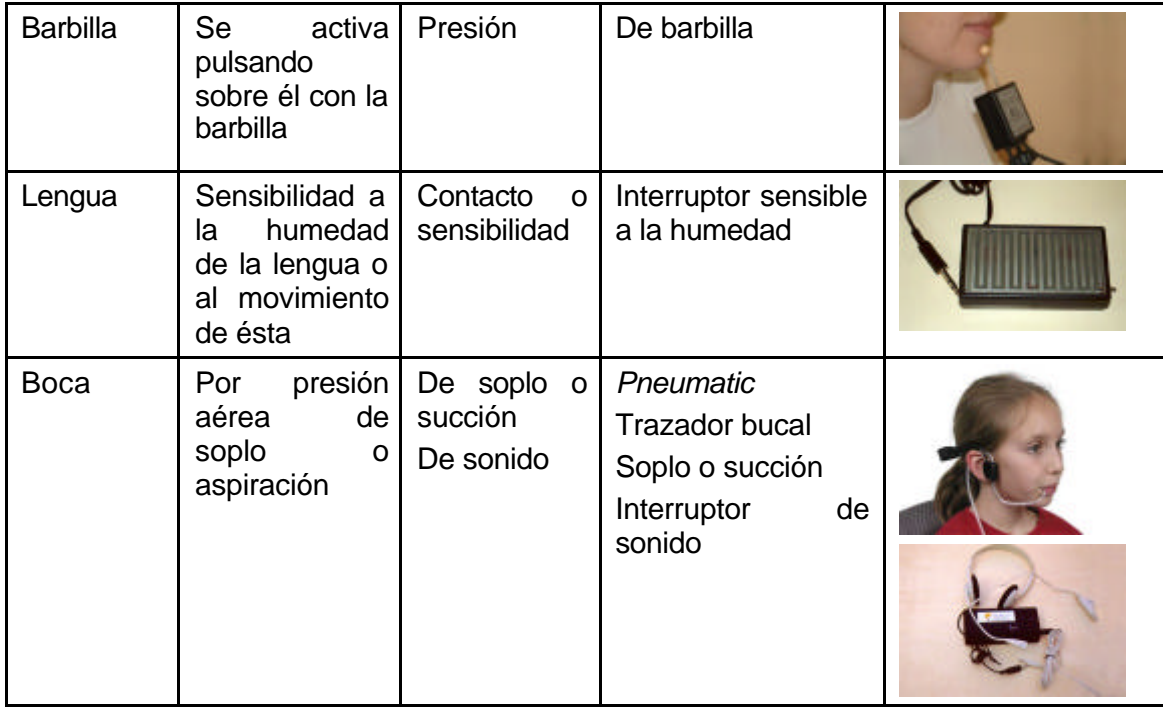

En la actualidad se está experimentando en la detección de movimientos de la pupila para posicionar el puntero en la pantalla. Esto, sin duda, supondrá un avance importante en materia de acceso al ordenador para personas que presentan graves alteraciones en la movilidad pero que presentan un buen control de la cabeza y los ojos, por ejemplo, los lesionados medulares.

## **4.6.2.5. Pantallas**

Las pantallas táctiles permiten al alumnado con discapacidad motórica la interacción con el ordenador cuando no se tiene posibilidad de acceso a través de teclados y ratones convencionales. Por su abaratamiento y fiabilidad se están convirtiendo en la actualidad en unos periféricos muy usados.

#### **4.6.2.6. Otros periféricos de entrada**

## ß **Alfombra mágica**

Bautizada así por Joaquim Fonoll, la alfombra mágica es un dispositivo de juego que tiene como principal característica que se maneja de pie. Su nombre comercial no esta muy definido ya que en ocasiones aparece como Dance Pad, Dance Mat o Pad Dance.

Físicamente, es una alfombra cuadrada, de aproximadamente 1 m de lado, subdividida en nueve baldosas o pulsadores de 30 x 30 cm. La baldosa central, destinada a situar al jugador, es inactiva, mientras que las 8 restantes corresponden a las cuatro direcciones y a cuatro pulsadores (Fonoll Salvador, 2004).

#### Web color

WebColor Detector es un nuevo sistema de acceso al ordenador, implementado por CREA–SI (http://www.crea-si.com), que funciona partir equipos y plataformas estándar aplicando tecnologías de visión artificial desarrolladas sobre *webcam*.

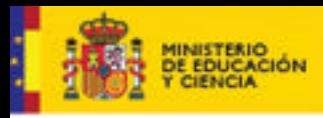

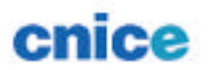

El sistema WebColorDetector es capaz de identificar, en el campo visual de una cámara web, la presencia o ausencia de una marca de un color determinado y retornar las coordenadas de su posición. Con tan simple mecanismo, se puede emular un pulsador, un ratón, un *joystick* o un teclado de conceptos sin necesidad de instalar ningún artilugio más.

**EDUCACION** 

WebColorDetector se puede considerar como una ayuda técnica de acceso al ordenador, basada en cámaras web y que fácilmente puede aplicarse a diferentes situaciones y usuarios (Fonoll Salvador, 2004).

#### **4.7. Taller de adaptaciones**

Con frecuencia tendemos a pensar que las ayudas técnicas y la tecnología de ayuda resultan demasiado caras para los presupuestos que se manejan en educación pero también es verdad que existen soluciones caseras de muy bajo costo que son fácilmente realizables por cualquier persona con unos conocimientos básicos de tecnología.

Una de las ayudas técnicas que son mas demandadas son los pulsadores y es por ello por lo que nos parece interesante, con la autorización de Simón Martín Santos, perteneciente al Proyecto Medusa del Gobierno de Canarias y autor de las ejemplificaciones, incluir en este capítulo el proceso de fabricación de alguno de ellos para los que se necesitan materiales muy fácilmente cuya realización resulta muy simple algunas adaptaciones y ayudas técnicas fáciles de fabricar con materiales que son muy fáciles de conseguir y que están al alcance de todos.

*Gráfico 7.a. Adaptación de un ratón para poder conectar un pulsador externo que realice las funciones de los botones izquierdo y derecho [En cinco imágenes se describe el procedimiento de fabricación]*

**Materiales:** Ratón, Cables finos, Clavijas de conexión, Soldador, Estaño, Destornillador.

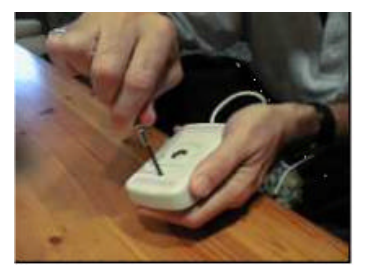

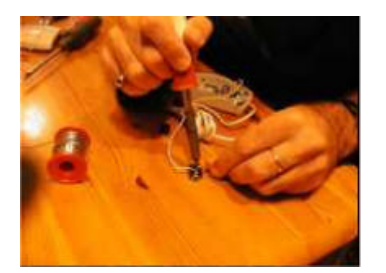

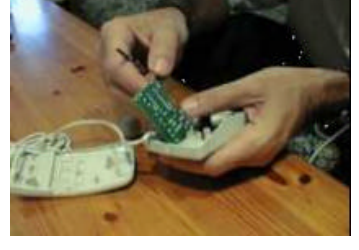

1.Abrir el ratón 2. Acceder al impreso y localizar los circuito y soldar la clavija puntos de soldadura 3. Soldar los cables al

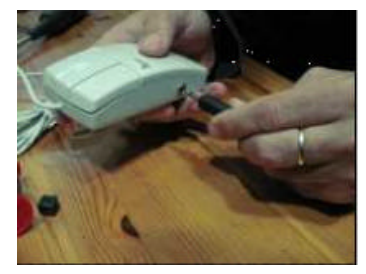

4. Agujerear la carcasa 5. Cerrar y probar para colocar la clavija

*Gráfico 7.b. Realizar con un pulsador la misma función que con una tecla del teclado convencional. [En nueve imágenes se describe el procedimiento de fabricación]*

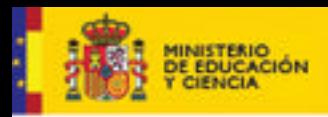

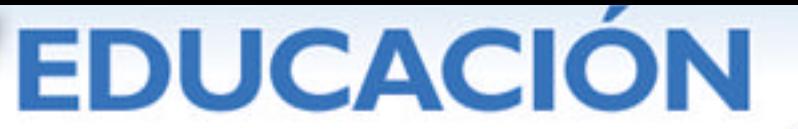

**Materiales:** Ratón, Cables finos, Clavijas de conexión, Soldador, Estaño, Destornillador, teclado

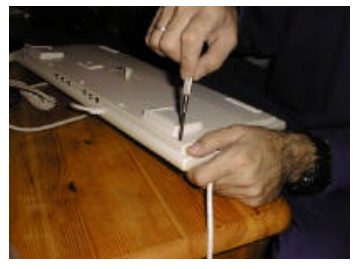

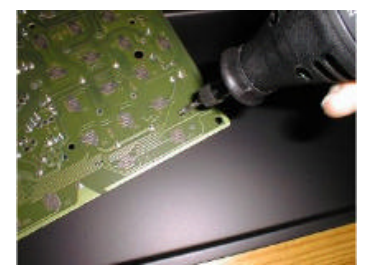

4. Localizar los puntos de soldadura

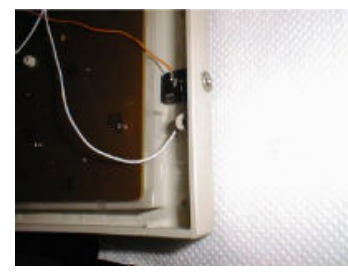

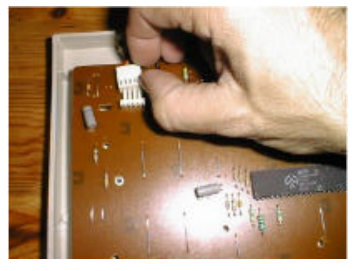

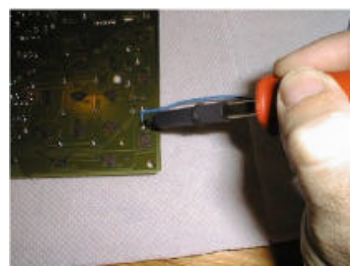

5. Soldar los cables a la placa

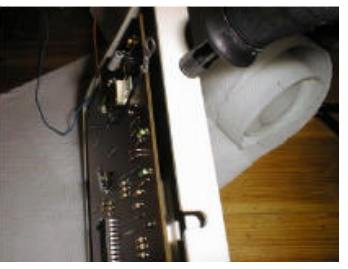

7. Agujerear la carcasa 8. Fijar la clavija a la carcasa. Cerrar la carcasa y conectar el pulsador

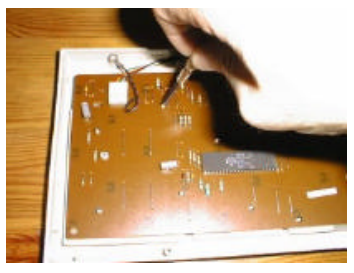

1. Abrir el teclado 2. Desconectar los cables 3. Quitar los tornillos de la placa

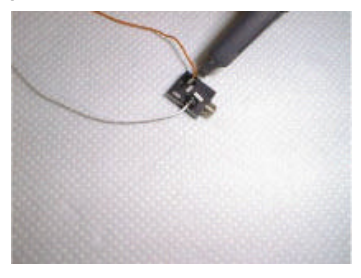

6. Soldar los cables a la clavija

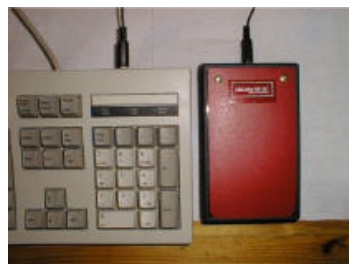

*Gráfico 7.c. Realizar un pulsador con una caja de cassette. Podrá usarse para conectarse como un pulsador convencional. [En cuatro imágenes se describe el procedimiento de fabricación]*

**Materiales:** Ratón, Cables finos, Clavijas de conexión, Soldador, Estaño, Destornillador, caja de *cassette*, microrruptor

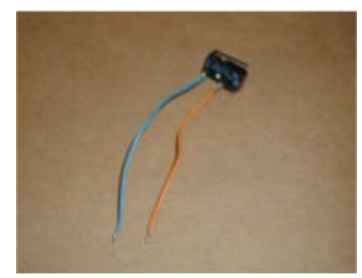

1. Soldar cables y clavijas 2. Fijar la clavija a la caja al microinterruptor

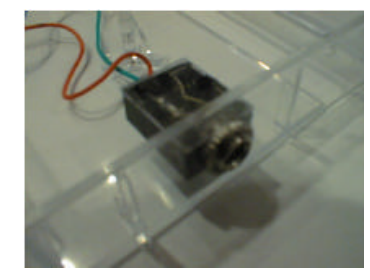

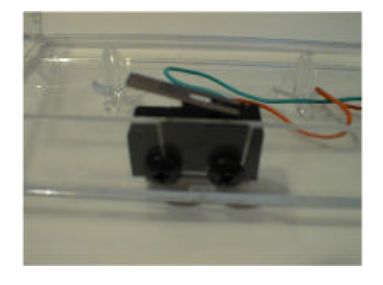

3. Fijar microinterruptor a la caja

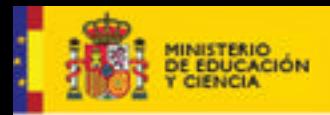

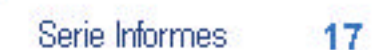

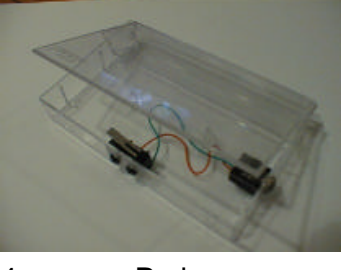

4. Probar el funcionamiento

*Gráfico 7.d. El objetivo de esta adaptación consiste en crear un pulsador a partir de cualquier boligrafo de clic. Como cualquier pulsador podremos conectarlo a un ratón convencional. [En seis imágenes se describe el procedimiento de fabricación]*

**EDUCACIÓN** 

**Materiales:** Bolígrafo, Cables finos, Clavijas de conexión (3,5 mm), Soldador, Estaño, Destornillador, microinterruptor, bolígrafo de pulsación

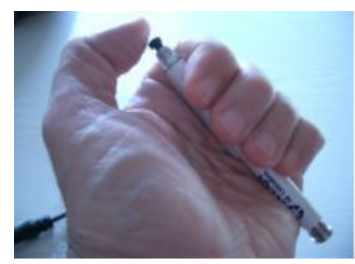

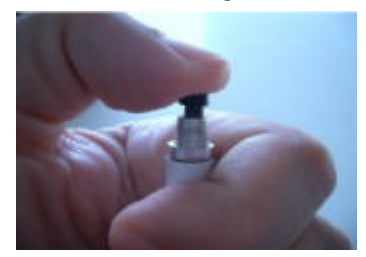

4. Introducir el pulsador en la carcasa del bolígrafo

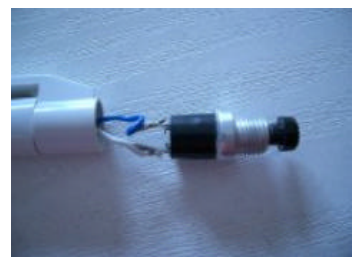

1. Vaciar el bolígrafo 2. Soldar el pulsador 3. Soldar el conector

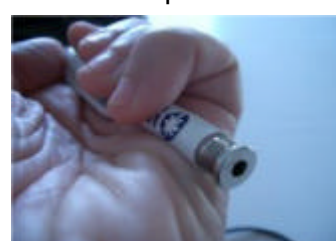

5. Introducir el conector en la carcasa del bolígrafo

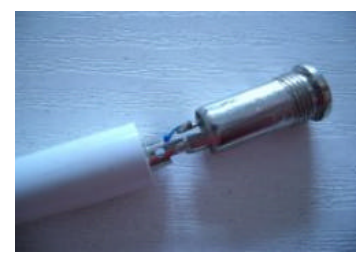

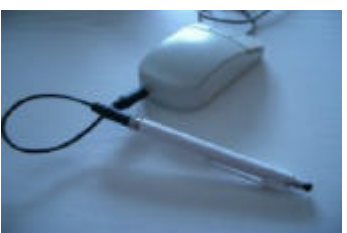

6. Conectar el bolígrafo adaptado al ratón

*Gráfico 7.e. Adaptación de un joystick convencional para usar con pulsadores. Usar joystick de pulsadores, no de potenciómetros. [En siete imágenes se describe el procedimiento de fabricación]*

**Materiales:** Joystick, Cables finos, Jack aéreo 3,5 mm., Microinterruptor, Soldador, Estaño

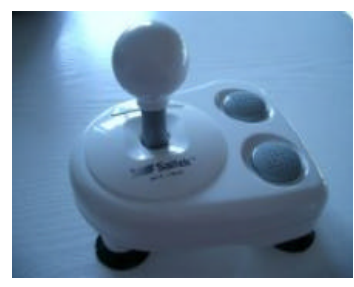

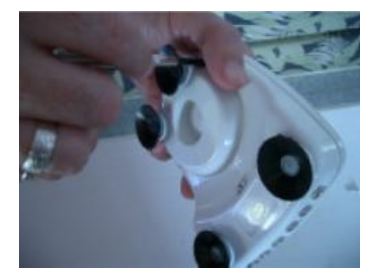

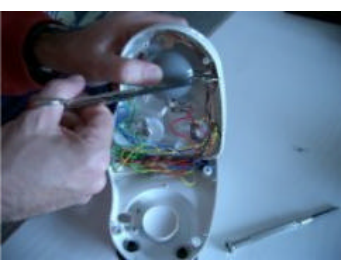

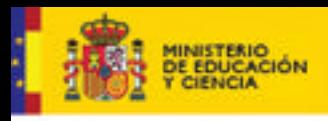

# **EDUCACIÓN**

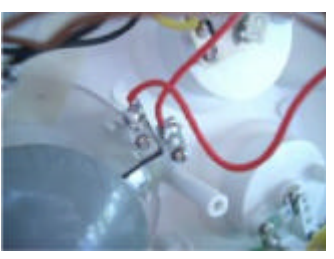

4. Soldar cables a puntos de contacto

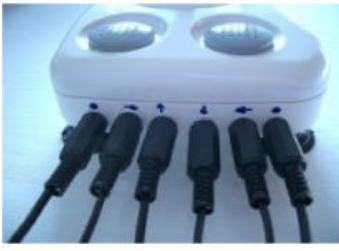

7. Conectar pulsadores

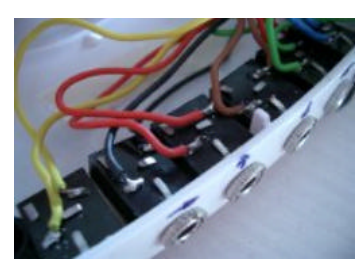

5. Soldar cables a los 6. Cerrar *joystick* conectores

1. Seleccionar *joystick* 2. Abrir el *joystick* 3. Cortar cables y vaciado del circuito

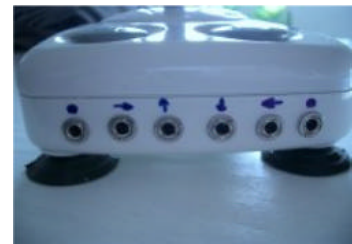

*Gráfico 7.f. Adaptación de una lámpara de pilas al objeto de que nos sirva de pulsador. Tiene dos funciones: al hacer clic se enciende y actúa como botón del ratón. [En cinco imágenes se describe el procedimiento de fabricación]*

**Materiales:** Lámpara, Cables finos, Clavija de conexión, Soldador y estaño, Destornillador, Pistola de silicona caliente, Microinterruptor.

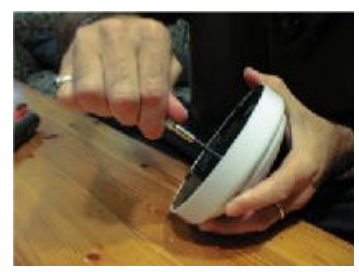

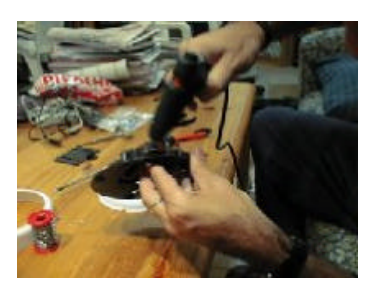

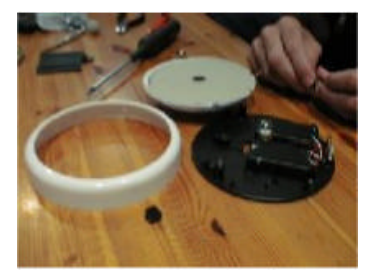

1. Abrir la lámpara 2. Localizar las zonas de fijación

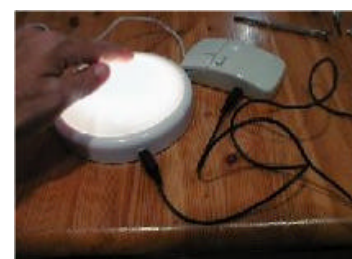

4. Fijar elementos 5. Cerrar y probar

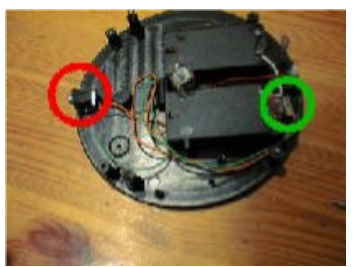

3. Soldar clavija e interruptor

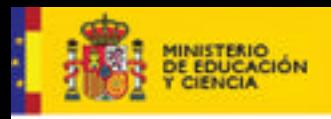

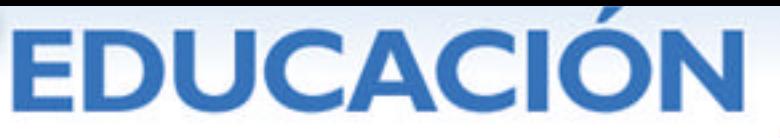

## **5. ACCESIBILIDAD EN LOS SISTEMAS OPERATIVOS WINDOWS Y LINUX. APLICACIONES ACCESIBLES**.

Joaquín Fonoll.

Departament d'Ensenyament da Generalitat de Catalunya.

## **5.1. ACCESO AL ORDENADOR, DISCAPACIDAD Y DISEÑO.**

La experiencia nos enseña que las personas con discapacidad - y no solo ellas tienen múltiples dificultades para utilizar los ordenadores. Estos obstáculos pueden resolverse con ayuda de un buen diseño, siempre que los diseñadores apliquen sus conocimientos para crear objetos útiles y bellos, a la medida del ser humano y fáciles de utilizar. Ocurre con el ordenador igual que con otros objetos de nuestro entorno, que por un diseño insuficiente o inadecuado generan dificultades en nuestra vida cotidiana.

Diseño, usabilidad y ergonomía están íntimamente relacionados: los tres se encuentran en la interfaz del dispositivo. La usabilidad estudia el grado de satisfacción o de frustración que produce el manejo de un dispositivo; el objeto de la ergonomía es optimizar la relación hombre-máquina; el diseño se ocupa de compaginar los elementos funcionales con los elementos estéticos. La tarea del diseñador también cumple una función comercial y comunicativa explicando la utilidad de los aparatos. La tecnología actual y la miniaturización ocultan los componentes de los dispositivos convirtiéndolos en una caja negra sin una función evidente. Para el usuario, el aparato

se transforma en su interfaz, en los botones que deben tocar para que funcione adecuadamente. A la postre, la interfaz determina la usabilidad de los aparatos y las dificultades de acceso.

Por definición, los sistemas informáticos pueden ajustarse a diversas tareas y contenidos. Esta flexibilidad también permite adaptar la interfaz a las preferencias o necesidades de los usuarios.

#### *5.1.1. Disponibilidad de ayudas técnicas.*

Es útil saber dónde se producen las barreras técnicas y qué soluciones genéricas podemos emplear. Aunque la etiología de cada discapacidad sea distinta, a menudo comparten la misma ayuda técnica.

La primera idea clave es comprender que los recursos informáticos no tienen igual disponibilidad ni fiabilidad. Esto incide en los costes de las ayudas técnicas y en la dependencia del usuario con su equipo personal. No siempre los recursos más avanzados son la mejor solución y a menudo los más simples proporcionan mejores servicios.

Desde este punto de vista propongo distinguir entre:

- ß Los recursos del sistema. Son aquellas opciones incluidas de origen en los sistemas informáticos que, debidamente configuradas, facilitan el manejo del ordenador. Por su propia naturaleza están disponibles en todos los equipos, no generan dependencia y no tienen coste añadido.
- ß Ayudas técnicas no informáticas. Se trata de accesorios como atriles, punzones, cobertores de teclado, etc. Ayudan al manejo del ordenador pero no requieren instalación ni una configuración especial. Por su sencillez funcionan sin problemas, pero suelen estar construidos a medida y el traslado de un equipo a otro no

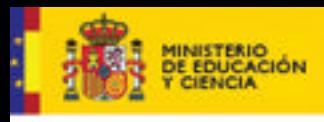

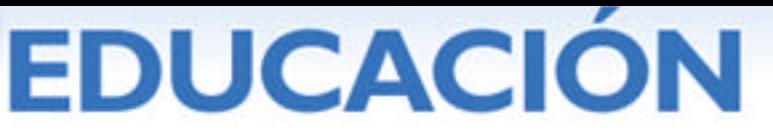

siempre es fácil.

- **•** Programas específicos. Aportan nuevas prestaciones al ordenador, cuando los recursos del sistema son insuficientes. Por ejemplo la síntesis de voz. El usuario que los necesite no podrá cambiar libremente de ordenado. Antes de utilizar un equipo nuevo deberá instalar esta aplicación, tarea que no siempre podrá realizar por sí mismo.
- ß Los periféricos especiales. Algunas personas precisan periféricos especiales para manejar el ordenador. Este es el caso de los usuarios de impresoras braille, pantallas táctiles o sistemas de pulsadores. Estos periféricos especiales son las ayudas que generan mayores problemas técnicos y dependencia del usuario.

#### **5.1.2. Discapacidad y barreras técnicas**

Las limitaciones que encuentran las personas con discapacidad en el manejo de los ordenadores se deben, en parte, a un desconocimiento de las prestaciones de los sistemas informáticos y, en parte, a un diseño no suficientemente elaborado de estos dispositivos. A pesar de su inexactitud el cuadro siguiente puede ayudar a comprender dónde y porqué se producen las barreras técnicas para cada discapacidad. *Figura 1.2.a. Barreras técnicas según la discapacidad*

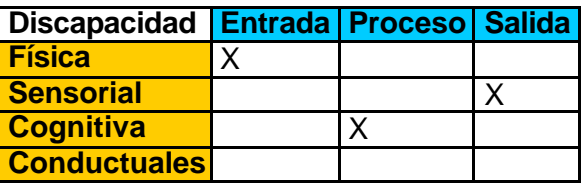

El esquema considera el ordenador como un sistema compuesto por diferentes dispositivos:

- ß Los periféricos de entrada de datos: el teclado, el ratón…
- ß Los programas que procesan la información
- Los periféricos de salida de la información: pantalla, impresora...

La discapacidad física topa con los periféricos de entrada, la discapacidad sensorial con los de salida y la cognitiva con la complejidad de los procesos. Si las personas con discapacidad consiguen superar los escollos puntuales que encuentran podrán utilizar equipos estándar, así evitarán los equipos específicos, siempre son más costosos y con menores prestaciones. Centraremos la exposición en analizar los recursos del sistema que nos ayuden a eliminar estas barreras técnicas.

#### **5.1.3. Recursos de accesibilidad del sistema**

Aplicando un concepto amplio, podemos considerar opciones de accesibilidad del sistema a todas aquellas herramientas incluidas en el equipo por el fabricante que permiten ajustar la apariencia y el comportamiento del ordenador a las habilidades o preferencias de los usuarios. Se trata de un conjunto de recursos muy amplio y poco conocido, que ha ido creciendo a lo largo de las diferentes versiones de los sistemas operativos.

Los antiguos sistemas informáticos, incluidos aquellos que funcionaban con CP/M, MSDOS, UNIX o Novell, tenían una interfaz muy rígida. El monitor solía ser en modo texto, con una sola fuente de letras y 80 caracteres por línea. Se manejaban con el teclado ya que no existía el ratón ni las tarjetas de sonido. Las nuevas versiones de los sistemas informáticos incluyen opciones que permiten modificar, en parte, la

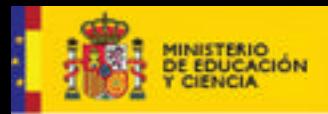

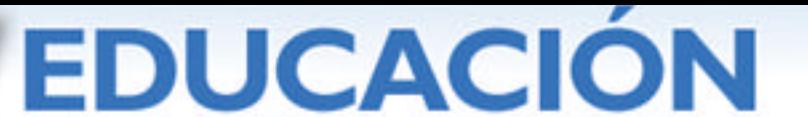

Serie Informes

apariencia de los programas y la forma de comportarse. Configurándolas adecuadamente podemos conseguir una interfaz personalizada que se adapte no solamente a los criterios estéticos del usuario, sino también a las necesidades de una persona con discapacidad. Estas opciones de personalización o accesibilidad pueden integrarse en:

- ß El sistema operativo, incidiendo en el comportamiento de todos los programas.
- ß Un programa concreto, configurando un entorno de trabajo específico.

En Windows, los recursos del sistema se gestionan desde el "panel de control". Permiten personalizar la apariencia de los elementos comunes del escritorio y los programas, así como la respuesta de los periféricos estándar: el teclado, el ratón, la pantalla, etc. Windows incluye opciones de accesibilidad que pueden utilizarse como ayuda técnica o configurar la interfaz para una discapacidad.

Linux no solamente personaliza los elementos de la interfaz, sino que permite optar entre diversos escritorios y distribuciones. Cada escritorio, Gnome, KDE, tiene menús, iconos y programas distintos. Las distribuciones, como Lazarux, agrupan herramientas seleccionadas específicamente pensando en un colectivo. En Gnome los recursos del sistema se pueden configurar en "preferencias del escritorio".

De modo semejante, OpenOffice, Office de Microsoft, Opera, Firefox, Internet Explorer, Clic y muchos otros programas tienen opciones de personalización o accesibilidad.

Las nuevas versiones de los programas y sistemas incorporan mayores prestaciones y herramientas de accesibilidad. Hay que valorar en cada caso la conveniencia de actualizar los equipos.

# **5.2. PERIFÉRICOS DE ENTRADA**

#### **5.2.1. Teclado**

El teclado es el periférico estándar para introducir textos en el ordenador. Su manejo no es tan simple como puede parecer a simple vista. Requiere un cierto aprendizaje y un control motor que no todos los usuarios consiguen realizar eficientemente.

Su diseño está basado en el teclado de las máquinas de escribir, al que se han añadido funciones especificas para el ordenador, como los cursores, el teclado numérico o las teclas de función. Algunas representan más de un carácter o función y para activarlas deben pulsarse simultáneamente varias teclas: es lo que se llama una "combinación de teclas". La distribución del teclado puede modificarse para adaptarla a diversos idiomas o usuarios.

El teclado no es una simple colección de pulsadores, sino que funciona como un dispositivo autónomo. Envía un código al ordenador cada vez que se pulsa o libera una tecla. Los sucesos del teclado están regulados mediante tres tiempos o velocidades.

- ß **Tiempo de pulsación** (TYPEMATIC DELAY en la BIOS o DelayBeforeAcceptancce en el registro). Es el tiempo mínimo que debe pulsarse una tecla para que se genere un código. El usuario dispone de este tiempo para confirma una pulsación y evitar pulsaciones involuntarias.
- ß **Tiempo de repetición** (AutoRepeatDelay en el registro). Es el tiempo de espera, después del primer carácter, antes de que se inicie el proceso de repetición. Para el usuario es el tiempo que dispone para liberar la tecla.
- ß **Velocidad de repetición** (TYPEMATIC RATE en la BIOS AutoRepeatRate en el

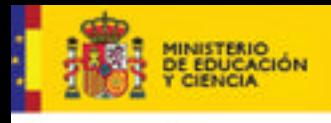

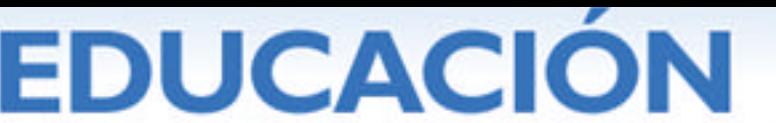

Serie Informes 17

registro). Es la velocidad con que el teclado genera los códigos durante la repetición. Para el usuario es el tiempo que tiene para interrumpir un proceso de repetición.

Estos tiempos están ajustados para un usuario medio, pero pueden resultar insuficientes para personas inexpertas o con movimientos lentos o incontrolados. Si están mal ajustados puede ser que el usuario escriba caracteres de más, borre más allá de lo deseado o bien sea incapaz de teclear alguna una combinación de teclas.

#### **5.2.1.1. Control del teclado en Windows**

El panel de control de Windows dispone de dos iconos que permiten ajustar los tiempos del teclado y modificar su respuesta: "teclado" y "opciones de accesibilidad". En el icono "teclado" se hallan opciones para regular la repetición o instalar distribuciones para diferentes modelos e idiomas de teclado. El teclado Dvorak es una distribución alternativa al formato estándar que optimiza la ubicación de las teclas para usuarios de una sola mano. Existen tres configuraciones: si sólo se escribe con la mano izquierda, si escribe con la mano derecha o si utiliza las dos manos.

- En Opciones de Accesibilidad la ficha Teclado permite un control más preciso. ß **Teclas permanentes StickyKeys**. Son una ayuda para las personas con dificultad
- en pulsar más de una tecla simultáneamente. En las combinaciones de teclas, bloquea las teclas modificadoras (Control, Alt, Shift) cuando se pulsan. De este modo el conjunto de teclas no deben pulsarse a la vez sino sucesivamente.

El botón configuración permite activar y desactivar opciones para:

- Acceso rápido a teclas permanentes pulsando la tecla Mayús cinco veces.
- Fijar la tecla modificadora al presionarla en dos ocasiones. Una tercera pulsación la desactiva.
- Desactivar teclas permanentes. Cuando se presionan dos teclas a la vez el sistema detecta que es innecesario, ya que el usuario puede pulsar dos teclas simultáneamente, y se desactiva.
- Producir un aviso auditivo o visual en la barra de estado al presionar una tecla modificadora.
- ß **Filtración de teclas FilterKeys.** Son de utilidad para las personas con movimientos incontrolados o imprecisos, ya que filtra las pulsaciones involuntarias. Proporcionan un mayor control sobre la velocidad del teclado y permite ralentizar el tiempo de respuesta y las repeticiones. Opciones:
	- Sin repetición: obliga a levantar el dedo antes de pulsar de nuevo la tecla.
	- Reducir la velocidad de repetición con controles para regular el tiempo de repetición, el retraso de la repetición y la velocidad de la repetición.

Es importante ajustar estos tiempos adecuadamente. Un tiempo de repetición excesivamente corto genera múltiples errores mecanográficos. Si es demasiado largo, puede dificultar el manejo de teclas que se pulsan repetidamente, como desplazarse con los cursores o borrar.

Tiempo de pulsación Slowkeys. Evita las pulsaciones involuntarias. Fija un tiempo, hasta 20 segundos, en el que el usuario pulsa una tecla antes de que se escriba el carácter.

También podremos activar:

La zona de pruebas para experimentar con los diferentes valores.

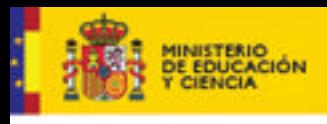

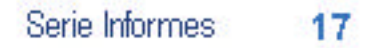

- Un método abreviado, pulsando Mayús DER durante ocho segundos.
- Avisos sonoros y señales visuales mediante un pequeño reloj en la barra de tareas.

**DUCACION** 

#### **5.2.1.2. Linux: Control del teclado y Accesibilidad**

Linux también permite configurar de diferentes modos la respuesta del teclado. Accediendo a "preferencias del escritorio-teclado" se encuentran las etiquetas:

- ß "Teclado" con opciones para configurar la repetición del teclado, la velocidad, el parpadeo del cursor.
- ß "Distribución" permite cambiar el modelo y la distribución del teclado para diferentes idiomas. Incluye un teclado Dvorak para el español.
- ß "Opciones de distribución" regula teclas especiales: el euro, la tecla Windows, los accesos rápidos, las luces del teclado...
- ß "Descanso de escritura". El sistema puede bloquearse durante un cierto tiempo para forzar el descanso del usuario, tal como aconseja la normativa laboral.

En **"**preferencias del escritorio-personal" se encuentra la opción "accesibilidad", que permite un ajuste más preciso del teclado. Encontraréis las etiquetas:

- ß "Básica" con las opciones "teclas persistentes", *Stickeys* en Windows, "teclas de repetición", que controla los tiempos de retardo, tiempo de repetición, y velocidad de repetición en el teclado
- ß "Filtros" con las opciones "teclas lentas"**,** "tiempo de pulsación" y "Activar rechazo de teclas", que ignora las repeticiones. En Linux los avisos sonoros de teclado son distintos al pulsar, al soltar o al aceptar una tecla.

#### **5.2.2. Teclados virtuales**

Los teclados virtuales, *virtual keyboards,* o teclados en pantalla, son programas que emulan las funciones del teclado físico usando el ratón. El teclado virtual se muestra en la pantalla. Al pinchar con el ratón sobre una tecla virtual se produce el mismo efecto que si pulsásemos el teclado convencional.

El teclado virtual es útil para las personas con limitaciones en la movilidad o nulidad en la mecanografía, que no pueden o no saben manejar el teclado convencional. También son de aplicación cuando queramos simplificar el entorno y así eliminar un periférico o no dispongamos de un teclado con la configuración adecuada, imprescindible para trabajar en ciertos idiomas.

Algunos teclados virtuales incorporan sistemas de predicción de palabras, recurso que ahorra pulsaciones y desplazamientos con el ratón. Otros varían su configuración al pulsar las teclas modificadoras, Control, Alt, Shift, mostrando las mayúsculas o los caracteres especiales.

#### **5.2.2.1. Teclado en pantalla de Windows**

En Windows disponemos de OSK.EXE un teclado en pantalla desarrollado por Madenta. Es uno de los "accesorios de accesibilidad" y podemos configurar su interfaz con los menús:

- ß **Teclado**. Cambia la distribución a "teclado estándar", "teclado extendido" u otras configuraciones especificas para idiomas orientales. Existe una distribución por bloques más compacta y apropiada para el acceso por barrido.
- ß **Configuración.** Desde aquí es posible mantener el teclado siempre visible por

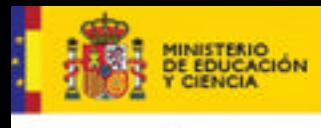

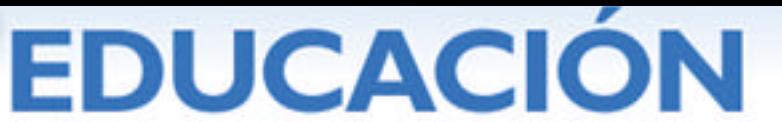

encima de las aplicaciones, activar el refuerzo auditivo, cambiar la fuente de las letras y seleccionar el modo de acceso o selección. El teclado en pantalla de Windows dispone de tres modos de selección, o escritura:

- Hacer clic con el cursor sobre las teclas de la pantalla.
- Suspender para seleccionar. El usuario sitúa el cursor sobre una tecla y, sin hacer clic, cuando transcurre un cierto tiempo predefinido el carácter se escribe automáticamente.
- Seleccionar mediante *joystick* o tecla. Se inicia un proceso de barrido automático, cuya velocidad podemos ajustar, que va resaltando filas y luego teclas. El barrido se detiene, mediante una tecla, un pulsador o un *josytick*.

La principal limitación de este teclado es que no se puede redimensionar y las teclas, a menudo, resultan demasiado pequeñas. No ocurre lo mismo con la versión desarrollada para TabletPC,

# **5.2.2.2. Linux**

Linux, en la distribución Suse 10.1, incorpora tres teclados virtuales: Xvkbd, Gok y Dasher.

# **5.2.2.2.1. Xvkbd**

Xvkbd (Virtual Keyboard For X Windows) es un teclado virtual semejante al de Windows pero con prestaciones diferentes. Por ejemplo, Xvkbd se puede redimensionar pero no se puede variar el tamaño de los caracteres. El programa es multilingüe y tiene mayores prestaciones cuando está configurado como un teclado japonés, el idioma del autor.

Al ponerse en marcha, el programa desconoce la ventana donde debe escribir, pero dispone de la tecla "focus", que sirve para indicarle con que ventana trabajamos.

Xvkbd no muestra el menú en la barra de tareas sino que se encuentra en la tecla "Xvkbd" situada en la parte baja a la izquierda del teclado. En el menú, además de las funciones habituales, tenemos:

- ß **Keypad, Sun Function Keys, Dead Keys.** Superponen al teclado principal otros teclados especiales: teclado numérico, de funciones, de símbolos etc.
- **Word Completion.** Ventana para la predicción de texto pero que en castellano está vacía.
- ß **Change Keyboard Layout.** Cambia el idioma del teclado.
- ß **Edit Function Keys.** Permite asignar un texto o comando a las teclas de función.
- ß **Show Keypad?, Show Function Keys?** Visualiza o esconde el teclado numérico o las teclas de función.
- ß **Lock Shift, AltGr, Control, Alt and Meta?** Cambia el modo de bloquear. Al pulsar Control, Alt, Shift, AltGr las mantiene fijas permanentemente o bien las libera automáticamente al pulsar otra tecla. Puede ser útil, por ejemplo, para escribir en mayúsculas continuamente.

## **5.2.2.2.2. GOK**

GOK**,** *GNOME On-Screen Keyboard*, no adopta la forma de teclado sino más bien la de un tablero de conceptos y se autoconfigura en función del entorno de trabajo. Permite diversos modos de acceso y selección. La ventana inicial de GOK se compone de ocho botones, opciones o enlaces

ß **Compose.** Es un teclado alfanumérico con predicción de palabras.

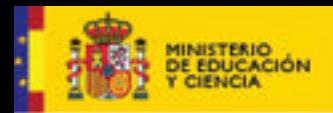

# cnice

- ß **Windows.** Modifica la situación de GOK y el tamaño de la ventana.
- **Mouse.** Emula la función del ratón mediante un barrido por el teclado virtual.
- ß **Launcher.** Es un lanzador de aplicaciones seleccionadas por el usuario.
- ß **Activate.** Permite escoger entre los programas y las opciones que funcionan en cada momento.
- **Gok.** Configura las opciones del usuario en el modo de acceso y los refuerzos visuales o auditivos.
- ß **Menus y Toolbars** Muestran las opciones del programa con el que se está trabaiando.
- ß **UI Grab** permite guardar opciones de las aplicaciones del usuario.

Uno de los aspectos más importantes del programa son los numerosos sistemas de acceso disponibles. Como modo de selección se puede escoger entre:

- ß **Suspensión.** Situando el cursor un cierto tiempo en una tecla virtual
- ß **Selección.** Clicando con alguno de los botones del ratón. Distingue hasta 5 botones.
- ß **Con pulsadores.** Apretando algún pulsador. Distingue hasta 5 pulsadores diversos.

El sistema de acceso puede ser

- ß **Selección directa** mediante el ratón.
- ß **Dirigido mediante 5 pulsadores**. Cuatro controlan la dirección y el quinto activa la selección.
- ß **Barrido automático** con un pulsador, o dos pulsadores, que pueden adoptar diversos modos.

También el teclado alfanumérico puede adoptar diversas distribuciones: semejante al teclado físico, por orden alfabético, según de la frecuencia de uso o a partir de una definición específica del usuario

#### **5.2.2.2.3. Dasher**

Dasher es un novedoso método de introducir texto que consiste en capturar los caracteres que van atravesando la pantalla. Manejando un cursor arriba o abajo se engarzan las letras que forman las palabras del texto. El bombardeo de letras es continuo. Un algoritmo de texto predictivo agrupa las letras en zonas coloreadas y determina su proximidad al eje de la pantalla. Así se minimiza los desplazamientos del cursor y aumenta la eficacia del sistema. Para borrar basta situar el cursor a la izquierda de la pantalla. El proceso se invierte y los caracteres van eliminándose.

La ventaja de Dasher es que no requiere mucha precisión. Puede manejarse con el ratón, pero también con el *joystick*, dos pulsadores o mediante movimientos corporales captados por una webcam. EL algoritmo de texto predictivo es en inglés, por lo que no está optimizada para el español. Existe una versión Windows, pero no está incluida dentro del sistema operativo.

#### **5.2.3. Otros sistemas alternativos para la entrada de texto.**

Como alternativa al teclado algunos sistemas incluyen:

ß El reconocimiento del habla (SR, Speech Recognition). Convierte la palabra hablada en texto escrito. Puede utilizarse para aquellas personas que tienen limitaciones en el acceso al teclado, discapacidad física o trabajos con manos libres. También para personas con dificultades para la comprensión del lenguaje

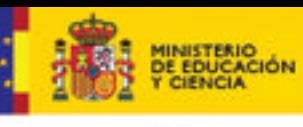

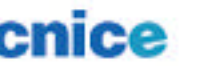

Serie Informes 17

oral, discapacidad auditiva, traducción simultánea.

ß Escritura a mano. Sistema que reconoce la escritura manuscrita convirtiéndola en códigos alfanuméricos. Permite escribir notas con un pad, una tableta digital o incluso con el ratón, sin manejar el teclado. Es de aplicación en entornos donde se suprima el teclado o para idiomas y sistemas de comunicación con escritura ideográfica.

Estos programas requieren un cierto entrenamiento del sistema y del usuario. En el proceso de reconocimiento se producen numerosos errores, por lo que su eficacia y rendimiento suele ser limitada. Su aplicación en el campo de la discapacidad solo es aconsejable en casos muy específicos.

Windows XP define un estándar para reconocimiento del habla pero no incluye ningún motor. Sí lo hace Windows Vista, aunque de momento solo en inglés, y puede ser incompatible con otros programas para el reconocimiento del habla empleados actualmente.

Algunas versiones de Windows XP para TabletPC, o Windows CE, ya utilizan la escritura a mano.

Por el momento sus distribuciones más conocidas de Linux no disponen de estas prestaciones, pero existen diferentes desarrollos que pueden descargarse de Internet.

#### *5.2.4. Ratón (***Mouse***).*

El ratón es el dispositivo habitual con el que se controla el cursor de la pantalla del ordenador. La mayoría de los dispositivos de señalización, pantalla táctil, tracball, etc. emulan las funciones del ratón.

Si se garantiza un buen acceso al ratón, los usuarios con discapacidad tendrán acceso a todas las prestaciones del ordenador.

A pesar de su simplicidad, en el manejo del ratón intervienen habilidades motrices y cognitivas y algunos usuarios tienen dificultades. El ratón requiere coordinar dos funciones

- ß Desplazar el cursor de la pantalla a partir de los movimientos reales del usuario
- ß Seleccionar, o pinchar, los objetos de la pantalla manejando uno o más botones

El botón secundario también puede desplegar un menú contextual que contiene herramientas asociadas a la tarea que se está realizando, o al objeto que se está señalando.

#### **5.2.4.1. Configurar el ratón.**

Los distintos sistemas operativos permiten configurar la respuesta del ratón para ajustarla a las características de cada usuario. Los parámetros que se deben personalizar son:

- ß **Configuración de los botones** para usuarios diestros o zurdos.
- ß **Velocidad al hacer doble clic**. Ajusta el ritmo con que hay que realizar el segundo clic para que lo acepte el ordenador. Si el ritmo es excesivamente rápido puede que el usuario sea incapaz de realizar el doble clic. Existe un área de pruebas donde hay que abrir, o cerrar, una caja o una bombilla y de esta manera podemos ensayar el valor adecuado.
- ß **Sensibilidad del doble clic**. Para que sea válido en un doble clic el cursor no

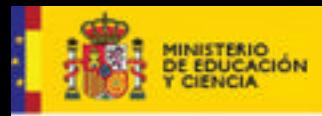

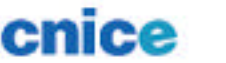

debe desplazarse entre el primero y segundo clic. Se requiere mucha habilidad para pinchar sin producir un movimiento en el ratón. Por ello, es necesario ajustar este margen de tolerancia.

- ß **Sensibilidad al pinchar y arrastrar**. Al iniciar el movimiento de arrastrar es posible que se nos caiga el objeto "pinchado". Por ello se requiere un desplazamiento mínimo antes de soltar.
- **Activar el Bloqueo del clic.** Se trata de una opción que permite arrastrar un objeto sin necesidad de mantener el botón presionado. De utilidad para personas con dificultades en la coordinación.
- ß **Velocidad y aceleración del puntero.** Determina la relación entre el desplazamiento del ratón en la mesa y el cursor en la pantalla. Si la velocidad es lenta los movimientos del ratón se traducen en pequeños desplazamientos del cursor y el usuario debe realizar mayor esfuerzo físico. Cuando la velocidad es rápida los movimientos del ratón producen grandes desplazamientos del cursor y el usuario debe tener mayor precisión para "acertar" en los iconos.

Las personas con dificultades en la motricidad fina, sea cual sea su etiología, precisan ajustar estas opciones. Hay que conseguir un nivel de aciertos suficientes pero sin fatigar al usuario.

Otras ayudas destinadas a personas, o situaciones, con dificultades en la percepción.

- ß **Rastro de puntero.** Esta opción mejorar la visibilidad del puntero en movimiento. El puntero deja una estela, más o menos larga, al desplazarse por la pantalla.
- ß **Mostrar ubicación del puntero al presionar la tecla Ctrl.** Actúa con el puntero en reposo. Al presionar la tecla CTRL se dibujan unas señales visuales que indican la posición del puntero.
- ß **Ajustar a.** Es una opción para reducir los desplazamientos y facilitar la precisión. Al abrir un cuadro de diálogo, el puntero se sitúa automáticamente en el botón predeterminado.

Estas ayudas, que se gestionan como el resto de las opciones del ratón, pueden variar en cada modelo.

# **5.2.4.2. Manejar el ratón con el teclado: MouseKeys.**

Para aquellas personas o situaciones en las que no se pueda manejar el ratón, el sistema operativo permite controlar el cursor de la pantalla desde el teclado numérico.

| abid 2.4.2.0. Lista ac tcclas para mancial ci carsol |                                                                      |                |                                             |               |
|------------------------------------------------------|----------------------------------------------------------------------|----------------|---------------------------------------------|---------------|
|                                                      | <b>Funciones</b>                                                     | Teclas.        | <b>Funciones</b>                            | <b>Teclas</b> |
|                                                      | Movimiento del cursor 7, 8, 9, 6, 3, 2, 1, 4 lliberar clic principal |                |                                             | . (punto '    |
|                                                      | clic principal                                                       | $\overline{5}$ | fijar el clic secundario                    | - (menos)     |
|                                                      | fijar el clic principal                                              |                | liberar el clic secundario $^*$ (asterisco) |               |

*Tabla 2.4.2.a. Lista de teclas para manejar el cursor*

Estas opciones se activan:

- ß En Linux en Preferencias del escritorio | Accesibilidad | Teclado| Teclas del ratón.
- ß En Windows en Tablero de Control |Opciones de accesibilidad | Mouse.

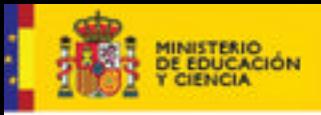

# **DUCACION**

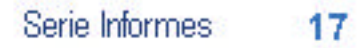

# **5.3. PERIFÉRICOS DE SALIDA DE INFORMACIÓN.**

#### *5.3.1.* **Pantalla***.*

En la mayoría de los ordenadores personales, la pantalla es el periférico estándar para la salida de la información. En los inicios, la pantalla era en modo texto y mostraba, principalmente, el resultado de procesar la información. En los entornos gráficos actuales con sistemas de ventanas, la pantalla también informa del estado del ordenador y muestra los controles para manejarlo. Es lo que denominamos "interfaz gráfica".

La interfaz gráfica constituye un lenguaje codificado que ayuda al usuario a identificar donde está y que debe hacer. Su personalización va más allá de la estética. Los iconos demasiado pequeños, los menús ilegibles, o los colores que se confunden, reducen la usabilidad y disminuye el rendimiento del usuario.

Mejorar la visión de los elementos de la pantalla resulta fundamental, y no solamente para aquellos usuarios que tienen limitaciones visuales.

Los sistemas operativos actuales permiten ampliar el tamaño de la pantalla mediante:

- ß Múltiples monitores que en su conjunto forman una imagen ampliada del escritorio.
- ß Monitores de gran tamaño ya sea LCD, televisores de plasma o sistemas de proyección.

La configuración de la pantalla determina la claridad de la imagen. Hay dos parámetros básicos:

- ß El número de colores. Cuando el número de colores es insuficiente el sistema utiliza "tramas" y la imagen pierde calidad.
- ß El tamaño de la pantalla. Aunque la pantalla no pueda cambiar sus dimensiones físicas en pulgadas o centímetros, sí puede cambiar su resolución, es decir, el número de puntos (píxeles). Al aumentar la resolución de la pantalla, los puntos empequeñecen y disminuye el tamaño de los elementos, aunque mejora su definición. Al disminuir el número de puntos, estos aumentan de tamaño y los objetos crecen, pero pierden definición mostrando un "dentado" característico.

La interfaz gráfica de los ordenadores se basa en un escritorio y un sistema de ventanas compartido por los diferentes programas del ordenador. Los elementos compartidos del sistema gráfico, bordes, colores, fuentes del menú, no se controlan desde cada programa, sino a partir del sistema operativo.

Es posible personalizar individualmente cada uno de los elementos de las ventanas, la apariencia en terminología Windows, o escoger un diseño de ventanas ya elaborado, un tema o "combinación de pantalla". Existen temas denominados "blanco alto contraste extra grande", "negro alto contraste extra grande", o nombres similares, especialmente diseñados para personas con baja visión.

#### **5.3.1.1. La interfaz gráfica en Windows**

En Windows se configuran desde el Panel de control | Pantalla. Allí encontramos las etiquetas:

- ß **Configuración:** determina la resolución y el rango de colores.
- ß **Presentación:** contiene la mayoría de los aspectos gráficos de las ventanas:

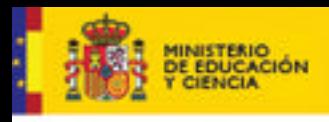

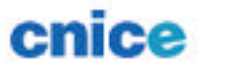

- Combinación de colores: con algunas combinaciones de alto contraste.
- Tamaño de la letra: podemos escoger entre tres tamaños.
- Efectos: tendremos, entre otras opciones, la posibilidad de utilizar iconos grandes.
- Apariencia: permite confirmar una a una las características gráficas, color, tamaño, tipografía, de los elementos que componen el escritorio y las ventanas.

*Tabla 3.1.1 a Tabla de elementos del escritorio Windows que se pueden personalizar*

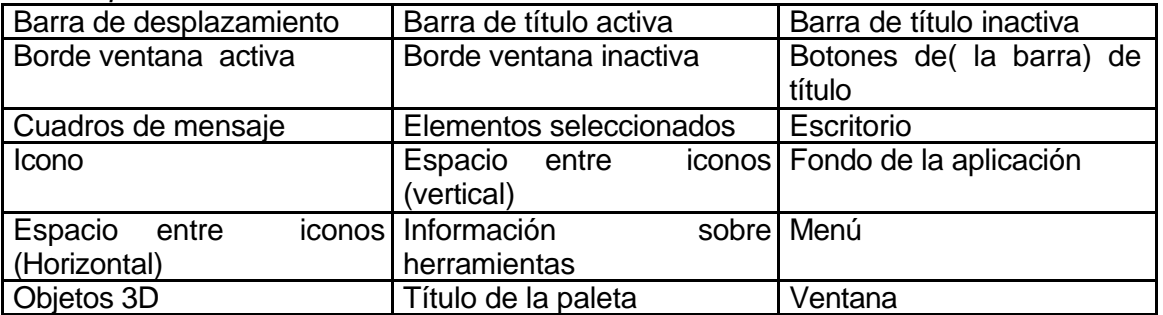

ß **Escritorio** configura la apariencia del escritorio: fondo*,* protector de pantalla, web*,* efectos. Esta última opción permite seleccionar y cambiar los iconos que Windows muestra en el escritorio: la Papelera, Mis documentos, Mis sitios en la red.*..* 

Windows también incluye opciones de alto contraste para las personas con baja visión. Se configuran y activan desde el Panel de control | Opciones de Accesibilidad | Pantalla.

#### **5.3.1.2. Pantalla Linux.**

En Linux las opciones para personalizar la interfaz gráfica se encuentran en "preferencias del escritorio". Aquí están distribuidas entre varias etiquetas

- ß **Resolución de pantalla.** Determina el tamaño del escritorio.
- ß **Tapiz.** Personaliza la imagen y los colores del fondo del escritorio.
- **Temas del Escritorio.** Modifica colores y tamaños de algunos elementos de la interfaz gráfica: controles, borde de la ventana, iconos. También incorpora alguna combinación diseñada para usuarios con déficit visual como "alto contraste"*,* "alto contraste invertido"*.*
- ß **Tipografía.** Determina el tipo y el tamaño de la letra de las aplicaciones, del escritorio y los menús.

#### **5.3.1.3. Punteros**

El cursor del ratón, o mejor dicho de la pantalla, también forma parte de la interfaz gráfica. Cuando el cursor se visualiza como una flecha, un reloj, una mano, una cruz, etc., el usuario sabe si puede pinchar o debe esperar.

El cursor es un código de 14 formas distintas, o punteros, que indican opciones del programa y procesos del ordenador. Es aconsejable cambiar la forma de los punteros para mejorar su visibilidad o facilitar la comprensión de su significado.

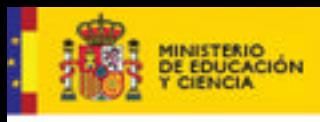

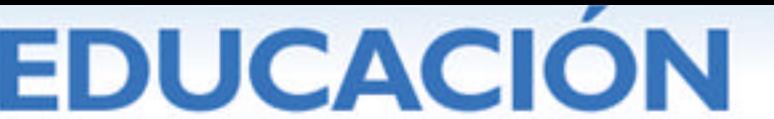

En Windows los punteros pueden ser estáticos o animados según sea el fichero es CUR, ICO, o ANI. Todos los punteros tienen igual tamaño 32 x 32 puntos. Parecen más grandes o más pequeños en función de la zona transparente que tengan.

Los punteros se modifican desde el Panel de control | Ratón | Punteros. Cada puntero del cursor se puede cambiar individualmente señalándolo y navegando hasta encontrar el nuevo fichero. También se pueden cambiar todos los punteros de una tajada, lo que se denomina una "combinación". Las combinaciones llamadas "e stándar Windows grande" y "estándar Windows enorme" están destinadas a personas con baja visión.

En Linux la forma y tamaño de los cursores se personalizan desde el Preferencias del escritorio | Ratón | Cursores, donde podremos escoger entre los cursores instalados.

#### **5.3.1.4. Lupas y otras herramientas para ampliar la pantalla.**

Las lupas o magnificadores de pantalla son programas que mejoran la visión de la pantalla mostrando una zona ampliada. Resultan útiles para personas que tienen restos visuales pero que necesitan ayudas ópticas para poder leer. Algunas lupas también permiten trabajar dentro de la zona ampliada.

Las opciones de configuración de las lupas permiten: modificar el grado de ampliación; la ubicación de la ampliación y su tamaño; invertir los colores de la zona ampliada y determinar el modo de seguimiento: del cursor del ratón, del texto, o del foco de trabajo.

En Windows el "ampliador" se encuentra entre los "accesorios de accesibilidad". Puede mostrarse como una ventana flotante o ajustarse a alguno de los lados de la pantalla. No permite trabajar en su interior sino que solo visualiza la zona de trabajo por lo que reduce el espacio disponible

En el escritorio Gnome de Linux, Gnopernicus no es solo un magnificador sino que actúa como lector de pantalla y gestor de línea braille. Como lupa, sus opciones no son mejores que las de Windows. La zona de visión ampliada recubre una parte del escritorio, ocultando lo que ocurre por debajo. Es aconsejable situarla, estratégicamente, en el cuadrante superior derecho de la pantalla. Gnopernicus está instalado en la mayoría de distribuciones de Linux con Gnome. Gestiona las herramientas de accesibilidad para personas con déficit visuales. Se activa desde el "soporte de tecnología de asistencia"y se configura desde el "lector de pantalla y ampliador".

Entre otras, incluye las opciones de:

- ß **Magnificador.** Amplia una zona de la pantalla. Podemos situar la ampliación, determinar el nivel, el modo de seguimiento, la inversión de colores, el tamaño del cursor o usar el cursor en cruz.
- **Braille**. Gestiona los periféricos en braille. Es posible seleccionar el tipo de dispositivo, el puerto de conexión, el idioma del braille, la codificación en 6 ó 8 puntos y la representación del cursor.
- ß **Monitor de Braille.** Muestra en la parte superior de la pantalla unas líneas de texto que, siguiendo al cursor, informan de las opciones disponibles y las acciones realizadas. Se puede configurar el tipo de caracteres, texto o braille, el número de líneas y otros parámetros.
- ß **Mapeo de comandos.** Gnopernicus se maneja mediante las 16 teclas del teclado

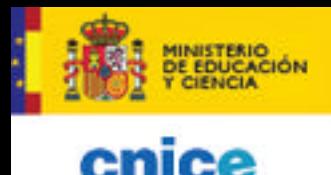

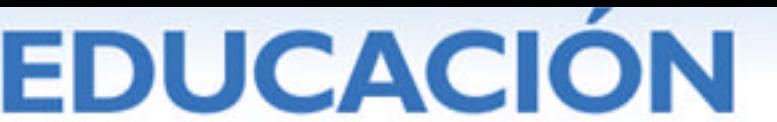

Serie Informes 17

numérico que forman capas de órdenes. Cada número da acceso a una capa, y dentro de cada capa a una función. Así, el 0 seguido del 6 da acceso a la capa del magnificador y, dentro de esta capa, el 6 aumenta la escala horizontal, pero en otras capas tiene otras funciones.

Este modo de operar es distinto al de Jaws, el lector de pantalla en Windows

distribuido por la ONCE. Es una razón más para que Gnopernicus no sea muy

apreciado.

## **5.3.2. Sonidos y Multimedia.**

Aunque menos desarrollada, en los ordenadores existe una interfaz auditiva que informa mediante señales acústicas de algunas acciones que realiza el usuario o el propio sistema. Por ejemplo, el sistema emite sonidos al encender el ordenador, si se produce un error o cuando se pulsa una tecla. Una las opciones de accesibilidad para los invidentes, que se activa en "teclas de conmutación" (*TroggleKeys),* emiten señales acústicas cuando se modifican las señales luminosas del teclado (mayúsculas, teclado numérico, etc.)

Los sonidos pueden variar desde un simple pitido a cualquier sonido guardado en un archivo. El escritorio Gnome de Linux, va más allá e incluye el programa Gnopernicus que, mediante una síntesis de voz, lee e informa del contenido de la pantalla. Es posible personalizar esta interfaz auditiva sustituyendo los sonidos predeterminados por mensajes de voz grabada más comprensibles para el usuario. Así, en lugar del sonido habitual, en los mensajes de error podría escucharse una voz que dijera: "Tengo problemas, necesito ayuda".

Estas opciones, poco utilizadas, pueden proporcionar ayudas significativas a personas con déficit visual o con problemas para comprender el lenguaje escrito (déficit cognitivos, analfabetos, niños pequeños…)

También es posible convertir algunos de los sonidos del sistema en información visual, como parpadeos en el título, en la pantalla, o como mensajes de texto. Estas opciones son de utilidad para personas con déficit auditivo, o que trabajen en ambientes ruidosos, y no puedan escuchar los sonidos del ordenador.

En Windows se activa desde Opciones de Accesibilidad | Sonido. Aquí se puede optar entre ShowSounds**,** que muestra textos o iconos informativos con avisos, o SoundSentry que genera señales visuales como parpadeo de la pantalla, barra de título intermitente, etc. En Linux se encuentra en Preferencias del escritorio | Sonido donde la etiqueta "campana del sistema" avisa de los errores y permite asociarlos a señales visuales.

#### **5.3.2.1. Sonidos asociados a sucesos de los programas.**

Los sistemas operativos y algunos programas permiten asociar archivos de sonido a ciertos sucesos o eventos. Por ejemplo, al activar una opción o al producirse un error se escuchará el sonido asociado. Los sonidos asociados a eventos del sistema operativo actúan de forma general, pero también se pueden asociar a eventos de programas concretos. El sonido de abrir un menú contextual se escuchará en

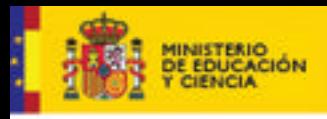

**DUCACION** 

Serie Informes 17

cualquier programa, pero solo en el Explorador se escuchará un mensaje al finalizar una búsqueda.

En Windows estas opciones se configuran en el Panel de Control | Sonido y Multimedia. Allí se encuentra la lista de "sucesos de programa"que permiten asociar un sonido. Hay que escoger uno y navegar hasta encontrar el sonido adecuado. Numerosos eventos del Windows permiten asociar un mensaje auditivo, por ejemplo: al iniciar o salir de Windows, al abrir o cerrar un programa, al maximizar, minimizar o restaurar una ventana, en un cuadro de diálogo, en un menú emergente, etc. También podemos asociar sonidos a eventos del correo electrónico, al NetMeeting o al Explorador de Windows. Al parecer en el nuevo Windows Vista, o al menos en sus versiones Beta, no es posible modificar los eventos de sonidos.

En Linux esta opción se encuentra en Herramientas del sistema | Preferencias del escritorio | Sonido. Allí tenemos las etiquetas

- ß **General.** Activa el servidor de sonidos**,** imprescindible para que funcionen los eventos de sonido.
- ß **Eventos de sonido.** Permite personalizar el sonido de los diferentes eventos. Simplemente hay que seleccionar el evento y asociar un fichero de sonido.

La lista de eventos de sonido es más amplia en Linux que en Windows lo que facilita crear una interfaz auditiva más detallada.

#### **5.3.2.2. Síntesis de voz**

Las síntesis de voz, o voz TTS (*Text-to-Speech*), son programas que convierten cualquier texto en un mensaje de voz sin tener que grabarlo previamente. Estas aplicaciones son de utilidad para personas que tienen dificultades para acceder al texto de la pantalla, sea por problemas visuales, o por limitaciones en la comprensión del texto escrito. Las personas ciegas los utilizan sistemáticamente, no solo para leer la información, sino para situarse en la pantalla y navegar por el ordenador.

Una síntesis de voz es un programa complejo con diccionarios, patrones fonéticos y módulos de entonación que están asociados a un idioma. Está programado para trabajar en una lengua. Lee los textos de otros idiomas como una persona extranjera que lo desconociera.

En Windows existen diversos programas de síntesis de voz externos al sistema e incompatibles entre sí. Windows XP y Windows Vista tienen integrados un motor de conversión texto a voz SAPI 5 que permite, a todos los programas compatibles, generar mensajes utilizando las voces y locutores instalados. El sistema de conversión de texto a voz se configura en el Panel de control | Voz. Las opciones, que varían según la versión, suelen incluir idioma, locutores, velocidad del habla y vocabulario específico. Al parecer Windows Vista, al menos en las versiones beta, colisiona con las síntesis de voz no compatibles como Jaws, Dragon Naturally Speaking y otros programas utilizados hasta el momento.

Linux, en el escritorio Genome, incorpora la síntesis de voz Festival y el programa Gnopernicus, un lector de pantalla con capacidad para leer el texto visible y el texto oculto del sistema. Las opciones de configuración permiten escoger entre los parámetros del habla (idiomas, locutores, el volumen, la velocidad); los elementos a leer (texto de las ventanas, texto en los cuadros de diálogo e información del sistema) y el tipo de refuerzo auditivo al pulsar el teclado (leer carácter, palabra o frase).

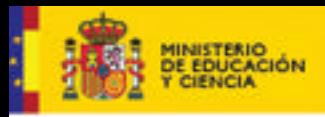

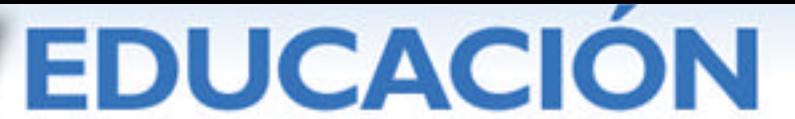

Aunque en la mayoría de distribuciones Linux Festival solo tiene una voz en inglés, de Internet se pueden descargar diferentes locutores e idiomas, entre ellos el español. Es previsible que, en futuras versiones de Gnome, Gnopernicus sea substituido por Orca, un lector de pantallas avanzado.

# **5.4. SIMPLIFICAR EL ENTORNO**

La complejidad de los procesos informáticos es una dificultad añadida para las personas con discapacidad. La interfaz gráfica representa una simplificación para la mayoría de ellas, aunque no para los invidentes. El escritorio, como metáfora visual, aporta un manejo intuitivo de las herramientas. Facilita una visión de conjunto de la interfaz que reduce la dependencia de la memoria. Los sistemas de comunicación gráfica y auditiva disminuyen la dificultad que supone, para algunas personas, manejarse con el texto escrito.

Las opciones de personalización, de Linux o Windows indistintamente, permiten simplificar aún más este entorno. Se trata de destacar las herramientas necesarias, automatizar algunos procesos y ocultar la mayoría de opciones que no utilizaremos. Para ello podemos emplear: los perfiles de usuario, los iconos o accesos directos, los accesos de teclado, las barras de herramienta, y evitar el doble clic.

#### ß **Arranque personalizado**

Los perfiles de usuario guardan la configuración y las preferencias personales. Al iniciar la sesión, el sistema de arranque del ordenador puede adaptar el entorno de trabajo según la configuración del perfil de usuario. De este modo:

- El usuario accede a un escritorio ajustado a sus preferencias y necesidades: con sus programas y tareas, las ayudas técnicas que utiliza y una interfaz gráfica y auditiva personalizada.
- El ordenador ejecuta automáticamente ciertas tareas, como abrir programas, vaciar la papelera o iniciar las ayudas técnicas, que liberan al usuario de esta preocupación.

Ello facilita la autonomía de los usuarios discapacitados que, de otro modo, serían dependientes de una tercera que persona activara las adaptaciones.

En Windows, estas opciones se planifican mediante: los "perfiles de usuario", la carpeta "inicio", donde situamos los programas que deben ejecutarse automáticamente al iniciar la sesión, y las "tareas programadas" donde podemos planificar tareas automáticas durante la sesión o a lo largo del día.

#### ß **Iconos o accesos directos**

Ejecutar los programas mediante accesos directos o iconos es una simplificación respecto a la alternativa de buscarlos en los menús o bien teclearlos en línea de comando. Se simplifica el escritorio eliminando iconos innecesarios o agrupándolos en carpetas para facilitar su localización. Cambiando su imagen y tamaño conseguiremos que sean más visibles y significativos.

En Windows los iconos son una propiedad del acceso directo. Para cambiarlos hay que ir a Propiedades | Acceso Directo | Cambiar icono.Cualquier archivo ICO o BMP servirá. El tamaño de los iconos es una característica general del escritorio que debe modificarse en Propiedades de la pantalla | Apariencia.

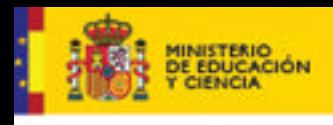

Linux permite mayor flexibilidad. Desde el menú contextual del icono, accedemos a opciones para:

- Redimensionar los iconos individualmente a cualquier tamaño, Stretch Icon, o devolverlos a su tamaño original, Restore icon's Original Size.
- Asociarles emblemas, pequeñas señales que destacan un icono, Propiedades | Emblemas.
- ß **Accesos de teclado**

Los accesos de teclado, teclas de acceso rápido o *HotKeys* son combinaciones de teclas que facilitan poner en marcha cualquier programa. Su uso ahorra teclear, simplifica la navegación por los menús y facilita configurar los teclados virtuales programables y otros dispositivos semejantes.

Gnome dispone de una ventana con los distintos accesos directos y programas. Basta seleccionar un programa y pulsar una combinación de teclas para que queden asociados. Se activa desde Preferencias del escritorio | Combinaciones de teclas.

En Windows las combinaciones de tecla son una propiedad de cada acceso directo. Hay que acceder a su menú contextual y escoger Propiedades | Acceso Directo |Tecla de método abreviado. Al pulsar una tecla asocia al acceso directo la combinación CTRL+ ALT+TECLA.

#### ß **Barras de herramientas**

Las barras de herramientas o paneles, muestran información y facilitan acceso rápido a documentos y herramientas. Pueden ser flotantes o acoplarse a uno de los costados de la pantalla. También pueden ocultarse automáticamente, pero para nuestros usuarios suele ser preferible que estén siempre visibles.

Windows muestra una única barra de herramientas con diferentes carpetas. Allí pueden crearse accesos directos mediante el menú contextual. Al parecer, la nueva versión de Windows Vista también incorporará una barra lateral desplegable, que se denomina s*idebar*.

Linux permite crear múltiples paneles independientes o barras de herramientas. Pueden tener colores y configuraciones diferentes y acoplarse a distintos costados de la pantalla. Estos paneles no solamente contienen accesos directos, sino también menús, botones de información, funciones predefinidas, etc. Para gestionarlos basta utilizar el menú contextual del panel. Allí se encuentran las opciones para crear y eliminar paneles, cambiar sus propiedades o añadir y quitar ítems.

Organizar las herramientas y programas en paneles puede ayudar a simplificar el espacio de trabajo, especialmente para aquellas personas que tengan dificultades en el uso de menús desplegables.

## ß **Evitar el doble clic**

Es posible configurar el Explorador de ficheros para que un clic simple abra los ficheros y programas. Basta situarnos sobre el fichero, para que quede seleccionado y al hacer un clic se activa. Esta opción supone eliminar el doble clic y simplificar el manejo del ordenador para muchos usuarios.

En Windows se activa desde Administrador de Archivos Herramientas | Opciones de la Carpeta | General.

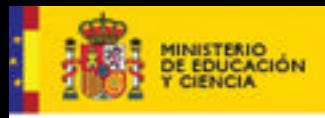

Lo equivalente en Gnome sería Preferencias de escritorio | Administración de archivos |Comportamiento y seleccionar "clic simple".

**DUCACION** 

# **5.5. RECURSOS EN LOS PROGRAMAS**

También los programas incluyen opciones de configuración y personalización que permiten modificar la interfaz y crear entornos adaptados. De modo genérico las podemos encontrar en los paquetes ofimáticos, los navegadores, lectores de correo y en programas de uso general. Solo en menor medida se encuentran en los programas educativos.

#### **5.5.1. Procesador de textos**

Los procesadores de texto avanzados y el resto de los programas del paquete Office y OpenOffice, además de las opciones y preferencias del usuario, disponen de múltiples recursos para configurar el entorno de trabajo. Mediante las plantillas, los estilos, las barras de herramientas, las macros y su lenguaje de programación, es posible automatizar y simplificar diferentes procesos.

Un archivo de texto no está formado exclusivamente por letras, sino que contiene códigos de control y estructuras mucho más complejas. Los párrafos están asociados a un estilo, el texto incluye imágenes, tablas, hiperenlaces, y otros elementos.

Cualquier documento Word, aunque el usuario no tenga conciencia de ello, utiliza una plantilla, que por defecto es la Normal.dot*,* y un estilo, que por defecto es el Normal que determinan las características tipográficas y otros elementos que dan formato al documento.

#### ß **Estilos**

Cuando escribimos un documento el programa asigna a cada párrafo un estilo de texto. Modificando las características de un estilo se modifican la de los párrafos asociados con ese estilo. Los estilos están estructurados jerárquicamente, Título 1, Titulo 2, Titulo 3... y por ello organizan la información del documento que puede presentarse en forma de esquema o índice. Los estilos también facilitan la lectura de los documentos. Tal como se observa en los periódicos, los estilos crean niveles de significación destacando los elementos más importantes del texto.

En Word, y en OpenOffice, podemos acceder y personalizar los estilos desde el menú Formato**.**

#### ß **Plantillas**

Las plantillas son modelos para crear documentos con un contenido, unos estilos y una estructura determinada. Las plantillas facilitan el proceso de escribir y dan homogeneidad formal a los documentos. Los procesadores de texto instalan plantillas para las tareas de oficina, cartas, memorandums, pero igualmente se pueden crear plantillas para tareas escolares.

En Word, y en OpenOffice, podemos guardar cualquier documento en forma de plantilla con la opción Guardar Como.Al crear un documento a partir de la plantilla este hereda su contenido y su formato

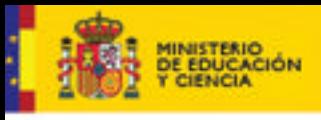

Serie Informes 17

#### ß **Barra de herramientas**

Una barra de herramientas es una ventana con botones que ejecutan comandos del programa. Destacan algunos recursos que en el menú pueden estar en un segundo o tercer nivel, por ello, las barras de herramientas facilitan localizar y utilizar las opciones. Una organización correcta de las barras herramientas simplifica el manejo del programa.

**DUCACION** 

Las barras de herramienta se pueden esconder, o visualizar, desde el **menú** Ver | Barras de herramientas. Se pueden arrastrar haciéndolas flotantes, y así pueden cambiar de posición y forma. También pueden acoplarlas a cualquiera de los costados de la pantalla.

Los programas instalan barras de herramientas para las tareas habituales, pero podemos crear otras específicas, o modificar las existentes, para una tarea o un usuario concreto. El menú Ver | Barras de herramientas | Personalizar permite crear nuevas barras de herramientas, agregarles o eliminar opciones, y cambiarles la imagen del icono y el texto para hacerlo más significativo. Para OpenOffice los menús son una barra de herramientas que también podremos modificar.

ß **Macros**

Las macros son procedimientos compuestos por secuencias de teclas, opciones de menú y otras instrucciones del programa. Al ejecutarse, realizan de modo automático la tarea programada. Las macros pueden ser un buen recurso para facilitar el acceso y crear entornos y actividades adaptadas.

Word y OpenOffice incluyen una grabadora de macros que memoriza las operaciones realizadas por el usuario y las guarda como un procedimiento. Muestra una ventana flotante para detener la grabación

La grabadora de macros se encuentra en el menú Herramientas**,** Macro y Grabar nueva macro. Deberemos especificar el nombre de la macro y la plantilla donde se almacenará y se podrá ejecutar la macro. La grabadora solo registra todas las operaciones realizadas en el procesador de texto, pero no las realizadas en programas externos. De del menú Herramientas | Macros podemos a Ejecutar, Modificar y Eliminar las macros

Las macros también pueden ejecutarse desde una barra de herramientas, una combinación de teclas, e incluso automáticamente al iniciar un programa o cargar un documento. Combinando macros, barras de herramientas y plantillas cualquier tarea del procesador de textos, por compleja que sea, se puede automatizar y ejecutarla mediante un clic del ratón.

Los estilos, las barras de herramientas y las macros se almacenan en las plantillas de documentos. Un uso eficiente de estos recursos permite crear entornos de trabajo personalizados.

#### ß **Adaptaciones Word**

Las Adaptaciones Word (http://www.jfonoll.tk/) pueden ilustrar cómo utilizar las plantillas, para personalizar el Word para una tarea o un usuario. Esta aplicación crea cuatro entornos adaptados a los distintos ciclos educativos: parvulario, inicial, medio y superior, y a tareas de lengua o matemáticas.

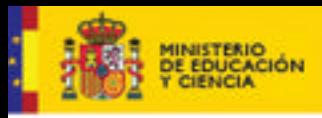

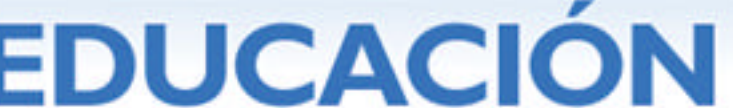

Serie Informes 17

La adaptación para parvulario, por ejemplo, es la más simple y está orientada a la lectoescritura. Word se configura sin menús, con una barra con pocas herramientas y los iconos grandes. Utiliza dos estilos de texto: uno con letra manuscrita y otro con letra mayúscula. Mientras se va tecleando el ordenador lee las palabras y las frases utilizando la síntesis de voz que debe estar instalada y así proporciona un refuerzo auditivo a la tarea del alumno.

La plantilla de matemáticas, por el contrario, tiene un aspecto normal y solo incluye una barra de herramientas flotante. Aquí se encuentran opciones que automáticamente proponen problemas de aritmética, imprimen cuadrículas para resolver ejercicios, o muestran un formulario para preparar cálculo escrito imprimiéndolo en una cuadrícula. Esta plantilla sirve tanto para preparar tareas como para que personas con o sin discapacidad motórica las resuelvan.

#### **5.5.2. Opciones de accesibilidad de los navegadores web**

Los navegadores web Explorer**,** Netscape, Mozilla, FireFox**,** Opera, etc. incorporan diferentes opciones de accesibilidad que permiten personalizar el programa, el acceso y la visualización de las páginas. Algunos son recursos comunes en Windows pero otros están relacionados con el código html.

ß **Barra de herramientas**

Los navegadores tienen diferentes barras de herramientas con funciones específicas: herramientas, direcciones, favoritos, historial y muchas otras. Estas barras pueden ser un estorbo, ya que reducen la ventana donde se visualiza la página web y complican la interfaz del usuario. Para evitar esas molestias se pueden ocultar.

Por el contrario, la barra de herramientas estándar puede emplearse cuando las personas prefieran utilizar el lenguaje gráfico de los iconos como alternativa al lenguaje textual de los menús. Se puede activar la "visión de pantalla completa", F11, que esconde la barra de menú y otras barras de herramientas, simplificando el entorno y ampliando la zona de la pantalla.

Algunas de las barras de herramientas se pueden personalizar:

- La barra de herramientas estándar contiene las herramientas de navegación. En algunos programas podemos añadir, quitar y ordenar los botones, usar iconos grandes o pequeños y mostrar u ocultar el texto de las etiquetas. En Explorer y Firefox se accede desde el menú Ver | Barra de Herramientas |Personalizar.
- La barra de vínculos es un espacio reducido donde podemos quardar enlaces a las webs más visitadas. En Internet Explorer se pueden cambiar los iconos para que resulten comprensibles.

#### ß **Favoritos.**

Es un espacio amplio que permite guardar de forma ordenada las direcciones web de nuestro interés. Personalizar estas herramientas permite crear una lista de enlaces, con iconos significativos, que facilitan el acceso rápido a las páginas web sin tener que teclear las direcciones.

"Autocompletar" es otra opción que ahorra tiempo al teclear ya que, a medida que se escribe muestra una lista de entradas coincidentes donde podemos seleccionar nuestro texto.

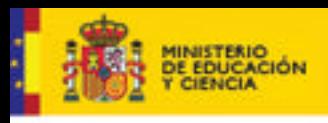

#### **5.5.2.1. Visualización de las páginas web.**

Los navegadores disponen de opciones para mejorar la visualización de las páginas web siempre que estas respeten las pautas de accesibilidad. Es posible:

- Variar el tamaño de la fuente, o CTRL+ / CTRL– en muchos navegadores, o desde el menú Ver | Tamaño del texto.
- ß Cambiar el color del texto y del fondo de la página web si se necesitan colores de gran contraste. Menú Herramientas | Opciones de Internet | Colores.
- ß Asociar una hoja de estilo para visualizar la información de la web con fuentes y colores acorde con nuestras necesidades.

#### **5.5.2.2. Acceso sin ratón**

Las personas que no puedan manejar el ratón disponen de los métodos abreviados de teclado para acceder a las opciones del programa y navegar por la Web. La utilizan habitualmente las personas ciegas y pero también aquellas que utilizan teclados virtuales programables.

Los navegadores web tienen unos métodos del teclado propios para navegar por la página web además de los habituales desplazarse por cualquier documento.

| rabia o.z.z.a. ziola do algando compinaciónos do tocidao para navogar por la vicio |                                                 |  |
|------------------------------------------------------------------------------------|-------------------------------------------------|--|
| <b>TAB</b>                                                                         | Avanza entre los enlaces de una página Web      |  |
| MAYUS+TAB                                                                          | Retrocede entre los elementos de una página Web |  |
| <b>ENTRAR</b>                                                                      | Activa un vínculo seleccionado.                 |  |
| <b>ESC</b>                                                                         | Detiene la descarga de una página.              |  |
| F5                                                                                 | Actualiza la página actual.                     |  |
| ALT +D                                                                             | Ir a la barra de las direcciones                |  |
| ALT+FLECHA A LA IZQUIERDAIr a la página anterior.                                  |                                                 |  |
| MAYUS+F10                                                                          | Mostrar un menú contextual para un vínculo.     |  |
| CTRL+TAB                                                                           | Avanzar entre marcos.                           |  |

*Tabla 5.2.2.a. Lista de algunas combinaciones de teclado para navegar por la web*

#### *5.5.3. Accesibilidad en los programas educativos*

Algunos programas educativos incluyen opciones de personalización y accesibilidad que de conocerlas también podremos emplear. Entre otros programas tenemos

- ß **Clic 3.0** (http://clic.xtec.net/ ) dispone de ayudas específicas para la accesibilidad. Se encuentran en el menú Opciones | Opciones Globales donde podremos activar:
	- Cursor automático. Un sistema de barrido que se inicia al dejar el ratón en reposo y se selecciona con el clic del ratón o un pulsador.
	- Cursor grande y grosor del hilo. Son ayudas para mejorar la visualización.
- ß **CalcWav** (http://www.xtec.net/~jfonoll/calcwav/ ) es una calculadora parlante que junto a las prestaciones habituales incluye un módulos de cálculo mental e incluye opciones de accesibilidad
	- Ampliación. A pantalla completa el programa redimensiona todos los elementos facilitando uso a las personas con baja visión o su manejo en una pantalla táctil.
	- Barrido automático en el menú Configuración | Accesibilidad. Permite utilizar el teclado o el ratón como pulsador.

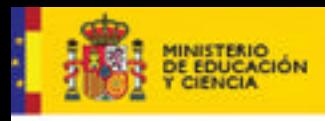

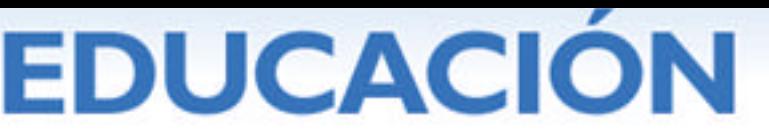

ß **La casa de la ciencia de Sammy** o **La casa de los cuentos de Stanley** (Edmark - Iona Software) son algunos de los escasos productos comerciales que incluyen opciones de barrido.

# **5.6. A MODO DE CONCLUSIÓN**

La evolución de los sistemas operativos y programas de ordenador ha ido dotándolos de prestaciones no suficientemente conocidas. Las opciones de accesibilidad y personalización a menudo han pasado desapercibidas. Su aprovechamiento facilita adaptar la interfaz sin requerir otros recursos que nuestro conocimiento. Ello no solo es importante por las consecuencias tecnológicas y económicas que se derivan, sino, fundamentalmente, porque introduce normalidad en el mundo el niño discapacitado y le equipara a sus compañeros de aula.

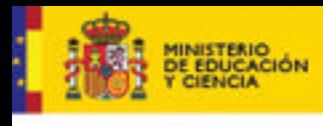

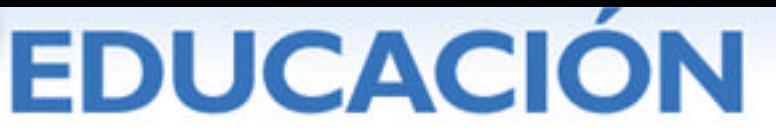

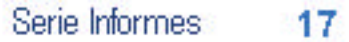

# **6. PAUTAS DE ACCESIBILIDAD AL CONTENIDO EN LA WEB. PERSPECTIVAS DE FUTURO.**

Jesús García Fernández Coordinador de la Oficina W3C

# **6.1. INTRODUCCIÓN**

**"El poder de la Web está en su universalidad. Un acceso para todo el mundo independientemente de su discapacidad es un aspecto esencial"**

> (Tim Berners-Lee, Director del W3C e inventor de la Web)

## **6.1.1. Accesibilidad web**

La Web es una realidad presente en infinidad de facetas de nuestra vida. Trabajamos, estudiamos, nos relacionamos con la administración, disfrutamos de nuestro tiempo libre, etc., haciendo uso de la Web. Esta universalidad de uso junto con la diversidad de usuarios existentes hace necesario que se mantengan una serie de principios o condiciones básicas, entre los que la accesibilidad es un aspecto imprescindible para que los sitios web sean asequibles a todos sus usuarios.

Sin embargo, la Web es para muchas personas con discapacidad una barrera que, en ocasiones, resulta insalvable. Entre las discapacidades que pueden afectar en mayor o menor medida el modo en que una persona accede a contenidos web encontramos:

- ß Problemas para ver, escuchar o para procesar de forma parcial o total algún tipo de información.
- **•** Problemas para utilizar algún dispositivo (ratón, teclado).
- **Dificultad a la hora de leer o comprender un texto, por ejemplo dislexia.**

Igualmente, existen condicionantes ambientales y tecnológicos que pueden incapacitar a un usuario:

- ß Conexiones lentas a Internet, dispositivos con pantallas pequeñas.
- Su sistema operativo, su navegador, o ambos, pueden ser diferentes a los utilizados de forma generalizada o versiones anteriores a los de la mayoría.
- ß Debido a su situación, no se puede aplicar un sentido concreto (por ejemplo, la vista en caso de estar conduciendo, o en oído en un entorno con mucho ruido).

La accesibilidad Web tiene como objetivo primordial que las personas con discapacidad puedan acceder a la Web para que disfruten de sus contenidos y puedan participar en su desarrollo. Con ello se favorece la igualdad de oportunidades de las personas con discapacidad, permitiendo el ejercicio de un derecho tan básico como necesario: el acceso a la cultura, el ocio y el tiempo libre.

Sin embargo, este beneficio trasciende al colectivo de personas con discapacidad, mejorando, por ejemplo, el acceso de las personas mayores. El crecimiento en la esperanza de vida amplía nuestro horizonte laboral y de ocio que, sumado al

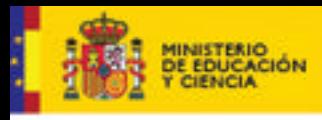

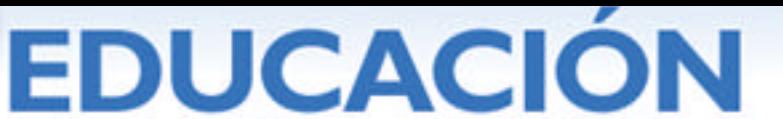

crecimiento del uso de Internet, hace que cada vez más personas mayores usen Internet. Es sabido que con la edad concurren un conjunto de pequeñas discapacidades que dificultan el manejo y la compresión. La accesibilidad facilita ambos aspectos.

En general, hablamos de un beneficio para los usuarios. La flexibilidad de uso y el conjunto de buenas prácticas que persigue la accesibilidad web, hace que la experiencia de utilizar la Web sea más sencilla, se tenga discapacidad o no.

Por todo lo anterior, la accesibilidad no puede ser considerada una condición de mejora a la hora de realizar y mantener un sitio web, sino requisito sin el que la Web pierde una de sus condiciones de partida: su universalidad.

## **6.1.2. Algunos elementos implicados**

Desde un punto de vista técnico, cuando hablamos de accesibilidad web nos referimos al conjunto de condiciones técnicas que debe cumplir un sitio web para que pueda ser utilizado satisfactoriamente por personas con discapacidad, bien como "consumidores" de información, o en la tarea de crearla.

Tanto en el proceso de creación de la web (desarrollador), como en su uso (usuario), existen algunos elementos entre los que debemos dejar claras sus relaciones.

*Figura 1.2.a. Elementos implicados en la accesibilidad [Existen tres partes en el gráfico: 1. Desarrolladores (izquierda). 2. Contenido (en el centro). 3. Usuarios (derecha). Los "desarrolladores" utilizan "herramientas de autor" y "herramientas de evaluación" para crear "contenido" y los "usuarios" reciben los contenidos mediante "navegadores y reproductores multimedia" y "tecnologías asistivas"]*

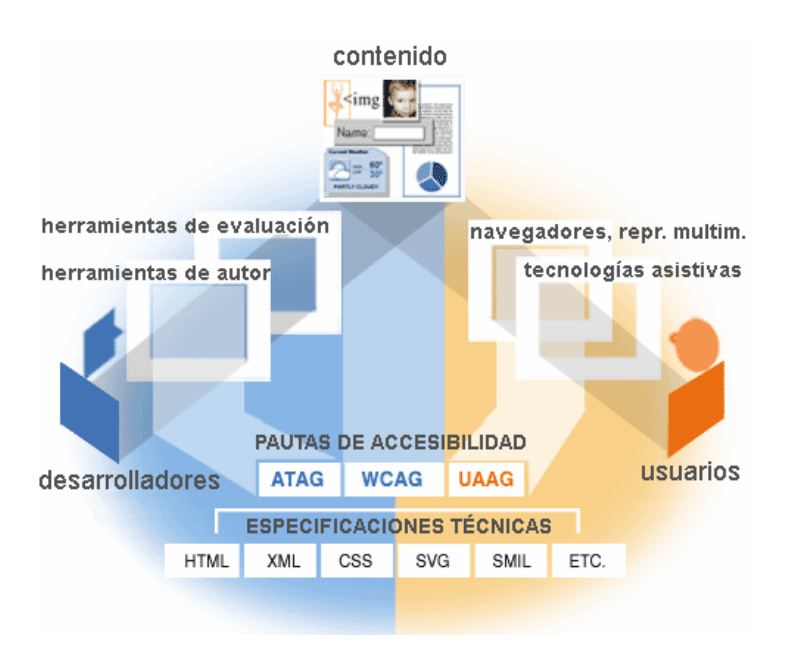

#### **Usuario:**

Es el "consumidor" de los contenidos web, entendidos básicamente como un conjunto de textos, elementos multimedia (imágenes, animaciones, etc.) y de interacción. En

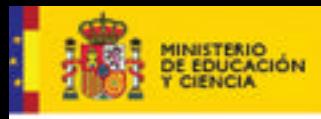

**DUCACION** 

este proceso, el usuario utiliza navegadores web que van desde los "sólo texto" hasta los navegadores gráficos que todos conocemos.

En el caso de personas con discapacidad, es común el uso de elementos *software* o *hardware* denominados tecnologías asistivas o ayudas técnicas, cuya función es facilitar el acceso de estas personas. Así encontramos dispositivos, como teclados y ratones adaptados, o programas como los lectores de pantalla. Sin embargo, estas herramientas pueden ser útiles para cualquier persona, bien sea para suplir restricciones derivadas del entorno, o simplemente por comodidad.

#### ß **Desarrollador.**

Por extensión nos referimos a toda persona que está implicada en el proceso de creación y publicación de contenido web: programadores, diseñadores, personal de edición de contenidos, etc.

Es esta tarea, los desarrolladores utilizan herramientas de autor, aplicaciones entre las que encontramos programas de desarrollo web, de diseño gráfico, gestores de contenido, etc. y también elementos que a priori no consideramos herramientas de autor, pero que igualmente crean contenido; por ejemplo el formulario que nos permite añadir comentarios en un *blog*.

Históricamente se ha asociado el desarrollo Web con un proceso más o menos experto que requería de programadores y/o diseñadores web. Desde hace algún tiempo y cada vez de forma más clara, la creación de contenidos web trasciende el ámbito técnico (expertos) en beneficio de otros usuarios, aspecto que no debería resultar novedoso si conocemos que esta idea estuvo siempre en la mente del creador de la Web (Tim Berners-Lee). La idea de que el usuario no sólo fuera un mero receptor de información si no que pudiera participar de una forma natural en la creación de la Web, se remonta a su invención. Lo cierto es que está "socialización" en cuanto a la creación y mantenimiento de los contenidos web esta tomando fuerza y patente en *blogs*, foros, *wikis*, etc.

- ß Otro elemento que forma parte de esta estructura son las herramientas de evaluación. Distinguimos dos niveles:
	- **-** Validación de gramática. Una pagina web se desarrolla básicamente utilizando un lenguaje orientado al marcado denominado HTML (o su versión más moderna el XHTML), junto con una tecnología orientada a presentación (CSS). Ambos son especificaciones W3C y como cualquier lenguaje, tienen una gramática. La validación del código (X)HTML y CSS de las páginas es básico si queremos tener una web de calidad.
	- **-** Validación de accesibilidad. Permiten detectar problemas tanto en una página web como en un sitio web completo. Se utilizan principalmente en dos momentos: en el proceso de programación web como herramienta de apoyo y depuración, y en una segunda fase, para validar de diferentes formas el nivel de accesibilidad que mantiene un portal. A pesar de la utilidad que tienen estas herramientas, es obligado comentar que la aplicación y evaluación de la accesibilidad requiere un componente experto. De ahí que estas herramientas se revelen como un instrumento valioso en apoyo del trabajo de quienes tienen conocimientos de accesibilidad, pero que sirvan de poco en usuarios sin pericia.

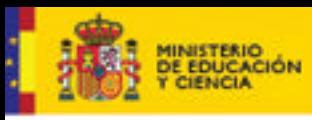

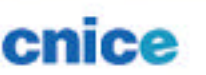

#### **6.1.3. La accesibilidad en el proceso de creación web**

La pregunta es sencilla: ¿Cuándo y cómo debo aplicar la accesibilidad en mi sitio web? Anteriormente hemos visto los elementos implicados en el desarrollo web. Ahora veremos algunos tipos de sitio web, y los procesos en los que tendríamos que hacer hincapié para la consecución de nuestro objetivo:

#### ß **Sitios web estáticos.**

Es el caso más sencillo. Sitios web formados por un conjunto de páginas HTML en los que el programador utiliza una o varias herramientas de autor en su creación. Él es el responsable de que estas páginas, incluidos sus contenidos, sean accesibles, y para ello deberá aplicar las recomendaciones del diseño accesible y utilizar herramientas de validación para comprobar la validez. En este caso, la accesibilidad depende exclusivamente del programador web y, por tanto, de sus conocimientos en accesibilidad, además de la ayuda que en cada caso le aporten las herramientas que utilice.

#### ß **Sitios web dinámicos (sin gestión de contenidos)**

Similar al caso anterior. Parte del contenido se genera de forma programada; por ejemplo, desde una base de datos. La única diferencia es que el programador deberá trabajar también la accesibilidad de los contenidos programados. Normalmente se puede trabajar haciendo accesible el resultado estático que queremos que llegue al usuario y posteriormente hacer la programación necesaria que consiga el resulta que esperamos.

#### ß **Sitios web dinámicos (con gestión de contenidos)**

En la actualidad, el sistema más utilizado para la creación y administración de sitios web de tamaño medio y grande es el denominado CMS (sistemas de gestión de contenidos). En este apartado podemos incluir otros portales tipo foro, *blogs*, *wikis*, etc.

En cuanto a la accesibilidad, es el caso más complejo debido al número de elementos implicados. Estudiemos como sería el proceso de creación de un portal de este tipo:

- En primer lugar, el programador crea el conjunto de plantillas web sobre las que se presentarán los contenidos. Para ello, hará uso de herramientas de autor, deberá conocer las recomendaciones del diseño accesible, y utilizará herramientas de validación de accesibilidad para comprobar el resultado.

De esta forma obtenemos un "esqueleto" accesible, sobre el que posteriormente colocaremos contenidos. En este apartado se incluyen también los mecanismos de navegación y de interacción, que lógicamente deberán ser accesibles.

Como segundo paso, estas plantillas deberán integrarse en un sistema complejo formado por dos partes:

a) Una solución denominada "de portal", encargada de integrar el esqueleto HTML y los contenidos web. Este sistema compone la página web que se envía al usuario. Dependiendo de las características técnicas de este sistema y de su grado de alineación con nuestros requisitos de accesibilidad, podemos encontrar

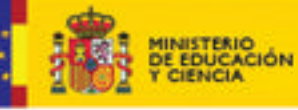

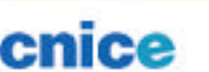

dificultades en este apartado y por tanto será necesario un estudio que aflore posibles problemas y aporte soluciones.

b) Un sistema de gestión de contenidos propiamente dicho, sobre el que el personal encargado de la edición de contenidos podrá mantener los contenidos web. Esto se consigue gracias a una herramienta de autor que permite la modificación del contenido de forma visual (similar a Word). Las características técnicas de este editor y los conocimientos de la persona encarga de la edición marcarán el nivel de accesibilidad que podremos conseguir.

Será, por tanto, necesario estudiar las características del gestor, adaptarlo a los requisitos de accesibilidad (en el caso de ser posible) y formar al personal encargado de la gestión de contenidos.

Para que la accesibilidad de este tipo de sitios web sea sostenible desde el momento del desarrollo y continúe siéndolo cuando esté en producción, es necesario cuidar la accesibilidad en todos y cada uno de los pasos, puesto que de fallar uno, malogrará la accesibilidad de todo el conjunto. De hecho, es fácil encontrar casos de sitios web que, técnica y tecnológicamente son accesibles, pero que pierden esta condición a lo largo del proceso natural de creación y mantenimiento de contenidos.

Para la creación de sitios web accesibles, se cual sea el tipo, necesitamos que todos los componentes implicados estén alineados con este objetivo. De no ser así, la accesibilidad se comporta como una cadena que "romperá por el eslabón más débil".

*Figura 1.3.a. Dependencias de la accesibilidad en sitios web basados en CMS [Existen tres fases : 1. Desarrollo (izquierda) en la que accesibilidad depende del desarrollador web. 2. Integración (en el centro). La accesibilidad depende de las características de la aplicación de portal 3. Gestión de contenidos (derecha).]*

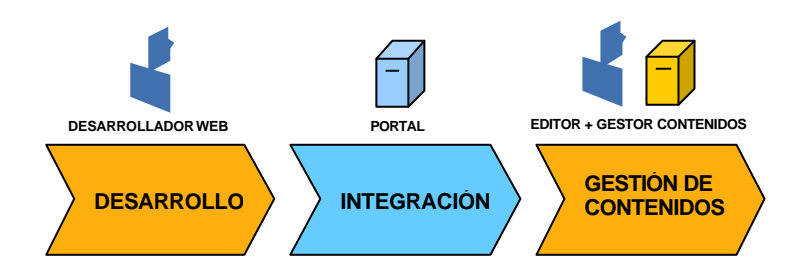

## **6.1.4. W3C**

W<sub>3</sub>C es el consorcio mundial que construye los estándares y las especificaciones técnicas para el crecimiento de Internet y que son utilizados por todas las empresas de tecnología del mundo como referente. Fue creado en 1994. La sede central está en el MIT (EEUU) y está presidido por Tim Berners-Lee, creador de la Web, premio Príncipe de Asturias de Investigación 2002 y Premio Millennium de Tecnología 2004. En Europa está dirigido por el ERCIM (Francia) y en Japón por la Universidad de KEIO.

El W3C está integrado por unas 400 empresas e instituciones de todo el mundo, dentro de las cuales están las mayores empresas tecnológicas. Actualmente ya se han incorporado 20 empresas españolas. La sede española se ubica en Asturias (Parque
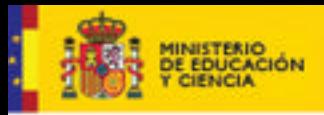

Serie Informes 17

Científico Tecnológico de Gijón), albergada por la Fundación CTIC, Centro Tecnológico de la Información y la Comunicación.

**DUCACION** 

El consorcio W3C tiene como objetivo "llevar a la Web hacia su máximo potencial" a través de una Internet basada en estándares abiertos y no propietarios, es decir, impedir la privatización de Internet y que ninguna gran compañía ni país se pueda adueñar de la misma. Además, W3C trabaja por y para una Internet más universal (para todos), más inteligente, más segura y descentralizada, y para lograrlo desarrolla la tecnología de base sobre la que se sustentan las aplicaciones y *software* comerciales.

La idea fundamental del trabajo del Consorcio W3C es hacer que cualquier *software* sea funcional sobre cualquier plataforma (PC, Mac, teléfono, TV, etc.), independientemente de quién sea el fabricante del producto. Hace 10 años cada fabricante hacía productos compatibles sólo con otros suyos e incompatibles con los de otros fabricantes. El uso de tecnologías W3C permite que la información llegue al ciudadano con mayor facilidad y libertad de elección.

Del Consorcio W3C dependen la tecnología de base y estándares que permiten por ejemplo:

- ß Que todo el mundo, sea cual sea su condición, pueda acceder contenidos de la Web, ya que su tecnología permite a los traductores para ciegos interpretar adecuadamente los contenidos de las páginas Web.
- ß Que los bancos puedan realizar operaciones internacionales y que sus sistemas informáticos puedan entenderse.
- Que el acceso a páginas Web de carácter xenófobo o pornográfico sea limitado para los niños.
- ß Que las distintas administraciones puedan conectarse entre sí (nacional, regional y local) e intercambiar datos facilitando la relación con los ciudadanos y no duplicando la información. Y ello es posible porque sus *software* se entienden y hablan el mismo lenguaje, independientemente de quien haya sido el fabricante de los mismos o las máquinas utilizadas.
- Que podamos ver vídeos o TV en Internet desde el hogar, gracias a la tecnología de comprensión de archivos, algo aparentemente imposible hace tan sólo 4/5 años.
- ß Que en poco tiempo la Web sea mucho más inteligente que ahora, ya que será capaz de entender contextos y no sólo palabras o agrupaciones de palabras, lo que supondrá una capacidad de acceso a información precisa de una dimensión impresionante. Es decir, los buscadores entenderán lo que realmente se les pregunta a través del texto escrito, cuanto más información se les suministra más capacidad de búsqueda tendrán. Ahora sólo reconocen el significante, no el significado.
- ß Que podamos hablar con el ordenador o el teléfono y este nos responda de forma inteligente porque es capaz de entender el lenguaje natural, dirigir la conversación y aprender en el proceso de la misma.

Todo esto, que es posible o lo será a corto plazo, lo es gracias a la tecnología de base que desarrollo el W3C, y que pone gratuitamente al servicio de compañías, personas e instituciones, de forma que cualquiera sea capaz de construir, en base a estas tecnologías productos comerciales.

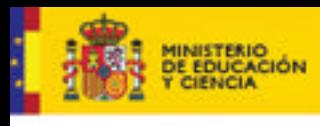

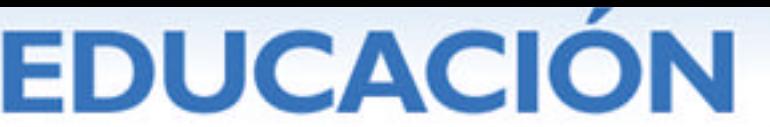

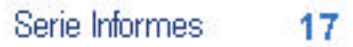

#### **6.1.5. WAI**

WAI (Iniciativa de Accesibilidad Web) es el área experta del W3C dedicada a la accesibilidad. Al igual que el resto de las áreas, su trabajo se sustenta en grupos de trabajo formados por personas de organizaciones de todo el mundo y de todo tipo: industria, organizaciones de personas con discapacidad, gobiernos, universidades, centros de investigación, etc.

Dentro de W3C, WAI mantiene un carácter transversal, señal de la importancia que la accesibilidad tiene en la actividad del consorcio. WAI trabaja para:

- Que las páginas web sean accesibles.
- Que los navegadores web sean accesibles.
- ß Que las herramientas para la creación de la web generen contenidos accesibles, permitiendo también que las personas con discapacidad participen en dicha tarea.
- ß Mejorar las herramientas para la evaluación y reparación de la accesibilidad.
- **•** Difundir y formar en relación al diseño accesible.
- ß Servir de punto de referencia en desarrollo e investigación sobre accesibilidad.

La actividad de WAI está dividida en grupos de trabajo:

- **S**rupo de trabajo sobre Contenido Web (WCAG WG).
- **Desarrolla quías y técnicas para el desarrollo de sitios web accesibles.**
- **Grupo de trabajo sobre Herramientas de Autor (AUWG).**
- ß Encargado del desarrollo de guías, técnicas y soporte de herramientas de autor, las cuales permiten crear contenidos para la web.
- ß Grupo de trabajo para Formación y Difusión (EOWG).
- **Desarrollo de materiales y recursos sobre accesibilidad web.**
- ß Grupo de trabajo sobre Herramientas de Evaluación y Reparación (ERT WG).
- ß Mejora de las Herramientas para la Evaluación y Reparación de la accesibilidad.
- ß Grupo de trabajo para Protocolos y Formatos (PFWG).
- Se encarga de revisar los requisitos de accesibilidad de todas las tecnologías W3C.
- ß Grupo de trabajo sobre agentes de usuario (UAWG).
- ß Establecer guías para el desarrollo de agentes de usuario (navegadores, lectores, etc.), en general, cualquier software con capacidad para presentar contenido web.
- ß Grupo de interés de WAI (WAI IG).
- **Para la discusión sobre temas de accesibilidad web y abierto a todo el público,** a diferencia del resto de grupos de trabajo, en el que la participación está cerrado a los miembros del W3C y a expertos invitados a participar.

Actualmente, WAI está dirigido por Judy Brewer.

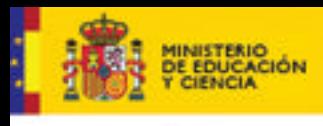

#### **6.1.6. Proceso de creación de estándares**

Para alcanzar estas pautas, el W3C sigue un proceso orientado al desarrollo de estándares de alta calidad basados en el consenso. En el desarrollo de los estándares del W3C toman parte muchas personas, incluyendo grandes organizaciones, organizaciones intermedias y pequeñas y el público en general.

**DUCACION** 

Todas las tecnologías siguen un proceso, desde su puesta en marcha en los grupos de trabajo pasando por revisiones técnicas que garantizan su idoneidad, hasta su aprobación final y publicación como Recomendación W3C. Esta Recomendación final es lo que conocemos normalmente como estándar.

*Figura 1.6.a. Proceso W3C para la generación de una tecnología.[Los estados en orden ascendente son: "Borrador de Trabajo", "Borrador en Última Convocatoria", "Candidata a Recomendación", "Propuesta a Recomendación" que una vez aceptada, termina en "Recomendación"]*

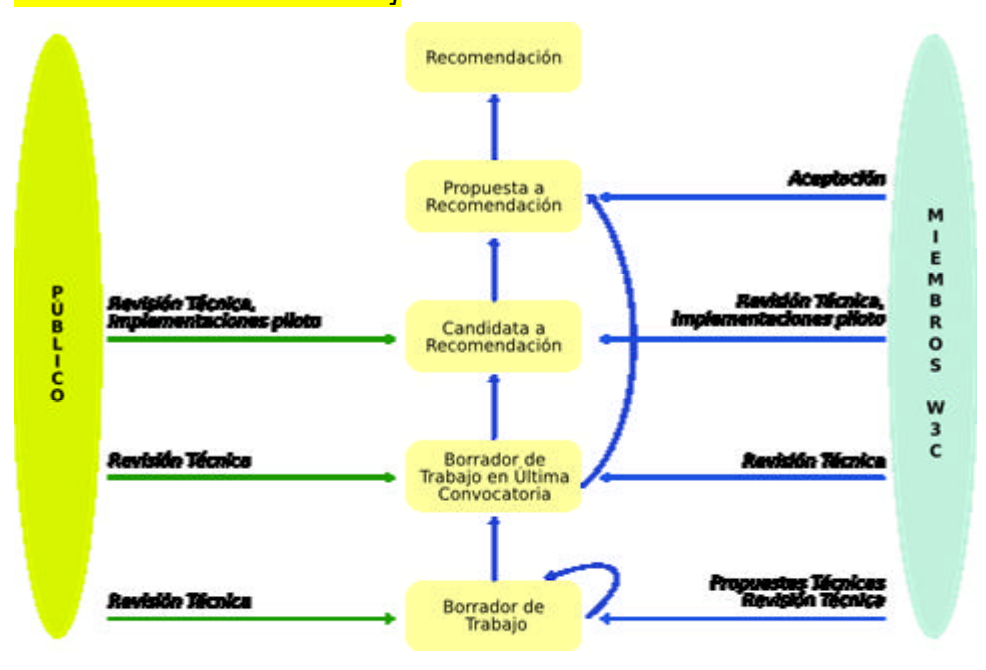

#### **6.2. Pautas de accesibilidad para el contenido web. wcag 1.0**

WCAG 1.0 son las siglas en inglés de las pautas de accesibilidad para contenido web versión 1, desarrolladas por el Grupo de trabajo sobre contenido Web (WCAG WG) de WAI-W3C y publicadas en mayo de 1999. Estas pautas ponen a disposición de los desarrolladores un conjunto de recomendaciones y buenas prácticas para conseguir sitios web accesibles. Por ejemplo, indican a un desarrollador como utilizar las tablas para representar un conjunto de datos tabulares de forma accesible, o como estructurar el contenido para que sea más fácil su lectura y comprensión por parte del usuario. Como ya se ha comentado anteriormente, el beneficio derivado del diseño web accesible también favorece al resto de usuarios, haciendo que los contenidos sean compatibles con la diversidad de acceso tanto personal como de tecnología (diferentes personas, navegadores, condiciones técnicas de acceso, condiciones ambientales, etc.). Por tanto, el conocimiento de esta pautas debería extenderse al conjunto de profesionales implicados en el desarrollo web.

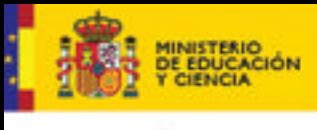

Serie Informes 17

A la hora de redactar las pautas, se han tenido en cuenta dos objetivos básicos:

1. Asegurar una correcta transformación del contenido web que permita que sea asequible al usuario sea cual sea su limitación, tanto personal como obligada por su entorno. Hemos comentado que algunos usuarios utilizan ayudas técnicas en su navegación. Algunos de estos dispositivos exigen que el código de las páginas web sea válido en cuanto a gramática y estructura. En caso contrario, el resultado podría ser que la información llegue al usuario de forma parcial, y en el peor de los casos, no llegue.

**DUCACION** 

2. Hacer el contenido comprensible y navegable. Hacer hincapié en la claridad de los contenidos y en la forma en la que interactuamos con ellos, permitirá tener una Web más fácil de utilizar a la que vez que optimiza el resultado

Para algunos, este objetivo entra dentro del radio de acción de la usabilidad, disciplina que persigue la facilidad de uso de la Web, sostenida sobre la terna: eficiencia, eficacia y satisfacción del usuario.

Este aparente conflicto de intereses entre accesibilidad y usabilidad ha servido para fomentar un enfrentamiento enriquecedor en algunos casos y estéril en otros muchos. Ambas suponen una mejora en el acceso de los usuarios, aumentan su satisfacción y deben ser vistas como complementarias.

La usabilidad, al igual que la accesibilidad, sitúa al usuario como punto de referencia sobre la propia Web, en lo que se denomina "diseño centrado en el usuario". El problema radica en que ha excluido de forma sistemática a las personas con discapacidad.

Por su parte, la accesibilidad, que toma como referencia el "diseño para todos", también llamado "diseño universal", nació para permitir a las personas con discapacidad el acceso a la web. Sin embargo, los resultados obtenidos con su aplicación trascienden este objetivo y trasladan este beneficio al conjunto de los usuarios. Por ello podemos decir, sin quitar protagonismo a la usabilidad, que la accesibilidad nos acerca un poco más al principio esencial de universalidad de la web.

Desde el punto de vista de sus usuarios, las WCAG son, en su mayor parte, un conjunto de documentos técnicos y sus principales destinatarios son desarrolladores y diseñadores web. Esto no es óbice para que otros perfiles puedan entenderlas y utilizarlas, al menos en su parte menos técnica.

#### **6.2.1. Pautas, prioridades y niveles**

Estructuralmente, el documento WCAG 1.0 está dividido en catorce pautas y en cada una se trata uno o varios aspectos del diseño web accesible. Por ejemplo, en la Pauta 1 se trata de la accesibilidad en elementos visuales y auditivos.

Al inicio de cada pauta encontramos una breve introducción sobre el tema a tratar y a continuación, un número variable de puntos de verificación (recomendaciones concretas) en cuyo enunciado se explica que debe hacer y no hacer un desarrollador a la hora de diseñar un sitio web si quiere que sea accesible.

En cada punto de verificación, de entre los sesenta y cinco que tienen las Pautas, podemos encontrar información ampliada accediendo a un documento denominado "Técnicas para las Pautas de Accesibilidad al Contenido en la Web 1.0", en el que se

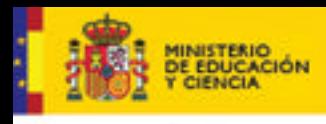

explica más concretamente y con ejemplos cómo aplicar cada punto. Este documento se divide en:

ß Técnicas fundamentales: muestran como hacer contenido accesible de forma general, es decir, no incidiendo en ninguna tecnología concreta.

**DUCACION** 

- ß Técnicas HTML (Lenguaje de Marcado de Hipertexto): Recomendaciones y ejemplos de cómo crear contenido accesible usando HTML.
- ß Técnicas CSS (Hojas de Estilo en Cascada). Igual que el anterior, pero centrado en CSS.

Otro concepto que se maneja en las Pautas, es la prioridad. Cada recomendación o punto de verificación tiene diferente prioridad dependiendo de su impacto en la accesibilidad:

- ß Prioridad 1. Son aquellos puntos de verificación que deben ser necesariamente aplicados en el desarrollo web. En caso contrario, estaremos seguramente ante un sitio web inaccesible.
- ß Prioridad 2. Estos puntos de verificación son recomendaciones con una importancia teórica menor que los de prioridad 1. En la práctica, su aplicación es necesaria si queremos tener un sitio web accesible, puesto que conllevan un conjunto de buenas prácticas muy recomendables.
- ß Prioridad 3. Son las recomendaciones de prioridad menor, y los desarrolladores pueden aplicarlas para conseguir mejorar la accesibilidad del sitio web.

Los niveles de conformidad son, sin lugar a dudas, el elemento más conocido de las Pautas. Pocas personas que estén relacionadas con el desarrollo web, aunque no conozcan la accesibilidad en profundidad, no han oído hablar de ellos; nos referimos a los niveles A, AA (doble A) y AAA (triple A) de accesibilidad.

- ß Nivel A. Este nivel de accesibilidad se alcanza si se aplican todas las recomendaciones de prioridad 1. Este nivel es básico, y lo más que conseguimos con él es evitar la inaccesibilidad.
- ß Nivel AA. Para que nuestro sitio web pueda hacer gala de este nivel, es necesario que se hayan observado todos los puntos de prioridad 1 y prioridad 2. Actualmente se acepta de forma generalizada que los portales que alcanzan este nivel presentan un grado aceptable de accesibilidad.
- ß Nivel AAA. Cuando se aplican todos los puntos de prioridad 1, 2 y 3, es decir, sus sesenta y cinco puntos. Con este nivel garantizamos un nivel óptimo de accesibilidad.

Pautas (14)

**-** Criterios de éxito (65)

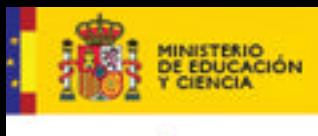

**DUCACION** 

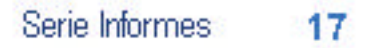

Si vemos la evolución que las Pautas de Accesibilidad ha tenido durante estos años, comprobaremos que el concepto de nivel de conformidad recomendado ha variado. Al principio, y puesto que la accesibilidad era un concepto de poco recorrido, el nivel A parecía ser un objetivo válido. Hoy debemos tener claro que ese nivel no puede ser considerado si queremos tener un sitio de calidad, y su espacio ha sido ocupado por el nivel AA. Este es nivel que podemos considerar como la base de un diseño web accesible. El nivel triple A también puede estar entre nuestros objetivos, siendo conscientes de que su consecución entraña cierta dificultad, sobretodo en alguno de sus puntos. Esto no debería ser motivo para sólo intentar niveles inferiores.

Es cierto que las WCAG 1.0 tienen un carácter discontinuo en cuanto a niveles de conformidad se refiere, es decir, que no es posible, desde un punto de vista de conformidad, decir que tenemos un 60 o un 80 por ciento de doble A. Sin embargo, cada punto de verificación que aplicamos en nuestro desarrollo mejora la accesibilidad final de nuestro sitio web y, por tanto, algún colectivo de usuarios se beneficiará de este trabajo. Si a esto le añadimos que hay varios puntos de verificación de prioridad 3 fáciles de aplicar y que mejoran la accesibilidad final considerablemente, deberemos tener en cuenta esta posibilidad a la hora de marcarnos nuestros objetivos.

Para representar el nivel de conformidad alcanzado, existe uno logo para cada uno de los niveles de conformidad (A, AA, AAA).

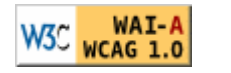

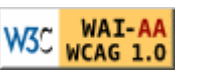

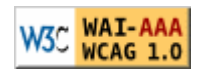

Su finalidad es doble:

- 1. Indicar el nivel de accesibilidad alcanzado en una página o en un ámbito concreto del sitio web.
- 2. En general, servir como elemento difusor de la accesibilidad, y en particular del interés que los responsables del sitio web tienen en estos temas.

Estos logotipo representan para muchos el Santo Grial de la accesibilidad; poder colocar el logo de accesibilidad del W3C se convierte casi en una obsesión. Esto propicia que, en algunos casos, se anteponga este objetivo al principal: cumplir y aplicar los puntos de verificación y recomendaciones de accesibilidad que son las que, a la postre, confieren el verdadero nivel. Así podremos encontrarnos sitios web con logotipos de conformidad en los que accesibilidad fue, como mucho, un objetivo. Esto perjudica, en primer lugar a los usuarios que esperan algo que no encuentran; en segundo lugar, a la imagen de la organización que está detrás del sitio web; y en general a la propia accesibilidad.

La responsabilidad de uso de estos logotipos de conformidad queda siempre del lado del proveedor de contenidos, por lo que es exigible que conozca los requisitos técnicos que conlleva. No tiene ningún sentido la colocación de esta "marca" sin la constatación de que el sitio web alcanza los requisitos de accesibilidad que lleva implícitos.

La comprobación y verificación por parte del W3C de todos los sitios web que presentan esta marca de accesibilidad es imposible. Esto implica que este punto deberá ser cumplimentado, bien por la propia organización o por organizaciones de prestigio con capacidad para ello.

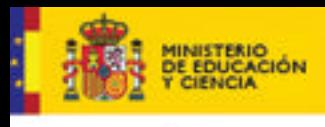

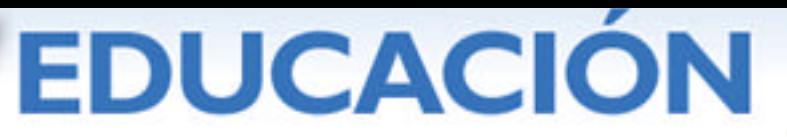

# *6.2.2.* **Pautas***.*

Las WCAG 1.0 tienen un total de 14 pautas o directrices. A continuación describiremos brevemente, y a modo de introducción, las recomendaciones contenidas en cada una:

#### **1. Proporcione alternativas equivalentes para el contenido visual y auditivo**

En general, podemos decir que todo contenido textual es accesible. Por tanto, todo elemento web no textual (imágenes, vídeos, *applets*, sonidos, etc.) deberá tener una alternativa equivalente en formato texto que cumpla la misma función. Además, deberemos tener en cuenta que la alternativa que deberemos proporcionar depende del contexto en que se encuentre.

Por ejemplo, una imagen con una gráfica de barras dentro en un informe web de accesos, deberá incluir los valores representados con el fin de que la información llegue a un usuario ciego. De igual forma cualquier persona podrá utilizar esa información. Sin embargo, ese mismo gráfico en una página web que verse sobre los diferentes tipos de gráficas estadísticas, no necesitaría esa mima descripción.

#### **2. No se base sólo en el color**

En esta pauta se tocan dos aspectos del color:

- ß No debemos trasmitir información basándonos "únicamente" en el color. Existen múltiples razones: usuarios con dificultades para distinguir colores, dispositivos monocromos, impresoras blanco y negro, etc. Esto no implica lógicamente que tengamos que sacrificar el color, que puede ser importante para algunos usuarios, si no que es necesario completarlo con un texto de igual significado.
- ß Debemos ser cuidadosos con el contraste entre los colores de primer plano y fondo tanto en el texto como en imágenes. Un texto mal contrastado produce cansancio en la vista, en el mejor de los casos, y puede impedir una lectura correcta.

#### **3. Utilice marcadores y hojas de estilo y hágalo apropiadamente.**

La separación entre el contenido y la presentación en los contenidos web es importante. Una correcta estructuración del texto y un buen marcado HTML en los usos (encabezados, listas, citas, énfasis, tablas de datos, etc.), mejora la accesibilidad y, en general, la calidad de nuestro sitio web. La maquetación y formateado de contenidos debe realizarse utilizando CSS.

Cuando nos hablamos de un marcado adecuado, se trata de utilizar el significado que cada elemento HTML lleva implícito, y no la presentación que conlleva. Por ejemplo los elementos de encabezado (H1, H2,…) estructuran el contenido de una página creando una. Si los utilizamos por la presentación que conllevan (letra más grande y negrita) subvertimos este principio.

Además, y en contra de la práctica generalizada, debemos comprobar la validez del código (X) HTML generado. Esto no sólo posibilita un correcto funcionamiento de las ayudas técnicas, si no que permite detectar errores que mermen la calidad de nuestra web.

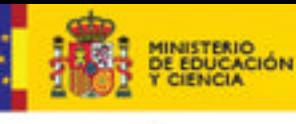

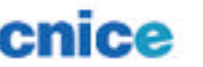

#### **4. Identifique el idioma usado.**

La universalidad de la Web lleva implícita múltiples idiomas. Es también común que necesitemos insertar palabras o fragmentos en un idioma diferente al de la página.

**DUCACION** 

Por ello, marcando adecuadamente estos cambios posibilitamos que los lectores de pantalla cambien de idioma de forma transparente para el usuario, facilitando la comprensión del contenido. Esta práctica facilitará también la tarea de los robots de indexación.

#### **5. Cree tablas que se transformen correctamente.**

Las tablas deben utilizarse para presentar datos tabulares (haciendo uso de un marcado adecuado) y no para maquetar contenidos. Esta práctica supone una mejora cualitativa en cuanto a la experiencia de usuario de algunos colectivos, por ejemplo las personas ciegas.

Esto también posibilita que herramientas desarrolladas ad-hoc puedan identificar y capturar series de datos de forma automática.

#### **6. Asegúrese de que las páginas que incorporen nuevas tecnologías se transformen correctamente.**

Es normal y recomendable que los desarrolladores utilicen las tecnologías web que tengan a su alcance para conseguir sitios web que cumplan con las necesidades de sus usuarios.

Sin embargo deben tener en cuenta que no todos los usuarios tienen el mismo perfil tecnológico de acceso (navegadores antiguos, funcionalidades desactivadas), por lo que debemos comprobar que los contenidos son compatibles con estas situaciones.

#### **7. Asegure al usuario el control sobre los cambios de los contenidos tempodependientes.**

Si hay algo que caracteriza a las personas, es su diversidad. Esto hace imposible que un desarrollador puede conocer a priori, por ejemplo, cuanto tardarán sus usuarios en leer una página. Por eso, recargar el contenido a intervalos regulares puede causales problemas.

La idea es dejar que el usuario tenga el control de estas cuestiones sin intentar decidir por él.

#### **8. Asegure la accesibilidad directa de las interfaces incrustadas.**

A la hora de diseñar nuestra web, tenemos a nuestra disposición tecnologías valiosas como *applets* o *scripts* que deberemos hacer compatibles con las ayudas técnicas o proporcionar un contenido equivalente alternativo. En estos casos, hay que pensar que además del beneficio directo de la accesibilidad, estaremos posibilitando que nuestros contenidos sean compatibles con dispositivos de nueva generación, móviles por ejemplo, en los que el soporte de estas tecnologías es mínimo o nulo.

#### **9. Diseñe para la independencia del dispositivo.**

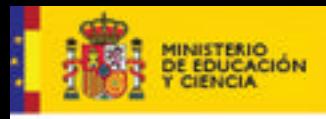

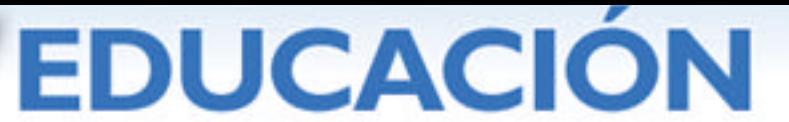

Esto permitirá que nuestros usuarios puedan elegir los dispositivos de entrada y de salida adecuados a sus necesidades o a su elección. Normalmente pensamos que el mecanismo de interacción por excelencia con la Web es el ratón. Sin embargo, existen otras formas de navegar por las páginas web, bien por necesidad o simplemente por elección: teclado, voz, táctil, etc.

#### **10. Utilice soluciones provisionales.**

Cuando se redactaron las pautas, se plantearon una serie de recomendaciones provisionales para paliar ciertas deficiencias de los navegadores. Por ejemplo el acceso a campos de formulario vacíos o la apertura de nuevas ventanas por acción del usuario o de forma automática. Estas recomendaciones desaparecerían cuando los navegadores implementasen adecuadamente y de forma generalizada estas características.

La dificultad para dejar como obsoletas estas prácticas la encontramos en determinar si de forma general se ha solucionado la situación que propició su inclusión. Ya existen muchos navegadores que las implementan, pero no todos. La recomendación es que, en caso de duda, se apliquen puesto que no produce distorsión alguna.

# **11. Utilice las tecnologías y pautas W3C.**

Como ya se ha comentado, la accesibilidad es transversal a todas las tecnologías W3C, lo que implica que su uso adecuado garantiza este extremo. Si no fuera posible utilizar una tecnología W3C, se recomienda proporcionar una versión alternativa accesible del contenido.

Existen múltiples tecnologías que se incorporan en la Web para proporcionar diferentes funcionalidades (PDF, Flash, etc.). Una opción adecuada a estos elementos es tanto más necesaria cuanto más importante el elemento.

La recomendación será siempre generar páginas web accesibles. Sin embargo, en algunos casos esto no va a ser posible. Sólo en estos casos, y después de comprobar que no es posible hacer accesible directamente el contenido, podremos optar por el uso de un página alternativa que deberá estar basada en tecnología W3C y actualizada.

El uso de sitios web alternativos como estrategia para construir sitios web accesibles no se recomienda puesto que supone casi siempre duplicar esfuerzos y la actualización de estos contenidos degenera rápidamente.

# **12. Proporcione información de contexto y orientación.**

Parte de esta recomendación ya está descrita en la Pauta 3. Una buena estructuración del contenido y un marcado adecuado permite hacer más comprensibles los contenidos. Esta información de relación entre elementos puede ser especialmente útil en el uso de FRAMES (marcos), sobre todo en los casos complejos.

#### **13. Proporcione mecanismos claros de navegación.**

Diferenciamos dos tipos de mecanismos de navegación con recomendaciones en cada caso:

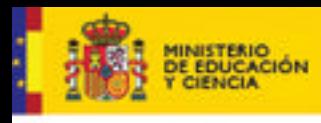

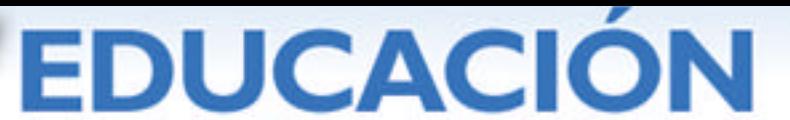

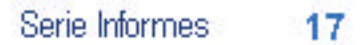

- Los que "vemos" en la página web (menús, enlaces). La recomendación es que sean claros e identifiquen claramente su función. El beneficio favorece tanto a las personas con discapacidad como a cualquier usuario.
- Los mecanismos de navegación que "no vemos", normalmente en el encabezado de la página web. Permiten a las "máquinas", como por ejemplo buscadores, *crawlers*, etc., moverse a través de estas páginas en busca de información relacionadas.

Algunos navegadores aprovechan esta información y dan al usuario la posibilidad hacer una navegación semántica a través de, por ejemplo, un tutorial en el que podemos ir a la página identificada como índice, al elemento siguiente o anterior.

# **14. Asegúrese de que los documentos sean claros y simples.**

Esto se consigue mediante un conjunto de buenas prácticas entre las que se encuentran:

- Uso de un lenguaje claro y simple que facilite que el mensaje llegue al usuario, tenga o no discapacidad.
- Diseños que no penalicen la comprensión del usuario. Existen páginas en las que el contenido queda completamente relegado por un grafismo excesivo. Por tanto, una presentación limpia facilitará el acceso de todo el mundo en general.
- El uso de imágenes que complementen el mensaje, con la consiguiente alternativa gráfica descriptiva.

Todas estas recomendaciones son importantes, pero en el caso de sitios web destinados a un amplio espectro de usuarios, es esencial.

#### **6.2.3. Presente de las wcag 1.0**

Desde su creación hace siete años (1999), la difusión y aceptación generalizada que han tenido las WCAG 1.0 las ha convertido en el estándar técnico de accesibilidad, siendo una referencia imprescindible en cuanto a la accesibilidad web se refiere.

Su presencia ha trascendido el foro técnico, y a día de hoy figura en directivas, leyes y normativas de varios países, bien como referencia directa al cumplimento de las WCAG 1.0, o bien sirviendo de base a otras especificaciones o normas. Es el caso de la norma de accesibilidad americana "Sección 508" o la norma "UNE 139803:2004" española.

Existen dos cuestiones recurrentes sobre el uso de las Pautas:

ß ¿Es viable utilizar una normativa técnica con los años que tienen las WCAG 1.0?.

Después de todo este tiempo, la vigencia técnica de las WCAG 1.0 es buena. Es cierto que algunos puntos han quedado obsoletos, pero en relación al conjunto, son los menos. Por ello, podemos seguir recomendando que el diseño accesible se base en estas Pautas, y la realidad es que se están haciendo sitios web accesibles sobre esta base.

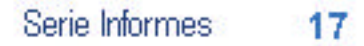

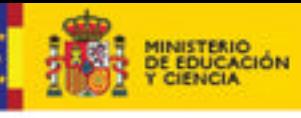

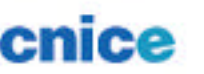

¿Cuánto tiempo más estará operativa esta versión de las Pautas?.

El grupo de trabajo de las WCAG está trabajando desde hace tiempo en las WCAG 2.0. Esta versión está en fase de borrador, y por tanto no es operativa desde el punto de vista del W3C. Hasta el momento en que alcance el estatus de "Recomendación", las Pautas vigentes son las WCAG 1.0.

DUCACION

Si bien es cierto que las WCAG 1.0 constituyen prácticamente un todo si las relacionamos con la accesibilidad web, no podemos decir lo mismo si relacionamos desarrollo web y accesibilidad. El nivel de aplicación del diseño accesible es mínimo en relación al conjunto de la Web.

Por desgracia, la accesibilidad continúa siendo desconocida para demasiada gente, incluso en aquellos ámbitos en los que es exigible, por ejemplo en la administración pública. Las razones pueden ser varias: falta de información, despreocupación, desconocimiento de los beneficios, y en algunos casos una visión negativa derivada de un sentimiento de imposición que sólo viene a sobrecargar el ya de por si complicado trabajo de desarrollo web.

Es cierto que en los últimos años el interés ha ido creciendo gracias a un esfuerzo conjunto desde muchas direcciones, pero será necesario mantener esta iniciativa hasta conseguir que la accesibilidad no sea vista como una obligación de dudosa utilidad, si no cómo algo necesario y beneficio tanto desde el punto de vista del usuario como desde el punto del vista del desarrollador.

#### **6.3. Pautas de accesibilidad para el contenido web 2.0.**

Tomando como base la versión actual de las "Pautas de accesibilidad para contenido Web" (WCAG 1.0), y teniendo en cuenta toda la información sobre su utilización recopilada desde su puesta en marcha, el Grupo de trabajo sobre contenido Web (WCAG WG) del W3C se encuentra desarrollando actualmente la versión 2 de dichas Pautas (WCAG 2.0). Puesto que todavía no es una recomendación final del W3C, y está sujeta por tanto a cambios futuros, trataremos sus objetivos más que su desarrollo.

#### **6.3.1. Objetivos**

- ß Estas pautas tienen como principal objetivo continuar con la difusión del concepto del diseño accesible y diseño universal, manteniendo las expectativas en razón del éxito de la versión anterior. La experiencia que ha supuesto la aplicación de las WCAG 1.0 ha permitido establecer una serie de requisitos que sirven de base para esta nueva versión.
- ß Independencia tecnológica. En esta nueva versión de las Pautas se pretende conseguir que sean aplicables sobre diferentes tecnologías. Como bien es sabido, el W3C promueve un buen número de tecnologías para la Web (XML, SVG, SMIL, etc.) y estas pautas deben ser de aplicación a todas ellas, ya sean presentes o futuras. Para cumplir con este objetivo, las Pautas deben ser lo suficientemente genéricas y es por ello que esta nueva versión conlleva un mayor grado de abstracción que las anteriores respecto a cuestiones técnicas. Teniendo en cuenta que la Web es un medio vivo en evolución, dando lugar a la aparición constante de nuevas tecnologías, y con una tendencia cada vez mayor hacia la interoperabilidad e integración de tecnologías (páginas web con gráficos vectoriales SVG embebidos o sincronización de video y contenidos web mediante SMIL por ejemplo) parece evidente que este es un requisito indispensable para la **sostenibilidad** de las pautas a medio y largo plazo.

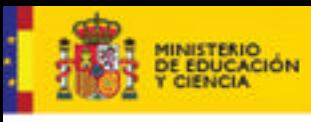

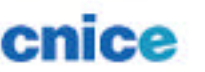

#### ß **Claridad en los requisitos**

Otro de los objetivos de las WCAG 2.0 es la búsqueda de una mayor claridad en cuanto a los requisitos a cumplir, ya que en vistas a una valoración objetiva de la accesibilidad es importante establecer de forma lo más precisa posible cuáles son los requisitos mínimos exigibles, así como que dichos requisitos puedan verificarse de forma inequívoca, bien sea de forma automatizada o mediante una evaluación manual según requiera el caso.

De esta manera se pretende conseguir que varias herramientas y/o personas puedan llegar a alcanzar una misma conclusión partiendo del mismo análisis.

# ß **Aumento de la audiencia**

Finalmente, las WCAG 2 surgen también con el propósito de conseguir el mayor grado de difusión de la accesibilidad posible, identificando con claridad los beneficios y beneficiarios del diseño accesible, no solo estableciendo los requisitos a cumplir, sino explicando también cuál es la finalidad de esos requisitos.

Para ello se ha planteado el objetivo de diseñar recursos que sean comprensibles y tan fáciles de utilizar como sea factible, creando documentación de diversa índole para una audiencia diversa y teniendo en cuenta la variedad de perfiles y características existentes entre los diferentes agentes implicados en la consecución de la deseada accesibilidad final. De este modo, cuanto mas se amplíe el ámbito de público potencial, mayor grado de difusión se conseguirá.

# **6.3.2. Nueva estructura**

La nueva versión se rige por cuatro principios fundamentales que establecen una nueva estructuración en cuanto a objetivos no existente en la versión anterior:

- 1. El contenido debe ser perceptible.
- 2. La interfaz y sus elementos deben ser operables.
- 3. El contenido y los controles deben ser comprensibles.
- 4. El contenido debe ser suficientemente robusto como para poder funcionar tanto con la tecnología web actual como con la futura, incluyendo tecnología asistiva.

Estos principios se dividen a su vez en "Directrices" o "Pautas", con un total de trece, que son asimilables en cuanto a funcionalidad a las pautas ya existentes en las WCAG 1, y estas a su vez se dividen en "criterios de éxito", nueva denominación que resulta equivalente a lo que conocíamos como "puntos de verificación"

Principios (4)

- Directrices (13)
	- **-** Criterios de éxito (56)

Tanto los principios como las directrices y los criterios de éxito son en esta ocasión completamente independientes en cuanto a tecnologías.

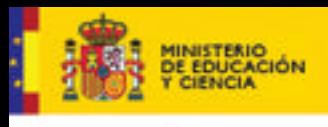

#### **6.3.2.1. Niveles de adecuación**

En cuanto a los niveles de adecuación de accesibilidad, se siguen manteniendo tres niveles:

ß Nivel 1: Proporciona un nivel de accesibilidad mínimo que puede ser razonablemente aplicado a cualquier contenido Web

**DUCACION** 

- ß Nivel 2: Conlleva un nivel de accesibilidad aceptable que puede ser razonablemente aplicado a cualquier contenido Web
- ß Nivel 3: Aporta una accesibilidad adicional y puede no ser de aplicación en algunos contenidos Web.

La única novedad en este apartado es que, debido a que los criterios de éxito establecidos en el nivel 3 no son aplicables con todos los tipos de contenidos, se establece que la conformidad para un nivel Triple A (AAA) requiere únicamente el cumplimiento de una parte de los criterios de nivel tres.

#### **6.3.2.2. Tecnologías de Referencia (Línea Base)**

Se introduce un nuevo concepto no existente en la versión anterior de las pautas, el concepto de "línea básica" (*baseline*) o "tecnologías de referencia". Este concepto representa a un conjunto de tecnologías (nunca agentes de usuario) para las que se asume que existe soporte y están activas en los agentes de usuario, y para las cuales no sería necesario proporcionar contenidos alternativos.

Esto da lugar a un cambio sustancial e importante que introduce un nuevo escenario en el que corresponderá a los agentes públicos, entidades y empresas establecer cuáles serían los requisitos tecnológicos de base según corresponda en cada caso.

#### **6.3.3. Relación con las wcag 1.0**

En definitiva, lo que se pretende con las WCAG 2 es realizar una transición suave hacia unas pautas que sean más independientes de la tecnología y más fáciles de testear, para ello el Grupo de Trabajo continúa esforzándose tanto en el perfeccionamiento del actual borrador de las WCAG 2 como en la elaboración de materiales y recursos que faciliten la compatibilidad y la transición.

La versión 1.0 de las Pautas continuará siendo válida, sin que exista hasta el momento ningún plan para su extinción. WCAG 1.0 supuso, y aún hoy en día lo supone, un buen comienzo en el camino de la accesibilidad, puesto que la gran mayoría de los sitios web no satisfacen en la actualidad ni siquiera el mínimo nivel de accesibilidad de las WCAG 1.0 (nivel A), puede parecer prematura la discusión sobre las WCAG 2.0, en todo caso esta revisión y actualización de las Pautas servirá para aclarar y mejorar aquellos puntos más confusos y conflictivos en la versión anterior, así como para recoger aquellos problemas de reciente creación derivados del avance tecnológico que no se contemplaban con anterioridad.

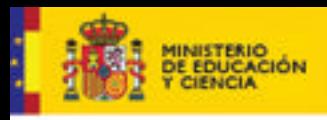

# **7. LA ACCESIBILIDAD WEB. CÓMO CONSTRUIR UNA WEB EDUCATIVA ACCESIBLE.**

Emmanuelle Gutiérrez y Restrepo. Directora de la Fundación Sidar - Acceso Universal. Loïc Martínez Normand. Presidente de la Fundación Sidar - Acceso Universal. Rafael Romero Zúnica. Asesor de la Fundación Sidar - Acceso Universal.

# **7.1. INTRODUCCIÓN.**

La Fundación Sidar – Acceso Universal tiene su origen en la creación, en 1997, del seminario SIDAR, acrónimo de Seminario de Iniciativas sobre Discapacidad y Accesibilidad en la Red y que posteriormente pasó a llamarse Seminario Iberoamericano sobre Discapacidad y Accesibilidad en la Red. Este seminario era dependiente del Real Patronato sobre Discapacidad.

La actividad del seminario SIDAR se ha centrado en tres líneas principales:

- ß Un sitio web (Sidar 2006a) que recopila información actualizada y en español sobre una Sociedad de la Información accesible e inclusiva.
- ß Una serie de listas de distribución de correo electrónico, organizadas en grupos de interés, que han culminado en la creación de una comunidad virtual hispanohablante de personas interesadas en la accesibilidad en las nuevas tecnologías.
- ß Unas Jornadas, celebradas anualmente, que permiten el contacto presencial de los miembros de la comunidad virtual, la puesta en común de ideas y la planificación de las actividades del año siguiente.

SIDAR se independizó del Real Patronato en el año 2002. Este hecho llevó a la creación de la Fundación en septiembre de 2002, con el fin de dar una cobertura legal a las actividades del Seminario.

El objetivo principal de la Fundación Sidar – Acceso Universal (Sidar, 2006) es realizar actividades que permitan el desarrollo de una Sociedad de la Información accesible e inclusiva. Entre estas actividades destacan las siguientes:

- **·** Información y concienciación, realizadas principalmente a través de nuestro sitio web.
- ß Formación en diseño Web accesible.
- **Electuación y Desarrollo de tecnologías y metodologías relacionadas con la** Web accesible.
- ß Intercambio de información, realizado principalmente mediante las listas de distribución de correo electrónico.
- ß Consultoría sobre accesibilidad web, tanto de forma directa como mediante la participación en las listas de discusión.

Una actividad fundamental tanto del Seminario SIDAR como de la Fundación ha sido la participación activa, desde 1997, en el grupo de accesibilidad al ordenador de AENOR.

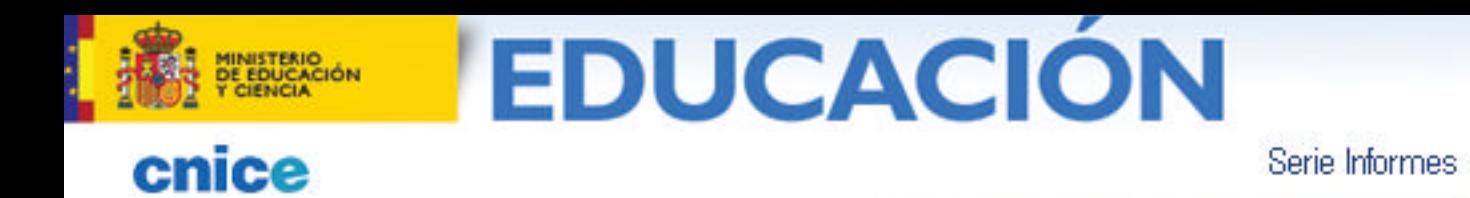

#### **7.2 CONTENIDOS EDUCATIVOS EN LA WEB: ALCANCE Y LIMITACIONES DESDE LA PERSPECTIVA DE LA ACCESIBILIDAD**

17

La integración de las nuevas tecnologías, o tecnologías de la información y de la comunicación, es cada día más habitual en el aula y en los procesos pedagógicos. Pero esta integración se hace a marchas forzadas, debido a la celeridad con la que evolucionan esas tecnologías y a su uso cada vez más habitual por parte de la población en general. Por ello, los sistemas educativos, en todo el mundo, intentan adecuar y trasladar sus contenidos y metodologías a estos nuevos entornos y aprovechar al máximo las ventajas que ofrecen.

Pero en muchos casos esta integración depende, básicamente, de la voluntad y aptitudes de los docentes, especialmente en cuanto atañe al diseño desde una perspectiva universal o para todos, es decir, al diseño accesible de los contenidos, actividades y aplicaciones educativas. Aunque se están llevando a cabo programas de formación y concursos para alentar a los docentes a actualizarse, sus resultados son, por el momento, en muchos casos pobres o mejorables, especialmente en cuanto a lo que a accesibilidad se refiere.

Los estándares y herramientas están al alcance de todos, pero hay que reconocer que se presentan como más atractivas, o más inmediatas para usar, aquellas herramientas que no contribuyen precisamente al diseño y desarrollo de contenidos y aplicaciones accesibles. Esto implica que sólo aquellos docentes especialmente motivados por tener en cuenta las necesidades de una amplia diversidad de usuarios, se tomarán la molestia de indagar y localizar las herramientas que mejor se adecuan al objetivo de diseñar de manera inclusiva.

#### **7.2.1 Los usuarios**

Una de las principales ventajas de las tecnologías de la información y de la comunicación es la facilidad con la que pueden compartirse los contenidos, de manera que los frutos del trabajo docente ya no necesariamente son sólo para un individuo o para el sistema educativo al que pertenece. El pedagogo, el maestro o el profesor que elabora una metodología docente, un objeto, un documento o una aplicación referida a un determinado contenido, puede hoy compartirla con otros docentes de su propio ámbito e incluso de otros países, contribuyendo así a reducir la brecha digital.

La situación de profesores y alumnos, en muchos casos, no es equiparable desde un contexto educativo a otro. Si bien en unos, la educación inclusiva es parte esencial del contexto educativo, en otros puede no serlo. Si bien en un determinado contexto es posible que una persona mayor o una persona con discapacidad pueda ser profesor, en otro puede que esto no ocurra. En cualquier caso, debemos tener en cuenta que los usuarios de los contenidos, actividades y aplicaciones educativas serán tanto otros profesores como los alumnos del nivel para el que han sido desarrollados esos contenidos, y que dichos alumnos y profesores pueden ser:

- ß Personas (incluyendo niños) con discapacidad física.
- ß Personas (incluyendo niños) con discapacidad psíquica o cognitiva.
- **Personas (incluyendo niños) con discapacidad sensorial.**

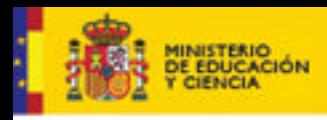

Serie Informes 17

ß Personas (incluyendo niños) con poca o ninguna experiencia en el uso de las TIC.

**DUCACION** 

ß Personas mayores (Profesores y alumnos, a menos que el contenido vaya dirigido expresamente a niños).

#### **7.2.2 Principios generales de accesibilidad y específicos para contenidos educativos**

Dado que tanto profesores como alumnos son susceptibles de tener una discapacidad o encontrarse en una situación limitante, como puede ser la falta de acceso a banda ancha o tecnologías de última generación, los contenidos y aplicaciones ofrecidos en intranets o Internet, deberían seguir tanto los principios básicos de la accesibilidad para contenidos en general, como los principios específicamente centrados en contenidos y aplicaciones educativas.

Según W3C (2006a) los principios generales de accesibilidad que debe cumplir cualquier contenido web son:

#### ß **Perceptibilidad**

Los contenidos e interacción con el sitio o aplicación web deben ser percibidos por cualquier tipo de usuario, incluso por parte de usuarios ciegos o sordociegos, o por aquellos que utilizan dispositivos de salida limitados.

#### ß **Manejabilidad**

Manejable con cualquier tipo de dispositivo de entrada, sólo ratón, sólo teclado, pulsador y por una combinación de ellos, en el tiempo necesario para cada persona, y proporcionándoles sistemas de localización y orientación.

#### ß **Comprensibilidad**

Que el lenguaje utilizado se adapte al nivel y contenido específico, y que la localización de elementos y funcionalidades sea predecible.

#### ß **Compatibilidad**

Compatible con los agentes de usuario (navegadores y ayudas técnicas) actuales y futuros.

En cuanto a los contenidos educativos, el IMS Global Learning Corsortium (IMS, 2002) desglosa estos principios en 6 puntos, en las Directrices para el Desarrollo de Aplicaciones Educativas (GDALA). (Véase el punto 3.3).

Para conseguir que estos principios estén presentes en los contenidos y aplicaciones educativas bastará con utilizar los estándares apropiados en cada caso y aplicar las directrices de accesibilidad a ellos referidas.

#### **7.2.3 Los conceptos de acceso alternativo, equivalente, directo y compatible**

La pretensión de proporcionar un contenido dado a cualquier tipo de usuario, incluyendo personas con discapacidad, puede parecer un imposible si no se conocen los conceptos básicos relativos a la accesibilidad Web.

Incluso el acercamiento a algunos documentos o referencias sobre accesibilidad, a algunas ayudas técnicas, o al modo en que una persona con una determinada discapacidad accede a los contenidos, puede crear en el docente la idea de que la creación de contenidos y aplicaciones accesibles supondrá una limitación para su

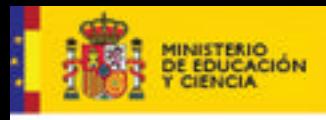

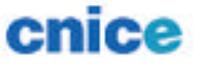

creatividad, expresividad, y para el uso de determinadas tecnologías emergentes como las aplicaciones multimedia avanzadas.

**DUCACION** 

Nada más lejos de la realidad. La accesibilidad en ningún caso limita la creatividad, ni la expresividad, ni el uso de tecnologías emergentes. Y ello se percibe claramente cuando se comprenden los conceptos de acceso alternativo, acceso equivalente, acceso directo y acceso compatible:

#### ß **Acceso equivalente**

Implica proporcionar a todos los estudiantes la misma actividad educativa pero por diferentes medios. Por ejemplo, si se pide a los estudiantes la lectura de un libro, puede proporcionarse impreso para unos y en formato digital para los alumnos ciegos o sordo-ciegos.

#### ß **Acceso alternativo**

Implica proporcionar distintas actividades educativas pero que cumplan con el mismo objetivo. Por ejemplo, si los alumnos deben llevar a cabo un experimento que requiere de cierta precisión en el uso de las manos y hay un alumno con parálisis cerebral que le afecta al control de las mismas, puede habilitarse para él un entorno virtual en el que pueda llevar a cabo el mismo experimento sin peligro.

#### ß **Acceso directo**

Implica la posibilidad de que los alumnos puedan acceder a los contenidos independientemente de que tengan o no una discapacidad. Por ejemplo, que puedan ampliar o reducir el tamaño de los textos y no requieran de ningún elemento externo para visualizarlos correctamente.

#### ß **Acceso compatible**

Implica que los contenidos y funcionalidades de una actividad educativa podrán ser accedidos y manejados mediante la concurrencia de una ayuda técnica. Significa que ha sido diseñada teniendo en cuenta las ayudas técnicas. Por ejemplo, funcionará con cualquier lector de pantalla, funcionará mediante el uso del teclado o pulsador, etc.

De manera que basta con ofrecer equivalentes, alternativas, tener en cuenta el posible uso de ayudas técnicas, en definitiva, utilizar todos los recursos a nuestro alcance y tener en mente, siempre, y en primer lugar, a los usuarios.

# **7.2.4 Estándares**

Para satisfacer a los usuarios debemos conocer los estándares. Y cuando hablamos de estándares para Internet, la referencia obligada es el W3C o Consorcio para la Web (World Wide Web Consortium, W3C, 2006b). En sus páginas se encuentran las especificaciones de lenguajes y protocolos que suponen el avance tecnológico de la Red. Entre ellas: HTML, CSS, MathML, PNG, RDF, EARL, SMIL, SVG, XML, entre otras. El conocimiento de estas especificaciones marca la diferencia entre los distintos tipos de acceso que puede ofrecer un documento o aplicación web, y un importante ahorro de trabajo para los autores, así como la posibilidad de extender la interoperabilidad de sus creaciones.

Por ejemplo, con un buen conocimiento de las especificación de (X)HTML obtendremos documentos de menor peso, con un marcado más estructurado y semántico, lo que redunda en ahorro de ancho de banda tanto para el servidor como

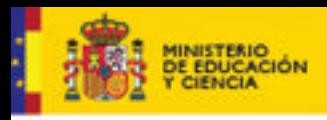

**DUCACION** 

Serie Informes 17

para el usuario, ahorro de trabajo a la hora de actualizar el documento, y mayor y mejor accesibilidad para los usuarios.

Con un buen conocimiento de las hojas de estilo (CSS), SVG y MathML se puede determinar la forma más apropiada de presentar una fórmula matemática. Si bastará con las hojas de estilo o no. Qué navegadores soportan cada lenguaje y que *plugins* se pueden instalar en otros, etc.

Conociendo la especificación de SVG (W3C, 2006c) pueden crearse también actividades educativas multimedia plenamente accesibles, que no lo son cuando se crean en otros formatos.

Conociendo la especificación Ruby (W3C, 2001) podremos proporcionar a los alumnos de lenguas asiáticas una correcta lectura e interpretación de los caracteres que conforman una palabra o frase. Y en la enseñanza de otros idiomas será fundamental el correcto marcado de los cambios de idioma, mediante los atributos correspondientes en el lenguaje de marcado que se esté utilizando.

Conociendo SMIL podremos proporcionar subtítulos y descripción de cualquier animación o vídeo, lo que beneficiará a los alumnos sordos y a aquellos que están aprendiendo un idioma. Nuevamente, usaremos SVG para crear subtítulos que requieran la presentación de fórmulas matemáticas.

En definitiva, conociendo las especificaciones de los estándares tendremos una garantía de soporte en el futuro para los objetos, documentos y aplicaciones que creemos, y de su interoperabilidad. Estaremos seguros de que los usuarios de cualquier sistema operativo podrán acceder a ellos. Encontraremos el mejor modo de ofrecer equivalentes, alternativos e incluso un acceso directo a los contenidos o, cuando menos, un acceso compatible, avanzando así en el acceso igualitario. Tan sólo nos falta tener en cuenta las características de accesibilidad de las especificaciones que utilicemos y las directrices de accesibilidad que le son aplicables al tipo de contenido que generemos.

# **7.2.5 Normas y directrices o pautas de accesibilidad**

Los contenidos de los objetos, documentos, y aplicaciones Web educativas deberán cumplir con los requisitos y directrices (también llamadas pautas) de accesibilidad de contenidos Web, en concreto, las Directrices de Accesibilidad para el Contenido Web versión 1.0 (WCAG 1.0) del Consorcio de la Web (W3C, 1999) y la norma española UNE 139803:2004 (AENOR, 2004).

Las pautas o directrices de accesibilidad del W3C han sido ya expuestas detalladamente en el artículo anterior, titulado "Pautas de accesibilidad al contenido en la web. Perspectivas de futuro", por lo que no ahondaremos nuevamente en ellas. Baste recordar que la aplicación de esas directrices no supone un esfuerzo indebido y que, por el contrario, nos proporciona numerosos beneficios, tanto para los autores como para los usuarios de contenidos web. Además, el lector encontrará manuales y herramientas que le facilitarán el conocimiento, aprendizaje, y comprensión de esas directrices en la sede Web de la Fundación Sidar. Especialmente útiles resultan los manuales de accesibilidad (Sidar, 2006b) y el uso continuado de las ayudas de la herramienta de revisión de la accesibilidad HERA (Sidar, 2006c).

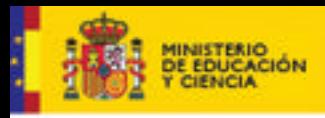

**DUCACION** 

Para la redacción de la norma española UNE 139803:2004 se tomaron en cuenta todos los documentos internacionales relativos a la accesibilidad en la web, pero muy especialmente las directrices de accesibilidad del W3C, pues son éstas la referencia internacionalmente consensuada y que se utiliza en la mayoría de las legislaciones del mundo. Por tanto, la norma española es compatible en su totalidad con las WCAG 1.0 y, de hecho, la norma incluye un apartado no normativo en el que se presenta una tabla de equivalencias.

La diferencia más evidente que podemos encontrar en la norma, es cómo se presenta la agrupación de los puntos normativos, ya que se llevó a cabo un trabajo de reagrupación de manera que resultasen más fáciles de comprender y de localizar para los usuarios de la misma. Así, los puntos normativos o requisitos (66 puntos) se presentan agrupados por tipos de elementos en 7 categorías:

#### Principios generales

Estos principios generales ahondan en la necesidad de utilizar los estándares del W3C, utilizar las últimas versiones soportadas de las especificaciones, en conformidad con su sintaxis, evitar el uso de características obsoletas o desaconsejadas, de manera que los contenidos sean correctamente interpretados por los agentes de usuario, y proporcionar metadatos para añadir información semántica a los documentos, páginas y sitios Web.

#### Presentación

En cuanto a la presentación de los elementos en pantalla, la norma pide utilizar hojas de estilo para disponerlos y definir los efectos de presentación, pero deben organizarse los contenidos de manera que incluso sin la carga de las hojas de estilo sigan siendo comprensibles. Que toda información expresada mediante el color esté disponible, también, sin el color; mediante el marcado o el contexto; y que las combinaciones de color de fondo y primer plano de las imágenes y textos, presente un contraste suficiente como para que puedan ser percibidas por una persona con una deficiencia de percepción del color, o que utilice un monitor monocromo. No provocar el parpadeo de la pantalla y si hay elementos en movimiento en el documento, que el usuario pueda detenerlos. Utilizar unidades de medida relativas y no absolutas, tanto en el marcado como en las hojas de estilo, para todos aquellos elementos que el usuario pueda necesitar reducir o ampliar. No utilizar tablas para disponer los elementos, utilizarlas sólo para transmitir información tabular, pero si se utilizan para efectos de formato no deberá utilizarse el marcado estructural de tabla y deberá garantizarse que su lectura lineal sea correcta. Utilizar marcadores en vez de imágenes para transmitir información, cuando haya un lenguaje de marcado apropiado para dicha información (Es el caso, por ejemplo de MathML para transmitir información matemática). Y el estilo de presentación, la disposición y apariencia de los elementos constitutivos, entre las distintas páginas o documentos debe ser consistente.

#### **Estructura**

Los sitios web estructurados mediante marcos, deberán contar con un título significativo en cada uno de ellos y describir su propósito y cómo se relacionan entre sí. Cuando se presente información tabular, deben utilizarse los elementos de marcado apropiados para definir los encabezados de fila y columna, proporcionando abreviaturas para ellos cuando sea apropiado, y en las tablas con varios niveles, la relación de cada celda con los encabezados;

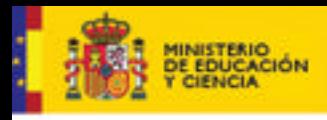

**DUCACION** 

así como proporcionar un resumen del contenido de la tabla, mediante el elemento de marcado indicado para este fin. Toda la información debe estar correctamente estructurada, indicando y marcando los niveles de encabezado pertinentes, dividiendo los bloques de información largos en fragmentos más manejables, marcando las listas y elementos de lista, las citas y bloques de cita.

#### Contenido

Cuando exista contenido dinámico, sus equivalentes deberán actualizarse al tiempo que cambia dicho contenido. Dicho contenido dinámico deberá ser directamente accesible o, en su defecto, deberá proporcionarse un equivalente accesible. Para todo elemento no textual debe proporcionarse un texto semánticamente equivalente. Debe especificarse el idioma principal del contenido, y utilizarse el lenguaje que sea más claro y sencillo posible de acuerdo con el propósito del contenido. Siempre que haya cambios de idioma dentro del contenido, éstos deberán identificarse, mediante el marcador o atributo apropiado. Los controles de formulario deberán contar con una etiqueta asociada tanto explícita como implícitamente y éstas deberán estar colocadas apropiadamente. En cuanto a los textos, debe colocarse la información distintiva al comienzo de los párrafos, títulos, elementos de lista, etc., y deben marcarse las abreviaturas y acrónimos con los elementos de marcados indicados para ello. Y debe complementarse el texto con ilustraciones gráficas o sonoras si ello facilita su comprensión. Los usuarios deben contar con información sobre cómo obtener los documentos de acuerdo con sus preferencias de, por ejemplo, idioma, formato, presentación, etc.

#### **Navegación**

Debe proporcionarse información sobre la estructura general de un sitio y series de documentos relacionados, y los mecanismos de navegación deberán ser consistentes y proporcionar barras de navegación, agrupando los enlaces y proporcionando un modo de saltar el grupo. Todos los enlaces deben ser concisos y claros en cuanto a su destino, distinguirse del resto del texto y unos de otros cuando sean adyacentes. Deben proporcionarse atajos de teclado para los enlaces importantes, controles de formulario y grupos de controles. Los mapas de imagen deberán ser de tipo cliente, salvo que sea estrictamente necesario que estén controlados por el servidor, y deberán proporcionarse enlaces en formato texto que apunten a los mismos documentos que cada área activa del mapa. Si se proporciona un sistema de búsqueda en el sitio, deben proporcionarse varios modos de búsqueda que se adecuen a las habilidades del usuario. No deben usarse marcadores para redirigir automáticamente las páginas y si las páginas se auto-refrescan automáticamente, el usuario debe poder evitarlo. Debe evitarse la aparición de nuevas ventanas, expositores o ventanas emergentes, sin avisar antes al usuario y darle opciones para que controle dicha aparición. Debe mantenerse un orden lógico de tabulación entre los enlaces, controles de formulario y objetos de la página o documento.

#### *Scripts*, objetos de programación y multimedia

Aunque los *scripts* y objetos de programación estén deshabilitados o no sean soportados por el agente del usuario, las páginas deben poder seguir siendo utilizables. Y si una funcionalidad depende de ellos, deben ser directamente accesibles u ofrecer una alternativa accesible a dicha funcionalidad. La ejecución de los *scripts* y de cualquier elemento que tenga su propia interfaz

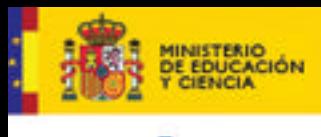

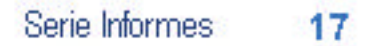

debe ser independiente del tipo de dispositivo de entrada que utilice el usuario. Y en cuanto a los elementos multimedia, debe ofrecerse una descripción sonora de la información importante presente en la pista visual, y debe proporcionarse un equivalente alternativo sincronizado con el elemento multimedia.

**DUCACION** 

Situaciones excepcionales.

Si, a pesar de haberse esforzado, no se consigue crear una página accesible, se debe proporcionar un enlace a una página alternativa que use las tecnologías del W3C, que sea accesible, que tenga información (o funcionalidad) equivalente y que sea actualizada a la vez que la página (original) inaccesible.

# **7.2.6 Requisitos de formación**

Para la creación de una web educativa accesible para todos es necesario, por tanto, que el profesorado, los autores, estén bien formados. Y ello implica formación sobre estándares, sobre los requisitos de accesibilidad y sobre su valoración, o revisión de la accesibilidad.

# **7.2.6.1 Formación en estándares**

Los profesores adquieren su formación en lenguajes para la web por ellos mismos, es decir, mediante el autoaprendizaje, por medio de cursos privados o proporcionados por el propio sistema educativo. Pero lamentablemente son pocos los cursos que transmiten unos hábitos de aplicación acordes con los estándares y partiendo de los principios de accesibilidad universal. Esto lleva a que en los hábitos de trabajo a la hora de elaborar contenidos, objetos y aplicaciones web, se incluya el uso de elementos obsoletos, falta de estructuración, etc.

Un ejemplo claro en un formato que todo el mundo cree dominar: es habitual encontrar documentos redactados utilizando el programa Microsoft Word, en los que claramente se observa un desconocimiento de los requisitos mínimos para que su producto sea mínimamente accesible, por ejemplo, la estructuración está subvertida por el desconocimiento del uso de los estilos, de manera que una persona puede estar convencida de que es lo mismo subrayar un párrafo y aplicarle un tamaño mayor y fuente distinta, para que sirva como título o subtítulo dentro del documento, cuando la manera correcta, y la única en la que realmente las ayudas técnicas podrán interpretar esos cambios como título o subtítulo de sección, será si se le aplica un estilo previamente definido para esa función.

Se hace necesaria una formación específica para el medio educativo, en la que se parta de un seguimiento estricto de los estándares, desde los principios de accesibilidad, y que cubra el amplio espectro de formatos, lenguajes, y de los editores más usuales.

Es necesaria una formación en lenguajes específicos para la web [(X)HTML, CSS, SVG, etc.], pero también en los formatos mediante los cuales se distribuyen contenidos por Internet, formatos que también tienen sus reglas de estructuración y presentación [PDF, Flash, .doc, .rtf, etc.]

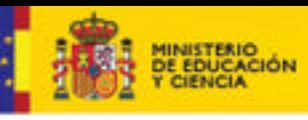

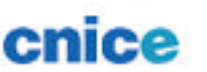

# **DUCACION**

# **7.2.6.2 Formación en accesibilidad web**

Es imprescindible también la formación en accesibilidad web, esto es, comprender cómo utilizan Internet y las ayudas técnicas las personas con discapacidad, qué circunstancias pueden asemejar a cualquier persona a un usuario con discapacidad, las diferencias entre los distintos agentes de usuario y hasta qué punto deben tenerse en cuenta las directrices de accesibilidad y los principios en los que se fundamentan. Cada punto de control de las directrices de accesibilidad fue redactado con un objetivo, teniendo en cuenta a uno o varios grupos de usuarios y cubriendo sus necesidades. Es importante comprender la importancia que tiene cada punto, cómo afectará el hecho de que haya un punto que no se aplique y qué beneficios se derivan de la aplicación de cada uno.

La Fundación Sidar imparte cursos a medida, es decir, adecuados a las necesidades del grupo de desarrolladores o autores que asistirán, teniendo en cuenta sus conocimientos previos y los objetivos que tengan. También imparte un curso básico al que pueden asistir miembros de la Administración Pública pues es ofrecido cada año en un par de ediciones por el INAP.

# **7.2.6.3 Formación en evaluación de la accesibilidad**

La evaluación de la accesibilidad puede ser llevada a cabo por el mismo autor del sitio, objeto o aplicación Web. Pero para ello es necesaria formación específica en la evaluación de la accesibilidad, lo que implica un conocimiento profundo de los lenguajes, estándares y directrices de accesibilidad, así como de las ayudas técnicas que utilizan los usuarios y, especialmente importante, de las estrategias de navegación de los mismos, especialmente de aquellos con discapacidad.

Para la evaluación de la accesibilidad en profundidad es necesario contar con personas con discapacidad que utilicen el sitio, objeto o aplicación y determinen el grado de dificultad o facilidad con que pueden navegar por los contenidos e interactuar con ellos. El grupo de usuarios debe estar siempre coordinado por un experto en accesibilidad, pues los usuarios, a menos que tengan formación específica e incluso a veces también en ese caso, pueden no percibir algunas barreras de accesibilidad.

La evaluación de la accesibilidad puede llevarla a cabo una entidad externa. Si la evaluación se hace una vez terminado el producto, es posible que los fallos encontrados sean tantos que merezca la pena comenzar desde cero la creación del sitio, objeto o aplicación. Por ello es preferible que la evaluación se lleve a cabo desde el momento en que exista una versión piloto, de manera que los evaluadores puedan avisar al autor para que corrija aquellos fallos encontrados, antes de su publicación.

La Fundación Sidar lleva a cabo auditorías, acompañando al desarrollador, autor, o equipo desarrollador desde las primeras fases, de manera que cuenten con un servicio de consultoría con expertos, revisión por parte de un amplio espectro de usuarios y tecnologías, y siempre bajo la coordinación de un experto de reconocido prestigio internacional.

#### **7.3 APLICACIONES WEB EDUCATIVAS: ACCESIBILIDAD DE APLICACIONES Y ACTIVIDADES MULTIMEDIA**

En este apartado se van a tratar con detalle los requisitos de accesibilidad que afectan a las aplicaciones web educativas y a actividades multimedia con contenido educativo. Para ello se tratarán las principales normas técnicas y directrices que se les aplican,

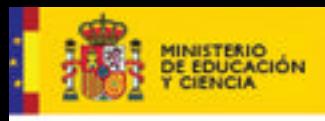

**DUCACION** 

Serie Informes 17

tanto de ámbito general para cualquier tipo de *software*, como de ámbito específico para aplicaciones educativas.

En este contexto, las aplicaciones informáticas educativas, sean o no web tienen que cumplir con las normas técnicas generales de accesibilidad al *software*, entre las que destacan la norma española UNE 139802:2003 (AENOR, 2003) y la especificación técnica internacional ISO TS 16071:2003 (ISO, 2003). La especificación técnica internacional está siendo revisada para convertirse en una futura norma internacional, actualmente en borrador, ISO DIS 9241-171 (ISO, 2006). Esta futura norma internacional ha sido aceptada por parte de CEN (Comité Europeo de Normalización) para formar parte de su catálogo cuando sea aprobada, lo cual implicará que sustituirá a la norma española en su momento.

Por otro lado, los contenidos de las aplicaciones web educativas deberán cumplir con los requisitos y directrices de accesibilidad de contenidos web, en concreto, las Directrices de Accesibilidad Web versión 1.0 (WCAG 1.0) del Consorcio de la Web (W3C, 1999) y la norma española UNE 139803:2004 (AENOR, 2004), ya comentados en el apartado sobre contenidos educativos.

En tercer lugar, deberán considerarse las herramientas informáticas utilizadas para crear contenidos educativos, es decir, las herramientas de autor. En el caso de herramientas de autor para la web, deberán cumplirse las Directrices de Accesibilidad de Herramientas de Autor versión 1.0 (ATAG 1.0) del Consorcio de la Web (W3C, 2000), que contemplan requisitos sobre la interfaz de usuario de las aplicaciones y sobre la generación de contenidos accesibles.

En último lugar, y dado que se trata de aplicaciones con carácter educativo, deberán tenerse en cuenta las Directrices para el Desarrollo de Aplicaciones Educativas (GDALA) del IMS Global Learning Consortium (IMS, 2002).

A continuación se resumirán los aspectos más relevantes de los requisitos de accesibilidad de software en general según la norma UNE 139802:2003, de las herramientas de autor según ATAG 1.0 y de las aplicaciones educativas según GDALA.

#### **7.3.1 Accesibilidad de** *software* **en general: une 139802:2003**

La norma UNE 139802:2003 (AENOR, 2003) ha sido desarrollada por el Subcomité 8 del Comité Técnico Nacional 139 de AENOR, denominado de forma abreviada AEN CTN 139 / SC8. El Comité CTN 139 se denomina "Tecnologías de la Información y las Comunicaciones para la Salud", y el subcomité 8, llamado "Sistemas y dispositivos para la tercera edad y la discapacidad", fue creado en el año 1995 con el fin de desarrollar normas técnicas de accesibilidad a la informática. Este subcomité fue el responsable de la publicación, en 1998, de dos Normas Técnicas Experimentales, que fueron las primeras a nivel mundial en ser publicadas por un Organismo Oficial de Normalización: UNE 139801:1998 EX para el *hardware* (AENOR, 1998a) y UNE 139802:1998 EX para el *software* (AENOR, 1998b). Estas normas fueron revisadas en su totalidad y publicadas de nuevo en el año 2003. Por lo tanto la norma UNE 139802:2003 es la que debe tenerse en cuenta en España para el desarrollo de aplicaciones software accesibles aplicación.

El título de esta Norma es "Aplicaciones informáticas para personas con discapacidad. Requisitos de accesibilidad al ordenador. *Software*". La Norma Técnica de *software* es más compleja que la de *hardware* y contiene 90 requisitos con la siguiente estructura:

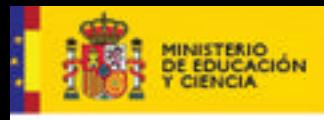

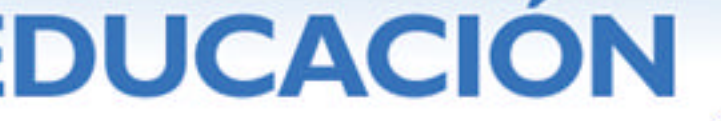

Serie Informes 17

texto normativo, prioridad, notas y ejemplos. Cada uno de los requisitos tiene asignado un nivel de prioridad, entre el 1 (máxima importancia) y el 3 (menor importancia) y, además, cada requisito tiene como ámbito de aplicación el sistema operativo, las aplicaciones o ambos.

Estos requisitos están agrupados en 10 secciones:

- ß **Principios generales**. Dentro de este grupo de requisitos puede destacarse: que el *software* debe minimizar el número de acciones del usuario; que debe permitir que el usuario elija dispositivos de entrada y salida y debe poder ser utilizado sólo con uno de ellos; que se deben usar los servicios de accesibilidad del sistema operativo y que no se debe interferir con dichos requisitos. Por otro lado, se recomienda incorporar la función de deshacer, facilitar la definición de preferencias de usuario y utilizar los servicios de entrada / salida estándar del entorno.
- ß **Teclado**. Lo más importante de este grupo de requisitos es que el usuario debe poder utilizar el programa sólo con teclado. Por otro lado, la navegación por teclado no debe activar objetos de la interfaz y se deben ofrecer alternativas a la pulsación simultánea de varias teclas (muchos sistemas operativos lo permiten). También es recomendable ofrecer atajos de teclado para las funciones más importantes, permitir que el usuario modifique la asignación de funciones a las teclas, ofrecer una secuencia de navegación por teclado consistente con la distribución de elementos en pantalla y, por último, respetar las convenciones de uso del teclado del sistema operativo.
- ß **Dispositivos apuntadores** (principalmente el ratón). Los programas deben permitir cambiar la asignación de funciones de los botones del ratón y también deben permitir hacer doble clic y el arrastre mediante pulsaciones simples de teclas o botones.
- Pantalla. Entre los requisitos más importantes de este grupo está el de no usar el color como única fuente de información; utilizar las funciones estándar del entorno para mostrar texto; permitir que el usuario cambie aspectos visuales (colores, tamaños, tipos de letra) y evitar frecuencias de refresco que puedan provocar ataques epilépticos. Otro aspecto importante es la asociación explícita y por posición entre etiquetas y campos de formularios.
- ß **Sonidos y multimedia**. Deben ofrecerse alternativas a las salidas de sonido (como los subtítulos) y debe permitirse que el usuario modifique parámetros del sonido, principalmente su volumen.
- ß **Notificación al usuario**. Los mensajes emitidos al usuario deben ser redactados para facilitar su identificación y comprensión por personas sin conocimientos técnicos.
- ß **Información de objetos***.* Las aplicaciones deben proporcionar información textual asociada a todos los objetos de su interfaz, de forma que tanto las ayudas técnicas como los revisores de pantalla puedan presentársela al usuario de la forma más adecuada.
- ß **Tiempo**. Se debe ofrecer al usuario el control sobre aspectos dependientes del tiempo, como contenidos dinámicos o mensajes con tiempo límite de respuesta.

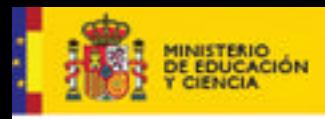

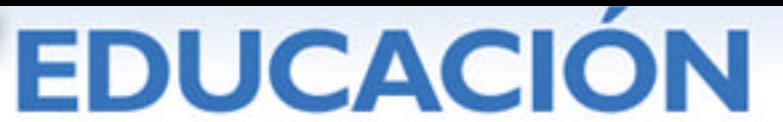

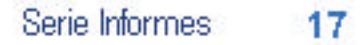

- ß **Documentación.** La documentación debe ser clara y sencilla y debe proporcionarse en formatos alternativos bajo petición del usuario. Además debe ofrecerse ayuda en pantalla.
- **Otros requisitos**. Para las aplicaciones el único requisito de este grupo es que se ofrezca la función de salir del programa.

# **7.3.2 Accesibilidad de herramientas de autor: ATAG 1.0**

Las Directrices de Accesibilidad para las Herramientas de Autor (ATAG 1.0) fueron desarrolladas por la Iniciativa para la Accesibilidad Web del Consorcio de la Web (W3C, 2000) y se publicaron como recomendación del consorcio en febrero del año 2000. ATAG proporciona directrices para quienes desarrollan herramientas de autor para la Web. Su objetivo es doble: ayudar a los desarrolladores a diseñar herramientas de autor que generen contenidos de la Web accesibles y ayudarles a crear una interfaz de autor accesible.

Se pretende que estas directrices sean utilizadas por los creadores de todas las herramientas utilizadas para crear una página Web, entre las que se incluyen:

- ß Herramientas de edición diseñadas específicamente para la creación de páginas Web (por ejemplo, editores WYSIWYG HTML, paquetes de autor de SMIL, etc.).
- ß Herramientas que ofrezcan la posibilidad de archivar el material en formato Web (por ejemplo, procesadores de texto, paquetes de autoedición).
- **Herramientas que traduzcan documentos a formato web (por ejemplo, filtros** que traduzcan formatos de autoedición a HTML).
- ß Herramientas que produzcan contenidos multimedia, especialmente cuando se pretende utilizar esos contenidos en la web (por ejemplo, producción de vídeo, programas de edición).
- ß Herramientas para manejo del sitio o publicación del sitio, incluyendo conversiones "al vuelo" y herramientas de publicación del sitio Web.
- ß Herramientas para manejo del aspecto (por ejemplo, herramientas CSS para formato de páginas).

ATAG tiene tres grandes objetivos: la herramienta de autor debe ser accesible en sí misma; la herramienta de autor debe generar contenidos accesibles y la herramienta de autor debe favorecer la creación de contenidos accesibles.

El documento ATAG 1.0 tiene 7 pautas de alto nivel:

ß **Dar soporte a prácticas accesibles de autoría**. Si las marcas se generan de forma automática, muchos autores no se darán cuenta de la accesibilidad del producto final, a menos que le dediquen un esfuerzo añadido para realizar las correcciones oportunas a mano. Puesto que a un número importante de autores la accesibilidad no les resulta familiar, las herramientas de autor son responsables de generar marcado accesible de forma automática y, donde sea adecuado, de guiar al autor para producir contenido accesible. Muchas aplicaciones permiten traducir documentos de otros formatos (por ejemplo,

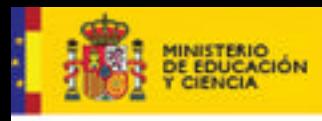

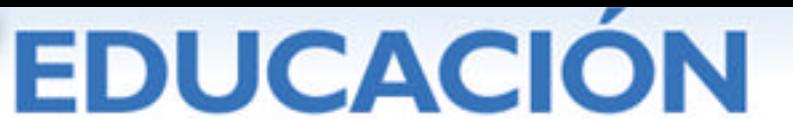

Serie Informes 17

Formato de Texto Enriquecido, *Rich Text Format*) a un formato de marcas para la web tipo HTML. Cambios en las marcas también se pueden crear para facilitar una edición y una manipulación eficientes. Es esencial que estos procesos no introduzcan código no accesible o eliminen contenidos accesibles, sobre todo cuando la herramienta oculta los cambios de marcado en la vista del autor.

- ß **Generar marcado estándar.** La conformidad con estándares promueve la interoperabilidad y la accesibilidad al facilitar que existan agentes de usuario (navegadores) especializados para usuarios concretos. Por ejemplo, hay ayudas técnicas que sólo permiten acceder a contenido web si usa marcado válido. Por lo tanto, es esencial que las herramientas de autor generen marcado válido.
- ß **Dar soporte a la creación de contenido accesible.** Una información bien estructurada y la incorporación de contenidos accesibles equivalentes son fundamentales para un diseño accesible. Sin embargo, la producción de información equivalente puede ser uno de los aspectos más complejos del diseño web y las herramientas de autor deben facilitar y automatizar este proceso. A modo de ejemplo, se puede solicitar a un autor texto alternativo cada vez que se inserta una imagen.
- ß **Proporcionar medios para verificar y corregir contenido inaccesible**. Muchas herramientas permiten al autor crear documentos con poco o ningún conocimiento de las marcas subyacentes. Para asegurar la accesibilidad, las herramientas de autor deben ser diseñadas de forma que puedan identificarse automáticamente contenidos inaccesibles, y permitir su corrección incluso en los casos en los que las marcas estén ocultas al autor. Para ayudar en la creación de contenidos accesibles de la Web, las herramientas de autor deben tener en cuenta los diferentes estilos de autor de sus usuarios. Algunos usuarios preferirán ser advertidos de los problemas cuando surgen, mientras que otros preferirán hacer las correcciones al tener el documento acabado.
- ß **Integrar las soluciones de accesibilidad en la interfaz de usuario** (en el *look and feel*). Cuando se añade una nueva característica a una herramienta existente sin una integración apropiada, el resultado por lo general es una discontinuidad obvia. Diferentes esquemas de color, fuentes, estilos de interacción e incluso la estabilidad de la aplicación pueden ser factores que afecten la aceptación por parte del usuario de la nueva característica. Además, la relativa prominencia de formas distintas de hacer lo mismo puede influenciar al autor en su elección de técnicas. Por lo tanto, es importante que la creación de contenido accesible sea un proceso natural dentro de la herramienta.
- ß **Promover la accesibilidad en la ayuda y documentación.** Los autores pueden no estar familiarizados con los problemas de accesibilidad que surgen al crear contenido web. La ayuda y la documentación deberían explicar los problemas habituales de accesibilidad y sus soluciones con ejemplos ilustrativos.
- ß **Asegurar que la herramienta de autor es accesible para autores con discapacidad**. Las herramientas de autor son aplicaciones con elementos de interfaz de usuario estándar y como tal tienen que seguir una pauta de accesibilidad de la interfaz de usuario. Esto afecta a toda la funcionalidad de la herramienta: para poder editar un documento, el autor debe ser capaz de

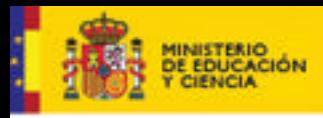

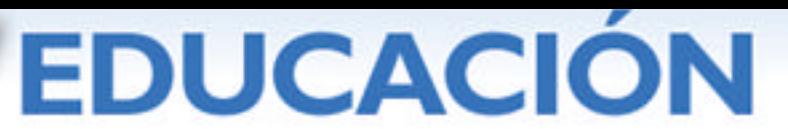

Serie Informes 17

localizar y seleccionar párrafos de texto específicos, recorrer de forma eficiente el documento, y encontrar y marcar rápidamente los puntos de inserción. Los autores que utilizan lectores de pantalla, presentadores de braille actualizables, o magnificadores de pantalla, pueden hacer un uso limitado, en el mejor de los casos, de artefactos visuales que comunican la estructura del documento y actúan como postes de señales cuando recorren el documento.

# **7.3.3 Accesibilidad de contenidos educativos: GDALA**

Si no se tiene en cuenta el diseño accesible de contenidos educativos, las personas con discapacidad pueden verse excluidas de los beneficios que aportan las tecnologías en línea. Además, un diseño accesible acomoda el mayor rango posible de habilidades, preferencias y estilos de aprendizaje (visual, auditivo o táctil).

Las Directrices para el Desarrollo de Aplicaciones Educativas (GDALA) del IMS Global Learning Consortium (IMS, 2002) fueron desarrolladas por el Grupo de Trabajo sobre Accesibilidad de IMS con el fin de definir un marco de trabajo para la incorporación del Diseño para Todos en la enseñanza distribuida. El documento destaca las soluciones existentes, discute las oportunidades y estrategias para su implantación e identifica áreas donde se necesita desarrolle e innovación para asegurar que la educación sea realmente accesible para cualquiera, en cualquier momento y en cualquier lugar.

Los autores de GDALA reconocen la existencia de otras directrices y normas técnicas, aunque indican que su documento está especialmente enfocado hacia la educación a distancia y que hacen referencia a aquellas directrices que pueden ser aplicables en cada caso. Por otro lado, también identifica algunos aspectos, como las matemáticas y la música, donde hace falta trabajo para mejorar su accesibilidad.

Hay que destacar que este documento se dirige a toda la comunidad que está relacionada con la educación distribuida: desarrolladores de *software*, vendedores de aplicaciones de aprendizaje, editores de materiales educativos, desarrolladores de contenidos, administraciones, educadores e instructores así como a los estudiantes.

Las pautas GDALA incluyen los siguientes **temas** principales:

- ß Problemas típicos de accesibilidad asociados a cada tecnología.
- ß Prácticas que los desarrolladores de sistemas de enseñanza pueden implantar para mejorar la accesibilidad de todos los usuarios.
- ß Prácticas que los creadores de contenidos y los educadores pueden implantar para mejorar la accesibilidad para todos los usuarios.
- ß Recursos que proporcionan información sobre buenas prácticas y soluciones actualmente en uso.
- ß En este documento también hace especial mención a las diferencias entre acceso equivalente y acceso alternativo, soluciones directamente accesibles y soluciones compatibles con las ayudas técnicas, ya comentadas en el punto 2.3 de este mismo artículo.

En GDALA se definen seis **principios**:

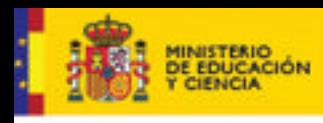

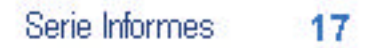

ß Permitir que el usuario realice ajustes en función de sus preferencias (individualización).

**DUCACION** 

- ß Proporcionar acceso equivalente a contenido auditivo y visual basado en las preferencias del usuario.
- ß Proporcionar compatibilidad con ayudas técnicas e incluir acceso completo por teclado.
- ß Proporcionar información de contexto y de orientación.
- ß Seguir las especificaciones de IMS y otras especificaciones, estándares o pautas relevantes.
- ß Considerar el uso de XML, para mejorar la interoperabilidad entre productos.

Posteriormente GDALA ofrece **pautas** organizadas en las siguientes categorías:

- ß Entrega accesible de texto, sonido, imágenes y multimedia. Describen cómo ofrecer texto accesible, alternativas para el sonido (transcripciones), alternativas para las imágenes (texto alternativo) y alternativas para multimedia (subtítulos y audiodescripciones).
- ß Desarrollo de herramientas accesibles para la comunicación y colaboración asíncronas, como correo electrónico, foros de discusión, repositorios de documentación, planificadores, calendarios y herramientas de presentación. Estas herramientas deben presentarse en formatos que faciliten una participación plena de estudiantes con discapacidad y sus sistemas de navegación deben permitir su uso mediante ayudas técnicas. Estas herramientas deben permitir: localizar contenido fácilmente, seguir el hilo de las discusiones e incorporar respuestas o información adicional.
- ß Desarrollo de herramientas accesibles para la comunicación y colaboración síncronas, como chat, audioconferencias, videoconferencias, pizarras, etc. Estas herramientas deben ser accesibles, lo cual implica en general que tanto la interfaz de usuario de la herramienta como la comunicación en tiempo real deben ser accesibles tanto para el envío como la recepción de información.
- ß Desarrollo de interfaces y entornos interactivos accesibles. En este apartado se incluyen controles interactivos, navegación de la interfaz, formularios, ejercicios interactivos (arrastrar y soltar, simulaciones, pruebas temporizadas), tutoriales interactivos, DVD, equipamiento electrónico y dispositivos móviles y, por último información sobre la accesibilidad de sistemas operativos y plataformas de desarrollo.
- ß *Pruebas, tests y evaluaciones accesibles*. En esta categoría se recogen pautas que van más allá de los medios y que se centran en su integración para la definición de ejercicios de autoevaluación y otros tipos de evaluación que sean accesibles y que no proporcionen ventajas a determinados tipos de usuario. Esto es especialmente relevante en pruebas de gran importancia como exámenes de ingreso a la universidad o similares. Según GDALA esta categoría requiere todavía de investigación e innovación para concretar las pautas.

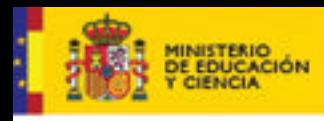

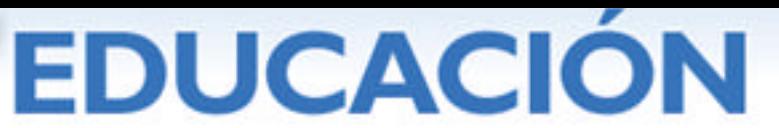

- ß Desarrollo de *herramientas de autor* accesibles, con mención expresa a las pautas del W3C descritas anteriormente, las ATAG 1.0.
- ß Accesibilidad en *temas concretos*: matemáticas (recomiendan usar SVG y MathML), ciencias (hay una notación para química – ChemML), simulaciones, diagramas, tablas, geografía y mapas (se recomienda el uso de SVG), música e idiomas.

# **7.4 PLATAFORMAS EDUCATIVAS: CÓMO ELEGIR UNA PLATAFORMA ACCESIBLE**

Muchas instituciones optan por una plataforma educativa a la hora de hacer llegar sus contenidos y actividades educativas a sus alumnos a través de la web. Una plataforma educativa, también conocida como plataforma de gestión de cursos o plataforma de teleformación, en inglés *eLearning platform*, es una aplicación web que permite el acceso controlado de los estudiantes y profesores, y la impartición de cursos cuyo contenido proporcionan dichos profesores. Las plataformas educativas disponen de multitud de herramientas para apoyar todo el proceso de aprendizaje de los estudiantes: desde herramientas para la simple presentación de contenidos mediante la web hasta otras para la realización de tests avanzados, realización de tareas en grupo, subida de archivos, foros de comunicación, facilidades para realizar videoconferencias o herramientas de seguimiento y evaluación para los profesores.

Existe un gran número de plataformas educativas disponibles. Algunas son productos comerciales con un coste considerable, mientras que otras son productos gratuitos y en bastantes casos disponen de código abierto, lo que permite modificar o adaptar los distintos módulos que la componen mediante programación.

Las plataformas educativas comerciales más extendidas son WebCT y Blackboard. En 2005 ambos productos se fusionaron y actualmente el desarrollo de las nuevas versiones se hace ya conjuntamente y bajo el nombre único de Blackboard. En cuanto a plataformas de libre distribución y código abierto, la más extendida es sin duda Moodle, que debido a su facilidad de uso e instalación es muy usada sobre todo en instituciones con un número limitado de estudiantes y cursos en red. También cabe destacar como plataforma de código abierto a .LRN (pronunciado "dot ele erre ene"), que ha sido desarrollada por el prestigioso Instituto de Tecnología de Massachusetts. Por último queremos mencionar ATutor, una plataforma de código abierto que, aunque con menor difusión, declara un alto nivel de accesibilidad en su documentación.

En España, la Universitat de València y la Universidad Nacional a Distancia (UNED) han elegido .LRN como base para desarrollar sus propias plataformas educativas. En el caso de la UNED, se está desarrollando todo un nuevo producto llamado aLFanet (2006). Al revisar la documentación publicada en la web de este producto, podemos ver como aparentemente la accesibilidad no es una de las prioridades, ya que este concepto no aparece mencionado de manera relevante entre las especificaciones.

# **7.4.1 Un recurso para comparar plataformas educativas: EDUTOOLS.COM**

Un buen recurso para comparar las distintas plataformas existentes es Edutools (2006). Este sitio web, en inglés, recoge de manera sistemática las plataformas educativas más utilizadas en el mundo e indica sus características de manera estructurada de forma que es posible realizar comparativas entre ellas. Los enlaces a los sitios web de las plataformas educativas referidas anteriormente, así como a otras

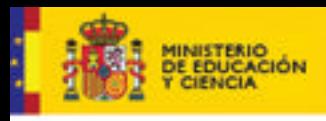

Serie Informes 17

40 pueden encontrarse aquí. En el caso de que se referencien varias versiones de la misma plataforma debemos mirar la que sea más reciente.

**DUCACION** 

Para cada plataforma en Edutools se recogen de manera sintética más de 40 ítems relacionados con las herramientas de aprendizaje de los estudiantes, las herramientas de apoyo para los profesores y las especificaciones técnicas. Uno de los ítems que se recogen en la sección de Diseño Curricular es el soporte de la accesibilidad. Sin embargo, y lamentablemente, a la hora de informarnos sobre la accesibilidad de una plataforma, la información que proporciona Edutools no es suficiente para emitir un juicio suficientemente fundamentado. En primer lugar, se trata de una información muy breve, de unas veinte líneas como máximo. Como se ha explicado en las secciones anteriores de este mismo informe, la accesibilidad web debe verificarse comprobando el cumplimiento de los más de 60 puntos indicados en las Directrices WAI del W3C y una descripción tan breve es necesariamente insuficiente. Sin embargo, es destacable que en algunos casos la brevedad de lo especificado, o incluso la ausencia de texto alguno, ya indican que la plataforma es floja en cuanto a accesibilidad, o al menos que ésta no ha sido una prioridad en su desarrollo.

Por otro lado, la información sobre accesibilidad disponible en Edutools está proporcionada por los mismos desarrolladores de cada plataforma, o extraída directamente de lo declarado en los sitios web respectivos. Es por ello que a veces se trata de una simple declaración de intenciones orientada a hacer el producto más atractivo, sobre todo en el mercado norteamericano. Esto puede verse por la mención explícita de la Sección 508 (la norma de EEUU que exige la accesibilidad de los productos de telecomunicaciones) y la ausencia de referencias a las Directrices WAI-WCAG que tienen un ámbito internacional.

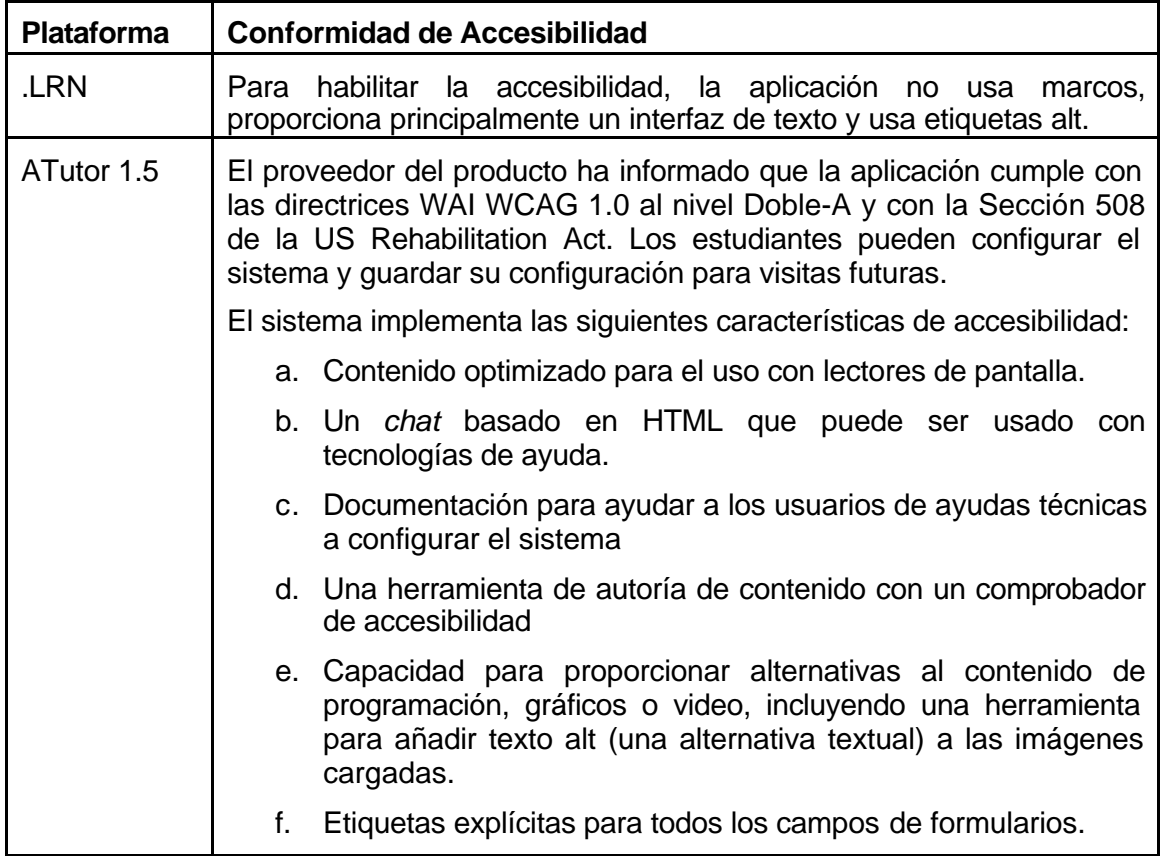

*Tabla 4.1.a. Conformidad con la accesibilidad. [Traducido de Edutools.com]*

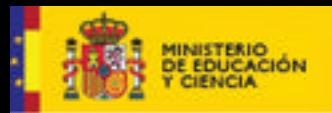

# **EDUCACION**

Serie Informes

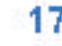

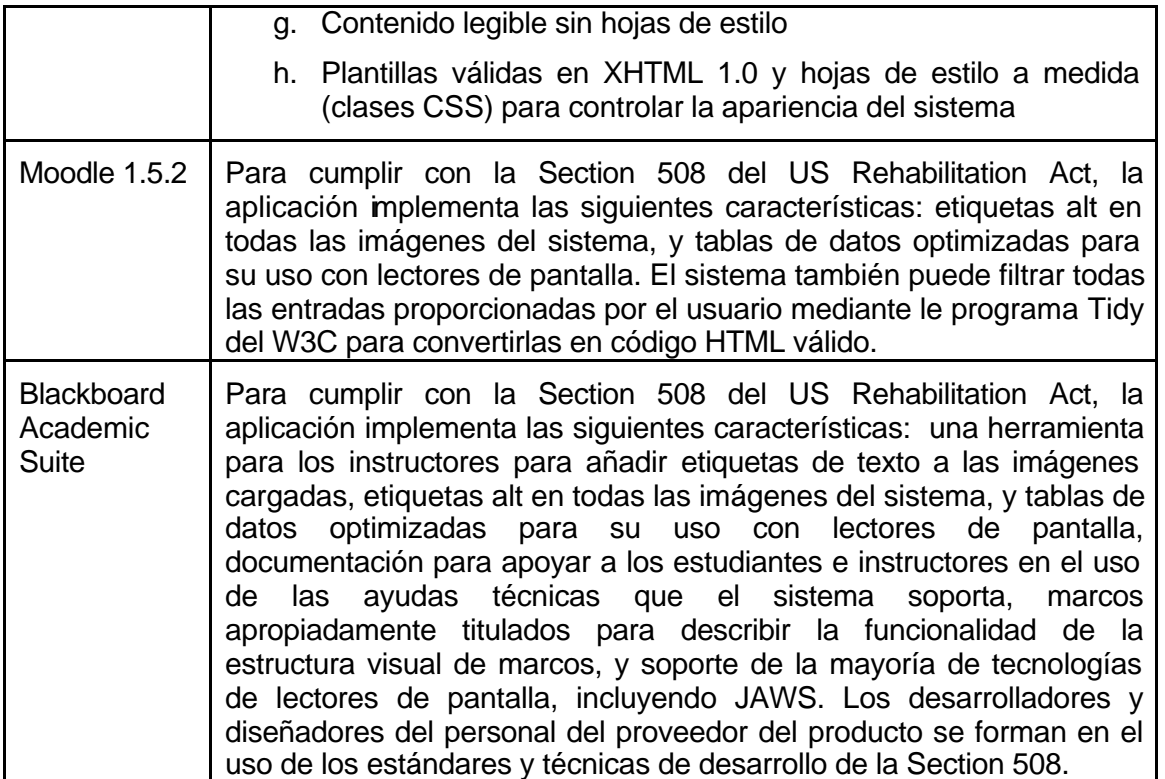

Según hemos podido comprobar desde estudios realizados en la Fundación SIDAR, la realidad es que actualmente no existe ninguna plataforma, ni siquiera ATutor, que sea completamente conforme con el nivel AA de las Directrices WCAG. Esto es así también porque la accesibilidad final de la plataforma depende en muchos casos no sólo de la versión original del programa, sino también de la adaptación y las plantillas que la institución desarrolla posteriormente y de cómo se forma a los profesores que posteriormente deben introducir los contenidos y plantear las actividades educativas. Por ello deberemos buscar la plataforma que actualmente sea más accesible, pero que, sobre todo, pueda llegar a serlo en el futuro en sus siguientes versiones.

# **7.4.2 Criterios para valorar la accesibilidad de una plataforma educativa**

Según se ha justificado en la sección anterior, a la hora de de valorar la accesibilidad de una plataforma candidata para nuestro uso, independientemente de lo indicado en Edutools, deberemos establecer unos criterios propios que nos ayuden a determinar si la plataforma cumple con los requisitos mínimos que deseamos mediante nuestra propia comprobación. Los criterios que proponemos se resumen en la siguiente lista y se detallan un poco más en las siguientes secciones:

- ß Compromiso explícito con la accesibilidad
- ß Accesibilidad del interfaz del estudiante
- ß Accesibilidad del interfaz de administración
- ß Accesibilidad de los componentes de terceros
- ß Implicación de los usuarios en la evolución de la plataforma

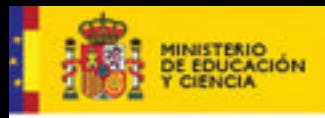

**DUCACION** 

Serie Informes 17

# **7.4.2.1 Compromiso explícito con la accesibilidad**

Lo primero que debemos mirar siempre es el compromiso explícito que los desarrolladores de la plataforma manifiestan con la accesibilidad web. Para ello buscaremos la referencia a este concepto en el sitio web y en documentación originales del producto.

Dicho compromiso debe estar situado entre el primer nivel de características destacadas de la plataforma. Además, para ser creíble deberá venir avalado por un nivel de detalle suficiente que permita evaluar objetivamente si se trata de una realidad o de una simple declaración de principios sin concreción posterior. Preguntas a plantearnos:

- ß ¿Dispone la plataforma de un grupo de trabajo específico que vele por su accesibilidad?
- ß ¿La descripción del soporte de accesibilidad es suficientemente detallado? ¿Se indican de manera realista las limitaciones actuales y los planes previstos para su mejora?
- ß ¿Viene la declaración avalada por algún tipo de auditoría de accesibilidad externa?
- ß ¿El propio sitio web original de la plataforma es o declara ser accesible y conforme al menos con el nivel AA de las WCAG?

# **7.4.2.2 Accesibilidad de la interfaz del estudiante**

Lo siguiente a valorar es la accesibilidad de la plataforma para los estudiantes, una vez puesta en funcionamiento y con contenidos reales. En algunos casos, esto puede ser lo más difícil y costoso. Para realizarlo correctamente debemos tener a acceso, con un identificador y contraseña de una cuenta de estudiante inscrito en un curso, en algún sitio web de demostración o, mejor aun, en otra instalación ya existente de la misma plataforma.

Hay que valorar que normalmente la plataforma viene con varias plantillas o temas que pueden aplicarse para presentar gráficamente las herramientas y contenidos y que unos pueden ser más accesibles que otros.

Se trata por tanto de revisar la accesibilidad del sitio web que genera la plataforma desde el punto de vista del estudiante. En este tema debemos remitir al lector para documentarse a otras fuentes como Sidar (2006b), ya que la extensión necesaria para presentarlo correctamente excede con mucho del espacio disponible en este informe.

Además de los aspectos habituales en este tipo de revisión, como por ejemplo la existencia de texto alternativo para todos los elementos gráficos, la validez formal del código (X)HTML o la correcta navegación mediante el uso del teclado, indicamos a continuación y de manera sucinta algunos aspectos a los que conviene prestar especial atención dada la particularidad de este tipo de sitios web, comprobando que cumplen los correspondientes puntos de verificación de las directrices WCAG.

En general, una plataforma educativa es un sitio con un alto grado de interactividad y deberemos garantizar que todos los usuarios puedan, no sólo navegar y acceder a los contenidos, sino también interactuar con los distintos módulos y funcionalidades existentes. En concreto:

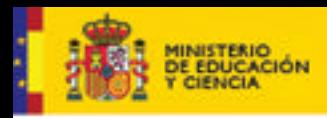

# **DUCACION** Serie Informes

17

- ß Formularios donde se identifican los usuarios para acceder al sitio.
- ß Formularios que se generan para la realización de exámenes y pruebas de autoevaluación
- ß Formularios usados por los estudiantes para subir sus propios contenidos a la plataforma.
- ß Módulos para la comunicación: sistemas de mensajería, aplicaciones de chat y mensajería instantánea, módulo de videoconferencias y similares.

Otros aspectos a prestar especial atención son:

- ß ¿Funciona correctamente el sitio web al desactivar Javascript y el soporte de conectores (en inglés *plugin*), particularmente Flash?
- ß ¿Las listas y tablas generadas automáticamente están correctamente marcadas en HTML para garantizar su accesibilidad?
- ß ¿Existen atajos de teclado para ir a las secciones más relevantes del entorno de usuario?
- ¿Se posicionan los distintos contenidos y módulos en pantalla mediante hojas de estilo CSS o se usan tablas? Esta última práctica está desaconsejada por las Directrices WCAG.

Por otro lado, en muchos casos, la institución opta por desarrollar sus propias plantillas para presentar los contenidos de una manera más acorde a su imagen institucional. O también desarrolla sus propios componentes complementarios de los existentes en la versión suministrada. Por ejemplo, en la plataforma .LRN la institución debe realizar un importante esfuerzo de programación para integrar la plataforma básica en su versión pública final. En este caso gran parte de la responsabilidad sobre la accesibilidad final del producto recae sobre los desarrolladores de la institución implicada y debemos asegurarnos de que se dispone de la adecuada formación y recursos para esta difícil tarea.

#### **7.4.2.3 Accesibilidad de la interfaz de administración**

No debemos olvidar revisar también la accesibilidad del sitio web que genera la plataforma desde el punto de vista del profesor o tutor que tiene que subir los contenidos a la plataforma y realizar posteriormente el seguimiento de los alumnos implicados.

Para poder evaluar este aspecto deberemos acceder a la plataforma con una cuenta de profesor y realizar las comprobaciones oportunas. Casi todos los puntos propuestos en la sección anterior son de aplicación también aquí.

Un aspecto a mirar con particular detalle es el soporte de accesibilidad de las herramientas disponibles para generar los contenidos. Prácticamente todas las plataformas llevan integrada una herramienta para generar contenidos HTML, de manera amigable con un interfaz similar a un editor de texto, que luego se integran con el resto de contenidos del curso. Pues bien, es fundamental que esta herramienta genere código accesible y promueva las buenas prácticas en los profesores que van a generar estos contenidos. Por ejemplo, el editor de HTML debe solicitar un texto alternativo cada vez que se introduzca una imagen y avisar de la ausencia del mismo en su caso. Otro ejemplo es el uso de encabezados, que deben marcarse correctamente según la especificación HTML (H1, H2, H3…) y no sólo de manera

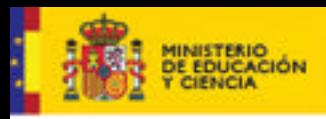

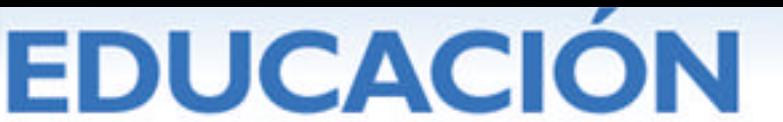

gráfica. Como último ejemplo, si hay una utilidad para incluir tablas de datos, debe facilitarse la identificación de las celdas que serán cabeceras de filas o columnas. En realidad, en su función de herramienta para la generación de contenido la plataforma deberá cumplir con las Directrices de Accesibilidad para las Herramientas de Autor (W3C, 2000) ya presentadas anteriormente.

Por otro lado, como también se ha comentado antes, es muy importante formar a los profesores que van a introducir los contenidos en la plataforma para que lo hagan de manera que se favorezca la accesibilidad. Además de utilizar adecuadamente el editor de contenidos HTML, los profesores deben aprender como preparar los documentos de presentación de contenidos que se ofrecen para descargar en formatos como Word, PDF, PowerPoint, o similares de manera accesible. Un recurso interesante en este sentido es Illinois (2006), una aplicación que permite generar contenidos HTML accesibles a partir de documentos Word y PowerPoint*.*

# **7.4.2.4 Accesibilidad de los componentes de terceros**

Un aspecto a valorar especialmente en las plataformas de código abierto es la accesibilidad de los componentes desarrollados por terceros. Al estar el trabajo de desarrollo distribuido entre distintos grupos es posible que los estándares de accesibilidad sean satisfactorios en los componentes centrales de la plataforma, pero no en los componentes desarrollados por terceros.

Por ello una vez elegida la plataforma principal, si se van a instalar otros componentes desarrollados por terceros, es fundamental que dichos componentes también sean accesibles. Es más probable que esto sea así si el grupo central de desarrolladores impulsor de la plataforma hace hincapié en el soporte de la accesibilidad en las guías y documentación publicada en su sitio web para el desarrollo de estos módulos.

#### **7.4.2.5 Implicación de los usuarios en la evolución de la plataforma**

Por último, queremos indicar que si pertenecemos a una institución que ya ha está usando una plataforma educativa, sea un producto externo o de desarrollo propio, también podemos influir para que la plataforma soporte mejor la accesibilidad en el futuro. Las plataformas van evolucionando en sucesivas versiones y las mejoras que se introducen vienen determinadas en parte por las necesidades y expectativas detectadas en los usuarios. Por ello, es muy importante informar a los responsables o desarrolladores de la plataforma de los fallos de accesibilidad que detectemos para que vayan subsanándolos en las versiones siguientes o en la versión actual mediante parches de programación.

Estas recomendaciones tendrán más fuerza si vienen avaladas por los testimonios de usuarios reales con discapacidad que han encontrado problemas de navegación y utilización de los recursos. También se puede recurrir a entidades externas con experiencia en la materia para que realicen auditorías de accesibilidad de la plataforma en cuestión.

A la hora de definir las acciones correctoras habrá que distinguir muy bien si los problemas detectados son debidos a la falta de accesibilidad de la plataforma en sí, o de los contenidos educativos incluidos en la misma con posterioridad.

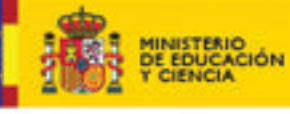

**DUCACION** 

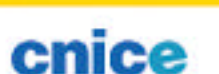

# **8. BIBLIOGRAFÍA**

#### **1.LAS ESCUELAS INCLUSIVAS, NECESIDADES DE APOYO EDUCATIVO Y USO DE TECNOLOGÍAS ACCESIBLES. ACCESIBILIDAD PARA ALUMNOS CON DISCAPACIDAD INTELECTUAL.**

Arnáiz Sánchez, P. (2003). *Educación inclusiva: una escuela para todos*. Málaga: Ediciones Aljibe.

Cabero, J. y otros (2000). *Y continuamos avanzando. Las nuevas tecnologías para la mejora educativa*. Sevilla: Kronos.

Casanovas, M., Jové, M.C. y Tolmos, A. (2005). *Las TIC en la formación del profesorado. La perspectiva de las didácticas específicas*. Lleida: Edicions Universitat de Lleida.

CNICE (2006). *Planificación de los trabajos de los grupos de contenidos V.1.* Trabajo no publicado. Madrid: CNICE.

Delors, J. (1996*). La educación encierra un tesoro: Informe a la UNESCO de la Comisión Internacional sobre la Educación para el siglo XXI*. Madrid: Santillana. Echeita Sarrionandia, G. (2006). *Educación para la inclusión o educación sin exclusiones.* Madrid: Narcea.

García Ponce, F. J. (2006). Nuevas Tecnologías y Contenidos Educativos para la Educación Especial. *Red Digital. Revista de Tecnologías de la Información y Comunicación, 6* [En línea]. Disponible en http://reddigital.cnice.mec.es/6/Articulos/articulo\_resumen.php?articulo=6

LEY 51/2003, de 2 de diciembre, de igualdad de oportunidades, no discriminación y accesibilidad universal de las personas con discapacidad (BOE nº 289 de 3 de diciembre de 2003).

Ley Orgánica 2/2006 de 3 de Mayo de Educación (BOE nº 106 de 4 de mayo de 2006).

NI4 (2003). Protocolo NI4 Navegación Fácil. [En Línea]. Disponible en http://www.ni4.org/modules.php?name=Downloads&d\_op=viewdownload&cid=7

Prendes Espinosa, M.P. (2000). Nuevas tecnologías aplicadas a la educación especial. En *Y continuamos avanzando. Las nuevas tecnologías para la mejora educativa* (pp. 733-753). Sevilla: Kronos.

Salinas, J., Aguaded, J.I. y Cabero, J. (2004). *Tecnologías para la educación Diseño, producción y evaluación de medios para la formación docente*. Madrid: Alianza Editorial.

Sánchez Montoya, R. (2000). Nuevas Tecnologías aplicadas a la educación especial. En *Nuevas tecnologías aplicadas a las didácticas especiales* (pp. 163- 198). Madrid: Psicología Pirámide.

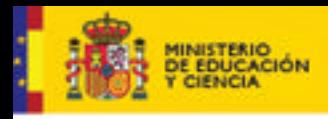

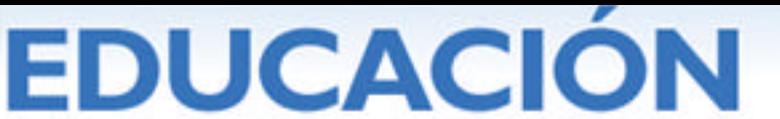

Soto, J. y Fernández, J.J. (2004). Los retos de la educación ante la exclusión digital. En *Tecnología. Educación y Diversidad: Retos y Realidades de la Inclusión Digital.* Murcia: Consejería de Educación y Cultura [En línea]. Disponible en http://www.tecnoneet.org/index.php?f=actas2004

Vega Fuente, A. (2003). Internet para todos en el Año Europeo de la Discapacidad. *XXI Revista de Educación. Nuevas Tecnologías y educación en medios, 5* , 16-26

# **2. ACCESO A LAS TIC PARA ALUMNOS CON DISCAPACIDAD VISUAL.**

Martín García-Maroto, Francisco (2005). Adaptación de materiales digitalizados para trabajar con software educativo. *Observatorio tecnológico del Ministerio de Educación y Ciencia. Documentos. Monográficos* [en línea]. Disponible en http://observatorio.cnice.mec.es/modules.php?op=modload&name=News&file=article& sid=318

Gastón López, Elena. (2005). La discapacidad visual y las TIC en la etapa escolar. *Observatorio tecnológico del Ministerio de Educación y Ciencia. Documentos. Monográficos* [en línea]. Disponible en

http://observatorio.cnice.mec.es/modules.php?op=modload&name=News&file=article& sid=322

Fernández del Campo Sánchez, José Enrique (2005). Software educativo y discapacidad visual. *Observatorio tecnológico del Ministerio de Educación y Ciencia. Documentos. Monográficos* [en línea]. Disponible en http://observatorio.cnice.mec.es/modules.php?op=modload&name=News&file=article& sid=321

Carrio Díaz, Mario (2005) Herramientas tiflotécnicas y su función en la escuela *Observatorio tecnológico del Ministerio de Educación y Ciencia. Documentos. Monográficos* [en línea]. Disponible en http://observatorio.cnice.mec.es/modules.php?op=modload&name=News&file=article&

sid=317

Carrio Díaz, Mario (2005). Diseño de recursos para alumnos con discapacidad visual *Observatorio tecnológico del Ministerio de Educación y Ciencia. Documentos. Monográficos* [en línea]. Disponible en

http://observatorio.cnice.mec.es/modules.php?op=modload&name=News&file=article& sid=319

García Villalobos, Julián (2005). Las tecnologías digitales en el aula para los alumnos con discapacidad visual. *Observatorio tecnológico del Ministerio de Educación y Ciencia. Documentos. Monográficos* [en línea]. Disponible en http://observatorio.cnice.mec.es/modules.php?op=modload&name=News&file=article& sid=320

Grupo ACCEDO (2005). *Pautas para el diseño de entornos educativos accesibles para personas con discapacidad visual.* Madrid: Dirección de Educación de la ONCE [En línea]. Disponible en
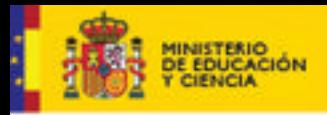

**DUCACION** 

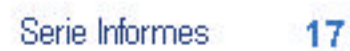

http://www.once.es/appdocumentos/once/prod/SS-ED%20Pautas%20de%20diseno%202005.doc

Martín Andrade, P. (2003). *Accesibilidad para personas con ceguera y deficiencia visual* . [En línea]. Madrid: CIDAT-ONCE. Disponible en http://www.once.es/otros/accesibilidad\_ceguera/01INDICE.doc

## **Enlaces de interés.**

Fundación Sidar - Acceso Universal www.sidar.org

Juegos accesibles http://educacion.once.es/home.cfm?id=130&nivel=2&orden=1

Recursos ONCE http://educación.once.es/recursos

Recursos CIDAT-ONCE http://cidat.once.es http://cidat.once.es/home.cfm?id=11&nivel=2&orden=4

## **3. ALUMNADO CON DISCAPACIDAD AUDITIVA: ACCESIBILIDAD A LA COMUNICACIÓN, A LA INFORMACIÓN Y AL CONOCIMIENTO.**

Alegría, J. (1987). *Adquisición de la lectura en el niño sordo.* Madrid: MEC, Serie Documentos, nº 7 (CRNEE).

Alegría, J. (1999). Condiciones de adquisición de la lectura en el niño sordo. *Logopedia, Foniatría y Audiología, XIX, nº3,* 126-140.

American Academy of Pediatrics. (1999) Task force onnewborn and infant hearin. Newborn and infant hearing loss: detection and intervention. *Pediatrics, 103* (527-530).

CERMI. (2003). *Plan estatal de accesibilidad del CERMI.* Madrid: Colección CERMI. es, 6.

Comité para la Detección Precoz de la Hipoacusia - CODEPEH. (1999). Propuesta para la detección e intervención precoz de la hipoacusia infantil. *Revista FIAPAS, 71,*  separata.

Comité para la Detección Precoz de la Hipoacusia - CODEPEH. (Marco et alt.) (2003). *Libro Blanco sobre hipoacusia. Detección precoz de la hipoacusia en recién nacidos.* Madrid: Ministerio de Sanidad y Consumo.

Comité para la Detección Precoz de la Hipoacusia - CODEPEH. (2004). Control de calidad de los programas de detección precoz de la hipoacusia en recién nacidos*. Acta otorrinolaringológica, 55,* 103-106.

Consejo Económico y Social. (2004). *La situación de las personas con discapacidad en España.* Madrid: Colección Informes CES.

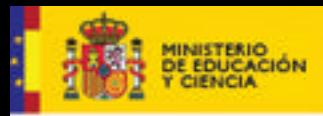

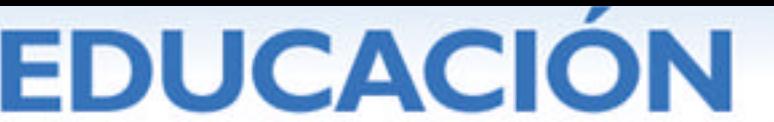

European Consensus Developement Conference on Neonatal Hearing Screening. (1998). *European Consensus stetement on neonatal hearing scrrening.* Milán.

FIAPAS (vv.aa.). (2003). *Libro de ponencias del I Congreso Europeo de Familias de Discapacitados Auditivos.* Madrid: FIAPAS.

FIAPAS (Jáudenes et alt.). (2004). *Manual Básico de formación especializada sobre discapacidad auditiva.* Madrid: FIAPAS.

FIAPAS (Jáudenes et alt.). (2005). *Dossier de prevención y atención precoz de los problemas auditivos en edad escolar.* Madrid: FIAPAS.

Gajic, K., Ramos, S., Pérez, C., Catalá, C. y Mora, A. (1985)*. Habla y audición: el Método Verbotonal.* Valencia: Nau Llibres.

Gutierrez, R. (2002). La expresión escrita en alumnos con deficiencia auditiva: análisis de textos. *Revista FIAPAS, 87, separata.*

Instituto Nacional de Estadística. (2005) *Encuesta sobre discapacidades, deficiencias y estado de la salud.* Madrid: Instituto Nacional de Estadística.

Jáudenes, C. (2006). La población con discapacidad auditiva en cifras. Revisión de dos Estudios Sociológicos. *Revista FIAPAS, 110, separata.*

Juárez, A. (1999). Entrenamiento metafonológico y enseñanza de la lectura en niños sordos. En Monfort, M. *Logopedia, ciencia y técnica.* Madrid: CEPE.

Manrique, M., Huarte, A., Molina, M., Cervera, F.J. y oo.aa. (1997) Tratamiento de la sordera en el niño menor de dos años. *Anales Españoles de Pediatría, 97,* 97-98.

Manrique, M. y Huarte, A. (2001). *Implantes cocleares.* Barcelona: Masson.

Marchesi, A. (1987) *El desarrollo cognitivo y lingüístico de los niños sordos.* Madrid: Alianza.

Ministerio de Asuntos Sociales-INSERSO (vv.aa.) (1994). *I Simposio Internacional sobre eliminación de barreras comunicación (Fiapas).* Madrid: Colección Rehabilitación.

Ministerio de Sanidad y Consumo (vv.aa.). (2003). *Implantes cocleares: actualización y revisión de estudios coste-utilidad.* Madrid: Agencia de Evaluación de Tecnologías Sanitarias. Instituto de Salud Carlos III. MSC.

Ministerio de Trabajo y Asuntos Sociales–CEAPAT/IMSERSO (vv.aa.). (2003). *Libro Blanco I+D+I al servicio de las personas con discapacidad y las personas mayores.*  Valencia: Instituto de Biomecánica de Valencia.

Ministerio de Trabajo y Asuntos Sociales–CEAPAT/IMSERSO (vv.aa.). (2005). *Pregúntame sobre accesibilidad y ayudas técnicas.* Madrid: IMSERSO.

Ministerio de Trabajo y Asuntos Sociales – Real Patronato sobre Discapacidad (vv.aa.). (2006). Centro Español de Subtitulado y Audiodescripción. *Boletín del Real Patronato sobre Discapacidad, 59.*

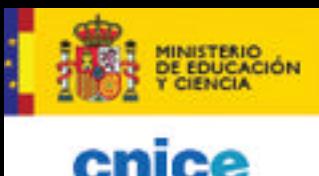

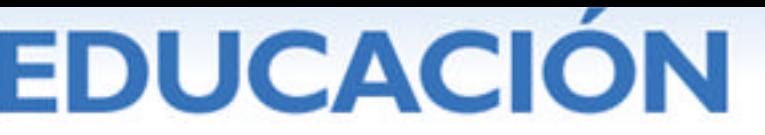

Monfort, M., Rojo, A. y Juárez, A. (1982). *Programa elemental de comunicación bimodal.* Madrid: CEPE.

Monfort, M. y Juárez, A. (2004). *Leer para hablar.* Madrid: Entha ediciones.

Santana, R. (1999). *El papel de la Palabra Complementada en el desarrollo y uso de las representaciones fonológicas en el sordo.* Servicio de Publicaciones y Producción Documental de la Univ. de LPGC.

Silvestre, N. (et alt.). (1998). *Sordera. Comunicación y aprendizaje.* Barcelona: Masson.

Silvestre, N. y Ramspott, A. (2004). Valoración del discurso narrativo y de sus precursores en el alumnado con déficit auditivo: influencia de las modalidades comunicativas. *Revista FIAPAS, 97 y 98, separata.*

Soriano, M. (1999). *La tecnología al servicio de los discapacitados. Telecomunicación en la audición.* Madrid: Anaya Multimedia.

Torres Monreal, S. (1988). *La Palabra Complementada.* Madrid: CEPE.

Torres Monreal, S., Rodríguez Santos, J.M., Santana, R. y González Cuenca, A.M. (1995). *Deficiencia auditiva: Aspectos psicoevolutivos y educativos.* Málaga: Aljibe.

Torres Monreal, S. (1998). Memoria, fonología y sordera. *Revista FIAPAS, 62,* 25-28.

Torres Monreal, S. (et alt.). (1999). *Deficiencia Auditiva. Guía para profesionales y padres.* Málaga: Aljibe.

Torres Monreal, S. (2001). *Sistemas alternativos de comunicación. Manual de comunicación aumentativa y alternativa: sistemas y estrategias.* Málaga: Aljibe.

Villalba, A., Ferrer, A. y Asensi, C. (1999). La comprensión lectora en universitarios con déficit auditivo. *Logopedia, Foniatría y Audiología, XIX (1),* 33-39.

Villalba, A., Ferrer, A. y Asensi, C. (2005). *La lectura en los sordos prelocutivos. Propuestas para un programa de entrenamiento.* Madrid: Entha ediciones.

# **4. TECNOLOGÍAS DE LA INFORMACIÓN Y COMUNICACIÓN Y DISCAPACIDAD MOTÓRICA.**

Alcantud, F. y Ferrer Manchon, A. M. (1999). Las ayudas técnicas para estudiantes con discapacidades físicas o sensoriales. En F. Rivas & M. L. López (Eds.), *Asesoramiento vocacional a estudiantes con minusvalías físicas y sensoriales.* (Vol. Estudi General). Valencia: Servei de Publicacions de la Universitat de Valencia.

Basil Almirall, C. (1990). Los alumnos con parálisis cerebral: desarrollo y educación. En A. Marchesi Ullastres, C. Coll & J. Palacios (Eds.), *Desarrollo psicológico y educación* (Vol. III). Madrid: Alianza.

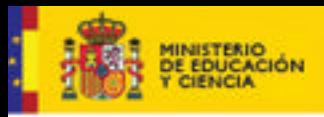

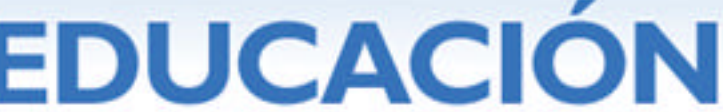

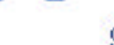

Basil, C. (1995). *Discapacidad motora, interacción y adquisición del lenguaje: sistemas aumentativos y alternativos de comunicación*. Madrid: Ministerio de Educación y Ciencia, Secretaria General Técnica.

Cabero, J. (2001). *Tecnología educativa. Diseño y utilización de medios en la enseñanza*. Barcelona: Paidós.

Gallego, D. y otros (Coords.) (1996). *Integración curricular de los recursos tecnológicos*. Barcelona: Oikos-Tau.

Fonoll Salvador, J. (2004). Nuevos periféricos utilizados como ayudas técnicas para personas con discapacidad*.* En *Tecnología, educación y diversidad: retos y realidades de la inclusión digital.* Actas del III Congreso Nacional de Tecnología, Educación y Diversidad (TECNONEET) [en línea]. Murcia: Consejería de Educación y Cultura. Disponible en http://www.tecnoneet.org/actas2004.php

Gallardo Jauregui, M. V. (1994). *Discapacidad motórica: aspectos psicoevolutivos y educativos*. Archidona: Aljibe.

García Viso, M. y Puig de la Bellacasa, R. (1988). *Empleo, discapacidad e innovación tecnológica*. Madrid: Fundesco.

González Rus, G. (2002). Pulsadores, conmutadores e interruptores: sistemas de acceso para el discapacitado motórico*.* En *Las nuevas tecnologías en la respuesta educativa a la diversidad.* Actas del II Congreso Nacional de Nuevas Tecnologías y Necesidades Educativas (TECNONEET) [en línea]. Murcia: Consejería de Educación y Cultura. Disponible en http://www.tecnoneet.org/actas2002.php

Martín-Caro, L., & Junoy, M. (2001). *Sistemas de comunicación y parálisis cerebral*  ICCE.

Mountaner, J. J. (2000). Las nuevas tecnologías, apoyos para las personas con discapacidad. En J. Cabero & otros (Eds.), *Las nuevas tecnologías para la mejora educativa*. Sevilla: Kronos.

Peñafiel, F. (2000). Las nuevas tecnologías y la atención a los alumnos con necesidades educativas especiales en los umbrales del siglo XXI. En J. Cabero y otros (Eds.), *Los desafíos de la Educación Especial en el umbral del siglo XXI*. Almería: Actas de las de las XVI Jornadas Nacionales de Universidades y Educación Especial.

Prendes, M. P. (2000). Nuevas Tecnologías aplicadas a la Educación Especial. En J. Cabero y otros (Eds.), *Las nuevas tecnologías para la mejora educativa*. Sevilla: Kronos.

Retortillo, F. (1995). Nuevas tecnologías y accesibilidad. *Comunicación y Pedagogia, 131*, 27-36.

Torres, J. A. (2000). Las nuevas tecnologías y la atención a las necesidades educativas especiales: niveles de utilización de la tecnología informática por los equipos de orientación educativa. In A. Sánchez & Otros (Eds.), *Los desafíos de la Educación Especial en el umbral del siglo XXI*. Almería: Actas de las de las XVI Jornadas Nacionales de Universidades y Educación Especial.

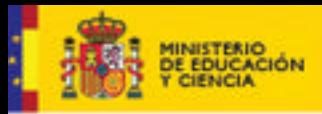

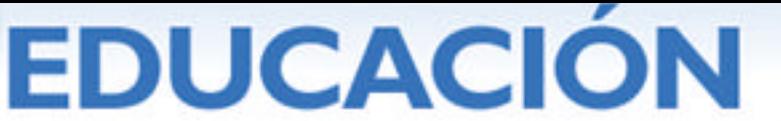

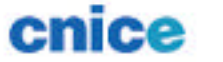

VV.AA. (2003). *Guía para la atención educativa a los alumnos y alumnas con discapacidad motora*. Sevilla: Consejería de Educación y Ciencia

# **5. ACCESIBILIDAD EN LOS SISTEMAS OPERATIVOS WINDOWS Y LINUX. APLICACIONES ACCESIBLES**.

#### **Enlaces**

*Accesibilidad. La tecnología al alcance de todos* (2005, 18 de abril), [en línea].Microsoft. Disponible en http://www.microsoft.com/spain/accesibilidad/ [2006, 15 de junio]

*Personalización de gnuLinex* (2005, 11 de septiembre), [en línea]. Junta de Extremadura. en: Disponible en: Disponible http://linexpedia.gnulinex.org/index.php/Personalización\_de\_gnuLinex [2006, 15 de junio]

*Disability access to GNOME* (2006, 14 de julio), [en línea]. The GNOME Project. Disponible en http://developer.gnome.org/projects/gap/ [2006, 15 de junio]

# **6. PAUTAS DE ACCESIBILIDAD AL CONTENIDO EN LA WEB. PERSPECTIVAS DE FUTURO.**

#### **Enlaces**

http://www.w3.org/People/Berners-Lee/ Tim Berners-Lee

http://www.w3.org/ Web oficial del W3C (World Wide Web Consortium)

http://www.w3c.es/ Web oficial de la Oficina Española del W3C

http://www.w3.org/WAI/ Sitio web de WAI (Iniciativa de Accesibilidad Web)

http://www.w3.org/People/Brewer/ Judy Brewer. Directora de WAI

http://www.w3.org/TR/WAI-WEBCONTENT/ Recomendación WCAG 1.0

http://www.w3.org/WAI/GL/ Grupo de Trabajo WCAG

http://www.w3.org/TR/WCAG20/ Borrador de trabajo de las WCAG versión 2.0

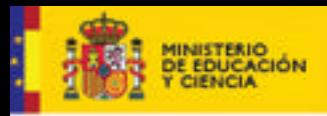

**DUCACION** 

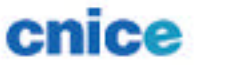

Serie Informes 17

http://www.w3.org/TR/WCAG20/intro.html#intro-related-docs Otros documentos relacionados con las WCAG 2.0

http://www.w3.org/TR/REC-html40/ Especificación HTML 4.01

http://www.w3.org/TR/REC-CSS2/

Especificación CSS 2

# **7. LA ACCESIBILIDAD WEB. CÓMO CONSTRUIR UNA WEB EDUCATIVA ACCESIBLE.**

AENOR (1998a). *Norma Experimental UNE 139801:1998ex. Informática para la salud. Aplicaciones informáticas para personas con discapacidad. Requisitos de accesibilidad de las plataformas informáticas. Soporte físico*. Madrid: Asociación Española de Normalización y Certificación (AENOR).

AENOR (1998b). *Norma Experimental UNE 139802:1998ex. Informática para la salud. Aplicaciones informáticas para personas con discapacidad. Requisitos de accesibilidad de las plataformas informáticas. Soporte lógico*. Madrid: Asociación Española de Normalización y Certificación (AENOR).

AENOR (2003) *Norma UNE 139802:2003. Aplicaciones informáticas para personas con discapacidad. Requisitos de accesibilidad al ordenador. Software*. Madrid: Asociación Española de Normalización y Certificación (AENOR).

AENOR (2004). *Norma UNE 139803:2004. Aplicaciones informáticas para personas con discapacidad. Requisitos de accesibilidad para contenidos en la web.* Madrid: Asociación Española de Normalización y Certificación (AENOR).

aLFanet (2006). Consorcio del Proyecto Europeo IST Alfanet [en línea]. Disponible en: http://alfanet.ia.uned.es/alfanet/ [2006, 3 de agosto].

Cascading Styles Sheets (CSS) (1998) Especificación del W3C [en línea] Disponible en: http://www.w3.org/TR/REC-CSS2/ [2006, 3 de agosto]

Directrices de Accesibilidad XML (2002). Traducción de Emmanuelle Gutiérrez y Restrepo. [en línea] Disponible en:

http://www.sidar.org/recur/desdi/traduc/es/xml/w3c-xag-20010829/xages.htm [2006, 3 de agosto]

Edutools. (2006). Western Cooperative for Educational Telecommunications. [en línea]. Disponible en: http://www.edutools.com/index.jsp?pj=1 [2006, 3 de agosto].

Illinois (2006). Accessible Web Publishing Wizard. University of Illinois. [en línea]. Disponible en: http://www.accessiblewizards.uiuc.edu/ [2006, 3 de agosto].

IMS Global Learning Consortium (2006). [en línea] Disponible en: http://www.imsglobal.org/ [2006, 3 de agosto]

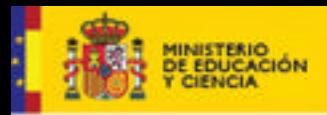

DUCACION

Serie Informes 17

IMS (2002). IMS Guidelines for Developing Accessible Learning Applications. IMS Global Learning Consortium, Inc. Disponible en http://ncam.wgbh.org/salt/guidelines/ [2006, 3 de agosto].

ISO (2003) ISO TS 16071:2003 Ergonomics of human-system interaction Guidance on accessibility for human-computer interfaces. Especificación Técnica. Zurich: Organización Internacional de Normalización (ISO).

ISO (2006). ISO DIS 9241-171 Ergonomics of human-system interaction -- Part 171: Guidance on software accessibility. Borrador de Norma Internacional. Zurich: Organización Internacional de Normalización (ISO).

Manuales de aplicación de las Directrices de Accesibilidad. Fundación Sidar. [en línea] Disponible en: http://www.sidar.org/recur/desdi/docs/index.php [2006, 3 de agosto]

Sidar (2006a). Seminario Iberoamericano sobre Discapacidad y Accesibilidad en la Red (SIDAR): Fundación y Seminario. Disponible en http://www.sidar.org [2006, 2 de agosto]

Sidar (2006b). Metodología de Revisión de la Accesibilidad. [en línea]. Disponible en: http://www.sidar.org/recur/revisa/metodo/index.php [2006, 3 de agosto].

Sidar (2006c) HERA. Herramienta de revisión de la accesibilidad web. Fundación Sidar. [en línea] Disponible en: http://www.sidar.org/hera/ [2006, 3 de agosto]

W3C (1999). Web Content Accessibility Guidelines 1.0. Recomendación de 5 de mayo de 1999. Consorcio de la Web (W3C). [en línea] Disponible en: http://www.w3.org/TR/WCAG10/ [2006, 3 de agosto]

W3C (2000). Authoring Tool Accessibility Guidelines 1.0. Recomendación de 3 de febrero de 2000. Consorcio de la Web (W3C). [en línea] Disponible en: http://www.w3.org/TR/ATAG10/ [2006, 3 de agosto]

W3C (2001). Ruby Annotation. Especificación del W3C [en línea] Disponible en: http://www.w3.org/TR/ruby/ [2006, 3 de agosto]

W3C (2006a). Web Content Accessibility Guidelines 1.0. Versión en desarrollo. Consorcio de la Web (W3C). [en línea] Disponible en: http://www.w3.org/TR/WCAG20/ [2006, 3 de agosto]

W3C (2006b) World Wide Web Consortium. [en línea]. Disponible en: http://www.w3.org/ [2006, 3 de agosto].

W3C (2006c) Scalable Vector Graphics (SVG) Grupo de trabajo del W3C [en línea] Disponible en: http://www.w3.org/Graphics/SVG/ [2006, 3 de agosto]

W3C (2006d). Math Home. Grupo de trabajo del W3C [en línea] Disponible en: http://www.w3.org/Math/ [2006, 3 de agosto]